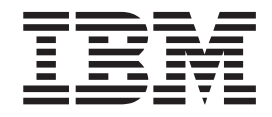

IBM Parallel Environment for AIX 5L

# MPI Programming Guide

*Version 4 Release 3.0*

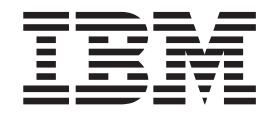

IBM Parallel Environment for AIX 5L

# MPI Programming Guide

*Version 4 Release 3.0*

**Note**

Before using this information and the product it supports, read the information in ["Notices"](#page-226-0) on page 211.

#### **Sixth Edition (October 2006)**

| | This edition applies to version 4, release 3, modification 0 of IBM Parallel Environment for AIX 5L (product number 5765-F83) and to all subsequent releases and modifications until otherwise indicated in new editions. This edition replaces SA22-7945-04. Significant changes or additions to the text and illustrations are indicated by a vertical line ( | ) to the left of the change.

Order publications through your IBM representative or the IBM branch office serving your locality. Publications are not stocked at the address given below.

IBM welcomes your comments. A form for your comments appears at the back of this publication. If the form has been removed, address your comments to:

IBM Corporation, Department 55JA, Mail Station P384 2455 South Road Poughkeepsie, NY 12601-5400 United States of America

FAX (United States and Canada): 1+845+432-9405 FAX (Other Countries) Your International Access Code +1+845+432-9405

IBMLink (United States customers only): IBMUSM10(MHVRCFS) Internet: mhvrcfs@us.ibm.com

If you would like a reply, be sure to include your name, address, telephone number, or FAX number.

Make sure to include the following in your comment or note:

- Title and order number of this book
- Page number or topic related to your comment

When you send information to IBM, you grant IBM a nonexclusive right to use or distribute the information in any way it believes appropriate without incurring any obligation to you.

#### **© Copyright International Business Machines Corporation 1993, 2006. All rights reserved.**

US Government Users Restricted Rights – Use, duplication or disclosure restricted by GSA ADP Schedule Contract with IBM Corp.

# **Contents**

|<br>||<br>|<br>|<br>|<br>|<br>|

 $\mathsf I$  $\bar{\mathbf{I}}$  $\begin{array}{c} \hline \end{array}$  $\begin{array}{c} \hline \end{array}$  $\mathbf{I}$  $\overline{\phantom{a}}$  $\sf I$  $\mathsf I$  $\vert$  $\mathbf{I}$ 

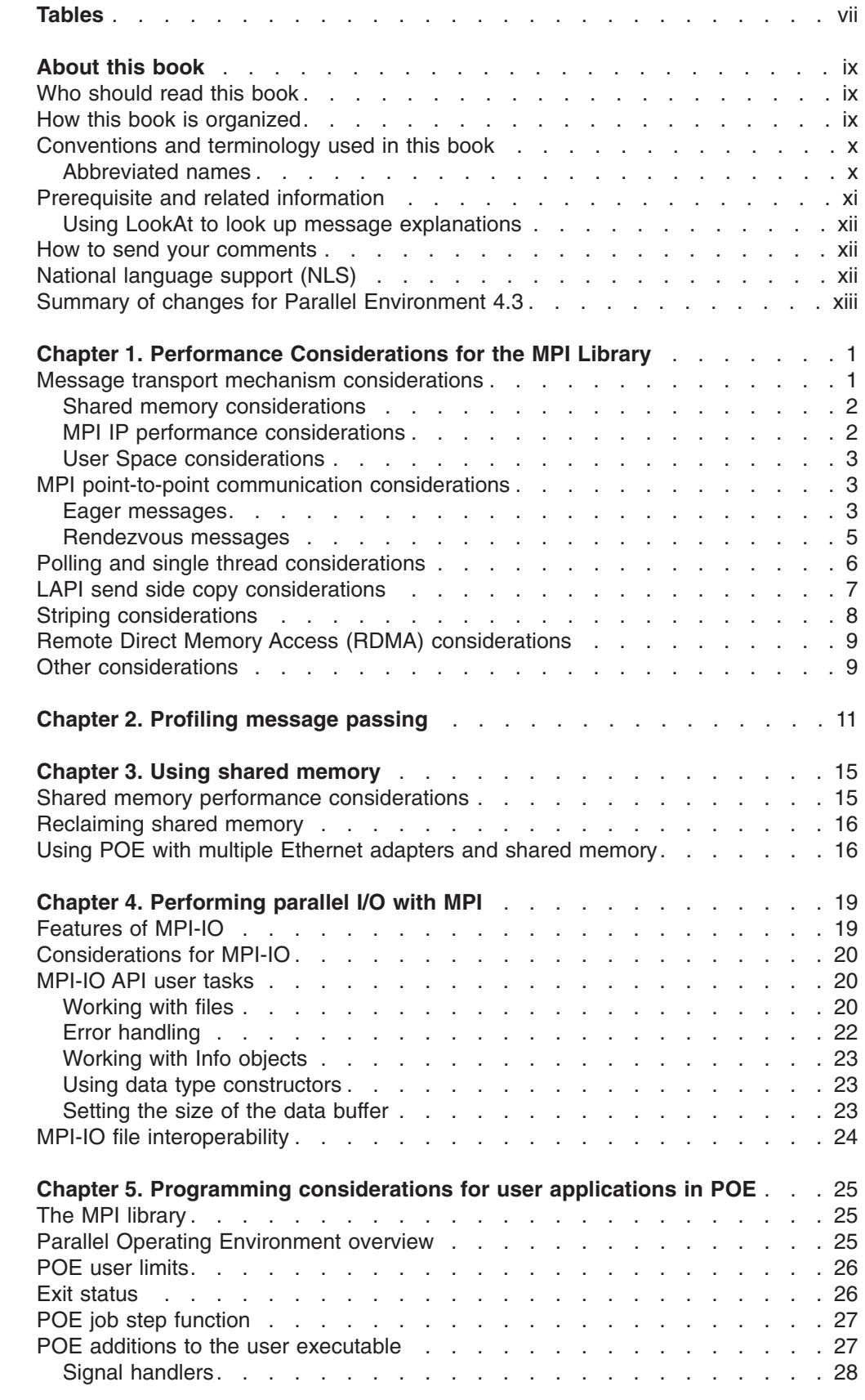

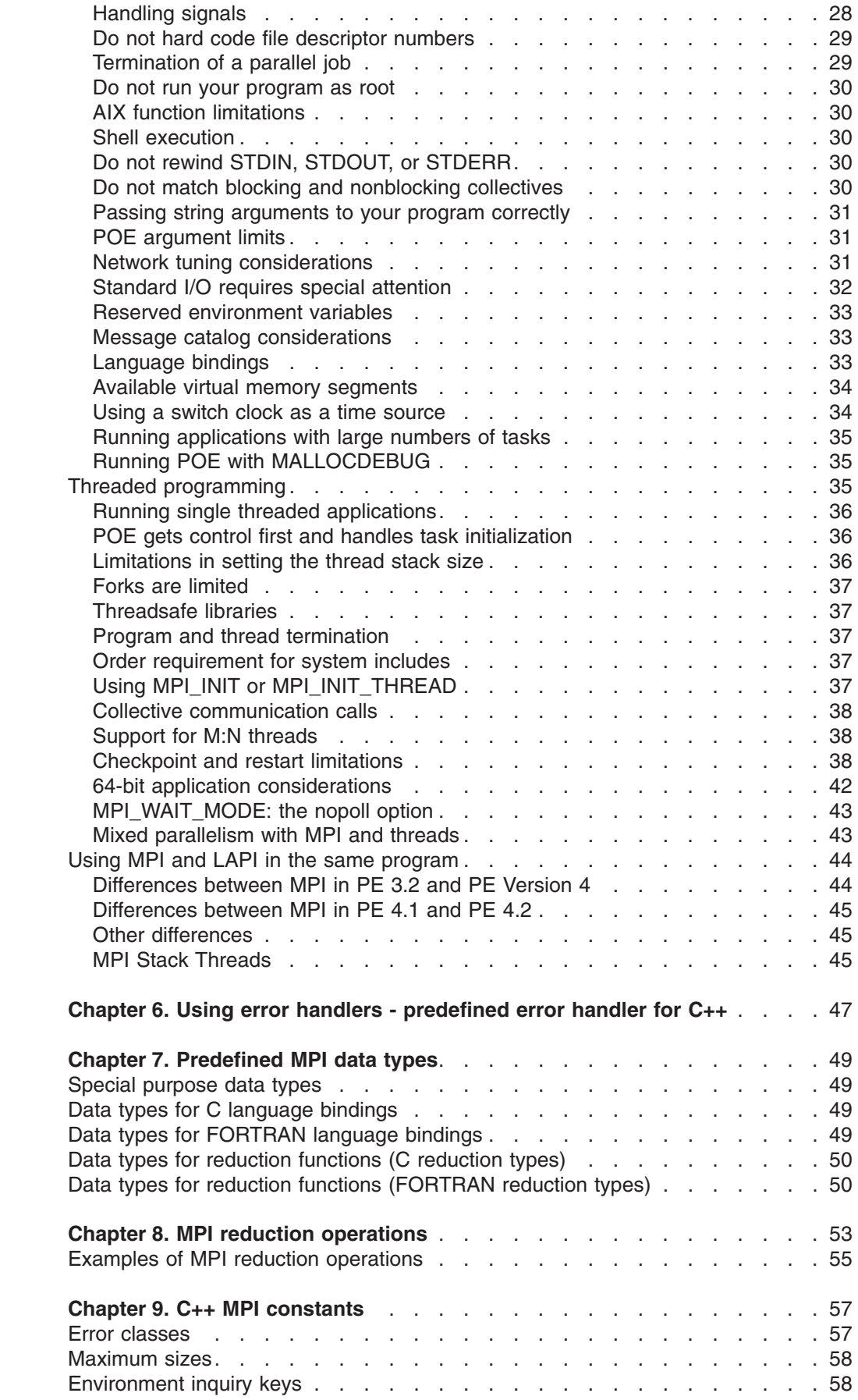

|<br>| |<br>| |<br>|<br>| |

 $\mathsf I$  $\mathbf I$ 

 $\mathbf{I}$  $\mathbf{I}$  $\mathbf I$  $\mathbf I$  $\mathsf I$ 

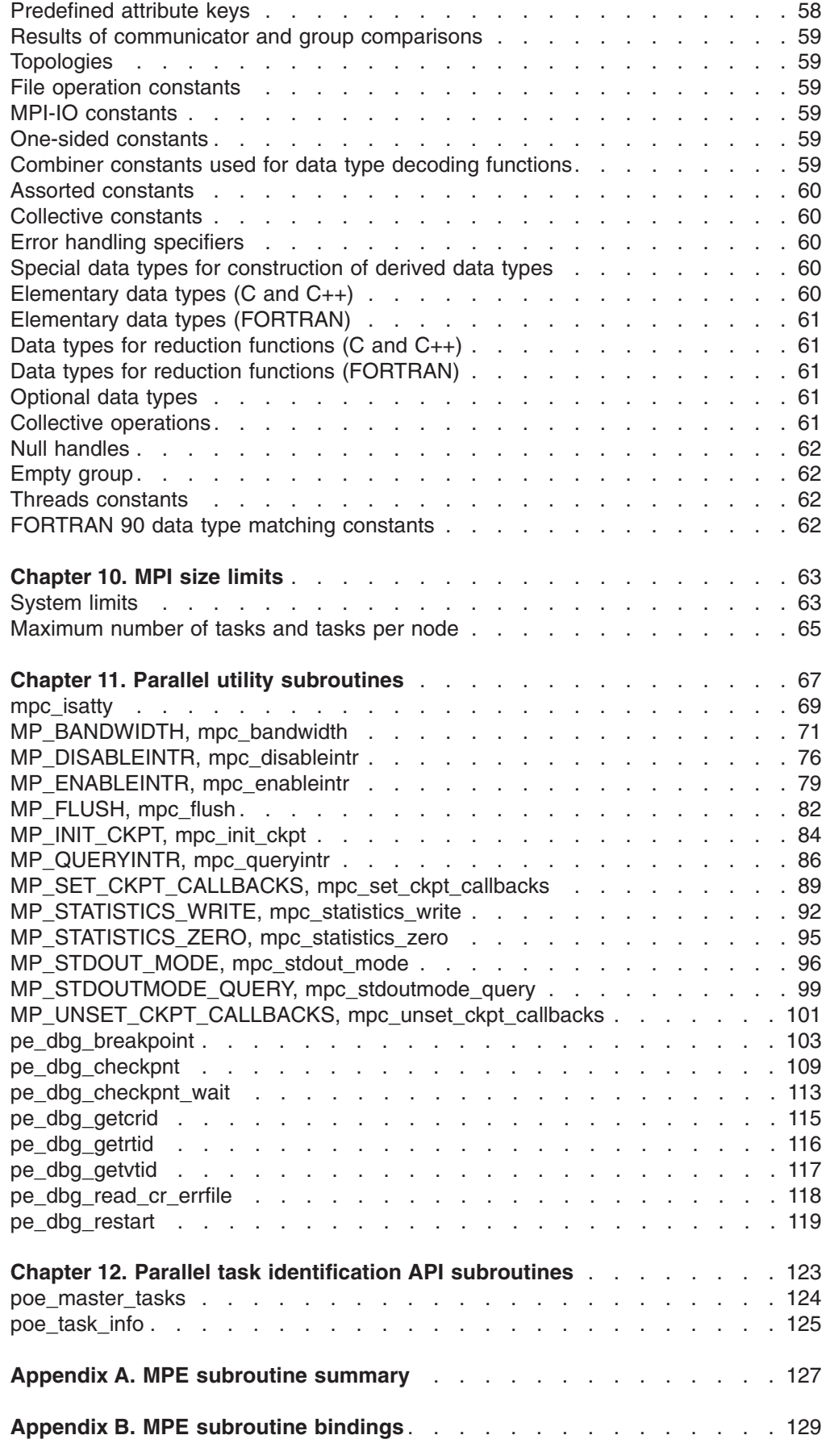

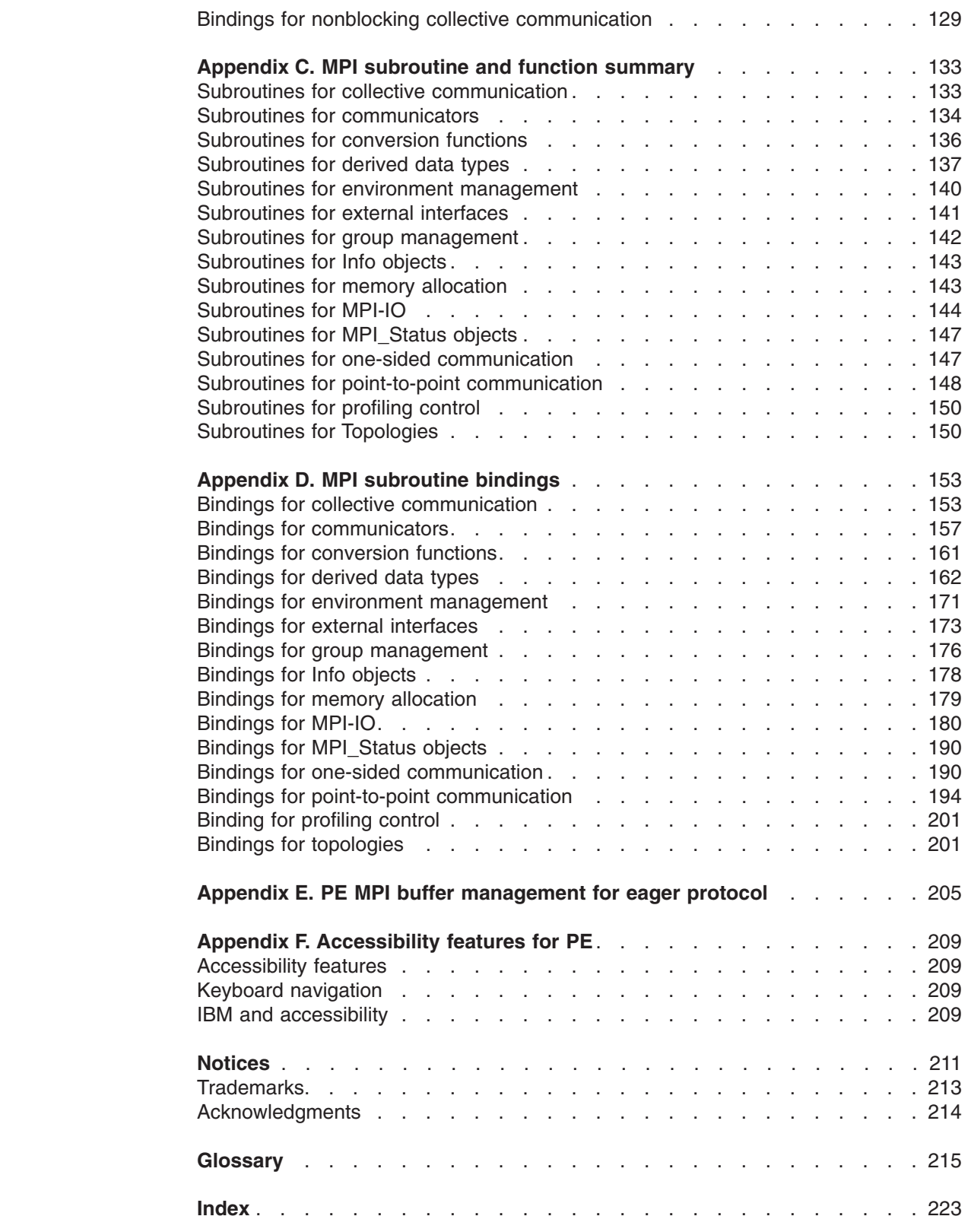

|| |<br>|| ||<br>|| || || || ||<br>|| || || ||

 $\mathsf I$  $\mathbf I$  $\mathsf I$  $\mathbf{I}$  $\mathsf I$  $\mathsf I$  $\mathsf I$  $\mathsf I$  $\mathsf I$  $\mathbf{I}$  $\mathsf I$  $\mathbf{I}$  $\mathsf I$  $\mathbf{I}$  $\mathbf I$  $\mathsf I$ 

# <span id="page-8-0"></span>**Tables**

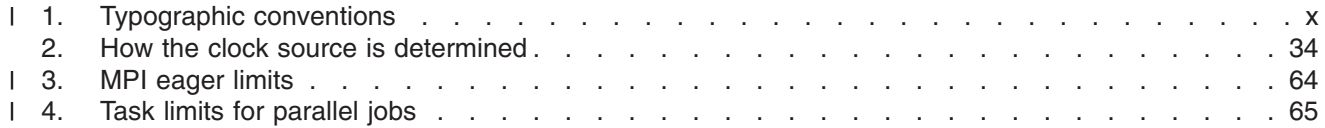

#### **About this book**  $\blacksquare$

<span id="page-10-0"></span>|

| | | | | |

> | | | | | | | |

> | | |

> | | | |

| | | | | | | | | | | | | | | | | | | | | | |

 $\overline{1}$ 

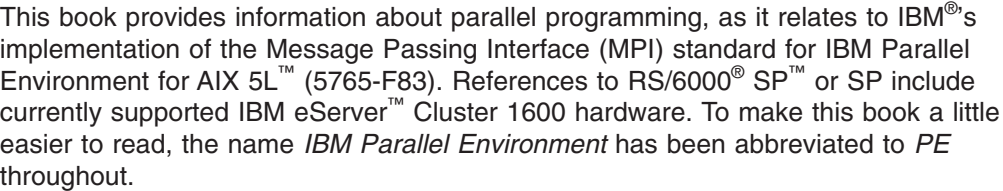

All implemented function in the PE MPI product is designed to comply with the requirements of the Message Passing Interface Forum, *MPI: A Message-Passing Interface Standard, Version 1.1*, University of Tennessee, Knoxville, Tennessee, June 6, 1995 and *MPI-2: Extensions to the Message-Passing Interface*, University of Tennessee, Knoxville, Tennessee, July 18, 1997. The second volume includes a section identified as MPI 1.2, with clarifications and limited enhancements to MPI 1.1. It also contains the extensions identified as MPI 2.0. The three sections, MPI 1.1, MPI 1.2, and MPI 2.0 taken together constitute the current standard for MPI.

PE MPI provides support for all of MPI 1.1 and MPI 1.2. PE MPI also provides support for all of the MPI 2.0 enhancements, except the contents of the chapter titled ″Process creation and management.″

If you believe that PE MPI does not comply, in any way, with the MPI standard for the portions that are implemented, please contact IBM service.

# **Who should read this book**

This book is intended for experienced programmers who want to write parallel applications using the C, C++, or FORTRAN programming language. Readers of this book should know C, C++, or FORTRAN and should be familiar with  $AIX^{\circledcirc}$  and  $UNIX<sup>®</sup>$  commands, file formats, and special files. They should also be familiar with the MPI concepts. In addition, readers should be familiar with distributed-memory machines.

**How this book is organized**

This book is organized as follows:

- Chapter 1, "Performance [Considerations](#page-16-0) for the MPI Library," on page 1.
- Chapter 2, "Profiling [message](#page-26-0) passing," on page 11.
- Chapter 3, "Using shared [memory,"](#page-30-0) on page 15.
- Chapter 4, ["Performing](#page-34-0) parallel I/O with MPI," on page 19.
- Chapter 5, "Programming [considerations](#page-40-0) for user applications in POE," on page [25.](#page-40-0)
- Chapter 6, "Using error handlers [predefined](#page-62-0) error handler for C++," on page 47.
- Chapter 7, ["Predefined](#page-64-0) MPI data types," on page 49.
- Chapter 8, "MPI reduction [operations,"](#page-68-0) on page 53.
- Chapter 9, "C++ MPI [constants,"](#page-72-0) on page 57.
- [Chapter](#page-78-0) 10, "MPI size limits," on page 63.
- Chapter 11, "Parallel utility [subroutines,"](#page-82-0) on page 67.
- Chapter 12, "Parallel task identification API [subroutines,"](#page-138-0) on page 123.
- Appendix A, "MPE subroutine [summary,"](#page-142-0) on page 127.

<span id="page-11-0"></span>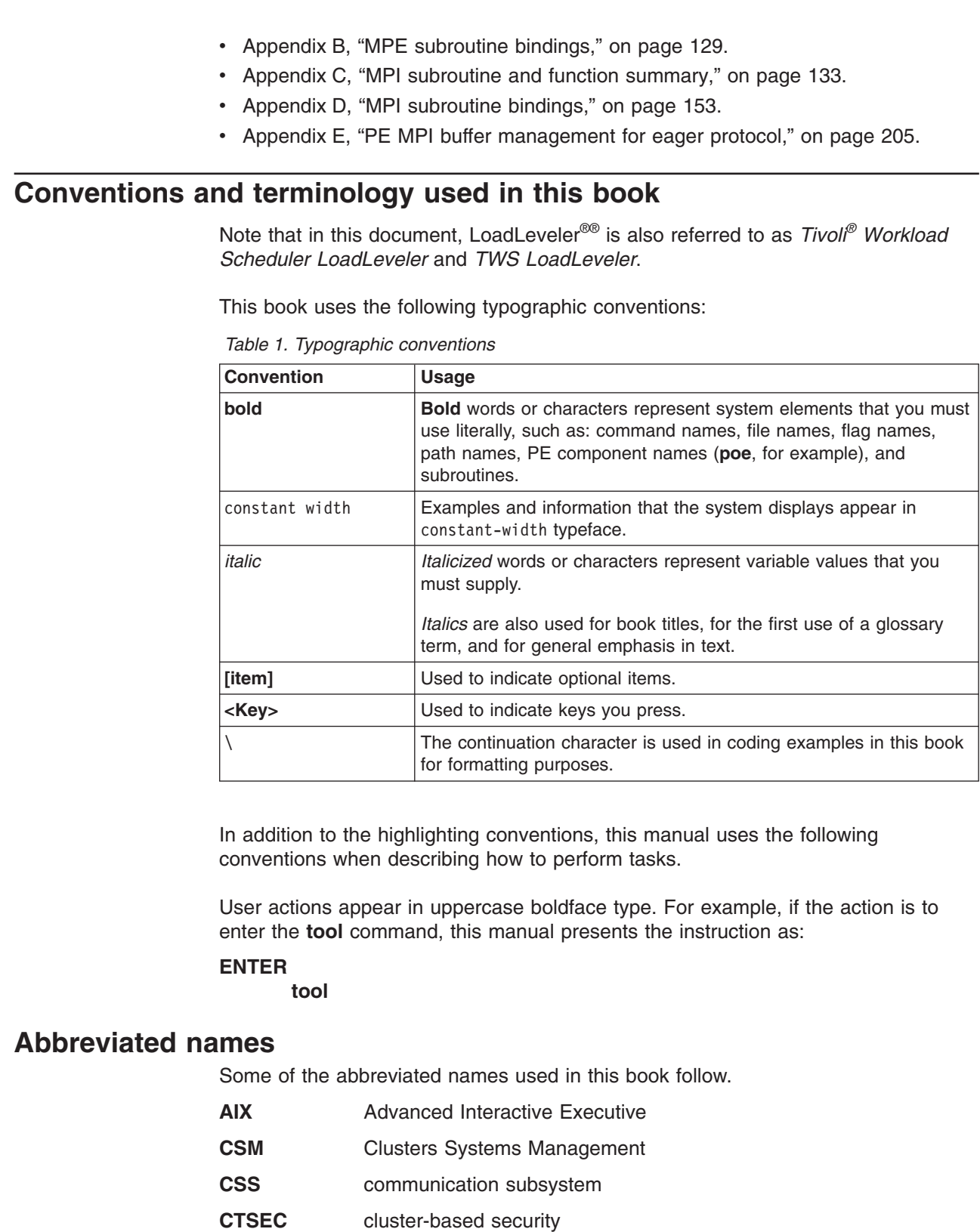

- **DPCL** dynamic probe class library
- **dsh** distributed shell
- **GUI** graphical user interface
- **HDF** Hierarchical Data Format

 $\vert$  $\|$  $\|$  $\vert$  $\vert$  $\begin{array}{c} \hline \end{array}$ |  $\begin{array}{c} \hline \end{array}$ 

 $\vert$ |

|| | | | | | | |

 $\mathbf{I}$  $\mathsf{I}$ 

| |

|||

 $\overline{\phantom{a}}$  $\overline{\phantom{a}}$  $\overline{1}$ 

| |

 $\vert$  $\begin{array}{c} \hline \end{array}$ 

| |  $\vert$ |

| |

 $\mathsf I$  $\overline{1}$  $\mathbf{I}$  $\mathbf{I}$  $\overline{1}$  $\overline{\phantom{a}}$  $\mathsf I$  $\mathbf{I}$ 

 $\overline{\phantom{a}}$ 

|<br>|<br>|<br>|<br>|<br>|<br>|

<span id="page-12-0"></span>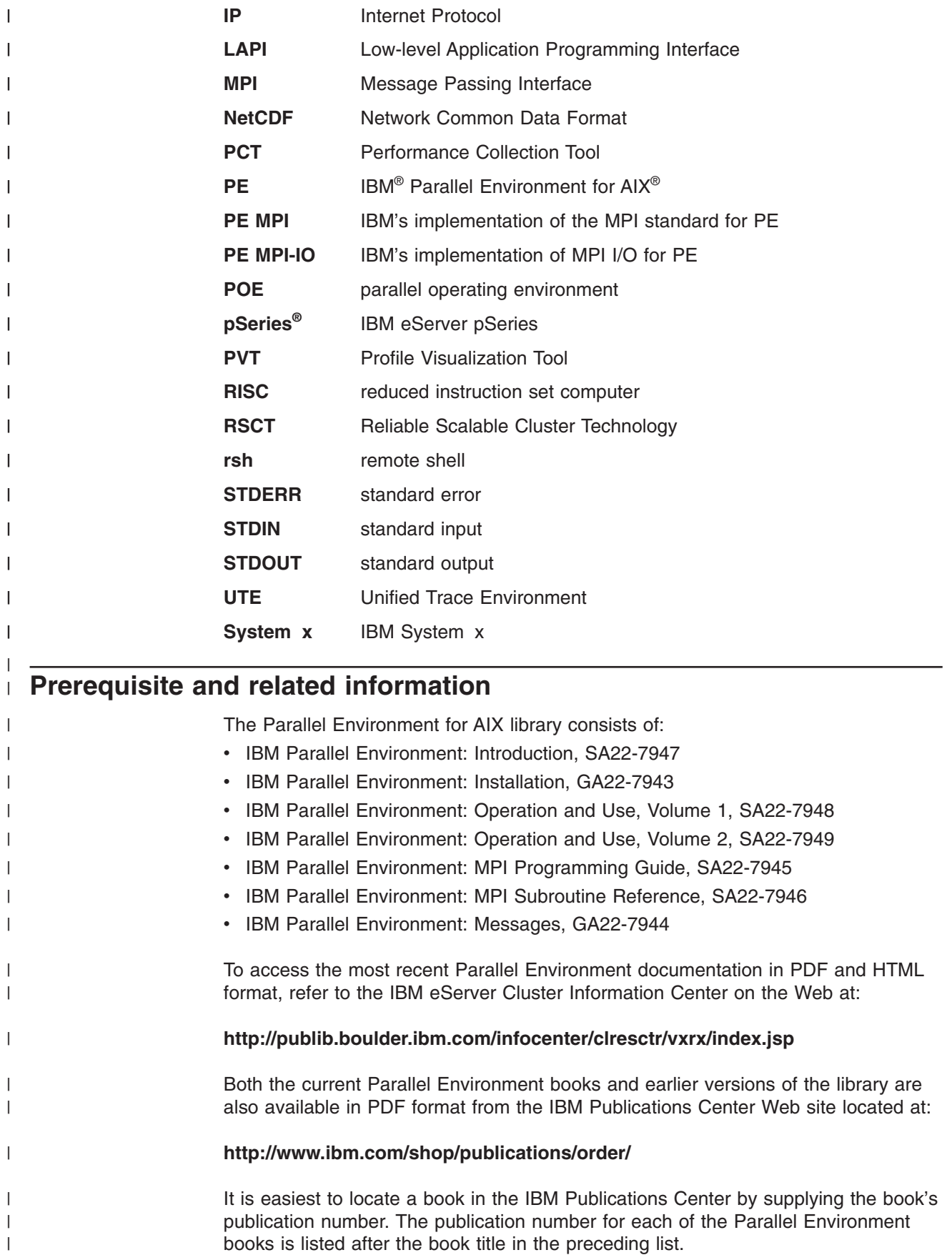

# <span id="page-13-0"></span>**Using LookAt to look up message explanations** |

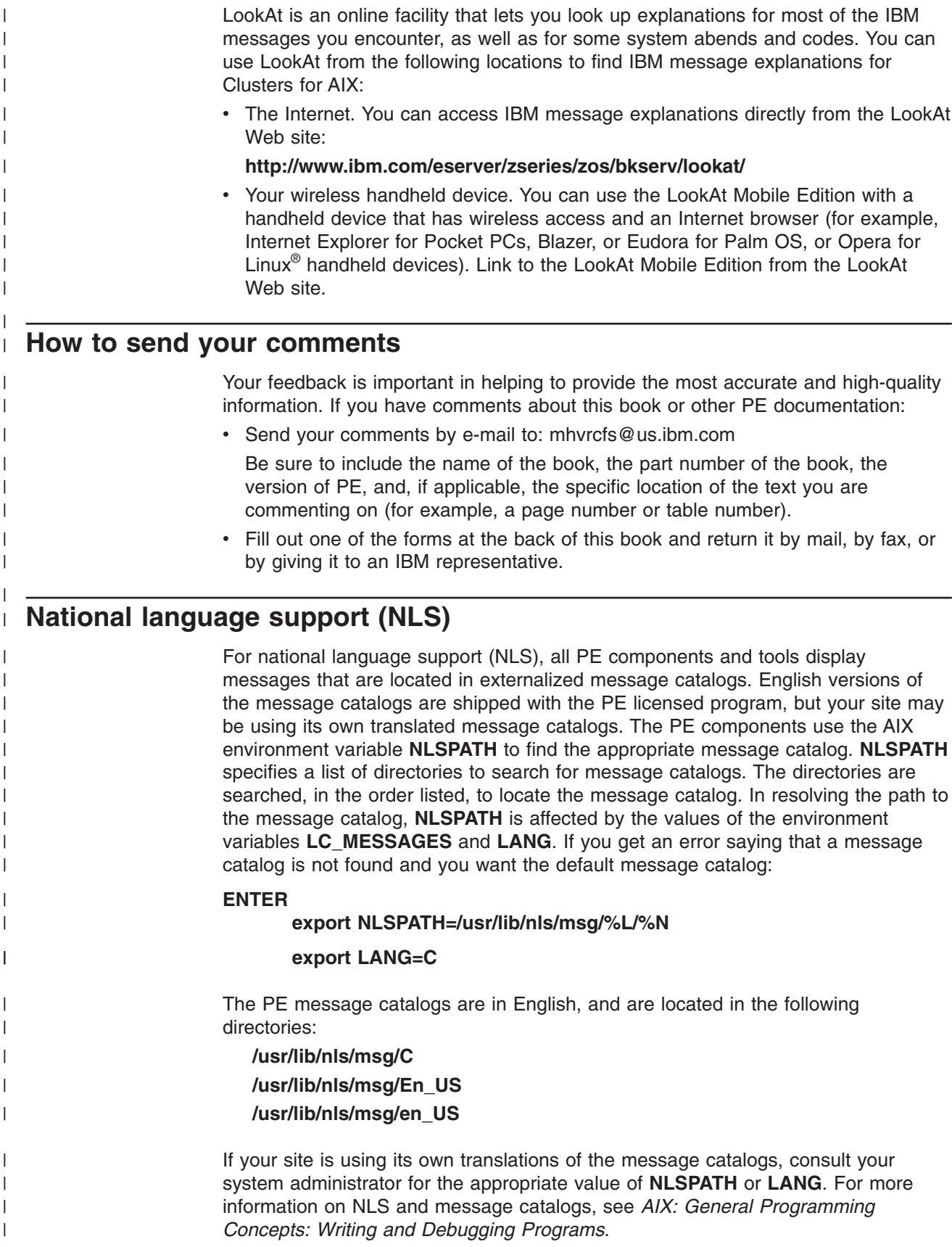

#### <span id="page-14-0"></span>**Summary of changes for Parallel Environment 4.3** This release of IBM Parallel Environment for AIX contains a number of functional enhancements, including: • PE 4.3 supports only AIX 5L Version 5.3 Technology Level 5300-05, or later versions. AIX 5L Version 5.3 Technology Level 5300-05 is referred to as AIX 5L V5.3 TL 5300-05 or AIX 5.3. | | | | | | | |

| | | | | | | | | | | | | | | | | |

- Support for Parallel Systems Support Programs for AIX (PSSP), the SP Switch2, POWER3™ servers, DCE, and DFS™ has been removed. PE 4.2 is the **last** release that supported these products.
- PE Benchmarker support for IBM System p5<sup>™</sup> model 575 has been added.
- v A new environment variable, **MP\_TLP\_REQUIRED** is available to detect the situation where a parallel job that should be using large memory pages is attempting to run with small pages.
- A new command, **rset\_query**, for verifying that memory affinity assignments have been performed.
- Performance of MPI one-sided communication has been substantially improved.
- v Performance improvements to some MPI collective communication subroutines.
- The default value for the MP BUFFER MEM environment variable, which specifies the size of the Early Arrival (EA) buffer, is now 64 MB for both IP and User Space. In some cases, 32 bit IP applications may need to be recompiled with more heap or run with **MP\_BUFFER\_MEM** of less than 64 MB. For more details, see the migration information in Chapter 1 of *IBM Parallel Environment: Operation and Use, Volume 1* and Appendix E of *IBM Parallel Environment: MPI Programming Guide*.

# <span id="page-16-0"></span>**Chapter 1. Performance Considerations for the MPI Library**

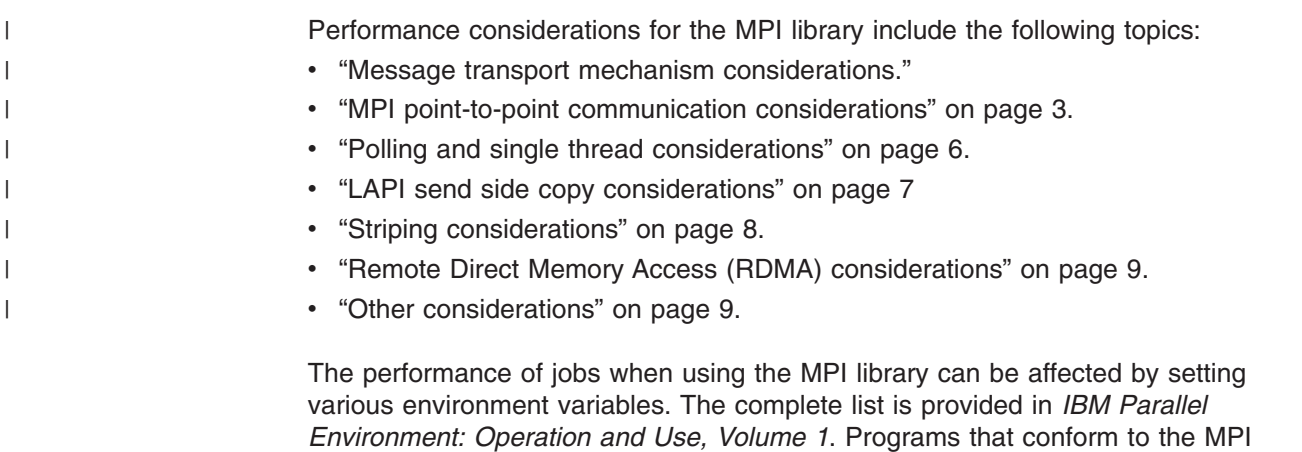

The defaults of these environment variables are generally set to optimize the performance of the User Space library for MPI programs with one task per processor, using blocking communication. Blocking communication includes sets of nonblocking send and receive calls followed immediately by wait or waitall, as well as collectives and explicitly blocking send and receive calls. Applications that use other programming styles, in particular those that do significant computation between posting nonblocking sends or receives and calling wait or waitall, may see a performance improvement if some of the environment variables are changed.

standard should run correctly with any combination of environment variables within

## **Message transport mechanism considerations**

the supported ranges.

The MPI Library conforms to the MPI-2 Standard, with the exception of the chapter on *Process Creation and Management*, which is not implemented.

The MPI library is a dynamically loaded shared object, whose symbols are linked into the user application. At run time, when MPI\_Init is called by the application program, the various environment variables are read and interpreted, and the underlying transport is initialized. Depending on the setting of the transport variable **MP\_EUILIB**, MPI initializes lower level protocol support for a User Space packet mode, or for a UDP/IP socket mode. By default, the shared memory mechanism for point-to-point messages (and in 64-bit applications, collective communication) is also initialized.

Three message transport mechanisms are supported:

#### **Shared memory**

Used for tasks on the same node (as processes under the same operating system image).

#### **UDP/IP**

Used for tasks on nodes that are connected with an IP network. UDP/IP involves the kernel in each node-to-node message.

#### **User Space**

An optimized use of a communication adapter in which the tasks of a parallel job are able to submit a message for a task on another node to the adapter, or get a message from another task from the adapter, both without kernel involvement.

<span id="page-17-0"></span>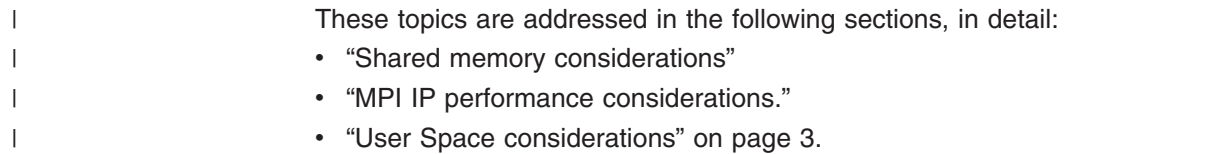

# **Shared memory considerations**

An MPI job can use a combination of shared memory and UDP/IP message transport mechanisms, or a combination of shared memory and User Space message transport mechanisms, for intertask communication. An MPI job may not use a combination of UDP/IP and User Space message transport mechanisms.

Tasks on the same node can use operating system shared memory transport for point-to-point communication. Shared memory is used by default, but may be turned off with the environment variable **MP\_SHARED\_MEMORY**. In addition, 64-bit applications are provided an optimization where the MPI library uses shared memory directly for selected collective communications, rather than just mapping the collectives into point-to-point communications. The collective calls for which this optimization is provided include MPI\_Barrier, MPI\_Reduce, MPI\_Bcast, MPI\_Allreduce and others. This optimization is enabled by default, and disabled by setting environment variable **MP\_SHARED\_MEMORY** to **no**. For most programs, enabling the shared memory transport for point-to-point and collective calls provides better performance than using the network transport.

For more information on shared memory, see Chapter 3, "Using shared [memory,"](#page-30-0) on [page](#page-30-0) 15.

## **MPI IP performance considerations**

MPI IP performance is affected by the socket-buffer sizes for sending and receiving UDP data. These are defined by two network tuning parameters **udp\_sendspace** and **udp\_recvspace**. When the buffer for sending data is too small and quickly becomes full, UDP data transfer can be delayed. When the buffer for receiving data is too small, incoming UDP data can be dropped due to insufficient buffer space, resulting in send-side retransmission and very poor performance.

LAPI, on which MPI is running, tries to increase the size of send and receive buffers to avoid this performance degradation. However, the buffer sizes, **udp\_sendspace** and **udp\_recvspace**, cannot be greater than another network tuning parameter **sb\_max**, which can be changed only with privileged access rights (usually root). For optimal performance, it is suggested that **sb\_max** be increased to a relatively large value. For example, increase **sb\_max** from the default of 1048576 to 8388608 before running MPI IP jobs.

The UDP/IP transport can be used on clustered servers where a US mode is not available. Even when a US mode is available, UDP/IP is often useful for program development or initial testing. Although the UDP/IP transport does not match User Space performance, it consumes only virtual adapter resources rather than limited real adapter resources.

MPI with UDP/IP transport should be viewed as an IP application for system performance tuning. This transport is selected by setting the environment variable **MP\_EUILIB** to **ip** (must be lower case). The user may set the UDP packet size using the environment variable MP UDP PACKET SIZE, which should be set slightly smaller than the MTU of the IP network being used. The **MP\_** environment variables can also affect performance with the IP transport, but have generally been designed with the optimized User Space transport in mind.

Details on the network tuning parameters, such as their definitions and how to change their values, can be found in the man page for the AIX **no** command.

### <span id="page-18-0"></span>**User Space considerations**

The User Space transport binds one or more real adapter resources (called User Space windows) to each MPI task. The number of windows available depends on adapter type, but it is common for systems fully loaded with production jobs to have every available window committed. User Space is selected by setting the environment variable **MP\_EUILIB** to **us** (must be lower case). This is the transport for which the MPI library is optimized.

The underlying transport for MPI is LAPI, which is packaged with AIX as part of the RSCT file set. LAPI provides a one-sided message passing API, with optimizations to support MPI. Except when dealing with applications that make both MPI and direct LAPI calls, or when considering compatibility of PE and RSCT levels, there is usually little need for the MPI user to be concerned about what is in the MPI layer and what is in the LAPI layer.

# **MPI point-to-point communication considerations**

To understand the various environment variables, it is useful to describe briefly how MPI manages point-to-point messages. Parts of this management are now in the LAPI LLP (Lower Level Protocol), which provides a reliable message delivery layer and a mechanism for asynchronous progress in MPI. Because LAPI runs above an unreliable packet layer, LAPI must deal with detecting and retransmitting any lost packet.

An MPI application program sends a message using either a blocking or a nonblocking send. A send is considered locally complete when the blocking send call returns, or when the wait associated with the nonblocking send returns. MPI defines a standard send as one that may complete before the matching receive is posted, or can delay its completion until the matching receive is posted. This definition allows the MPI library to improve performance by managing small standard sends with **eager protocol** and larger ones with **rendezvous protocol**. A small message is one no larger than the **eager limit** setting.

The eager limit is set by the **MP\_EAGER\_LIMIT** environment variable or the **-eager\_limit** command-line flag. For more information on the **MP\_EAGER\_LIMIT** environment variable, see *IBM Parallel Environment: Operation and Use, Volume 1*, and Appendix E, "PE MPI buffer [management](#page-220-0) for eager protocol," on page 205.

## **Eager messages**

An **eager send** passes its buffer pointer, communicator, destination, length, tag and data type information to a LLP reliable message delivery function. If the message is small enough, it is copied from the user's buffer into a protocol managed buffer, and the MPI send is marked complete. This makes the user's send buffer immediately available for reuse. A longer message is not copied, but is transmitted directly from the user's buffer. In this second case, the send cannot be marked complete until the data has reached the destination and the packets have been acknowledged. It is because either the message itself, or a copy of it, is preserved until it can be confirmed that all packets arrived safely, that the LLP can be considered reliable.

The strategy of making temporary copies of small messages in case a retransmission is required preserves reliability while it reduces the time that a small MPI send must block.

Whenever a send is active, and at other convenient times such as during a blocking receive or wait, a message dispatcher is run. This dispatcher sends and receives messages, creating packets for and interpreting packets from the lower level packet driver (User Space or IP). Since UDP/IP and User Space are both unreliable packet transports (packets may be dropped during transport without an error being reported), the message dispatcher manages packet acknowledgment and retransmission with a **sliding window protocol**. This message dispatcher is also run on a hidden thread once every few hundred milliseconds and, if environment variable **MP\_CSS\_INTERRUPT** is set, upon notification of packet arrival.

On the receive side, there are two distinct cases:

- The eager message arrives before the matching receive is posted.
- The receive is posted before the eager message arrives.

When the message dispatcher recognizes the first packet of an inbound message, a header handler or **upcall** is invoked. This upcall is to a function within the MPI layer that searches a list of descriptors for posted but unmatched receives. If a match is found, the descriptor is unlinked from the unmatched receives list and data will be copied directly from the packets to the user buffer. The receive descriptor is marked by a second upcall (a completion handler), when the dispatcher detects the final packet so that the MPI application can recognize that the receive is complete.

If a receive is not found by the header handler upcall, an **early arrival buffer** is allocated by MPI and the message data will be copied to that buffer. A descriptor similar to a receive descriptor but containing a pointer to the early arrival buffer is added to an **early arrivals list**. When an application does make a receive call, the early arrivals list is searched. If a match is found:

- 1. The descriptor is unlinked from the early arrivals list.
- 2. Data is copied from the early arrival buffer to the user buffer.
- 3. The early arrival buffer is freed.
- 4. The descriptor (which is now associated with the receive) is marked so that the MPI application can recognize that the receive is complete.

The size of the early arrival buffer is controlled by the **MP\_BUFFER\_MEM** environment variable.

The difference between a blocking and nonblocking receive is that a blocking receive does not return until the descriptor is marked complete, whether the message is found as an early arrival or is sent later. A nonblocking receive leaves a descriptor in the posted receives list if no match is found, and returns. The subsequent wait blocks until the descriptor is marked complete.

The MPI standard requires that a send not complete until it is guaranteed that its data can be delivered to the receiver. For an eager send, this means the sender must know in advance that there is sufficient buffer space at the destination to cache the message if no posted receive is found. The PE MPI library accomplishes this by using a credit flow control mechanism. At initialization time, each source to destination pair is allocated a fixed, identical number of **message credits**. The number of credits per pair is calculated based on environment variables **MP\_EAGER\_LIMIT**, **MP\_BUFFER\_MEM**, and the total number of tasks in the job. An MPI task sends eagerly to a destination as long as it has credits for that

<span id="page-20-0"></span>destination, but it costs one credit to send a message. Each receiver has enough space in its early arrival buffer to cache the messages represented by all credits held by all possible senders.

If an eager message arrives and finds a match, the credit is freed immediately because the early arrival buffer space that it represents is not needed. If data must be buffered, the credit is tied up until the matching receive call is made, which allows the early arrival buffer to be freed. PE MPI returns message flow control credits by piggybacking them on some regular message going back to the sender, if possible. If credits pile up at the destination and there are no application messages going back, MPI must send a special purpose message to return the credits. For more information on the early arrival buffer and the environment variables, **MP\_EAGER\_LIMIT** and **MP\_BUFFER\_MEM**, see *IBM Parallel Environment: Operation and Use, Volume 1* and Appendix E, "PE MPI buffer [management](#page-220-0) for eager [protocol,"](#page-220-0) on page 205.

## **Rendezvous messages**

For a standard send, PE MPI makes the decision whether to use an **eager** or a **rendezvous** protocol based on the message length. For the standard MPI\_Send and MPI\_Isend calls, messages whose size is not greater than the eager limit are sent using eager protocol. Messages whose size is larger than the eager limit are sent using rendezvous protocol. Thus, small messages can be eagerly sent, and assuming that message credits are returned in a timely fashion, can continue to be sent using the mechanisms described above. For large messages, or small messages for which there are no message credits available, the message must be managed with a rendezvous protocol.

Recall the following:

- The MPI definition for standard send promises the user that the message data will be delivered whenever the matching receive is posted.
- Send side message completion is no indication that a matching receive was found.

The decision made by an MPI implementation of standard send, to use eager protocol in some cases and rendezvous protocol in other cases is based on a need to allocate and manage buffer space for preserving eagerly sent message data in the cases were there is no receive waiting. The MPI standard's advice that a 'safe' programming style must not assume a standard send will return before a matching receive is found, is also based on the requirement that the MPI implementation preserve any message data that it sends eagerly.

Since a zero byte message has no message data to preserve, even an MPI implementation with no early arrival buffering should be able to complete a zero byte standard send at the send side, whether or not there is a matching receive. Thus, for PE MPI with **MP\_EAGER\_LIMIT** set to zero, a one byte standard send will not complete until a matching receive is found, but a zero byte standard send will complete without waiting for a rendezvous to determine whether a receive is waiting.

A rendezvous message is sent in two stages:

1. A message envelope is sent containing the information needed for matching by the receiver, and a message ID that is unique to the sender. This envelope either matches a previously posted receive, or causes a descriptor to be put in the list of early arrivals just as for an eager early arrival. Because the message data has not been sent, no early arrival buffer is needed.

<span id="page-21-0"></span>Whether the matching receive is found when the envelope arrives, or the receive call is made later and matches a descriptor in the early arrivals list, an 'OK to send' response goes back to the sender after the match. This 'OK to send' contains the ID by which the sender identifies the data to send, and also an ID unique to the destination that identifies the match that was found.

2. When the sender gets an 'OK to send' message, it sends the message data, along with the destination side ID that identifies the receive that had been matched. As the data arrives, it can be copied directly into the receive buffer that was already identified as the match.

Eager messages require only one trip across the transport, while rendezvous messages require three trips, but two of the trips are fast, and the time is quickly amortized for large messages. Using the rendezvous protocol ensures that there is no need for temporary buffers to store the data, and no overhead from copying packets to temporary buffers and then on to user buffers.

# **Polling and single thread considerations**

A blocking send or receive, or an MPI wait call, causes MPI to invoke the message dispatcher in a polling loop, processing packets as available until the specified message is complete. This is generally the lowest latency programming model, since packets are processed on the calling thread as soon as they arrive. The MPI library also supports an interrupt mode, specified by the environment variable **MP\_CSS\_INTERRUPT**, which causes an interrupt whenever a message packet arrives at the receiving network port or window.

In User Space, this interrupt is implemented as an operating system dispatch of a service thread that is created within each task at initialization time and is waiting on such an event. This thread calls the message dispatcher to process the packet, including invoking any upcalls to MPI for message matching or completion. Thus, while packets are being processed, other user threads may continue to perform computations. This is particularly useful if there are otherwise idle processors on the node, but that situation is not common. It is more likely to be useful with algorithms that allow communication to be scheduled well before the data is needed, and have computations to be done using data that is already available from a prior set of communications.

If all the processors are busy, enabling interrupt mode causes thread context switching and contention for processors, which might cause the application to run slower than it would in polling mode.

The behavior of the MPI library during message polling can also be affected by the setting of the environment variable **MP\_WAIT\_MODE**. If set to **sleep** or **yield**, the MPI thread, in an unsatisfied blocking MPI call, sleeps or yields periodically to allow the operating system dispatcher to schedule other activity on the processor. Perhaps more useful is setting **MP\_WAIT\_MODE** to **nopoll**, which polls the message dispatcher for a short time (less than one millisecond) and then goes into a thread wait for either an interrupt or a time expiration. In general, if **MP\_WAIT\_MODE** is set to **nopoll**, it is suggested that **MP\_CSS\_INTERRUPT** be set to **yes**. This may be appropriate when the blocking MPI calls are part of a command processor thread. An alternate way of implementing this behavior is with an MPI test command and user-invoked sleep or yield (or some other mechanism to release a processor).

As mentioned above, packets are transferred during polling and when an interrupt is recognized (which invokes the message dispatcher). The message dispatcher is

<span id="page-22-0"></span>also invoked periodically, based on the operating system timer support. The time interval between brief polls of the message dispatcher is controlled by environment variable **MP\_POLLING\_INTERVAL**, specified in microseconds.

The MPI library supports multiple threads simultaneously issuing MPI calls, and provides appropriate internal locking to make sure that the library is threadsafe with respect to these calls. If the application makes MPI calls on only one thread (or is a non-threaded program), and does not use the nonstandard MPE\_I nonblocking collectives, MPI-IO, or MPI one-sided features, the user may wish to skip the internal locking by setting the environment variable **MP\_SINGLE\_THREAD** to **yes**. Do not set **MP\_SINGLE\_THREAD** to **yes** unless you are **certain** that the application is single threaded. Setting **MP\_SINGLE\_THREAD** to **yes** is unlikely to give significant performance gains except in applications that do extremely frequent small message sends and receives.

#### **IMPORTANT NOTE**

Making **MP\_SINGLE\_THREAD=yes** a system default, or setting it for any application without certainty that there is only one message passing thread, can be dangerous. If any threaded application is run with **MP\_SINGLE\_THREAD=yes**, it may fail in unpredictable and inconsistent ways, based on varying outcome of race conditions. PE MPI is unable to detect this situation and, as a result, cannot provide users any warning.

# **LAPI send side copy considerations**

Some applications may benefit from changing the parameters controlling the send side copy mechanism. Because the send side buffering occurs at the level below MPI, the effect as seen by an MPI user must allow for headers used by MPI. To help you understand this as an MPI user, we must discuss it from a LAPI perspective.

LAPI send side guarantees making a copy of any LAPI level message of up to 128 bytes, letting the send complete locally. An MPI message sent by an application will have a header (or envelope) prepended by PE MPI before being sent as a LAPI message. Therefore, the application message size from the MPI perspective is less than from the LAPI perspective. The message envelope is no larger than 32 bytes. LAPI also maintains a limited pool of retransmission buffers larger than 128 bytes. If the application message plus MPI envelope exceeds 128 bytes, but is small enough to fit a retransmission buffer, LAPI tries (but cannot guarantee) to copy it to a retransmission buffer, allowing the MPI send to complete locally.

The size of the retransmission buffers is controlled by the environment variable **MP\_REXMIT\_BUF\_SIZE**, defaulting to a LAPI level message size of 16352 bytes. The supported MPI application message size is reduced by the number of bytes needed for the MPI envelope, which is 24 bytes for a 32-bit executable, or 32 bytes for a 64-bit executable.

The number of retransmission buffers is controlled by the environment variable **MP\_REXMIT\_BUF\_CNT.** The retransmission buffers are pooled, and are not assigned to a particular destination, so the appropriate number of buffers to achieve a balance between performance gain and memory cost is affected by the nature of the application and the system load.

<span id="page-23-0"></span>If the message is successfully copied to a retransmission buffer, the local completion of the MPI send is immediate. If the message is too large to fit in the retransmission buffer, or if all the retransmission buffers are full (awaiting packet acknowledgement from their destination), the send does not complete locally until all message data has been received by the destination and acknowledged. Programs that do a group of blocking sends of a large number of messages that are expected to be sent eagerly may benefit from increasing the number of retransmission buffers. If memory allocation is of special concern, applications should set the retransmission buffer size to be no larger than the MPI eager limit plus the size of the MPI header.

For more information on the **MP\_EAGER\_LIMIT** environment variable, see *IBM Parallel Environment: Operation and Use, Volume 1* and [Appendix](#page-220-0) E, "PE MPI buffer [management](#page-220-0) for eager protocol," on page 205.

## **Striping considerations**

Protocol striping is supported for HPS switch adapters (striping, failover, and recovery are not supported over non-HPS adapters such as Gigabit Ethernet). If the windows (or UDP ports) are on multiple adapters and one adapter or link fails, the corresponding windows are closed and the remaining windows are used to send messages. When the adapter or link is restored (assuming that the node itself remains operational), the corresponding windows are added back to the list of windows used for striping.

Striping is enabled when multiple instances are selected for communication. On a multi-network system, one way to do this is by choosing the composite device (set environment variable **MP\_EUIDEVICE** to **sn\_all** or **csss**), which requests allocation of one window on each network available on the node. For a node with two adapter links in a configuration where each link is part of a separate network, the result is a window on each of the two networks. For short messages and messages using the User Space FIFO mechanism, the CPU and memory bandwidth limits for copying user buffer data to the User Space FIFO packet buffers for transmission limits the achievable communication performance. Therefore, striping user space FIFO messages provides no performance benefit other than possibly better load balancing of the message traffic between the two networks. However, striping messages that use the Remote Direct Memory Access (RDMA) or bulk transfer mechanism can result in significant performance gains, since the data transfer function is off-loaded to the adapters, and there is very little CPU involvement in the communication.

For single network configurations, striping, failover, and recovery can still be used by requesting multiple instances (setting the environment variable **MP\_INSTANCES** to a value greater than 1). However, unless the system is configured with multiple adapters on the network, and window resources are available on more than one adapter, failover and recovery is not necessarily possible, because both windows may end up on the same adapter. Similarly, improved striping performance using RDMA can be seen only if windows are allocated from multiple adapters on the single network.

There are some considerations that users of 32-bit applications must take into account before deciding to use the striping, failover, and recovery function. A 32-bit application is limited to 16 segments. The standard AIX memory model for 32-bit applications claims five of these, and expects the application to allocate up to eight segments (2 GB) for application data (the heap, specified with compile option **-bmaxdata**). For example, **-bmaxdata:0x80000000** allocates the maximum eight

<span id="page-24-0"></span>segments, each of which is 256 MB. The communication subsystem takes an additional, variable number of segments, depending on options chosen at run time.

In some circumstances, for 32-bit applications the total demand for segments can be greater than 16 and a job will be unable to start, or will run with reduced performance. If your application is using a very large heap and you consider enabling striping, see section *User Space striping with failover* in the chapter *Managing POE jobs* of *IBM Parallel Environment: Operation and Use, Volume 1*.

# **Remote Direct Memory Access (RDMA) considerations**

Some MPI applications benefit from the use of the bulk transfer mode. This transfer mode is enabled by setting the LoadLeveler keyword **@bulkxfer** to **yes** or setting the environment variable **MP\_USE\_BULK\_XFER** to **yes** for interactive jobs. This transparently causes portions of the user's virtual address space to be pinned and mapped to a communications adapter. The low level communication protocol will then use Remote Direct Memory Access (RDMA, also known as bulk transfer) to copy (pull) data from the send buffer to the receive buffer as part of the MPI receive. The minimum message size for which RDMA will be used can be adjusted by setting environment variable **MP\_BULK\_MIN\_MSG\_SIZE**.

This especially benefits applications that either transfer relatively large amounts of data (greater than 150 KB) in a single MPI call, or overlap computation and communication, since the CPU is no longer required to copy data. RDMA operations are considerably more efficient when large (16 MB) pages are used rather than small (4 KB) pages, especially for large transfers. In order to use the bulk transfer mode, the system administrator must enable RDMA communication and LoadLeveler must be configured to use RDMA. Not all communications adapters support RDMA.

For a quick overview of the RDMA feature, and the steps that a system administrator must take to enable or disable the RDMA feature, see *Switch Network Interface for @serverpSeries High Performance Switch Guide and Reference.* 

For information on using LoadLeveler with bulk data transfer, see these sections in *Tivoli® Workload Scheduler LoadLeveler: Using and Administering*:

- v The chapter: *Configuring the LoadLeveler environment*, section *Enabling support for bulk data transfer*.
- v The chapter: *Building and submitting jobs*, section *Using bulk data transfer*.

# **Other considerations**

| | | |

|

The information provided about performance considerations and the controlling variables, applies to most applications. There are a few others that are useful in special circumstances. These circumstances may be identified by setting the **MP\_STATISTICS** environment variable to **print** and examining the task statistics at the end of an MPI job.

#### **MP\_ACK\_THRESH**

This environment variable changes the threshold for the update of the packet ACK sliding window. Reducing the value causes more frequent update of the window, but generates additional message traffic.

#### **MP\_CC\_SCRATCH\_BUFFER**

MPI collectives normally pick from more than one algorithm based on the impact of message size, task count, and other factors on expected performance.

Normally, the algorithm that is predicted to be fastest is selected, but in some cases the preferred algorithm depends on PE MPI allocation of scratch buffer space. This environment variable instructs PE to use the collective communication algorithm that takes less or even no scratch buffer space, even if this algorithm is predicted to be slower. Most applications have no reason to use this variable.

#### **MP\_RETRANSMIT\_INTERVAL**

This environment variable changes the frequency of checking for unacknowledged packets. Lowering this value too much generates more switch traffic and can lead to an increase in dropped packets. The packet statistics are part of the end of job statistics displayed when **MP\_STATISTICS** is set to **print**.

#### **MP\_PRIORITY**

This environment variable causes the invocation of the PE coscheduler function, if it is enabled by the system administrator. The value of this environment variable is highly application-dependent.

#### **MP\_TASK\_AFFINITY**

This environment variable applies to nodes that have more than one multi-chip module (MCM) under control by AIX. It forces tasks to run exclusively on one MCM, which allows them to take advantage of the memory local to that MCM. This applies to IBM POWER4™ and IBM System p5 servers. For more information, see *Managing task affinity on large SMP nodes* in *IBM Parallel Environment: Operation and Use, Volume 1*.

# <span id="page-26-0"></span>**Chapter 2. Profiling message passing**

If you use the **gprof**, **prof**, or **xprofiler** command and the appropriate compiler command (such as **cc\_r** or **mpcc\_r**) with the **-p** or **-pg** flag, you can profile your program. For information about using:

- v **cc\_r**, **gprof**, and **prof**, see *IBM Parallel Environment: Operation and Use, Volume 2*.
- v **mpcc\_r** and related compiler commands, see *IBM Parallel Environment: Operation and Use, Volume 1*.
- v **xprofiler**, which is part of the AIX operating system, see the *AIX: Performance Tools Guide and Reference*.

The message passing library is not enabled for **gprof** or **prof** profiling counts. You can obtain profiling information by using the nameshifted MPI functions provided.

These steps describe how to use **nameshift profiling** routines that are either written to the C bindings with an MPI program written in C, or that are written to the FORTRAN bindings with an MPI program written in FORTRAN.

Programs that use the C MPI language bindings can easily create profiling libraries using the nameshifted interface.

- If you are both the creator and user of the profiling library and you are not using FORTRAN, follow steps 1 through [6.](#page-27-0) If you are using FORTRAN, follow steps 1 through [4,](#page-27-0) then steps [7](#page-27-0) through [14.](#page-28-0)
- If you are the creator of the profiling library, follow steps 1 through [4.](#page-27-0) You also need to provide the user with the file created in step 2.
- If you are the user of the profiling library and you are not using FORTRAN, follow steps [5](#page-27-0) and [6.](#page-27-0) If you are using FORTRAN, start at step [7.](#page-27-0) You will need to make sure that you have the file generated by the creator in step 2.

To perform MPI nameshift profiling, follow the appropriate steps:

1. Create a source file that contains profiling versions of all the MPI subroutines you want to profile. For example, create a source file called **myprof\_r.c** that contains the following code:

```
#include <pthread.h>
#include <stdio.h>
#include <mpi.h>
int MPI Init(int *argc, char ***argv) {
  int rc;
  printf("hello from profiling layer MPI Init...\n\cdot \n\cdot);
  rc = PMPI Init(argc, argv);
  printf("goodbye from profiling layer MPI Init...\langle n" \rangle;
  return(rc);
}
```
- 2. Create an export file that contains all of the symbols your profiling library will export. Begin this file with the name of your profiling library and the name of the **.o** file that will contain the object code of your profiling routines. For example, create a file called **myprof\_r.exp** that contains this statement: MPI\_Init
- 3. Compile the source file that contains your profiling MPI routines. For example: cc r -c myprof r.c -I/usr/lpp/ppe.poe/include

The **-I** flag defines the location of **mpi.h**.

<span id="page-27-0"></span>4. Create a shared library called **libmyprof\_r.a** that contains the profiled versions, exporting their symbols and linking with the PE MPI library, using **myprof\_r.exp** as shown. For example:

```
ld -o newmyprof r.o myprof r.o -bM:SRE -H512 -T512 -bnoentry
 -bE:myprof r.exp -lc -lmpi r -L/usr/lpp/ppe.poe/lib -lpthreads
ar rv libmyprof r.a newmyprof r.o
```
5. Link your user program:

mpcc r -o test1 test1.c -L. -lmyprof r

- 6. Run the resulting executable.
- 7. Programs that use the FORTRAN MPI language bindings need to do some additional steps to use the profiling libraries created above. This is because the FORTRAN bindings are contained in a separate shared object from the C bindings.

The shipped product has a library structure that looks like this:

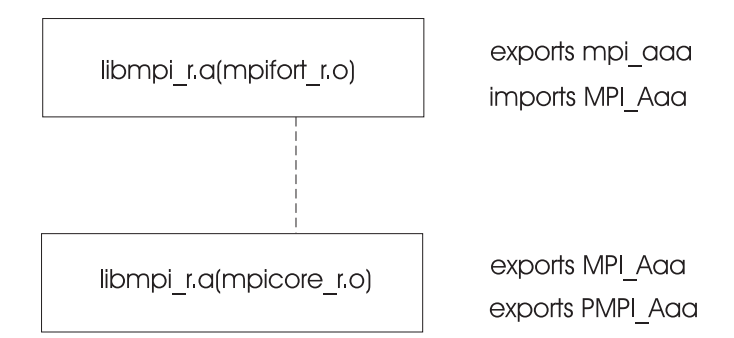

You need to change it into the following structure by rebuilding the **mpifort\_r.o** shared object:

To do this, first extract **mpifort\_r.o** from **libmpi\_r.a**:

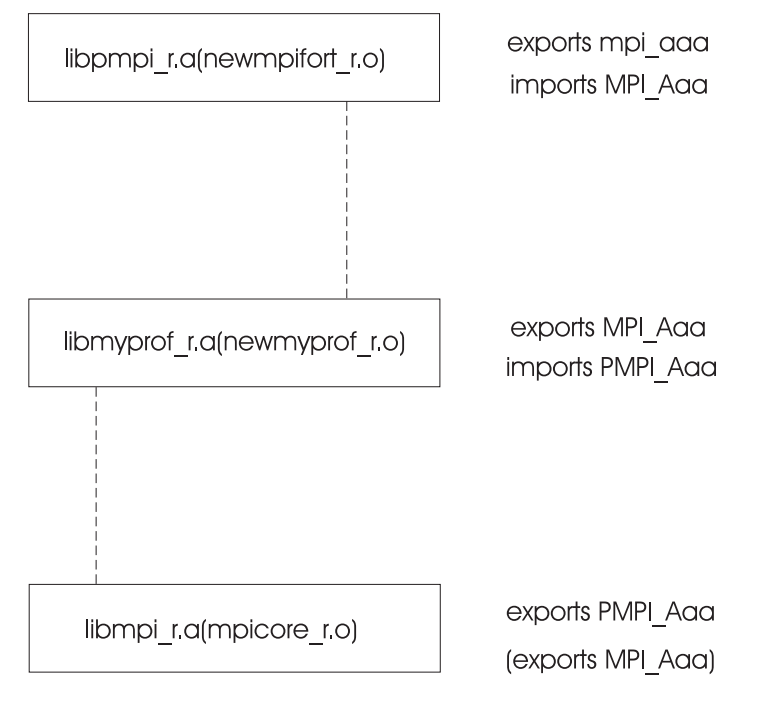

- ar -xv /usr/lpp/ppe.poe/lib/libmpi r.a mpifort r.o
- 8. Then, construct a script to rebuild **mpifort\_r.o**, using the AIX **rtl\_enable** command:

```
rtl enable -o newmpifort r.o -s mpifort r.o -L. -L/usr/lpp/ppe.poe/lib
  -\overline{Im}yprof r -\overline{Im}ir -\overline{bc}r -\overline{Im}
```
<span id="page-28-0"></span>9. The **rtl\_enable** command creates a script called **mpifort\_r.sh** and import and export files that reflect the original binding with **libmpi\_r.a(mpicore\_r.o)**. To break this binding and rebind, remove the reference to the import file:

sed "s/-bI:mpifort\_r.imp//" < mpifort\_r.sh > mpifort\_r.newsh

- 10. Make **mpifort\_r.newsh** executable and run it: chmod +x mpifort\_r.newsh mpifort\_r.newsh
- 11. Archive the new shared object:
	- ar rv libpmpi r.a newmpifort r.o
- 12. Create a program that uses an MPI function that you have profiled. For example, a file called **hwinit.f** could contain these statements:

```
c -------------------------------------
      program hwinit
      include 'mpif.h'
      integer forterr
 c
      call MPI_INIT(forterr)
 c
c Write comments to screen.
 c
       write(6,*)'Hello from task '
 c
      call MPI FINALIZE(forterr)
 c
       stop
       end
 c
```
13. Link your FORTRAN executable with the new library:

mpxlf\_r -o hwinit hwinit.f -L. -lpmpi\_r

14. Run the resulting executable.

# <span id="page-30-0"></span>**Chapter 3. Using shared memory**

MPI programs with more than one task on the same computing node may benefit from using shared memory to send messages between same node tasks.

This support is controlled by the **MP\_SHARED\_MEMORY** environment variable. The default setting is **yes**. In this case, shared memory is used for message passing. Message passing between tasks on different nodes continues to use User Space or IP protocol.

Setting this variable to **no** directs MPI to not use a shared-memory protocol for message passing between any two tasks of a job running on the same node.

For the 32-bit libraries, shared memory exploitation always allocates a 256 MB virtual memory address segment that is not available for any other use. As a result, programs that are already using all available segments on IBM POWER<sup>™</sup> architecture cannot use this option. This applies to pSeries servers only (not xSeries® servers). For more information, see "Available virtual memory [segments"](#page-49-0) on [page](#page-49-0) 34.

For 64-bit libraries, there are so many segments in the address space that there is no conflict between library and end user segment use. This applies to pSeries servers only (not xSeries servers).

Shared memory support is available for both IP and User Space MPI protocols. For programs on which *all* tasks are on the same node, shared memory is used exclusively for all MPI communication (unless **MP\_SHARED\_MEMORY** is set to **no**).

Setting the **MP\_SHARED\_MEMORY** environment variable to **yes** also directs the PE implementation of MPI to use an optimization of certain collective communication routines. This optimization uses an additional shared memory segment. The collective communication optimization is available only to 64-bit executables, where segment registers are abundant.

For collectives in 64-bit executables that are enhanced to use shared memory, the algorithms used for smaller message sizes involve copying data from user buffers to scratch buffers in shared memory, and then allowing tasks that are interested in that data to work with the copy in shared memory. The algorithms used for larger messages involve exposing the user buffer itself to other tasks that have an interest in it. The effect is that for smaller messages, some tasks may return from a collective call as soon as their data is copied to shared memory, sometimes before tasks needing access to the data even enter the collective operation.

For larger messages, the algorithms are more strongly synchronizing, because a task that directly exposes a user buffer to other tasks cannot return to the user until the interested tasks have completed their access to the data.

# **Shared memory performance considerations**

Be aware of these performance considerations:

- 1. The best performance is achieved when all message buffers are contiguous.
- 2. The large message support for some collectives involves exposing the memory of one task to the address space of another task. There is a limit of 4096

| | | | |

<span id="page-31-0"></span>concurrent operations of this kind on a node. There is also a limit of 32 GB for the address range of a message that can use this technique.

If there are more than 4096 concurrent operations, or a buffer has an address range greater than 32 GB, performance abnormalities may be encountered.

This applies only to 64-bit executables.

- 3. A hang may occur if you match blocking and nonblocking collectives in the same application. For a full description, see "Do not match [blocking](#page-45-0) and [nonblocking](#page-45-0) collectives" on page 30.
- 4. 32-bit applications linked to use the maximum heap (8 segments) may not have enough available segments to effectively use shared memory for large messages. MPI will quietly use whatever resources are available, but performance may be impacted. This applies to pSeries servers only (not xSeries servers).

### **Reclaiming shared memory**

Occasionally, shared memory is not reclaimed. If this happens, you can use the **ipcrm** command, or contact the system administrator to reclaim the shared memory segments.

POE's Partition Manager Daemon (PMD) attempts to clean up any allocated shared memory segments when a program exits normally. However, if a PMD process (named **pmdv4**) is killed with signals or with the **llcancel** command, shared memory segments may not be cleaned up properly. For this reason, when shared memory is used, users should not kill or cancel a PMD process.

# **Using POE with multiple Ethernet adapters and shared memory**

The following method can be used to run a non-LoadLeveler POE job that uses multiple Ethernet adapters and shared memory. If this method is not used for these jobs, POE cannot correctly determine which tasks are running on the same node, and shared memory key collisions will occur, resulting in unpredictable behavior. This method consists of an extra **poe** invocation before running the real POE job, and the use of a script that overrides an environment variable setting before executing the parallel task.

1. With **MP\_PROCS** set correctly in the environment (or with **-procs** set as part of the **poe** invocation), run

poe hostname -stdoutmode ordered -ilevel 0 > hostnames

using the hostfile (either as host list in the directory where POE is run, or by specifying **MP\_HOSTFILE** or **-hostfile**) that contains the names of the Ethernet adapters.

- 2. If a shared file system is not used, copy the original hostfile and the **addr\_fix** script below to the nodes where the parallel tasks will run. The **addr\_fix** script must be copied to the directory with the same name as the current directory on the POE home node (from which you ran **poe** in step 1.)
- 3. Run your real POE job with whatever settings you were using, except:
	- v Use the hostnames file from step 1 as the **MP\_HOSTFILE** or **-hostfile** that is specified to POE.
	- Set the environment variable ADDR FIX HOSTNAME to the name of the hostfile that contains the names of the Ethernet adapters, used in step 1.
	- Instead of invoking the job as:

poe my\_exec my\_args poe\_flags

invoke it as: poe ./addr\_fix my\_exec my\_args poe\_flags The **addr\_fix** script follows. ====================================================================== #!/bin/ksh93 # Determine file index based on taskid my\_index=`expr \$MP\_CHILD + 1` # Index into the file to get the ethernet name that this task will run on. my name=`cat \$ADDR FIX HOSTNAME | awk NR==\$my index'{print \$0}'` # Convert my name to a dot decimal address. my\_addr=`host \$my\_name | awk '{print \$3}' | tr ',' ' '` # Set environment variable that MPI will use as address for IP communication export MP\_CHILD\_INET\_ADDR=@1:\$my\_addr,ip # Execute what was passed in \$\* ====================================================================== This script assumes that striping is not used.

If LAPI is used, set **MP\_LAPI\_INET\_ADDR** in the script instead. If both MPI and LAPI are used, set both environment variables.

# <span id="page-34-0"></span>**Chapter 4. Performing parallel I/O with MPI**

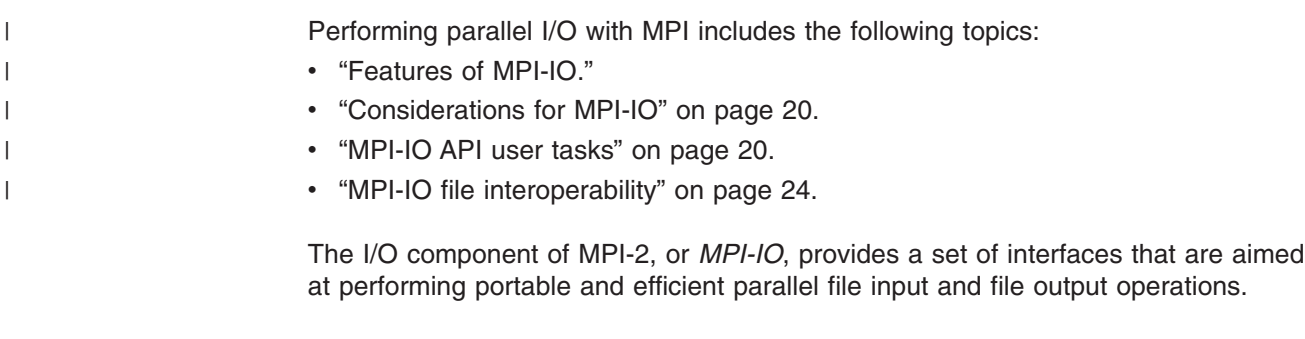

MPI-IO allows a parallel program to express its I/O in a portable way that reflects the program's inherent parallelism. MPI-IO uses many of the concepts already provided by MPI to express this parallelism. MPI data types are used to express the layout and partitioning of data, which is represented in a file shared by several tasks. An extension of the MPI communicator concept, referred to as an *MPI\_File*, is used to describe a set of tasks and a file that these tasks will use in some integrated manner. Collective operations on an MPI\_File allow efficient physical I/O on a data structure that is distributed across several tasks for computation, but possibly stored contiguously in the underlying file.

# **Features of MPI-IO**

The primary features of MPI-IO are:

- 1. **Portability**: As part of MPI-2, programs written to use MPI-IO must be portable across MPI-2 implementations and across hardware and software platforms. The MPI-IO API ensures portability at the source code level.
- 2. **Versatility**: The PE MPI-IO implementation provides support for:
	- basic file manipulations (open, close, delete, sync)
	- get and set file attributes (view, size, group, mode, info)
	- blocking data access operations with explicit offsets (both independent and collective)
	- nonblocking data access operations with explicit offsets (independent only)
	- blocking and nonblocking data access operations with file pointers (individual and shared)
	- split collective data access operations
	- any derived data type for memory and file mapping
	- file interoperability through data representations (internal, external, user-defined)
	- atomic mode for data accesses.
- 3. **Robustness**: PE MPI-IO performs as robustly as possible in the event of error occurrences. Because the default behavior, as required by the MPI-2 standard, is for I/O errors to return, PE MPI-IO tries to prevent any deadlock that might result from an I/O error returning. The intent of the *errors return* default is that the type of errors considered almost routine in doing I/O should not be fatal in MPI. The kind of errors that the MPI application might tolerate are ones involving file system status or application user error. Some examples are: *file not found*, *file system full* or *permission denied*.

However, deadlocks resulting from erroneous user codes cannot be entirely avoided. Users of MPI-IO routines should always check return codes and be prepared to terminate the job if the error is not of the file system related type that the application can work around.

An application that fails in trying to create a file, fails every time it tries to write, and fails again closing the file, will run to completion with no sign of a problem, if return codes are not checked. The common practice of ignoring return codes on MPI calls trusting MPI to trap the failure does not work with MPI-IO calls.

# <span id="page-35-0"></span>**Considerations for MPI-IO**

MPI-IO will not operate if the **MP\_SINGLE\_THREAD** environment variable is set to **yes**. A call to MPI\_INIT, when **MP\_SINGLE\_THREAD** set to **yes**, is equivalent to what might be expected with a call to MPI\_INIT\_THREAD specifying MPI\_THREAD\_FUNNELED. A call, when **MP\_SINGLE\_THREAD** is set to **no**, is equivalent to using MPI\_THREAD\_MULTIPLE. The default setting of **MP\_SINGLE\_THREAD** is **no**, therefore the default behavior of the threads library is MPI\_THREAD\_MULTIPLE.

**Note:** In PE MPI, thread behavior is determined before calling MPI\_INIT or MPI\_INIT\_THREAD. A call to MPI\_INIT\_THREAD with MPI\_THREAD\_FUNNELED will not actually mimic **MP\_SINGLE\_THREAD**.

MPI-IO is intended to be used with the IBM General Parallel File System (GPFS) for production use. File access through MPI-IO normally requires that a single GPFS file system image be available across all tasks of an MPI job. Shared file systems such as AFS® and NFS do not meet this requirement when used across multiple nodes. PE MPI-IO can be used for program development on any other file system that supports a POSIX interface (AFS, JFS, or NFS) as long as all tasks run on a single node or workstation, but this is not expected to be a useful model for production use of MPI-IO.

In MPI-IO, whether an individual task performs I/O is **not** determined by whether that task issues MPI-IO calls. By default, MPI-IO performs I/O through an agent at each task of the job. I/O agents can be restricted to specific nodes by using an I/O node file. This should be done any time there is not a single GPFS file system available to all nodes on which tasks are to run. PE MPI-IO can be used without all tasks having access to a single file system image by using the **MP\_IONODEFILE** environment variable. See *IBM Parallel Environment: Operation and Use, Volume 1* for information about **MP\_IONODEFILE**.

# **MPI-IO API user tasks**

| | | | | | | |

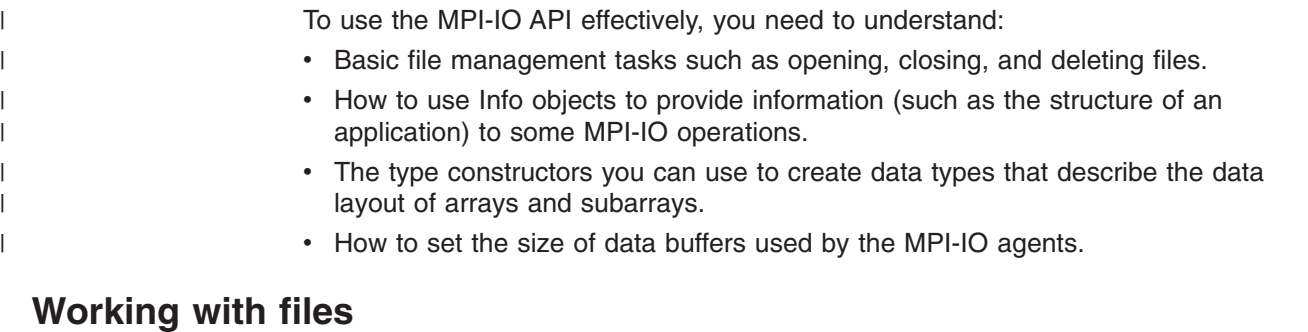

**MPI\_FILE\_OPEN** is used to open a file. When MPI-IO is used correctly, a file name will refer to the same file system at every task of the job, not just at every task that
issues the **MPI\_FILE\_OPEN**. In one detectable error situation, a file will appear to be on different file system types. For example, a particular file could be visible to some tasks as a GPFS file and to others as NFS-mounted.

Use of a file that is local to (that is, distinct at) each task or node, is not valid and cannot be detected as an error by MPI-IO. Issuing **MPI\_FILE\_OPEN** on a file in **/tmp** may look valid to the MPI library, but will not produce valid results.

The default for **MP\_CSS\_INTERRUPT** is **no**. If you do not override the default, MPI-IO enables interrupts while files are open. If you have forced interrupts to **yes** or **no**, MPI-IO does not alter your selection.

MPI-IO depends on hidden threads that use MPI message passing. MPI-IO cannot be used with **MP\_SINGLE\_THREAD** set to **yes**.

For AFS, and NFS, MPI-IO uses file locking for all accesses by default. If other tasks on the same node share the file and also use file locking, file consistency is preserved. If the MPI\_FILE\_OPEN is done with mode MPI\_MODE\_UNIQUE\_OPEN, file locking is not done.

For information about file hints, see MPI\_FILE\_OPEN in *IBM Parallel Environment: MPI Subroutine Reference*.

For information about these file tasks, see *IBM Parallel Environment: MPI Subroutine Reference*.

- Closing a file (MPI\_FILE\_CLOSE)
- Deleting a file (MPI\_FILE\_DELETE)
- Resizing a file (MPI\_FILE\_SET\_SIZE)
- Preallocating space for a file (MPI\_FILE\_PREALLOCATE)
- Querying the size of a file (MPI\_FILE\_GET\_SIZE)
- Querying file parameters (MPI\_FILE\_GET\_AMODE, MPI\_FILE\_GET\_GROUP)
- Querying and setting file information (MPI\_FILE\_GET\_INFO, MPI\_FILE\_SET\_INFO)
- Querying and setting file views (MPI\_FILE\_GET\_VIEW, MPI\_FILE\_SET\_VIEW)
- v Positioning (MPI\_FILE\_GET\_BYTE\_OFFSET, MPI\_FILE\_GET\_POSITION)
- Synchronizing (MPI\_FILE\_SYNC)
- Accessing data

| | | |

- Data access with explicit offsets:
	- MPI FILE READ AT
	- MPI FILE READ AT ALL
	- MPI FILE WRITE AT
	- MPI FILE WRITE AT ALL
	- MPI FILE IREAD AT
	- MPI FILE IWRITE AT
- Data access with individual file pointers:
	- MPI FILE READ
	- MPI FILE READ ALL
	- MPI\_FILE\_WRITE
	- MPI FILE WRITE ALL
	- MPI FILE IREAD
- MPI FILE IWRITE
- MPI\_FILE\_SEEK
- Data access with shared file pointers:
	- MPI\_FILE\_READ\_SHARED
	- MPI\_FILE\_WRITE\_SHARED
	- MPI\_FILE\_IREAD\_SHARED
	- MPI\_FILE\_IWRITE\_SHARED
	- MPI FILE READ ORDERED
	- MPI FILE WRITE ORDERED
	- MPI\_FILE\_SEEK
	- MPI FILE SEEK SHARED
- Split collective data access:
	- MPI\_FILE\_READ\_AT\_ALL\_BEGIN
	- MPI FILE READ AT ALL END
	- MPI\_FILE\_WRITE\_AT\_ALL\_BEGIN
	- MPI FILE WRITE AT ALL END
	- MPI FILE READ ALL BEGIN
	- MPI FILE READ ALL END
	- MPI FILE WRITE ALL BEGIN
	- MPI FILE WRITE ALL END
	- MPI\_FILE\_READ\_ORDERED\_BEGIN
	- MPI FILE READ ORDERED END
	- MPI FILE WRITE ORDERED BEGIN
	- MPI FILE WRITE ORDERED END

### **Error handling**

MPI-1 treated all errors as occurring in relation to some communicator. Many MPI-1 functions were passed a specific communicator, and for the rest, it was assumed that the error context was MPI\_COMM\_WORLD. MPI-1 provided a default error handler named MPI\_ERRORS\_ARE\_FATAL for each communicator, and defined functions similar to those listed below for defining and attaching alternate error handlers.

The MPI-IO operations use an MPI\_File in much the way other MPI operations use an MPI\_Comm, except that the default error handler for MPI-IO operations is MPI\_ERRORS\_RETURN. The following functions are needed to allow error handlers to be defined and attached to MPI\_File objects:

- MPI FILE CREATE ERRHANDLER
- v MPI\_FILE\_SET\_ERRHANDLER
- MPI FILE GET ERRHANDLER
- MPI FILE CALL ERRHANDLER

For information about these subroutines, see *IBM Parallel Environment: MPI Subroutine Reference*.

#### **Logging I/O errors**

Set the **MP\_IO\_ERRLOG** environment variable to **yes** to indicate whether to turn on error logging for I/O operations. For example: export MP\_IO\_ERRLOG=yes

turns on error logging. When an error occurs, a line of information will be logged in file **/tmp/mpi\_io\_errdump.***app\_name***.***userid***.***taskid*, recording the time the error occurs, the POSIX file system call involved, the file descriptor, and the returned error number.

### **Working with Info objects**

The MPI-2 standard provides the following Info functions as a means for a user to construct a set of hints and pass these hints to some MPI-IO operations:

- MPI\_INFO\_CREATE
- MPI\_INFO\_DELETE
- MPI\_INFO\_DUP
- MPI\_INFO\_FREE
- MPI\_INFO\_GET
- MPI\_INFO\_GET\_NKEYS
- MPI\_INFO\_GET\_NTHKEY
- MPI\_INFO\_SET
- MPI\_INFO\_GET\_VALUELEN

An *Info object* is an opaque object consisting of zero or more (key,value) pairs. Info objects are the means by which users provide hints to the implementation about things like the structure of the application or the type of expected file accesses. In MPI-2, the APIs that use Info objects span MPI-IO, MPI one-sided, and dynamic tasks. Both key and value are specified as strings, but the value may actually represent an integer, boolean or other data type. Some keys are reserved by MPI, and others may be defined by the implementation. The implementation defined keys should use a distinct prefix which other implementations would be expected to avoid. All PE MPI hints begin with **IBM\_** (see MPI\_FILE\_OPEN in *IBM Parallel Environment: MPI Subroutine Reference*). The MPI-2 requirement that hints, valid or not, cannot change the semantics of a program limits the risks from misunderstood hints.

By default, Info objects in PE MPI accept only PE MPI recognized keys. This allows a program to identify whether a given key is understood. If the key is not understood, an attempt to place it in an Info object will be ignored. An attempt to retrieve the key will find no key/value present. The environment variable **MP\_HINTS\_FILTERED** set to **no** will cause Info operations to accept arbitrary (key, value) pairs. You will need to turn off hint filtering if your application, or some non-MPI library it is using, depends on MPI Info objects to cache and retrieve its own (key, value) pairs.

### **Using data type constructors**

The following type constructors are provided as a means for MPI programs to describe the data layout in a file and relate that layout to memory data which is distributed across a set of tasks. The functions exist only for MPI-IO.

- MPI TYPE CREATE DARRAY
- MPI TYPE CREATE SUBARRAY

### **Setting the size of the data buffer**

Set the **MP\_IO\_BUFFER\_SIZE** environment variable to indicate the default size of the data buffers used by the MPI-IO agents. For example:

export MP\_IO\_BUFFER\_SIZE=16M

sets the default size of the MPI-IO data buffer to 16 MB. The default value of this environment variable is the number of bytes corresponding to 16 file blocks. This value depends on the block size associated with the file system storing the file.

Valid values are any positive size up to 128 MB. The size can be expressed as a number of bytes, as a number of kilobytes (1024 bytes), using **k** or **K** as a suffix, or as a number of megabytes (1024\*1024 bytes), using **m** or **M** as a suffix. If necessary, PE MPI rounds the size up, to correspond to an integral number of file system blocks.

#### **MPI-IO file interoperability**

For information about the following file interoperability topics, see *IBM Parallel Environment: MPI Subroutine Reference* and the *MPI-2 Standard*:

- Data types (MPI\_FILE\_GET\_TYPE\_EXTENT)
- External data representation (external32)
- User-defined data representations (MPI\_REGISTER\_DATAREP)
	- Extent callback
	- Datarep conversion functions
- Matching data representations

For information about the following topics, see the *MPI-2 Standard*:

- Consistency and semantics
	- File consistency
	- Random access versus sequential files
	- Progress
	- Collective file operations
	- Type matching
	- Miscellaneous clarifications
	- MPI\_Offset Type
	- Logical versus physical file layout
	- File size
	- Examples: asynchronous I/O
- I/O error handling
- I/O error classes
- Examples: double buffering with split collective I/O, subarray filetype constructor

# **Chapter 5. Programming considerations for user applications in POE**

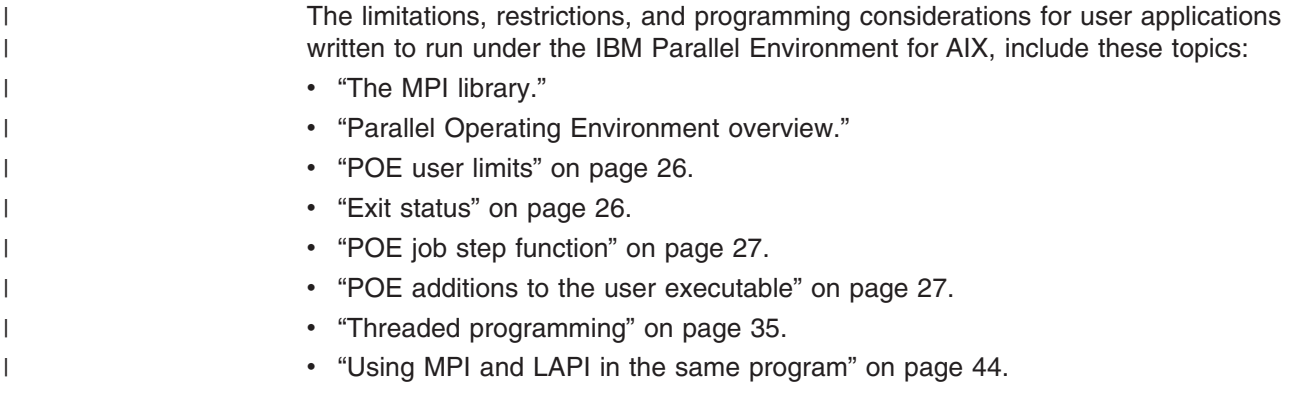

## **The MPI library**

The MPI library uses hidden AIX kernel threads as well as the users' threads to move data into and out of message buffers. It supports MPI only, (not MPL, an older IBM proprietary message passing library API), and supports message passing on the main thread and on user-created threads. The MPI library includes support for both 32-bit and 64-bit applications. The hidden threads also ensure that message packets are acknowledged, and when necessary, retransmitted. User applications, when compiled with the PE Version 4 compilation scripts (**mpcc\_r**, **mpCC** r, **mpxlf** r), will always be compiled with the threaded MPI library, although the application itself may not be threaded. The additional threads created by the MPI implementation do not normally compete for the CPU. As much as possible, MPI message progress depends on using the application threads when they make an MPI call.

#### **Notes:**

- 1. In PE Version 4, a single version of the message-passing library is provided. Previous releases provided two versions: a threads library, and a signal-handling library. PE Version 4 provides only a threaded version of the library, with binary compatibility for the signal-handling library functions. In addition, PE Version 4 supports only MPI functions, in both 32-bit and 64-bit applications. MPL is no longer supported.
- 2. In addition, the MPI library is using the Low-level communication API (LAPI) protocol as a common transport layer. For more information on this and the use of the LAPI protocol, see *IBM Reliable Scalable Cluster Technology: LAPI Programming Guide*.

## **Parallel Operating Environment overview**

As the end user, you are encouraged to think of the Parallel Operating Environment (POE) (also referred to as the **poe** command) as an ordinary (serial) command. It accepts redirected I/O, can be run under the **nice** and **time** commands, interprets command flags, and can be invoked in shell scripts.

An *n*-task parallel job running in POE consists of: the *n* user tasks, a number of instances of the PE partition manager daemon (**pmd**) that is equal to the number of nodes, and the **poe** command running on the POE home node. There is one **pmd**

<span id="page-41-0"></span>for each node. A **pmd** is started by the POE home node on each machine on which a user task runs, and serves as the point of contact between the home node and the users' tasks.

The POE home node routes standard input, standard output, and standard error streams between the home node and the users' tasks with the **pmd** daemon, using TCP/IP sockets for this purpose. The sockets are created when the POE home node starts the **pmd** daemons for the tasks of a parallel job. The POE home node and **pmd** also use the sockets to exchange control messages to provide task synchronization, exit status and signaling. These capabilities do not depend on the message passing library, and are available to control any parallel program run by the **poe** command.

### **POE user limits**

When interactive or batch POE applications are submitted under LoadLeveler, it is possible to use the LoadLeveler class to define the user resource limits used for the duration of the job. This also allows LoadLeveler to define and modify a different set of user limits on the submit and compute nodes, using different LoadLeveler job classes.

For interactive POE applications, without using LoadLeveler, POE does not copy or replicate the user resource limits on the remote nodes where the parallel tasks are to run (the compute nodes). POE uses the user limits as defined by the **/etc/security/limits** file. If the user limits on the submitting node (home node) are different than those on the compute nodes, POE does not change the user limits on the compute nodes to match those on the submitting node.

Users should ensure that they have sufficient user resource limits on the compute nodes, when submitting interactive parallel jobs. Users may want to coordinate their user resource needs with their system administrators to ensure that proper user limits are in place, such as in the **/etc/security/limits** file on each node, or by some other means.

## **Exit status**

The exit status is any value from 0 through 255. This value, which is returned from POE on the home node, reflects the composite exit status of your parallel application as follows:

- If MPI\_ABORT(comm,nn>0,ierror) or MPI\_Abort(comm,nn>0) is called, the exit status is *nn* (mod 256).
- If all tasks terminate using exit(MM>=0) or STOP MM>=0 and MM is not equal to 1 and is less than 128 for all nodes, POE provides a synchronization barrier at the exit. The exit status is the largest value of MM from any task of the parallel job (mod 256).
- If any task terminates using exit(MM =1) or STOP MM =1, POE will immediately terminate the parallel job, as if MPI\_Abort(MPI\_COMM\_WORLD,1) had been called. This may also occur if an error is detected within a FORTRAN library because a common error response by FORTRAN libraries is to call STOP 1.
- v If any task terminates with a signal (for example, a segment violation), the exit status is the signal plus 128, and the entire job is immediately terminated.
- v If POE terminates before the start of the user's application, the exit status is 1.
- If the user's application cannot be loaded or fails before the user's main() is called, the exit status is 255.

• You should explicitly call exit(MM) or STOP MM to set the desired exit code. A program exiting without an explicit exit value returns unpredictable status, and may result in premature termination of the parallel application and misleading error messages. A well constructed MPI application should terminate with exit(0) or STOP 0 sometime after calling MPI\_FINALIZE.

## <span id="page-42-0"></span>**POE job step function**

The POE job step function is intended for the execution of a sequence of separate yet interrelated dependent programs. Therefore, it provides you with a job control mechanism that allows both job step progression and job step termination. The job control mechanism is the program's exit code.

• Job step progression:

POE continues the job step sequence if the program exit code is 0 or in the range of 2 through 127.

• Job-step termination:

POE terminates the parallel job, and does not run any remaining user programs in the job step list if the program exit code is equal to 1 or greater than 127.

• Default termination:

Any POE infrastructure detected failure (such as failure to open pipes to the child task, or an exec failure to start the user's executable) terminates the parallel job, and does not run any remaining user programs in the job step queue.

## **POE additions to the user executable**

Legacy POE scripts **mpcc**, **mpCC**, and **mpxlf** are now symbolic links to **mpcc\_r**, **mpCC\_r**, and **mpxlf\_r** respectively. The old command names are still used in some of the examples in the documentation.

POE links in the routines, that are described in the sections that follow, when your

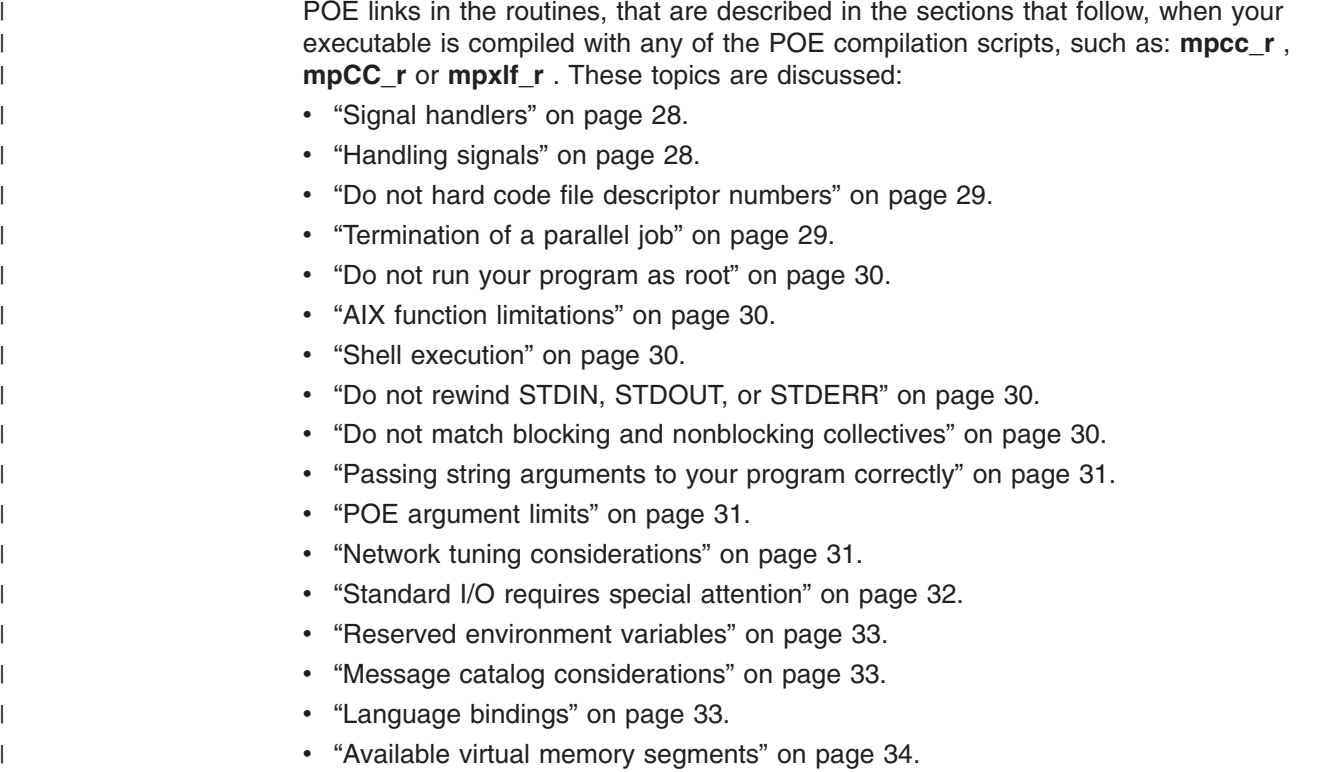

- "Using a switch clock as a time [source"](#page-49-0) on page 34.
- "Running [applications](#page-50-0) with large numbers of tasks" on page 35.
- "Running POE with [MALLOCDEBUG"](#page-50-0) on page 35.

#### **Signal handlers**

<span id="page-43-0"></span>| | |

| | | | POE installs signal handlers for most signals that cause program termination, so that it can notify the other tasks of termination. POE then causes the program to exit normally with a code of *signal* plus 128. This is information about installing your own signal handler for synchronous signals.

**Note:** For information about the way POE handles asynchronous signals, see "Handling signals."

For synchronous signals, you can install your own signal handlers by using the **sigaction()** system call. If you use **sigaction()**, you can use either the *sa\_handler* member or the *sa\_sigaction* member in the **sigaction** structure to define the signal handling function. If you use the *sa\_sigaction* member, the SA\_SIGINFO flag must be set.

For the following signals, POE installs signal handlers that use the **sa\_sigaction** format:

- $\cdot$  SIGABRT
- $\cdot$  SIGBUS
- $\cdot$  SIGEMT
- SIGFPE
- $\cdot$  SIGILL
- v SIGSEGV
- $\cdot$  SIGSYS
- $\cdot$  SIGTRAP

POE catches these signals, performs some cleanup, installs the default signal handler (or lightweight core file generation), and re-raises the signal, which will terminate the task.

Users can install their own signal handlers, but they should save the address of the POE signal handler, using a call to SIGACTION. If the user program decides to terminate, it should call the POE signal handler as follows:

saved.sa flags =SA SIGINFO; (\*saved.sa\_sigaction)(signo,NULL,NULL)

If the user program decides not to terminate, it should just return to the interrupted code.

**Note:** Do not issue message passing calls, including MPI\_ABORT, from signal handlers. Also, many library calls are not "signal safe", and should not be issued from signal handlers. See function **sigaction()** in the *AIX Technical Reference* for a list of functions that signal handlers can call.

#### **Handling signals**

The POE runtime environment creates a thread to handle the following asynchronous signals by performing a **sigwait** on them:

- SIGDANGER
- $\cdot$  SIGHUP
- SIGINT
- $\cdot$  SIGPWR
- SIGQUIT
- $\cdot$  SIGTERM

<span id="page-44-0"></span>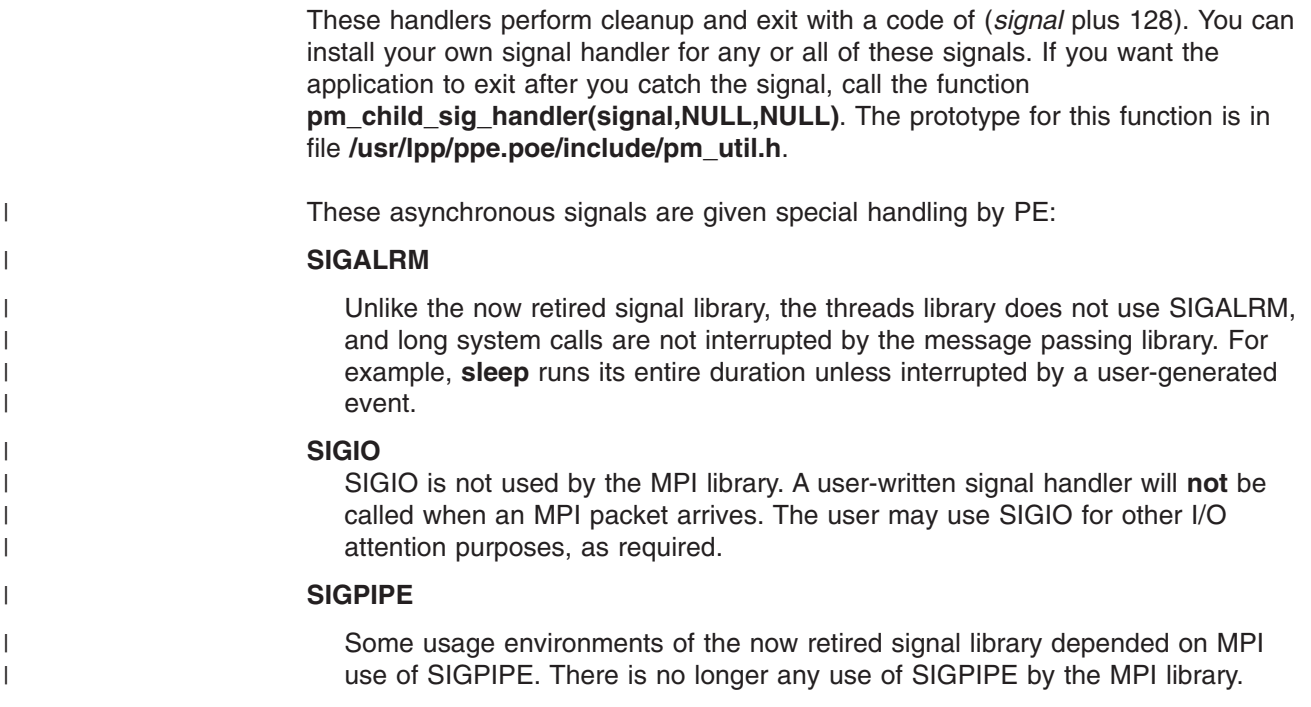

### **Do not hard code file descriptor numbers**

Do not use hard coded file descriptor numbers beyond those specified by STDIN, STDOUT and STDERR.

POE opens several files and uses file descriptors as handles for exchanging job management messages. These are allocated before the user gets control, so the first file descriptor allocated to a user is unpredictable.

## **Termination of a parallel job**

POE provides for orderly termination of a parallel job, so that all tasks terminate at the same time. This is accomplished in the **atexit** routine registered at program initialization. For normal exits (codes 0, and 2 through 127), the **atexit** routine sends a control message to the POE home node, and waits for a positive response. For abnormal exits and those that do not go through the **atexit** routine, the **pmd** daemon catches the exit code and sends a control message to the POE home node.

For normal exits, when POE gets a control message for every task, it responds to each node, allowing the tasks on that node to exit normally with its individual exit code. The **pmd** daemon monitors the exit code and passes it back to the POE home node for presentation to the user.

For abnormal exits and those detected by **pmd**, POE sends a message to each **pmd** asking that it send a SIGTERM signal to its tasks, thereby terminating the task. When the task finally exits, **pmd** sends its exit code back to the POE home node and exits itself.

User-initiated termination of the POE home node with SIGINT **<Ctrl-c>** or SIGQUIT **<Ctrl-\>** causes a message to be sent to **pmd** asking that the appropriate signal be sent to the parallel task. Again, **pmd** waits for the tasks to exit, then terminates itself.

#### <span id="page-45-0"></span>**Do not run your program as root**

To prevent uncontrolled root access to the entire parallel job computation resource, POE checks to see that the user is not root as part of its authentication.

### **AIX function limitations**

Use of the following AIX function may be limited:

**• getuinfo** does not show terminal information, because the user program running in the parallel partition does not have an attached terminal.

#### **Shell execution**

The program executed by POE on the parallel nodes does not run under a shell on those nodes. Redirection and piping of STDIN, STDOUT, and STDERR applies to the POE home node (POE binary), and not the user's code. If shell processing of a command line is desired on the remote nodes, invoke a shell script on the remote nodes to provide the desired preprocessing before the user's application is invoked.

You can have POE run a shell script that is loaded and run on the remote nodes as if it were a binary file.

Due to an AIX limitation, if the program being run by POE is a shell script and there are more than five tasks being run per node, the script **must** be run under **ksh93** by using:

#!/bin/ksh93

on the first line of the script.

If the POE home node task is not started under the Korn shell, mounted file system names may not be mapped correctly to the names defined for the automount daemon or AIX equivalent. See the *IBM Parallel Environment: Operation and Use, Volume 1* for a discussion of alternative name mapping techniques.

## **Do not rewind STDIN, STDOUT, or STDERR**

The partition manager daemon (**pmd**) uses pipes to direct STDIN, STDOUT and STDERR to the user's program. Therefore, do not rewind these files.

### **Do not match blocking and nonblocking collectives**

The future use of **MPE\_I** nonblocking collectives is deprecated, but only 64-bit executables are currently affected by this limitation.

Earlier versions of PE/MPI allowed matching of blocking (MPI) with nonblocking (MPE\_I) collectives. With PE Version 4, it is advised that you do not match blocking and nonblocking collectives in the same collective operation. If you do, a hang situation can occur. It is possible that some existing applications may hang, when run using PE Version 4. In the case of an unexpected hang, turn on DEVELOP mode by setting the environment variable **MP\_EUIDEVELOP** to **yes**, and rerun your application. DEVELOP mode will detect and report any mismatch. If DEVELOP mode identifies a mismatch, you may continue to use the application as is, by

setting **MP\_SHARED\_MEMORY** to **no**. If possible, alter the application to remove the matching of nonblocking with blocking collectives.

#### <span id="page-46-0"></span>**Passing string arguments to your program correctly**

Quotation marks, either single or double, used as argument delimiters are stripped away by the shell and are never seen by **poe**. Therefore, the quotation marks must be escaped to allow the quoted string to be passed correctly to the remote tasks as one argument. For example, if you want to pass the following string to the user program (including the embedded blank)

a b

you need to enter the following:

poe user\_program \"a b\"

**user\_program** is passed the following argument as one token:

a b

Without the backslashes, the string would have been treated as two arguments (a *and* b).

POE behaves like **rsh** when arguments are passed to POE. Therefore, this command:

poe user\_program "a b"

is equivalent to: rsh some machine user program "a b"

In order to pass the string argument as one token, the quotation marks have to be escaped using the backslash.

#### **POE argument limits**

The maximum length for POE program arguments is 24576 bytes. This is a fixed limit and cannot be changed. If this limit is exceeded, an error message is displayed and POE terminates. The length of the remote program arguments that can be passed on POE's command line is 24576 bytes minus the number of bytes that are used for POE arguments.

#### **Network tuning considerations**

Programs generating large volumes of STDOUT or STDERR may overload the home node. As described previously, STDOUT and STDERR files generated by a user's program are piped to **pmd**, then forwarded to the POE binary using a TCP/IP socket. It is possible to generate so much data that the IP message buffers on the home node are exhausted, the POE binary hangs, and possibly the entire node hangs. Note that the option **-stdoutmode** (environment variable **MP\_STDOUTMODE**) controls which output stream is displayed by the POE binary, but does not limit the standard output traffic received from the remote nodes, even when set to display the output of only one node.

The POE environment variable **MP\_SNDBUF** can be used to override the default network settings for the size of the TCP/IP buffers used.

If you have large volumes of standard input or output, work with your network administrator to establish appropriate TCP/IP tuning parameters. You may also want to investigate whether using named pipes is appropriate for your application.

### <span id="page-47-0"></span>**Standard I/O requires special attention**

When your program runs on the remote nodes, it has no controlling terminal. STDIN, STDOUT, and STDERR are always piped.

Running the **poe** command (or starting a program compiled with one of the POE compile scripts) causes POE to perform this sequence of events:

- 1. The POE binary is loaded on the machine on which you submitted the command (the POE home node).
- 2. The POE binary, in turn, starts a partition manager daemon (**pmd**) on each parallel node assigned to run the job, and tells that **pmd** to run one or more copies of your executable (using **fork** and **exec**).
- 3. The POE binary reads STDIN and passes it to each **pmd** with a TCP/IP socket connection.
- 4. The **pmd** on each node pipes STDIN to the parallel tasks on that node.
- 5. STDOUT and STDERR from the tasks are piped to the **pmd** daemon.
- 6. This output is sent by the **pmd** on the TCP/IP socket back to the home node POE.
- 7. This output is written to the POE binary's STDOUT and STDERR descriptors.

Programs that depend on piping standard input or standard output as part of a processing sequence may wish to bypass the home node POE binary. If you know that the task reading STDIN or writing STDOUT must be on the same node as the POE binary (the POE home node), named pipes can be used to bypass POE's reading and forwarding STDIN and STDOUT.

#### **Note**

Earlier versions of Parallel Environment required the use of the **MP\_HOLD\_STDIN** environment variable in certain cases when redirected STDIN was used. The Parallel Environment components have now been modified to control the STDIN flow internally, so the use of this environment variable is no longer required, and will have no effect on STDIN handling.

#### **STDIN and STDOUT piping example**

The following two scripts show how STDIN and STDOUT can be piped directly between preprocessing and postprocessing steps, bypassing the POE home node task. This example assumes that parallel task 0 is known or forced to be on the same node as the POE home node.

The script **compute\_home** runs on the home node; the script **compute\_parallel** runs on the parallel nodes (those running tasks 0 through *n*-1).

```
compute_home:
#! /bin/ksh93
# Example script compute home runs three tasks:
# data_generator creates/gets data and writes to stdout
     data processor is a parallel program that reads data
       from stdin, processes it in parallel, and writes
       the results to stdout.
     data consumer reads data from stdin and summarizes it
#
mkfifo poe_in_$$
mkfifo poe_out_$$
export MP STDOUTMODE=0
export MP_STDINMODE=0
data generator >poe in $$ |
```

```
poe compute parallel poe in $$ poe out $$ data processor |
     data consumer <poe out $$
 rc = f?
 rm poe_in_$$
 rm poe_out_$$
 exit rc
compute parallel:
#! /bin/ksh93
# Example script compute_parallel is a shell script that
     takes the following arguments:
     1) name of input named pipe (stdin)
     2) name of output named pipe (stdout)
     3) name of program to be run (and arguments)
#
poe_in=$1
poe_out=$2
shift 2
$* <$poe_in >$poe_out
```
### **Reserved environment variables**

Environment variables whose name begins with **MP\_** are intended for use by POE, and should be set only as instructed in the documentation. POE also uses a handful of **MP\_** environment variables for internal purposes, which should not be interfered with.

If the value of **MP\_INFOLEVEL** is greater than or equal to **1**, POE will display any **MP\_** environment variables that it does not recognize, but POE will continue working normally.

## **Message catalog considerations**

POE assumes that the environment variable **NLSPATH** contains the appropriate POE message catalogs, even if environment variable **LANG** is set to **C** or is not set. Duplicate message catalogs are provided for languages **En\_US**, **en\_US**, and **C**.

## **Language bindings**

The FORTRAN, C, and C++ bindings for MPI are contained in the same library and can be freely intermixed. The library is named **libmpi\_r.a**. Because it contains both 32-bit and 64-bit objects, and the compiler and linker select between them, **libmpi\_r.a** can be used for both 32-bit and 64-bit applications.

The AIX compilers support the flag **-qarch**. This option allows you to target code generation for your application to a particular processor architecture. While this option can provide performance enhancements on specific platforms, it inhibits portability. The MPI library is not targeted to a specific architecture, and is not affected by the flag **-qarch** on your compilation.

The MPI standard includes several routines that take *choice* arguments. For example **MPI SEND** may be passed a buffer of REAL on one call, and a buffer of INTEGER on the next. The **-qextcheck** compiler option identifies this as an error. In F77, *choice* arguments are a violation of the FORTRAN standard that few compilers would complain about. In F90, *choice* arguments can be interpreted by the compiler as an attempt to use function overloading. MPI FORTRAN functions do not require genuine overloading support to give correct results and PE MPI does not define overloaded functions for all potential *choice* arguments. Because **-qextcheck** considers use of *choice* arguments to be erroneous overloads, even though the code is correct MPI, the **-qextcheck** option should not be used. Note that the

**-qextcheck** option is specific to XLF. However, even if you are not using XLF, this concept may still apply because there may be similar switches on alternate compilers.

## <span id="page-49-0"></span>**Available virtual memory segments**

**Note:** The following discussion applies only for pSeries servers.

A 32-bit application is limited to 16 segments. The OS memory model for 32-bit applications claims several of these 16 segments. The application can allocate up to eight segments (2 GB) for application data (the heap, specified with compile option **-bmaxdata**). The communication subsystem takes a variable number of segments, depending on options chosen at run time. In some circumstances, for 32-bit applications the total demand for segments can be greater than 16 and a job will be unable to start or will run with reduced performance. If your application is using a very large heap and you consider enabling striping, see the migration section in *IBM Parallel Environment: Operation and Use, Volume 1* for details.

#### **Using a switch clock as a time source**

The high performance switch interconnects that supports user space also provide a globally-synchronized counter that can be used as a source for the MPI\_WTIME function, provided that all tasks are run on nodes connected to the same switch interconnect. The environment variable **MP\_CLOCK\_SOURCE** provides additional control.

Table 2 shows how the clock source is determined. PE MPI guarantees that the MPI attribute MPI\_WTIME\_IS\_GLOBAL has the same value at every task, and all tasks use the same clock source (AIX or switch).

| <b>MP CLOCK</b><br><b>SOURCE</b> | Library<br>version | Are all nodes on<br>the same switch? | <b>Source</b><br>used | <b>MPI WTIME</b><br><b>IS GLOBAL</b> |
|----------------------------------|--------------------|--------------------------------------|-----------------------|--------------------------------------|
| <b>AIX</b>                       | ip                 | yes                                  | AIX.                  | false                                |
| <b>AIX</b>                       | ip                 | no                                   | AIX.                  | false                                |
| <b>AIX</b>                       | us                 | yes                                  | <b>AIX</b>            | false                                |
| AIX.                             | us                 | no                                   | Error                 | false                                |
| <b>SWITCH</b>                    | ip                 | yes*                                 | switch                | true                                 |
| <b>SWITCH</b>                    | ip                 | no                                   | AIX.                  | false                                |
| <b>SWITCH</b>                    | <b>us</b>          | yes                                  | switch                | true                                 |
| <b>SWITCH</b>                    | <b>us</b>          | no                                   | Error                 |                                      |
| not set                          | ip                 | yes                                  | switch                | false                                |
| not set                          | ip                 | no                                   | <b>AIX</b>            | false                                |
| not set                          | <b>us</b>          | yes                                  | switch                | true                                 |
| not set                          | us                 | no                                   | Error                 |                                      |
|                                  |                    |                                      |                       |                                      |

*Table 2. How the clock source is determined*

**Note:** \* If **MPI\_WTIME\_IS\_GLOBAL** value is to be trusted, the user is responsible for making sure all of the nodes are connected to the **same** switch. If the job is in IP mode and **MP\_CLOCK\_SOURCE** is left to default, **MPI\_WTIME\_IS\_GLOBAL** will report false even if the switch is used because MPI cannot know it is the same switch.

In this table, ip refers to IP protocol, us refers to User Space protocol.

## <span id="page-50-0"></span>**Running applications with large numbers of tasks**

If you plan to run your parallel applications with a large number of tasks (more than 256), the following tips may improve stability and performance:

• To control the amount of memory made available for early arrival buffering, the environment variable **MP\_BUFFER\_MEM** or command-line flag **-buffer\_mem** can accept the format *M1*, *M2* where each of *M1*, *M2* is a memory specification suffixed with K, M, or G.

*M1* specifies the amount of pre-allocated memory. *M2* specifies an upper bound on the amount of early arrival buffer memory that PE MPI allows the program to claim. See the entry for **MP\_BUFFER\_MEM** in *IBM Parallel Environment: Operation and Use, Volume 1* and Appendix E, "PE MPI buffer [management](#page-220-0) for eager [protocol,"](#page-220-0) on page 205 for details.

- When using IP mode, use a host list file with names or addresses that belong to the parallel application communication network. If a cluster has an internal network that is dedicated to parallel application message passing, and is also tied into a wide area network that is not used for application messages, the host list addresses should be on the dedicated cluster network. IP mode does not require a dedicated cluster network, but having one will probably provide better performance than using the general purpose wider network.
- In 32-bit applications, you may avoid the problem of running out of memory by linking applications with an extended heap starting with data segment 3. For example, specifying the **-bD:0x30000000** loader option causes segments 3, 4, and 5 to be allocated to the heap. The default is to share data segment 2 between the stack and the heap.

For limitations on the number of tasks, tasks per node, and other restrictions, see [Chapter](#page-78-0) 10, "MPI size limits," on page 63.

## **Running POE with MALLOCDEBUG**

Running a POE job that uses MALLOCDEBUG with an align:n option of other than 8 may result in undefined behavior. To allow the parallel program being run by POE (**myprog**, for example) to run with an align:n option of other than 8, create the following script (called **myprog.sh**), for example:

**MALLOCTYPE=debug MALLOCDEBUG=align:0 myprog** *myprog\_options*

and then run with this command:

**poe myprog.sh** *poe\_options*

instead of this command:

**poe myprog** *poe\_options myprog\_options*

## **Threaded programming**

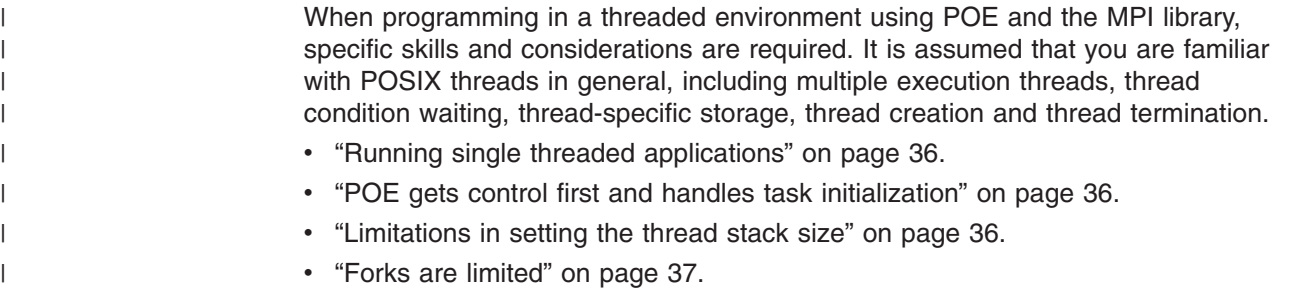

<span id="page-51-0"></span>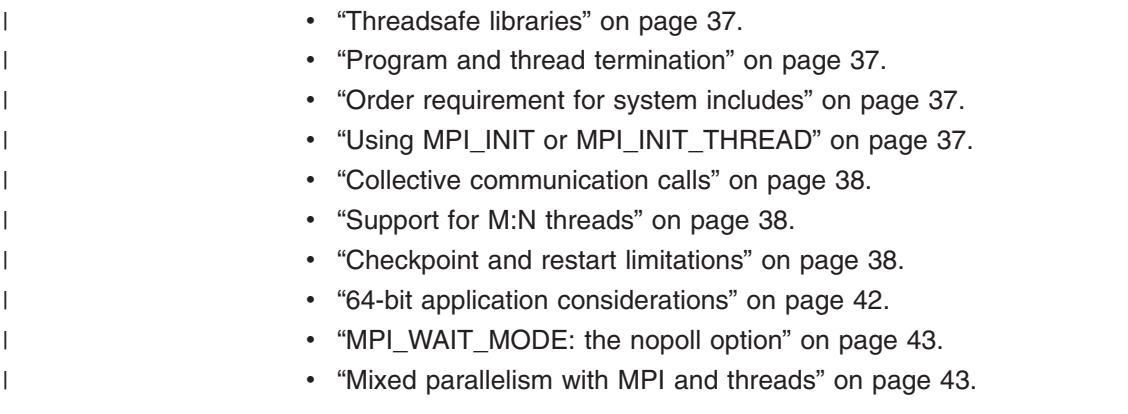

## **Running single threaded applications**

PE Version 4 provides only the threaded version of the MPI library and program compiler scripts.

Applications that do not intend to use threads can continue to run as single threaded programs, despite the fact they are now compiled as threaded programs. However there are some side issues application developers should be aware of. Any application that was compiled with the signal library compiler scripts prior to PE Version 4 and not using MPE\_I nonblocking collectives, is in this class.

Application performance may be impacted by locking overheads in the threaded MPI library. Users with applications that do not create additional threads and do not use the nonstandard MPE\_I nonblocking collectives, MPI-IO, or MPI one-sided communication may wish to set the environment variable **MP\_SINGLE\_THREAD** to **yes** for a possible performance improvement. Applications that use small message sends and receives heavily are most likely to benefit. Many applications will see no obvious difference.

Do not set **MP\_SINGLE\_THREAD** to **yes** unless you are **certain** that the application is single threaded. Setting **MP\_SINGLE\_THREAD** to **yes**, and then creating additional user threads will give unpredictable results. Calling MPI\_FILE\_OPEN, MPI\_WIN\_CREATE or any MPE\_I nonblocking collective in an application running with **MP\_SINGLE\_THREAD** set to **yes** will cause PE MPI to terminate the job. Setting **MP\_SINGLE\_THREAD=yes** as a system wide default may cause mysterious failures for any user who does not realize that the threadsafe guarantees of PE MPI have been disabled.

Also, applications that register signal handlers may need to be aware that the execution is in a threaded environment.

### **POE gets control first and handles task initialization**

POE sets up its environment using the **poe\_remote\_main** entry point. The **poe remote main** entry point sets up signal handlers, initializes a thread for handling asynchronous communication, and sets up an **atexit** routine before your main program is invoked. MPI communication is established when you call MPI\_INIT in your application, and not during **poe\_remote\_main**.

## **Limitations in setting the thread stack size**

The main thread stack size is the same as the stack size used for non-threaded applications. Library-created service threads use a default stack size of 8K for 32-bit

<span id="page-52-0"></span>applications and 16K for 64-bit applications. The default value is specified by the variable **PTHREAD STACK MIN**, which is defined in header file **/usr/include/limits.h**.

If you write your own MPI reduction functions to use with nonblocking collective communications, these functions may run on a service thread. If your reduction functions require significant amounts of stack space, you can use the **MP\_THREAD\_STACKSIZE** environment variable to cause larger stacks to be created for service threads. This does not affect the default stack size for any threads you create.

**Note:** The use of nonblocking collective communications functions is deprecated. Most MPI users will never have a need to alter the thread stack size.

## **Forks are limited**

If a task forks, only the thread that forked exists in the child task. Therefore, the message passing library will not operate properly. Also, if the forked child does not exec another program, it should be aware that an **atexit** routine has been registered for the parent that is also inherited by the child. In most cases, the **atexit** routine requests that POE terminate the task (parent). A forked child should terminate with an **\_exit(0)** system call to prevent the **atexit** routine from being called. Also, if the forked parent terminates before the child, the child task will not be cleaned up by POE.

**Note:** A forked child must **not** call the message passing library (MPI or LAPI).

#### **Threadsafe libraries**

Most programming libraries are threadsafe, such as **libc.a**. However, not all libraries have a threadsafe version. It is your responsibility to determine whether the programming libraries you use can be safely called by more than one thread.

### **Program and thread termination**

MPI\_FINALIZE terminates the MPI service threads but does not affect user-created threads. Use **pthread\_exit** to terminate any user-created threads, and exit(*m*) to terminate the main program (initial thread). The value of *m* is used to set POE's exit status as explained in "Exit [status"](#page-41-0) on page 26. For programs that are successful, the value for *m* should be zero.

#### **Order requirement for system includes**

For programs that explicitly use threads, AIX requires that the system include file **pthread.h** must be first, with **stdio.h** or other system includes following it. **pthread.h** defines some conditional compile variables that modify the code generation of subsequent includes, particularly **stdio.h**. Note that **pthread.h** is not required unless your program uses thread-related calls or data.

## **Using MPI\_INIT or MPI\_INIT\_THREAD**

Call MPI\_INIT once per task, not once per thread. MPI\_INIT does not have to be called on the main thread, but MPI\_INIT and MPI\_FINALIZE must be called on the same thread.

MPI calls on other threads must adhere to the MPI standard in regard to the following:

• A thread cannot make MPI calls until MPI INIT has been called.

- <span id="page-53-0"></span>• A thread cannot make MPI calls after MPI\_FINALIZE has been called.
- Unless there is a specific thread synchronization protocol provided by the application itself, you cannot rely on any specific order or speed of thread processing.

The MPI\_INIT\_THREAD call allows the user to request a level of thread support ranging from MPI\_THREAD\_SINGLE to MPI\_THREAD\_MULTIPLE. PE MPI ignores the request argument. If **MP\_SINGLE\_THREAD** is set to **yes**, MPI runs in a mode equivalent to MPI\_THREAD\_FUNNELED. IF **MP\_SINGLE\_THREAD** is set to **no**, or allowed to default, PE MPI runs in MPI\_THREAD\_MULTIPLE mode.

The nonstandard MPE\_I nonblocking collectives, MPI-IO, and MPI one-sided communication will not operate if **MP\_SINGLE\_THREAD** is set to **yes**.

## **Collective communication calls**

Collective communication calls must meet the MPI standard requirement that all participating tasks execute collective communication calls on any given communicator in the same order. If collective communications call are made on multiple threads, it is your responsibility to ensure the proper sequencing. The preferred approach is for each thread to use a distinct communicator.

#### **Support for M:N threads**

By default, AIX causes thread creation to use process scope. POE overrides this default by setting the environment variable **AIXTHREAD\_SCOPE** to **S**, which has the effect that all user threads are created with system contention scope, with each user thread mapped to a kernel thread. If you explicitly set **AIXTHREAD\_SCOPE** to **P**, to be able to create to your user threads with process contention scope, POE will not override your setting. In process scope, **M** number of user threads are mapped to **N** number of kernel threads. The values of the ratio **M:N** can be set by an AIX environment variable.

The service threads created by MPI, POE, and LAPI have system contention scope, that is, they are mapped 1:1 to kernel threads.

Any user-created thread that began with process contention scope, will be converted to system contention scope when it makes its first MPI call. Threads that must remain in process contention scope should not make MPI calls.

### **Checkpoint and restart limitations**

| | | |

|

Use of the checkpoint and restart function has certain limitations. If planning to use the checkpoint and restart function, you need to be aware of the types of programs that cannot be checkpointed. You also need to be aware of certain program, operating system, mode, and other restrictions.

#### **Programs that cannot be checkpointed**

The following programs cannot be checkpointed:

- v Programs that do not have the environment variable **CHECKPOINT** set to **yes**.
- Programs that are being run under:
	- The dynamic probe class library (DPCL).
	- Any debugger that is not checkpoint/restart-capable.
- Processes that use:
	- Extended **shmat** support
	- Pinned shared memory segments
- Sets of processes in which any process is running a **setuid** program when a checkpoint occurs.
- Jobs for which POE input or output is a pipe.
- Jobs for which POE input or output is redirected, unless the job is submitted from a shell that had the **CHECKPOINT** environment variable set to **yes** before the shell was started. If POE is run from inside a shell script and is run in the background, the script must be started from a shell started in the same manner for the job to be able to be checkpointed.
- Jobs that are run using the switch or network table sample programs.
- v Interactive POE jobs for which the **su** command was used prior to checkpointing or restarting the job.
- User space programs that are not run under a resource manager that communicates with POE (for example, LoadLeveler).

#### **Program restrictions**

Any program that meets both these criteria:

- is compiled with one of the threaded compile scripts provided by PE
- may be checkpointed prior to its main() function being invoked

must wait for the **0031-114** message to appear in POE's STDERR before issuing the checkpoint of the parallel job. Otherwise, a subsequent restart of the job may fail.

**Note:** The **MP\_INFOLEVEL** environment variable, or the **-infolevel** command-line option, must be set to a value of at least 2 for this message to appear.

Any program that meets both these criteria:

- is compiled with one of the threaded compile scripts provided by PE
- may be checkpointed immediately after the parallel job is restarted

must wait for the **0031-117** message to appear in POE's STDERR before issuing the checkpoint of the restarted job. Otherwise, the checkpoint of the job may fail.

**Note:** The **MP\_INFOLEVEL** environment variable, or the **-infolevel** command line option, must be set to a value of at least 2 for this message to appear.

#### **AIX function restrictions**

The following AIX functions will fail, with an errno of ENOTSUP, if the **CHECKPOINT** environment variable is set to **yes** in the environment of the calling program:

clock\_getcpuclockid() clock\_getres() clock\_gettime() clock\_nanosleep() clock\_settime() mlock() mlockall() mq\_close() mq\_getattr() mq\_notify() mq\_open() mq\_receive() mq\_send() mq\_setattr() mq\_timedreceive()

mq\_timedsend() mq\_unlink() munlock() munlockall() nanosleep() pthread\_barrierattr\_init() pthread\_barrierattr\_destroy() pthread\_barrierattr\_getpshared() pthread\_barrierattr\_setpshared() pthread\_barrier\_destroy() pthread\_barrier\_init() pthread\_barrier\_wait() pthread\_condattr\_getclock() pthread\_condattr\_setclock() pthread\_getcpuclockid() pthread\_mutexattr\_getprioceiling() pthread\_mutexattr\_getprotocol() pthread\_mutexattr\_setprioceiling() pthread\_mutexattr\_setprotocol() pthread\_mutex\_getprioceiling() pthread\_mutex\_setprioceiling() pthread\_mutex\_timedlock() pthread\_rwlock\_timedrdlock() pthread\_rwlock\_timedwrlock() pthread\_setschedprio() pthread\_spin\_destroy() pthread\_spin\_init() pthread\_spin\_lock() pthread\_spin\_trylock() pthread\_spin\_unlock() sched\_getparam() sched\_get\_priority\_max() sched\_get\_priority\_min() sched\_getscheduler() sched\_rr\_get\_interval() sched\_setparam() sched\_setscheduler() sem\_close() sem\_destroy() sem\_getvalue() sem\_init() sem\_open() sem\_post() sem\_timedwait() sem\_trywait() sem\_unlink() sem\_wait() shm\_open() shm\_unlink() timer\_create() timer\_delete() timer\_getoverrun() timer\_gettime() timer\_settime()

#### **Node restrictions**

The node on which a process is restarted must have:

- The same operating system level (including PTFs). In addition, a restarted process may not load a module that requires a system call from a kernel extension that was not present at checkpoint time.
- The same switch type as the node where the checkpoint occurred.
- v The capabilities enabled in **/etc/security/user** that were enabled for that user on the node on which the checkpoint operation was performed.

If any threads in the parallel task were bound to a specific processor ID at checkpoint time, that processor ID must exist on the node where that task is restarted.

#### **Task-related restrictions**

- The number of tasks and the task geometry (the tasks that are common within a node) must be the same on a restart as it was when the job was checkpointed.
- v Any regular file open in a parallel task when that task is checkpointed must be present on the node where that task is restarted, including the executable and any dynamically loaded libraries or objects.
- If any task within a parallel application uses sockets or pipes, user callbacks should be registered to save data that may be in transit when a checkpoint occurs, and to restore the data when the task is resumed after a checkpoint or restart. Similarly, any user shared memory should be saved and restored.

#### **Pthread and atomic lock restrictions**

• A checkpoint operation will not begin on a parallel task until each user thread in that task has released all pthread locks, if held.

This can potentially cause a significant delay from the time a checkpoint is issued until the checkpoint actually occurs. Also, any thread of a process that is being checkpointed that does not hold any pthread locks and tries to acquire one will be stopped immediately. There are no similar actions performed for atomic locks (**\_check\_lock** and **\_clear\_lock**, for example).

• Atomic locks must be used in such a way that they do not prevent the releasing of pthread locks during a checkpoint.

For example, if a checkpoint occurs and thread 1 holds a pthread lock and is waiting for an atomic lock, and thread 2 tries to acquire a different pthread lock (and does not hold any other pthread locks) before releasing the atomic lock that thread 1 is waiting for, the checkpoint will hang.

• If a pthread lock is held when a parallel task creates a new process (either implicitly using **popen**, for example, or explicitly using **fork** or **exec**) and the releasing of the lock is contingent on some action of the new process, the **CHECKPOINT** environment variable must be set to **no** before causing the new process to be created.

Otherwise, the parent process may be checkpointed (but not yet stopped) before the creation of the new process, which would result in the new process being checkpointed and stopped immediately.

• A parallel task must not hold a pthread lock when creating a new process (either implicitly using **popen** for example, or explicitly using **fork**) if the releasing of the lock is contingent on some action of the new process.

Otherwise a checkpoint could occur that would cause the child process to be stopped before the parent could release the pthread lock causing the checkpoint operation to hang.

• The checkpoint operation may hang if any user pthread locks are held across:

- <span id="page-57-0"></span>– Any collective communication calls in MPI (or if LAPI is being used in the application, LAPI).
- Calls to **mpc\_init\_ckpt** or **mp\_init\_ckpt**.
- Any blocking MPI call that returns only after action on some other task.

#### **Other restrictions**

- Processes cannot be profiled at the time a checkpoint is taken.
- There can be no devices other than TTYs or **/dev/null** open at the time a checkpoint is taken.
- Open files must either have an absolute pathname that is less than or equal to PATHMAX in length, or must have a relative pathname that is less than or equal to PATHMAX in length from the current directory at the time they were opened. The current directory must have an absolute pathname that is less than or equal to PATHMAX in length.
- Semaphores or message queues that are used within the set of processes being checkpointed must only be used by processes within the set of processes being checkpointed.

This condition is not verified when a set of processes is checkpointed. The checkpoint and restart operations will succeed, but inconsistent results can occur after the restart.

- The processes that create shared memory must be checkpointed with the processes using the shared memory if the shared memory is ever detached from all processes being checkpointed. Otherwise, the shared memory may not be available after a restart operation.
- The ability to checkpoint and restart a process is not supported for B1 and C2 security configurations.
- v A process can checkpoint another process only if it can send a signal to the process.

In other words, the privilege checking for checkpointing processes is identical to the privilege checking for sending a signal to the process. A privileged process (the effective user ID is **0**) can checkpoint any process. A set of processes can only be checkpointed if each process in the set can be checkpointed.

- A process can restart another process only if it can change its entire privilege state (real, saved, and effective versions of user ID, group ID, and group list) to match that of the restarted process.
- A set of processes can be restarted only if each process in the set can be restarted.

#### **64-bit application considerations**

Support for 64-bit applications is provided in the MPI library. You can choose 64-bit support by specifying **-q64** as a compiler flag, or by setting the environment variable **OBJECT\_MODE** to **64** at compile and link time. **All** objects in a 64-bit environment must be compiled with **-q64**. You cannot call a 32-bit library from a 64-bit application, nor can you call a 64-bit library from a 32-bit application.

Integers passed to the MPI library are always 32 bits long. If you use the FORTRAN compiler directive **-qintsize=8** as your default integer length, you will need to type your MPI integer arguments as INTEGER\*4. All integer parameters in **mpif.h** are explicitly declared INTEGER\*4 to prevent **-qintsize=8** from altering their length.

<span id="page-58-0"></span>As defined by the MPI standard, the *count* argument in MPI send and receive calls is a default size signed integer. In AIX, even 64-bit executables use 32-bit integers by default. To send or receive extremely large messages, you may need to construct your own data type (for example, a 'page' data type of 4096 contiguous bytes).

The FORTRAN compilation scripts **mpxlf\_r**, **mpxlf90\_r**, and **mpxlf95\_r**, set the include path for **mpif.h** to: **/usr/lpp/ppe.poe/include/thread64** or **/usr/lpp/ppe.poe/include/thread**, as appropriate. Do not add a separate include path to **mpif.h** in your compiler scripts or make files, as an incorrect version of **mpif.h** could be picked up in compilation, resulting in subtle run time errors.

The AIX 64-bit address space is large enough to remove any limitations on the number of memory segments that can be used, so the information in ["Available](#page-49-0) virtual memory [segments"](#page-49-0) on page 34 does not apply to the 64-bit library.

## **MPI\_WAIT\_MODE: the nopoll option**

Environment variable **MPI\_WAIT\_MODE** set to **nopoll** is supported as an option. It causes a blocking MPI call to go into a system wait after approximately one millisecond of polling without a message being received. **MPI\_WAIT\_MODE** set to **nopoll** may reduce CPU consumption for applications that post a receive call on a separate thread, and that receive call does not expect an immediate message arrival. Also, using **MPI\_WAIT\_MODE** set to **nopoll** may increase delay between message arrival and the blocking call's return. It is recommended that **MP\_CSS\_INTERRUPT** be set to **yes** when the **nopoll** wait is selected, so that the system wait can be interrupted by the arrival of a message. Otherwise, the **nopoll** wait is interrupted at the timing interval set by **MP\_POLLING\_INTERVAL**.

## **Mixed parallelism with MPI and threads**

The MPI programming model provides parallelism by using multiple tasks that communicate by making message passing calls. Many of these MPI calls can block until some action occurs on another task. Examples include collective communication, collective **MPI-IO**, **MPI\_SEND**, **MPI\_RECV**, **MPI\_WAIT**, and the synchronizations for MPI one-sided.

The threads model provides parallelism by running multiple execution streams in a single address space, and can depend on data object protection or order enforcement by mutex lock. Threads waiting for a mutex are blocked until the thread holding the mutex releases it. The thread holding the mutex will not release it until it completes whatever action it took the lock to protect. If you choose to do mutex lock protected threads parallelism and MPI task parallelism in a single application, you must be careful not to create interlocks between blocking by MPI call and blocking on mutex locks. The most obvious rule is: avoid making a blocking MPI call while holding a mutex.

OpenMP and MPI in a single application offers relative safety because the OpenMP model normally involves distinct parallel sections in which several threads are spawned at the beginning of the section and joined at the end. The communication calls occur on the main thread and outside of any parallel section, so they do not require mutex protection. This segregation of threaded epochs from communication epochs is safe and simple, whether you use OpenMP or provide your own threads parallelism. PE MPI works correctly when MPI calls are made within a parallel section, but may not match up the way you expect. If you try this, be careful.

The threads parallelism model in which some number of threads proceed in a more or less independent way, but protect critical sections (periods of protected access to a shared data object) with locks requires more care. In this model, there is much more chance you will hold a lock while doing a blocking MPI operation related to some shared data object. Many MPI communications problems can be avoided by creating distinct communicators for use by the various weakly synchronized threads.

#### <span id="page-59-0"></span>**Using MPI and LAPI in the same program**

You can use MPI and LAPI concurrently in the same parallel program. Their operation is logically independent of one another, and you can specify independently whether each uses the User Space protocol or the IP protocol.

If both MPI and LAPI use the same protocol (either User Space or IP), you can choose to have them share the underlying packet protocol (User Space or UDP). You do this by setting the POE environment variable **MP\_MSG\_API** to **mpi\_lapi**. If you do not wish to share the underlying packet protocol, set **MP\_MSG\_API** to **mpi,lapi**.

In User Space, running with shared resource **MP\_MSG\_API** set to **mpi\_lapi** causes LoadLeveler to allocate only one window for the MPI/LAPI pair, rather than two windows. Since each window takes program resources (segment registers, memory for DMA send and receive FIFOs, adapter buffers and network tables), sharing the window makes sense if MPI and LAPI are communicating at different times (during different phases of the program). If MPI and LAPI are doing concurrent communication, the DMA receive buffer may be too small to contain packets from both LAPI and MPI, and packets may be dropped. This may impair performance.

The **MP\_CSS\_INTERRUPT** environment variable applies only to the MPI API. At MPI\_INIT time, MPI sets the protocol for the LAPI instance that MPI is using, according to MPI defaults or as indicated by environment variable **MP\_CSS\_INTERRUPT**. In nonshared mode, MPI retains control of the LAPI instance that it is using. If there is use of the LAPI API in the same application, the LAPI Senv() function can be used to control interrupts for the LAPI API instance, without affecting the instance that MPI is using.

In shared mode, MPI\_INIT sets interrupt behavior of its LAPI instance, just as in non-shared mode, but MPI has no way to recognize or control changes to the interrupt mode of this shared instance that may occur later through the LAPI Senv() function. Unexpected changes in interrupt mode made with the LAPI API to the LAPI instance being shared with MPI can affect MPI performance, but will not affect whether a valid MPI program runs correctly.

In IP, running with shared resource **MP\_MSG\_API** set to **mpi\_lapi** uses only one pair of UDP ports, while running with separated resource **MP\_MSG\_API** set to **mpi,lapi** uses two pair of UDP ports. In the separated case, there may be a slight increase in job startup time due to the need for POE to communicate two sets of port lists.

### **Differences between MPI in PE 3.2 and PE Version 4**

| | | | |

PE 3.2 MPI used an underlying transport layer called MPCI, which provided a **reliable byte stream** interface, in which user's data was copied to a **send pipe** with a size up to 64 KB, which was then broken into packets and sent to the receiver. The receiver assembled the received packets into a **receive pipe**, and populated the user's data reads from the receive pipe. For programs with large

numbers of tasks, the amount of memory allocated to pipes became quite large, and reduced the amount of storage available for user data.

In PE Version 4, MPI uses an underlying transport called LAPI, which is distributed as an AIX fileset, part of the RSCT component. In contrast to the **reliable byte stream** approach of MPCI, LAPI provides a **reliable message** protocol, which uses much less storage for jobs with a large number of tasks.

Because the underlying transport mechanism is so different, POE MPI environment variables used to tune MPCI performance are, in some cases, ignored. Also, there are new environment variables to tune the LAPI operation. The following variables, and their corresponding command-line options, are now ignored:

- **MP\_INTRDELAY**, and the corresponding function **mp\_intrdelay**
- v **MP\_SYNC\_ON\_CONNECT**
- v **MP\_PIPE\_SIZE**
- **MP\_ACK\_INTERVAL**

The following variables are new. A brief description of their intended function is provided. For more details, see *IBM Parallel Environment: Operation and Use, Volume 1*.

#### **MP\_UDP\_PACKET\_SIZE**

Specifies the UDP datagram size to be used for UDP/IP message transport.

#### **MP\_ACK\_THRESH**

Sets the threshold for return packet flow control acknowledgements.

#### **MP\_USE\_BULK\_XFER**

Causes the use of the Remote Direct Memory Access (RDMA) capability. See "Remote Direct Memory Access (RDMA) [considerations"](#page-24-0) on page 9.

### **Differences between MPI in PE 4.1 and PE 4.2**

- v Environment variable **MP\_SHARED\_MEMORY** now has a default of **yes**.
- v Environment variable **MP\_BUFFER\_MEM** has been enhanced. See *IBM Parallel Environment: Operation and Use, Volume 1*.

### **Other differences**

| |

- Handling shared memory. See Chapter 3, "Using shared [memory,"](#page-30-0) on page 15.
- The MPI communication subsystem is activated at MPI\_INIT and closed at MPI\_FINALIZE. When MPI and LAPI share the subsystem, whichever call comes first between MPI\_INIT and LAPI\_INIT will provide the activation. Whichever call comes last between MPI\_FINALIZE and LAPI\_TERM will close it.
- Additional service threads. See "MPI Stack Threads."

### **MPI Stack Threads**

| | | | | | | | | Your parallel program is normally run under the control of POE. The communication stack includes MPI, LAPI, and the hardware interface layer. The communication stack also provides access to the global switch clock. This stack makes use of several internally spawned threads. The options under which the job is run affect which threads are created, therefore some, but not all, of the threads listed below are created in a typical application run. Most of these threads sleep in the kernel waiting for notification of some rare condition and do not compete for CPU access during normal job processing. When a job is run in polling mode, there will normally be little CPU demand by threads other than the users' application threads. Polling

mode refers to setting **MP\_CSS\_INTERRUPT** to *no* (off) and using blocking MPI calls when communication is required. Using one or more nonblocking MPI calls followed immediately by some form of MPI\_WAIT is a blocking communication style. Having computation between the nonblocking MPI calls and the MPI\_WAIT is usually a attempt to use a nonblocking style.

MPI service threads can be spawned to handle MPE\_I nonblocking collective communication and MPI-IO. The threads are spawned as needed and kept for reuse. An application that uses none of these functions will not have any of these threads. An application that uses MPE\_I nonblocking collective communication, MPI-IO, or MPI one-sided communication will spawn one or more MPI service threads at first need. When the operation that required the thread finishes, the thread will be left sleeping in the kernel and will be visible in the debugger. At a subsequent need, if a sleeping thread is available, it is triggered for reuse to carry out the nonblocking collective communication MPI-IO and MPI one-sided operation. While waiting to be reused, the threads do not consume significant resources. The MPE I, MPI-IO, or MPI one-sided API call that triggers one of these service threads to run in a given task can, and usually does, come from some remote task. There can be substantial CPU usage by these threads when nonblocking collective communication MPI-IO, or MPI one-sided communication is active.

This information is provided to help you understand what you will see in a debugger when examining an MPI task. You can almost always ignore the service threads in your debugging but you may need to find your own thread (or threads) before you can understand your application behavior. The **dbx** commands **threads** and **thread current n** are useful for displaying the threads list and switching focus to the thread you need to debug.

This list shows the POE/MPI/LAPI threads that you are likely to see, in order of thread creation. The list assumes shared memory over two windows, MPI only. Simpler environments (depending on options selected) will involve fewer threads. There may also be other situations in which you will see more threads.

**T1** User's main program

| | | | |

| | | | | | | | | | | | | |

- **T2** POE asynchronous exit thread (SIGQUIT, SIGTERM, and so forth)
- **T3** Hardware interface layer device interrupt/timer thread
- **T4** Hardware interface layer fault service handler thread
- **T5** LAPI Completion handler thread (one default)
- **T6** LAPI Shared memory dispatcher (shared memory only)
- **T7** Switch clock service thread
- **T8** MPI Service threads (if MPE\_I nonblocking collective communication or MPI-IO used). As many as eight are created as required.

# **Chapter 6. Using error handlers - predefined error handler for C++**

The C++ language interface for MPI includes the predefined error handler MPI::ERRORS\_THROW\_EXCEPTIONS for use with MPI::Comm::Set\_errhandler, MPI::File::Set\_errhandler, and MPI::Win::Set\_errhandler.

MPI:: ERRORS THROW EXCEPTIONS can be set or retrieved only by C++ functions. If a non-C++ program causes an error that invokes the MPI::ERRORS\_THROW\_EXCEPTIONS error handler, the exception will pass up the calling stack until  $C_{++}$  code can catch it. If there is no  $C_{++}$  code to catch it, the behavior is undefined.

The error handler MPI::ERRORS\_THROW\_EXCEPTIONS causes an MPI::Exception to be thrown for any MPI result code other than MPI::SUCCESS.

The C++ bindings for exceptions follow:

```
namespace MPI [
```

```
Exception::Exception(int error_code);
int Exception::Get_error_code() const;
int Exception::Get_error_class() const;
const char* Exception::Get_error_string() const;
```

```
];
```
The public interface to MPI::Exception class is defined as follows:

```
namespace MPI [
  class Exception [
  public:
Exception(int error_code);
int Get_error_code() const;
   int Get_error_class() const;
    const char *Get_error_string() const;
 ];
];
```
The PE MPI implementation follows:

```
public:
```

```
Exception(int ec) : error_code(ec)
\Gamma(void)MPI_Error_class(error_code, &error_class);
  int resultlen;
  (void)MPI_Error_string(error_code, error_string, &resultlen);
]
virtual {}^{\sim}Exception(){ }
virtual int Get_error_code() const
\lceilreturn error_code;
]
virtual int Get_error_class() const
\lbrackreturn error_class;
```

```
]
  virtual const char* Get_error_string() const
  \lceilreturn error_string;
  ]
protected:
  int error_code;
  char error_string[MPI_MAX_ERROR_STRING];
```

```
};
```
*int error\_class*;

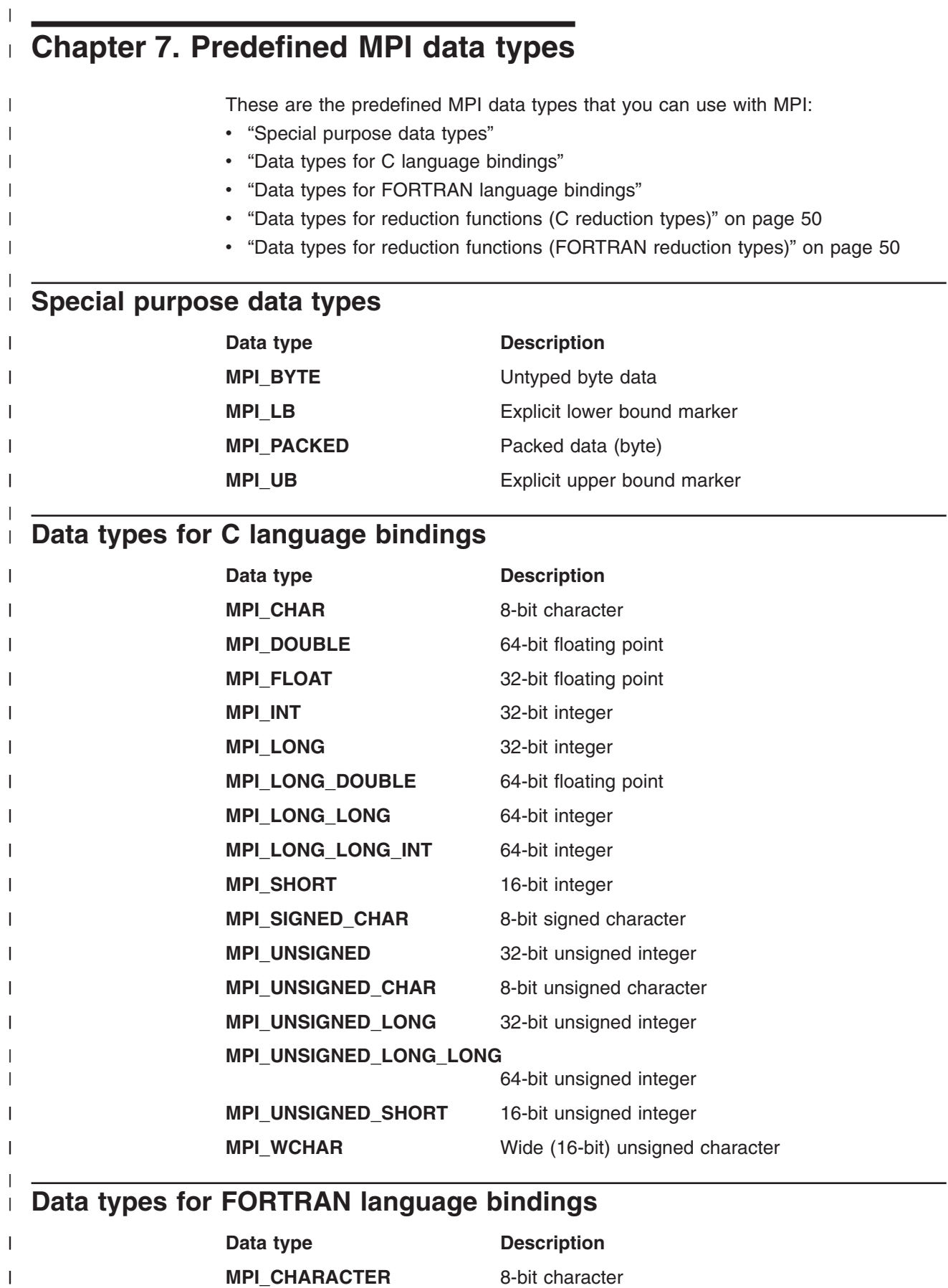

**MPI\_CHARACTER** 8-bit character

 $\bar{\Gamma}$ 

<span id="page-65-0"></span>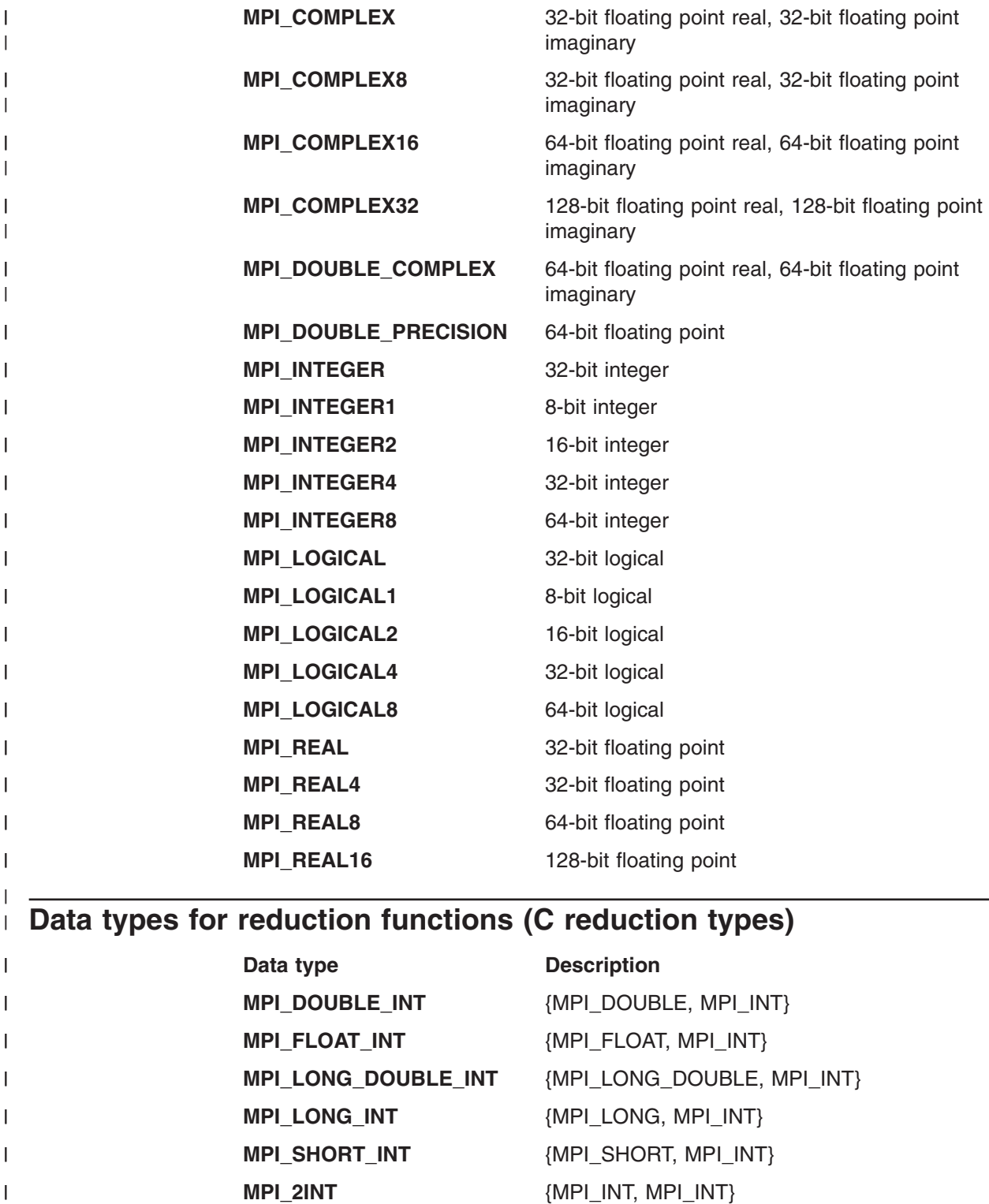

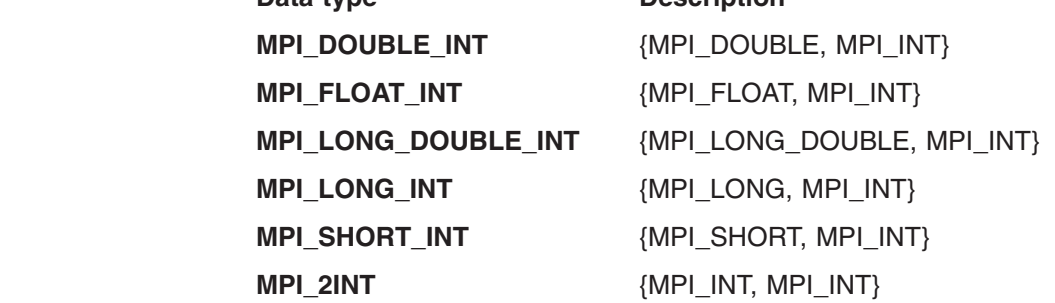

#### **Data types for reduction functions (FORTRAN reduction types)** |

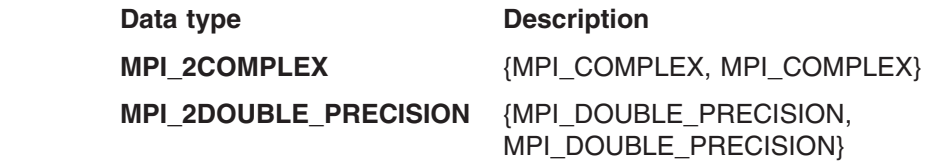

|

 $\bar{\rm I}$  $\mathsf{I}$  $\mathbf{I}$  $\mathsf{I}$  $\overline{\phantom{a}}$  $\overline{\phantom{a}}$ 

|||

 $\overline{1}$  $\overline{1}$  $\begin{array}{c} \hline \end{array}$ 

|

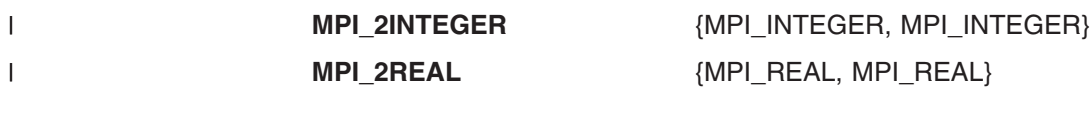

 $\|$ 

# **Chapter 8. MPI reduction operations** |

 $\mathbb{F}_{\mathbb{Z}}$ 

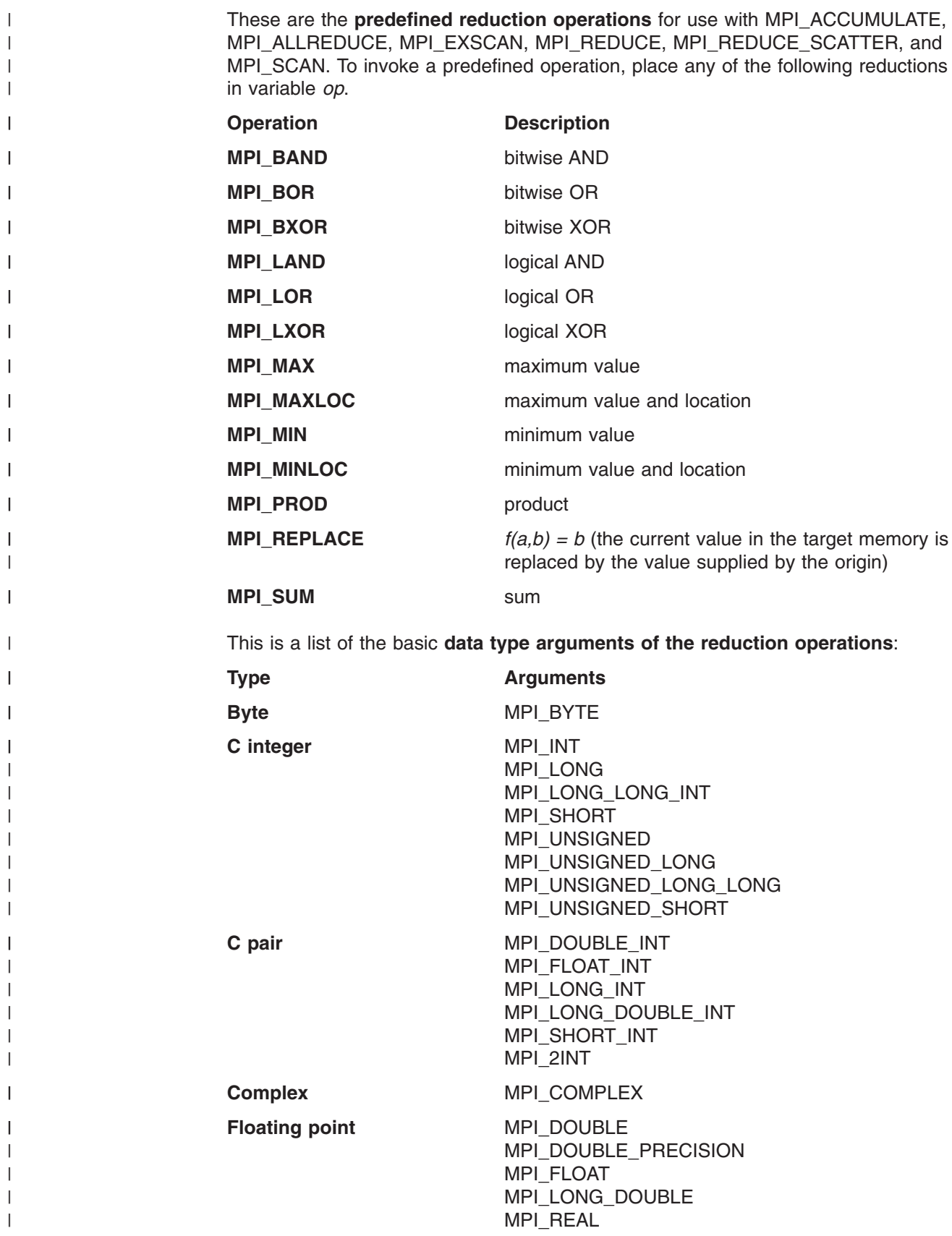

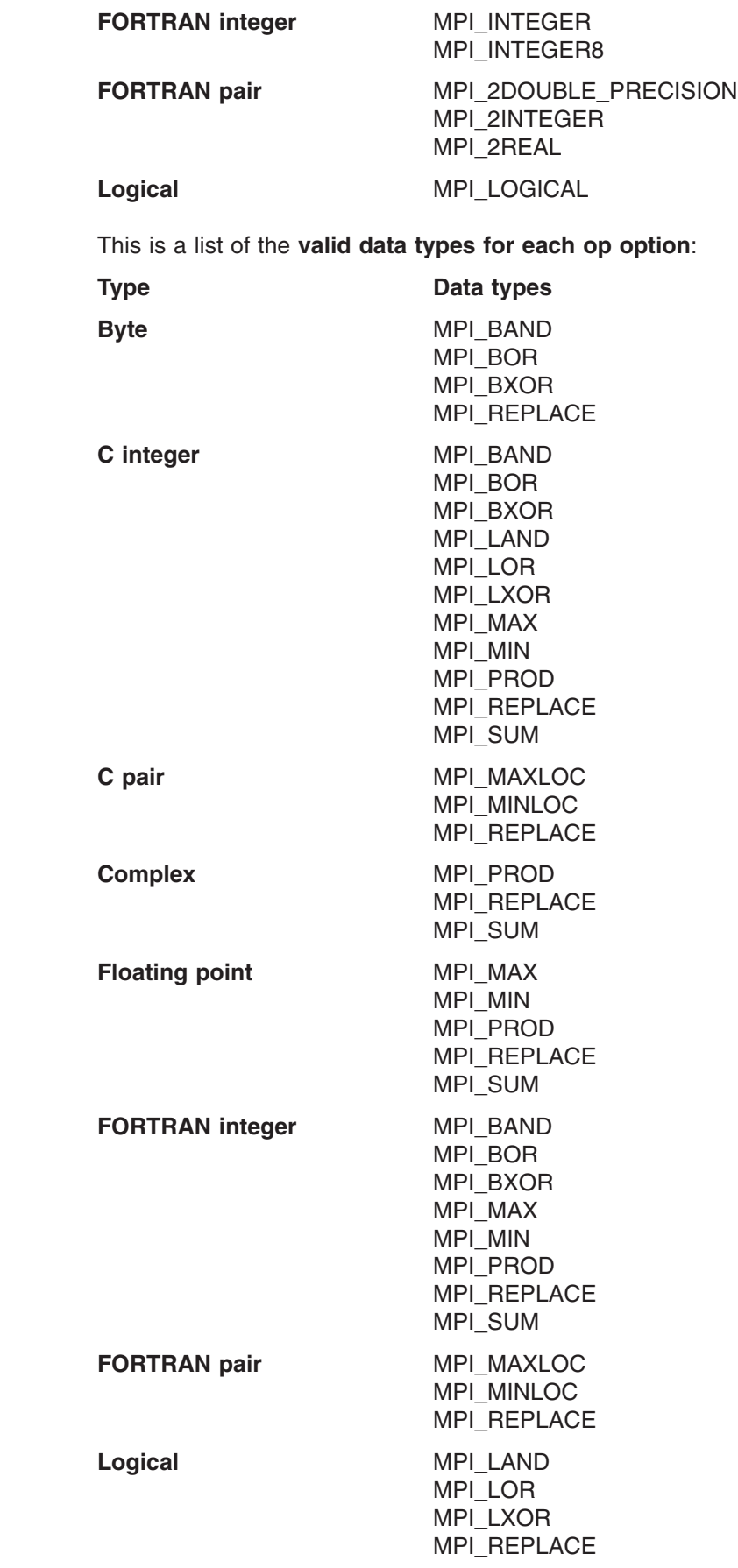

 $\,$   $\,$  $\vert$ | | | |

|

|| | | | | | | | | | | | | | | | | | | | | | | | | | | | | | | | | | | | | | |  $\mid$ |

 $\mathbf{I}$  $\mathbf{I}$ 

## **Examples of MPI reduction operations**

| | |

| | | | | | | | | |

| | | | | | | | |

> | | | | | | | | | |

| | | | | | These are examples of user-defined reduction functions for integer vector addition.

#### **C example**

```
void int sum (int *in, int *inout,
     int *len, MPI_Datatype *type);
{
   int i
   for (i=0; i \leq x]en; i++) {
      inout[i] + = in[i];
   }
}
```
#### **FORTRAN example**

SUBROUTINE INT SUM(IN, INOUT, LEN, TYPE)

```
INTEGER IN(*),INOUT(*),LEN,TYPE,I
DO I = 1, LEN
  INOUT(I) = IN(I) + INOUT(I)ENDDO
END
```
User-supplied reduction operations have four arguments:

• The first argument, in, is an array or scalar variable. The length, in elements, is specified by the third argument, **len**.

This argument is an input array to be reduced.

• The second argument, **inout**, is an array or scalar variable. The length, in elements, is specified by the third argument, **len**.

This argument is an input array to be reduced and the result of the reduction will be placed here.

- v The third argument, **len** is the number of elements in **in** and **inout** to be reduced.
- The fourth argument **type** is the data type of the elements to be reduced.

Users may code their own reduction operations, with the restriction that the operations must be associative. Also, C programmers should note that the values of **len** and **type** will be passed by reference. No communication calls are allowed in user-defined reduction operations. See ["Limitations](#page-51-0) in setting the thread stack size" on [page](#page-51-0) 36 for thread stack size considerations if you are using the deprecated MPE\_I nonblocking reduction operations with your own reduction functions.
# **Chapter 9. C++ MPI constants**

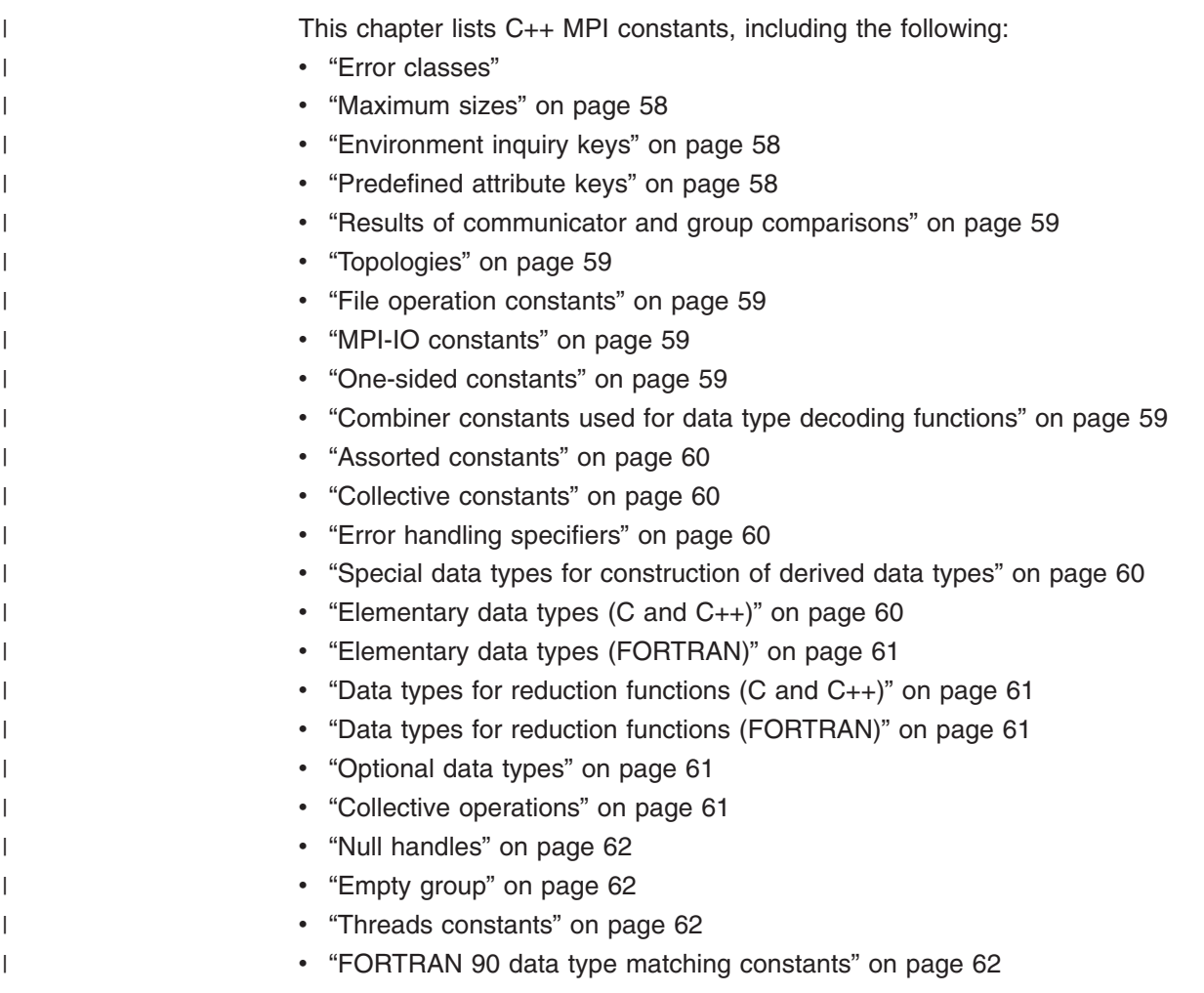

# **Error classes**

MPI::SUCCESS MPI::ERR\_BUFFER MPI::ERR\_COUNT MPI::ERR\_TYPE MPI::ERR\_TAG MPI::ERR\_COMM MPI::ERR\_RANK MPI::ERR\_REQUEST MPI::ERR\_ROOT MPI::ERR\_GROUP MPI::ERR\_OP MPI::ERR\_TOPOLOGY MPI::ERR\_DIMS MPI::ERR\_ARG MPI::ERR\_UNKNOWN MPI::ERR\_TRUNCATE MPI::ERR\_OTHER MPI::ERR\_INTERN MPI::ERR\_IN\_STATUS

<span id="page-73-0"></span>MPI::ERR\_PENDING MPI::ERR\_INFO\_KEY MPI::ERR\_INFO\_VALUE MPI::ERR\_INFO\_NOKEY MPI::ERR\_INFO MPI::ERR\_FILE MPI::ERR\_NOT\_SAME MPI::ERR\_AMODE MPI::ERR\_UNSUPPORTED\_DATAREP MPI::ERR\_UNSUPPORTED\_OPERATION MPI::ERR\_NO\_SUCH\_FILE MPI::ERR\_FILE\_EXISTS MPI::ERR\_BAD\_FILE MPI::ERR\_ACCESS MPI::ERR\_NO\_SPACE MPI::ERR\_QUOTA MPI::ERR\_READ\_ONLY MPI::ERR\_FILE\_IN\_USE MPI::ERR\_DUP\_DATAREP MPI::ERR\_CONVERSION MPI::ERR\_IO MPI::ERR\_WIN MPI::ERR\_BASE MPI::ERR\_SIZE MPI::ERR\_DISP MPI::ERR\_LOCKTYPE MPI::ERR\_ASSERT MPI::ERR\_RMA\_CONFLICT MPI::ERR\_RMA\_SYNC MPI::ERR\_NO\_MEM MPI::ERR\_LASTCODE

### **Maximum sizes**

MPI::MAX\_ERROR\_STRING MPI::MAX\_PROCESSOR\_NAME MPI::MAX\_FILE\_NAME MPI::MAX\_DATAREP\_STRING MPI::MAX\_INFO\_KEY MPI::MAX\_INFO\_VAL MPI::MAX\_OBJECT\_NAME

### **Environment inquiry keys**

MPI::TAG\_UB MPI::IO MPI::HOST MPI::WTIME\_IS\_GLOBAL

### **Predefined attribute keys**

MPI::LASTUSEDCODE MPI::WIN\_BASE MPI::WIN\_SIZE MPI::WIN\_DISP\_UNIT

### <span id="page-74-0"></span>**Results of communicator and group comparisons**

MPI::IDENT MPI::CONGRUENT MPI::SIMILAR MPI::UNEQUAL

### **Topologies**

MPI::GRAPH MPI::CART

### **File operation constants**

MPI::SEEK\_SET MPI::SEEK\_CUR MPI::SEEK\_END MPI::DISTRIBUTE\_NONE MPI::DISTRIBUTE\_BLOCK MPI::DISTRIBUTE\_CYCLIC MPI::DISTRIBUTE\_DFLT\_DARG MPI::ORDER\_C MPI::ORDER\_FORTRAN MPI::DISPLACEMENT\_CURRENT

### **MPI-IO constants**

MPI::MODE\_RDONLY MPI::MODE\_WRONLY MPI::MODE\_RDWR MPI::MODE\_CREATE MPI::MODE\_APPEND MPI::MODE\_EXCL MPI::MODE\_DELETE\_ON\_CLOSE MPI::MODE\_UNIQUE\_OPEN MPI::MODE\_SEQUENTIAL MPI::MODE\_NOCHECK MPI::MODE\_NOSTORE MPI::MODE\_NOPUT MPI::MODE\_NOPRECEDE MPI::MODE\_NOSUCCEED

### **One-sided constants**

MPI::LOCK\_EXCLUSIVE MPI::LOCK\_SHARED

### **Combiner constants used for data type decoding functions**

MPI::COMBINER\_NAMED MPI::COMBINER\_DUP MPI::COMBINER\_CONTIGUOUS MPI::COMBINER\_VECTOR MPI::COMBINER\_HVECTOR\_INTEGER MPI::COMBINER\_HVECTOR MPI::COMBINER\_INDEXED MPI::COMBINER\_HINDEXED\_INTEGER MPI::COMBINER\_HINDEXED

<span id="page-75-0"></span>MPI::COMBINER\_INDEXED\_BLOCK MPI::COMBINER\_STRUCT\_INTEGER MPI::COMBINER\_STRUCT MPI::COMBINER\_SUBARRAY MPI::COMBINER\_DARRAY MPI::COMBINER\_F90\_REAL MPI::COMBINER\_F90\_COMPLEX MPI::COMBINER\_F90\_INTEGER MPI::COMBINER\_RESIZED

#### **Assorted constants**

MPI::BSEND\_OVERHEAD MPI::PROC\_NULL MPI::ANY\_SOURCE MPI::ANY\_TAG MPI::UNDEFINED MPI::KEYVAL\_INVALID MPI::BOTTOM

### **Collective constants**

MPI::ROOT MPI::IN\_PLACE

### **Error handling specifiers**

MPI::ERRORS\_ARE\_FATAL MPI::ERRORS\_RETURN MPI::ERRORS\_THROW\_EXCEPTIONS See Chapter 6, "Using error handlers - [predefined](#page-62-0) error handler for C++," on [page](#page-62-0) 47.

### **Special data types for construction of derived data types**

MPI::UB MPI::LB MPI::BYTE MPI::PACKED

### **Elementary data types (C and C++)**

MPI::CHAR MPI::UNSIGNED\_CHAR MPI::SIGNED\_CHAR MPI::SHORT MPI::INT MPI::LONG MPI::UNSIGNED\_SHORT MPI::UNSIGNED MPI::UNSIGNED\_LONG MPI::FLOAT MPI::DOUBLE MPI::LONG\_DOUBLE MPI::LONG\_LONG MPI::UNSIGNED\_LONG\_LONG MPI::WCHAR

### <span id="page-76-0"></span>**Elementary data types (FORTRAN)**

MPI::INTEGER MPI::REAL MPI::DOUBLE\_PRECISION MPI::F\_COMPLEX MPI::LOGICAL MPI::CHARACTER

### **Data types for reduction functions (C and C++)**

MPI::FLOAT\_INT MPI::DOUBLE\_INT MPI::LONG\_INT MPI::TWOINT MPI::SHORT\_INT MPI::LONG\_DOUBLE\_INT

### **Data types for reduction functions (FORTRAN)**

MPI::TWOREAL MPI::TWODOUBLE\_PRECISION MPI::TWOINTEGER MPI::TWOF\_COMPLEX

### **Optional data types**

MPI::INTEGER1 MPI::INTEGER2 MPI::INTEGER4 MPI::INTEGER8 MPI::REAL4 MPI::REAL8 MPI::REAL16 MPI::LOGICAL1 MPI::LOGICAL2 MPI::LOGICAL4 MPI::LOGICAL8 MPI::F\_DOUBLE\_COMPLEX MPI::F\_COMPLEX8 MPI::F\_COMPLEX16 MPI::F\_COMPLEX32

### **Collective operations**

MPI::MAX MPI::MIN MPI::SUM MPI::PROD MPI::MAXLOC MPI::MINLOC MPI::BAND MPI::BOR MPI::BXOR MPI::LAND MPI::LOR MPI::LXOR MPI::REPLACE

### <span id="page-77-0"></span>**Null handles**

MPI::GROUP\_NULL MPI::COMM\_NULL MPI::DATATYPE\_NULL MPI::REQUEST\_NULL MPI::OP\_NULL MPI::ERRHANDLER\_NULL MPI::INFO\_NULL MPI::WIN\_NULL

# **Empty group**

MPI::GROUP\_EMPTY

### **Threads constants**

MPI::THREAD\_SINGLE MPI::THREAD\_FUNNELED MPI::THREAD\_SERIALIZED MPI::THREAD\_MULTIPLE

# **FORTRAN 90 data type matching constants**

MPI::TYPECLASS\_REAL MPI::TYPECLASS\_INTEGER MPI::TYPECLASS\_COMPLEX

# **Chapter 10. MPI size limits**

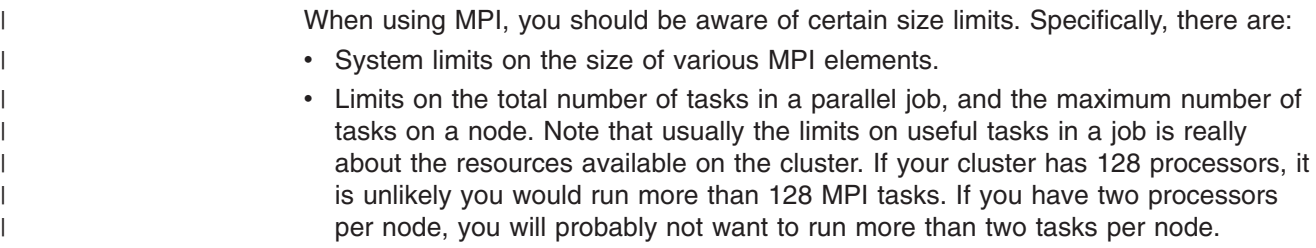

### **System limits**

| | | | | | | | | | | | | | | | | | | | | | | | | | | | | | | | | These are the system limits on the size of various MPI elements and the relevant environment variable or tunable parameter. The MPI standard identifies several values that have limits in any MPI implementation. For these values, the standard indicates a named constant to express the limit. See **mpi.h** for these constants and their values. The limits described below are specific to PE and are not part of standard MPI.

- Maximum buffer size for any MPI communication (for 32-bit applications only): 2 GB
- Default early arrival buffer size: (MP BUFFER MEM) 64MB (for both User Space and IP)
- Minimum pre-allocated early arrival buffer size: (50  $*$  eager limit) number of bytes
- Maximum pre allocated early arrival buffer size: 256 MB
- Minimum message envelope buffer size: 1 MB
- Default eager limit (**MP\_EAGER\_LIMIT**): See [Table](#page-79-0) 3 on page 64. Note that the default values shown in [Table](#page-79-0) 3 on page 64 are initial estimates that are used by the MPI library. Depending on the value of **MP\_BUFFER\_MEM** and the job type, these values will be adjusted to guarantee a safe eager send protocol.
- Maximum eager limit: 256 KB
- v MPI uses the **MP\_BUFFER\_MEM** and the **MP\_EAGER\_LIMIT** values that are selected for a job to determine how many complete messages, each with a size that is equal to or less than the eager\_limit, can be sent eagerly from every task of the job to a single task, without causing the single target to run out of buffer space. This is done by allocating to each sending task a number of message credits for each target. The sending task will consume one message credit for each eager send to a particular target. It will get that credit back after the message has been matched at that target.

The sending task can continue to send eager messages to a particular target as long as it still has message credits for that target. The following equation is used to calculate the number of credits to be allocated:

```
MP_BUFFER_MEM / (MP_PROCS * MAX(MP_EAGER_LIMIT, 64))
MPI uses this equation to ensure that there are at least two credits for each
target. If needed, MPI reduces the initially selected value of MP_EAGER_LIMIT,
or increases the initially selected value of MP_BUFFER_MEM, in order to
achieve this minimum threshold of two credits for each target.
```
If the user has specified an initial value for **MP\_BUFFER\_MEM** or **MP\_EAGER\_LIMIT**, and MPI has changed either one or both of these values, an informational message is issued. If the user has specified **MP\_BUFFER\_MEM** using the two values format, then the maximum value specified by the second

parameter will be used in the equation above. See *IBM Parallel Environment: Operation and Use, Volume 1* for more information about specifying values for **MP\_BUFFER\_MEM**.

If the user allows both **MP\_BUFFER\_MEM** and **MP\_EAGER\_LIMIT** to default, then the initial value that was selected for **MP\_BUFFER\_MEM** will be 64 MB (for both User Space and IP jobs). MPI estimates the initial value for **MP\_EAGER\_LIMIT** based on the job size, as shown in Table 3. MPI then does the calculation again to ensure that there will be at least two credits for each target.

Any time a message that is small enough to be eligible for eager send cannot be guaranteed destination buffer space, the message is handled by rendezvous protocol. Destination buffer space unavailability cannot cause a safe MPI program to fail, but could cause hangs in unsafe MPI programs. An *unsafe* program is one that assumes MPI can guarantee system buffering of sent data until the receive is posted. The MPI standard warns that unsafe programs, though they may work in some cases, are not valid MPI. We suggest every application be checked for safety by running it just once with **MP\_EAGER\_LIMIT** set to **0**, which will cause an unsafe application to hang. Because eager limit, along with task count, affects the minimum buffer memory requirement, it is possible to produce an unworkable combination when both **MP\_EAGER\_LIMIT** and **MP\_BUFFER\_MEM** are explicitly set. MPI will override unworkable combinations. If either the **MP\_EAGER\_LIMIT** or the **MP\_BUFFER\_MEM** value is changed by MPI, an informational message is issued.

Parallel Environment on some systems supports up to 8192 tasks. The eager limit defaults based on task count, and shown in Table 3, are the same for all systems.

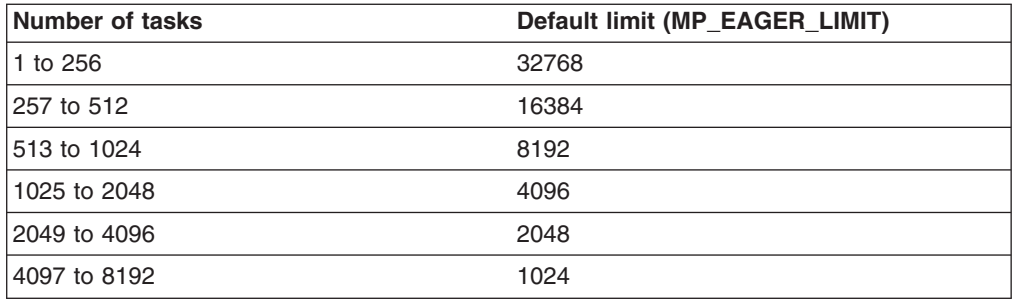

*Table 3. MPI eager limits*

<span id="page-79-0"></span>| | | | | | | | | | | | | | | | | | | | | | | | | | |

|<br>|<br>|<br>|<br>|<br>|

H

 $\mathbf{I}$ 

| | | | |

• Maximum aggregate unsent data, per task: no specific limit

Maximum number of communicators, file handles, and windows: approximately 2000

Maximum number of distinct tags: all nonnegative integers less than 2\*\*32-1

### **Maximum number of tasks and tasks per node**

| | | |

|||

ı I

| | | |

| | | | | | | | | | | | |

| | | | | | | | | Table 4 lists the limits on the total number of tasks in a parallel job, and the maximum number of tasks on a node (operating system image). If two limits are listed, the most restrictive limit applies.

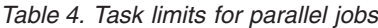

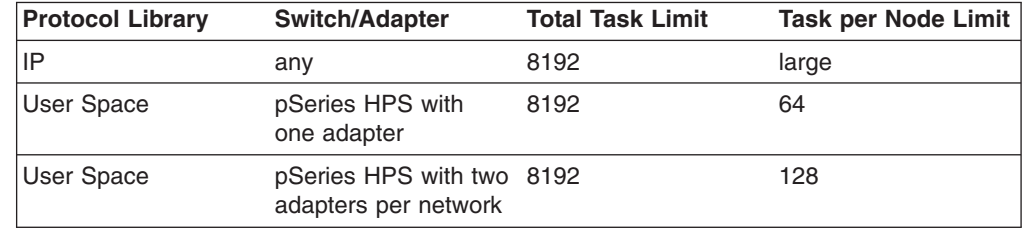

For a system with a pSeries HPS switch and adapter, the *Task per Node Limit* is 64 tasks per adapter per network. For a system with two adapters per network, the task per node limit is 128, or 64 \* 2. This enables the running of a 128 task per node MPI job over User Space. This may be useful on 64 CPU nodes with the Simultaneous Multi-Threading (SMT) technology available on IBM System p5™ servers and AIX 5.3 enabled. The LoadLeveler configuration also helps determine how may tasks can be run on a node. To run 128 tasks per node, LoadLeveler must be configured with 128 starters per node. In theory, you can configure more than two adapters per network and run more than 128 tasks per node. However, this means running more than one task per CPU, and results in reduced performance. Also, the lower layer of the protocol stack has a 128 tasks per node limit for enabling shared memory. The protocol stack does not use shared memory when there are more than 128 tasks per node.

For running an MPI job over IP, the task per node limit is not affected by the number of adapters; the task per node limit may be constrained by the number of LoadLeveler starters configured per node. There is a 128 task per node limit for enabling shared memory use by MPI and LAPI. There is seldom a reason to run more than one task per CPU, so the limit of 128 tasks per node will rarely be an issue. For IBM System p5 servers with SMT (Simultaneous Multi-Threading), there will be cases where running two tasks per physical CPU with SMT enabled gives better performance. This is permitted, but it does not always result in better performance.

Although the communication adapters support the stated limits for tasks per node, maximum aggregate bandwidth through the adapter is achieved with a smaller task per node count, if all tasks are simultaneously involved in message passing. Thus, if individual MPI tasks can do SMP parallel computations on multiple CPUs (using OpenMP or threads), performance may be better than if all MPI tasks compete for adapter resources.

# **Chapter 11. Parallel utility subroutines**

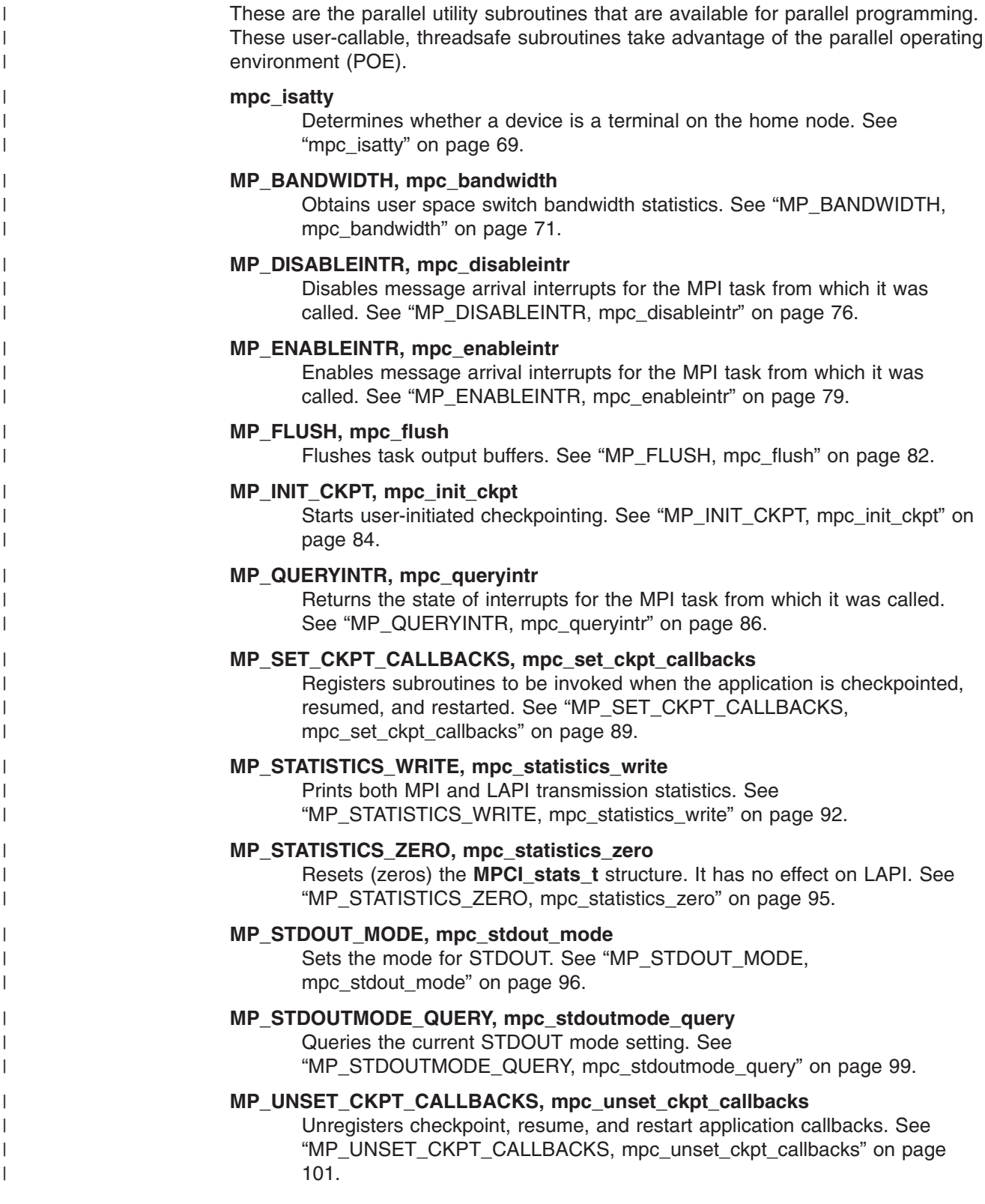

 $\|$ |  $\vert$  $\|$ |  $\,$   $\,$  $\|$  $\,$   $\,$  $\|$  $\begin{array}{c} \hline \end{array}$ | |  $\begin{array}{c} \hline \end{array}$ |  $\vert$  $\vert$  $\begin{array}{c} \hline \end{array}$  $\|$  $\|$  $\vert$  $\|$  $\|$  $\vert$  $\vert$ 

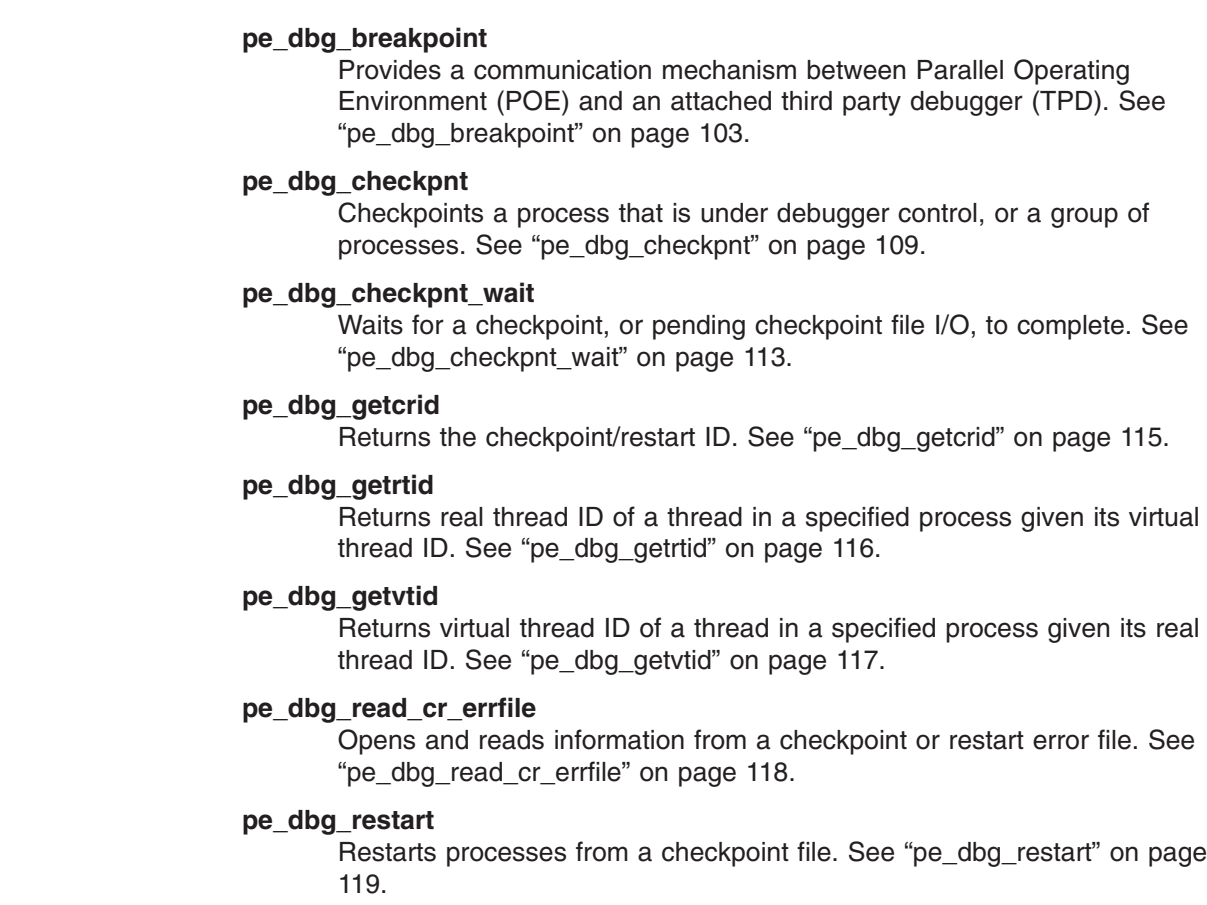

<span id="page-84-0"></span>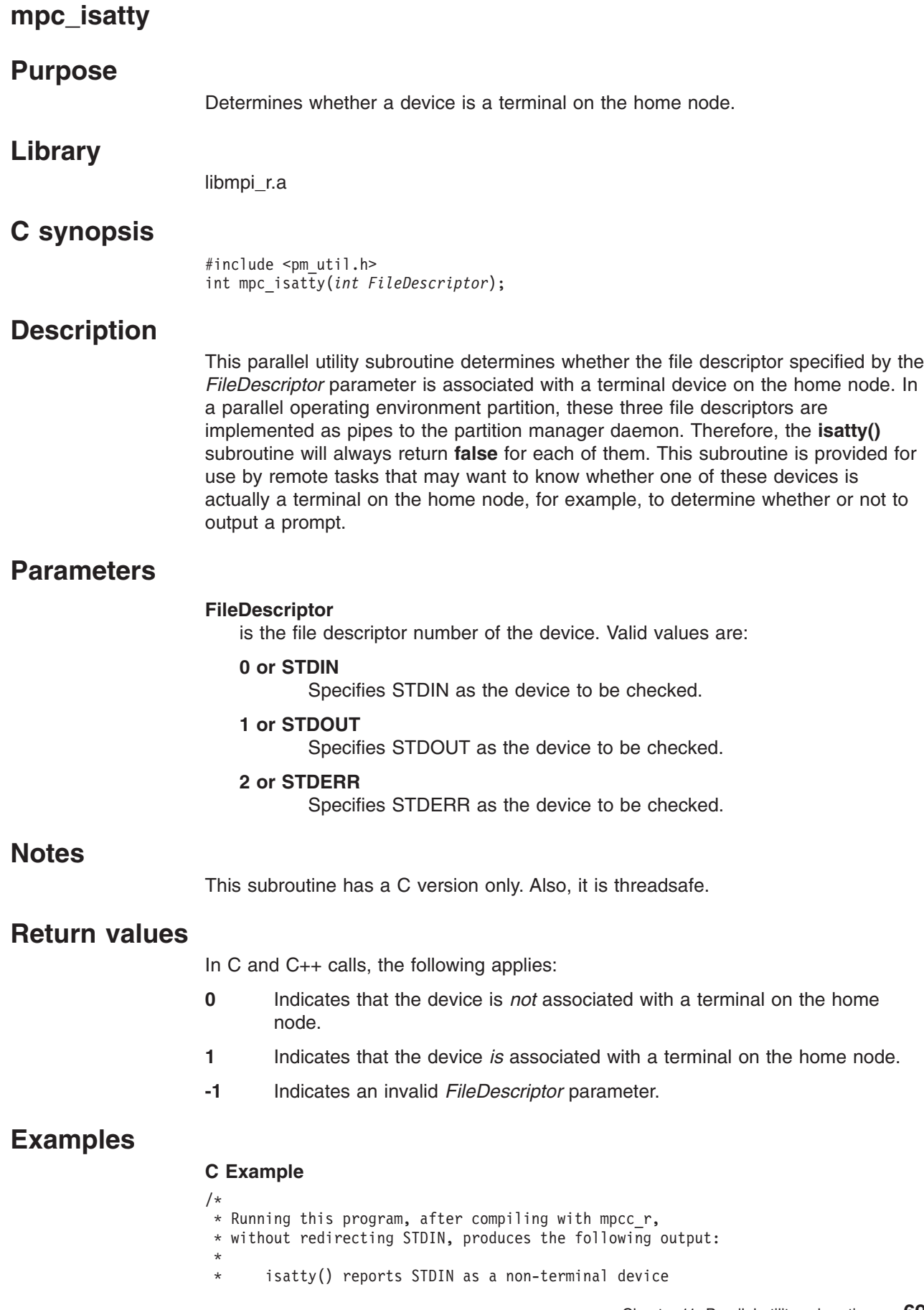

```
* mpc_isatty() reports STDIN as a terminal device
 */
#include "pm_util.h"
main()
{
 if (isatty(STDIN)) {
 printf("isatty() reports STDIN as a terminal device\n");
 } else {
  printf("isatty() reports STDIN as a non-terminal device\n");
  if (mpc_isatty(STDIN)) {
  printf("mpc_isatty() reports STDIN as a terminal device\n");
  } else {
  printf("mpc_isatty() reports STDIN as a non-terminal device\n");
  }
 }
}
```
### <span id="page-86-0"></span>**MP\_BANDWIDTH, mpc\_bandwidth**

### **Purpose**

Obtains user space switch bandwidth statistics.

### **Library**

libmpi r.a

### **C synopsis**

#include <pm\_util.h> #include <lapi.h> int mpc bandwidth(lapi handle t hndl, int flag, bw stat  $t * bw)$ ;

### **FORTRAN synopsis**

MP\_BANDWIDTH(INTEGER HNDL, INTEGER FLAG, INTEGER\*8 BW\_SENT, INTEGER\*8 BW\_RECV, INTEGER\*8 BW\_TIME\_SEC, INTEGER\*4 BW\_TIME\_USEC, INTEGER RC)

### **Description**

This parallel utility subroutine is a wrapper API program that users can call to obtain the user space switch bandwidth statistics. LAPI's Query interface is used to obtain byte counts of the data sent and received. This routine returns the byte counts and time values to allow the bandwidth to be calculated.

For C and C++ language programs, this routine uses a structure that contains the data count fields, as well as time values in both seconds and microseconds. These are filled in at the time of the call, from the data obtained by the LAPI Query interface and a ″get time of day″ call.

This routine requires a valid LAPI handle for LAPI programs. For MPI programs, the handle is not required. A flag parameter is required to indicate whether the call has been made from an MPI or LAPI program.

If the program is a LAPI program, the flag MP\_BW\_LAPI must be set and the handle value must be specified. If the program is an MPI program, the flag MP\_BW\_MPI must be set, and any handle specified is ignored.

In the case where a program uses both MPI and LAPI in the same program, where **MP\_MSG\_API** is set to either **mpi,lapi** or **mpi\_lapi**, separate sets of statistics are maintained for the MPI and LAPI portions of the program. To obtain the MPI bandwidth statistics, this routine must be called with the MP\_BW\_MPI flag, and any handle specified is ignored. To obtain the LAPI bandwidth statistics, this routine must be called with the MP\_BW\_LAPI flag and a valid LAPI handle value.

### **Parameters**

In C, *bw* is a pointer to a **bw\_stat\_t** structure. This structure is defined as:

```
typedef struct{
     unsigned long long switch sent;
     unsigned long long switch recv;
     int64_t time_sec;
    int32_t time_usec;
} bw stat t;
```
where:

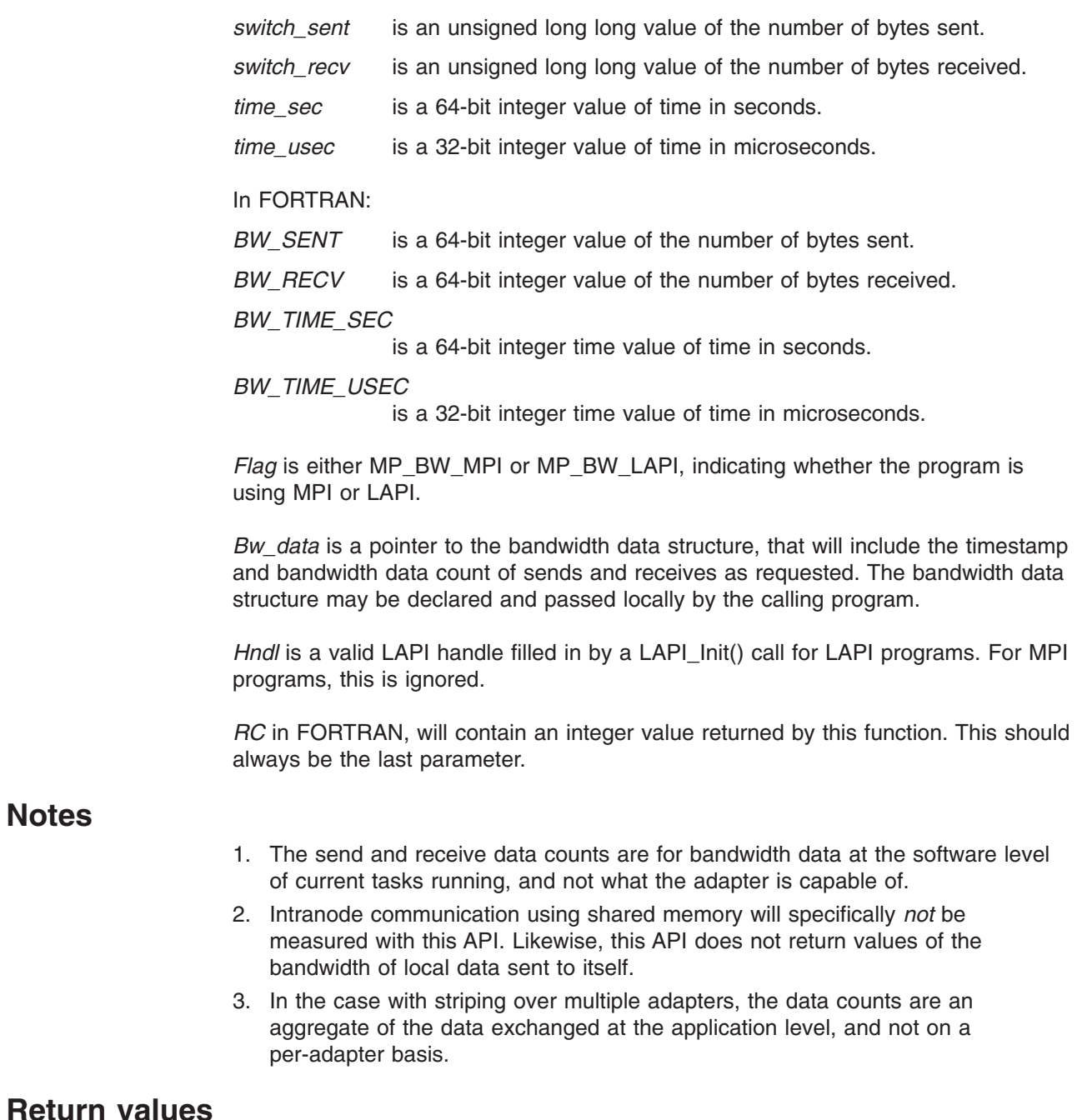

- **0** Indicates successful completion.
- **-1** Incorrect flag (not MP\_BW\_MPI or MP\_BW\_LAPI).

#### **greater than 0**

See the list of LAPI error codes in *IBM RSCT: LAPI Programming Guide*.

### **Examples**

**Notes**

#### **C Examples**

1. To determine the bandwidth in an MPI program:

```
#include <mpi.h>
#include <time.h>
#include <lapi.h>
#include <pm_util.h>
```
#### **MP\_BANDWIDTH**

```
int rc;
   main(int argc, char *argv[])
    {
             bw_stat_t bw_in;
             MPI_Init(&argc, &argv);
                .
                .
                .
       /* start collecting bandwidth .. */
            rc = mpc_bandwidth(NULL, MP_BW_MPI, &bw_in);
               .
               .
               .
            printf("Return from mpc_bandwidth ...rc = %d.\n",rc);
            printf("Bandwidth of data sent: %lld.\n",
               bw in.switch sent);
            printf("Bandwidth of data recv: %lld.\n",
              bw_in.switch_recv);
            printf("time(seconds): %lld.\n",bw in.time sec);
            printf("time(mseconds): %d.\n",bw_in->time_usec);
               .
               .
               .
            MPI Finalize();
            exit(rc);
    }
2. To determine the bandwidth in a LAPI program:
    #include <lapi.h>
    #include <time.h>
    #include <pm_util.h>
   int rc;
   main(int argc, char *argv[])
    {
            lapi handle t hndl;
            lapi info t info;
            bw stat t work;
            bw<sup>-</sup>stat<sup>-t</sup> bw<sub>-</sub>in;
            bzero(&info, sizeof(lapi_info_t));
            rc = LAPI_Init(&hndl, &info);
               .
               .
               .
            rc = mpc bandwidth(hndl, MP BW LAPI, &bw in);
              .
               .
               .
            printf("Return from mpc bandwidth \ldotsrc = %d.\n",rc);
            printf("Bandwidth of data sent: %lld.\n",
               bw in.switch sent);
            printf("Bandwidth of data recv: %lld.\n",
               bw_in.switch_recv);
            print\overline{f("time(seconds): %11d.\n", bw in.time sec)};printf("time(mseconds): %d.\n",bw in.time usec);
               .
               .
               .
            LAPI Term(hndl);
            exit(rc);
    }
```
#### **FORTRAN Examples**

1. To determine the bandwidth in an MPI program:

```
program bw_mpi
include "mpif.h"
include "lapif.h"
```

```
integer retcode
          integer taskid
         integer numtask
         integer hndl
         integer*8 bw_secs
         integer*4 bw_usecs
         integer*8 bw_sent_data
         integer*8 bw_recv_data
          .
          .
          .
         call mpi init(retcode)
         call mpi<sup>-</sup>comm rank(mpi comm world, taskid, retcode)
         write (\overline{6},*) 'Taskid is ', taskid
          .
          .
          .
         call mp_bandwidth(hndl,MP_BW_MPI, bw_sent_data, bw_recv_data, bw_secs,
                bw_usecs,retcode)
          write (6,*) 'MPI BANDWIDTH returned. Time (sec) is ',bw secs
          write (6,*) ' Time (usec) is ',bw usecs
          write (6,*) ' Data sent (bytes): ',bw_sent_data
          write (6,*) ' Data received (bytes): ',bw sent recv
         write (6,*) ' Return code: ',retcode
          .
          .
          .
         call mpi_barrier(mpi_comm_world,retcode)
         call mpi finalize(retcode)
2. To determine the bandwidth in a LAPI program:
          program bw_lapi
          include "mpif.h"
         include "lapif.h"
         TYPE (LAPI_INFO_T) :: lapi_info
         integer retcode
         integer taskid
         integer numtask
         integer hndl
         integer*8 bw_secs
         integer*4 bw_usecs
         integer*8 bw_sent_data
         integer*8 bw_recv_data
          .
          .
          .
         call lapi init(hndl, lapi info, retcode)
          .
          .
          .
         call mp_bandwidth(hndl,MP_BW_LAPI, bw_sent_data, bw_recv_data, bw_secs,
                bw_usecs,retcode)
          write (6,*) 'MPI BANDWIDTH returned. Time (sec) is ',bw secs
          write (6,*) ' Time (usec) is ',bw_usecs
          write (6,*) ' Data sent (bytes): ',bw_sent_data
          write (6,*) ' Data received (bytes): ',bw sent recv
         write (6,*) ' Return code: ', retcode
          .
          .
          .
         call lapi term(hndl,retcode)
```
### **Related information**

Commands:

```
• mpcc_r
```
- $\cdot$  mpCC\_r
- mpxlf\_r
- mpxlf90\_r
- mpxlf95\_r

- MP\_STATISTICS\_WRITE, mpc\_statistics\_write
- MP\_STATISTICS\_ZERO, mpc\_statistics\_zero

### <span id="page-91-0"></span>**MP\_DISABLEINTR, mpc\_disableintr**

#### **Purpose**

Disables message arrival interrupts on a node.

### **Library**

libmpi r.a

### **C synopsis**

#include <pm\_util.h> int mpc\_disableintr();

### **FORTRAN synopsis**

MP\_DISABLEINTR(*INTEGER RC*)

### **Description**

This parallel utility subroutine disables message arrival interrupts for the MPI task from which it was called. Use this subroutine to dynamically control masking interrupts on a node.

### **Parameters**

In FORTRAN, *RC* will contain one of the values listed under **Return Values**.

### **Notes**

- This subroutine is only effective when the communication subsystem is active. This is from MPI\_INIT to MPI\_FINALIZE. If this subroutine is called when the subsystem is inactive, the call will have no effect and the return code will be -1.
- This subroutine overrides the setting of the environment variable MP\_CSS\_INTERRUPT.
- Inappropriate use of the interrupt control subroutines may reduce performance.
- This subroutine can be used for IP and User Space protocols.
- This subroutine is threadsafe.
- Using this subroutine will suppress the MPI-directed switching of interrupt mode, leaving the user in control for the rest of the run. See MPI\_FILE\_OPEN and MPI\_WIN\_CREATE in *IBM Parallel Environment: MPI Subroutine Reference*.

### **Return values**

- **0** Indicates successful completion.
- **-1** Indicates that the MPI library was not active. The call was either made before MPI\_INIT or after MPI\_FINALIZE.

### **Examples**

#### **C Example**

- /\* \* Running this program, after compiling with mpcc\_r,
- \* without setting the MP\_CSS\_INTERRUPT environment variable,
- \* and without using the "-css\_interrupt" command-line option,
- produces the following output:
- \* \* Interrupts are DISABLED

```
* About to enable interrupts..
 * Interrupts are ENABLED
 * About to disable interrupts...
 * Interrupts are DISABLED
 */
#include "pm_util.h"
#define QUERY if (intr = mpc_queryintr()) {\
  printf("Interrupts are ENABLED\n");\
  } else {\
  printf("Interrupts are DISABLED\n");\
  }
main()
{
 int intr;
 QUERY
 printf("About to enable interrupts...\n");
 mpc_enableintr();
 QUERY
 printf("About to disable interrupts...\n");
 mpc_disableintr();
 QUERY
}
```
#### **FORTRAN Example**

Running the following program, after compiling with **mpxlf\_r**, without setting the MP\_CSS\_INTERRUPT environment variable, and without using the **-css\_interrupt** command-line option, produces the following output:

```
Interrupts are DISABLED
About to enable interrupts..
Interrupts are ENABLED
About to disable interrupts...
Interrupts are DISABLED
PROGRAM INTR_EXAMPLE
INTEGER RC
CALL MP_QUERYINTR(RC)
IF (RC .EQ. 0) THEN
  WRITE(6,*)'Interrupts are DISABLED'
ELSE
  WRITE(6,*)'Interrupts are ENABLED'
ENDIF
WRITE(6,*)'About to enable interrupts...'
CALL MP_ENABLEINTR(RC)
CALL MP_QUERYINTR(RC)
IF (RC .EQ. 0) THEN
   WRITE(6,*)'Interrupts are DISABLED'
ELSE
   WRITE(6,*)'Interrupts are ENABLED'
ENDIF
WRITE(6,*)'About to disable interrupts...'
```

```
CALL MP_DISABLEINTR(RC)
CALL MP_QUERYINTR(RC)
IF (RC .EQ. 0) THEN
  WRITE(6,*)'Interrupts are DISABLED'
ELSE
  WRITE(6,*)'Interrupts are ENABLED'
ENDIF
STOP
END
```
# **Related information**

- MP\_ENABLEINTR, mpc\_enableintr
- MP\_QUERYINTR, mpc\_queryintr

### <span id="page-94-0"></span>**MP\_ENABLEINTR, mpc\_enableintr**

### **Purpose**

Enables message arrival interrupts on a node.

### **Library**

libmpi r.a

### **C synopsis**

#include <pm\_util.h> int mpc\_enableintr();

### **FORTRAN synopsis**

MP\_ENABLEINTR(*INTEGER RC*)

### **Description**

This parallel utility subroutine enables message arrival interrupts for the MPI task from which it was called. Use this subroutine to dynamically control masking interrupts on a node.

### **Parameters**

In FORTRAN, *RC* will contain one of the values listed under **Return Values**.

### **Notes**

- This subroutine is only effective when the communication subsystem is active. This is from MPI\_INIT to MPI\_FINALIZE. If this subroutine is called when the subsystem is inactive, the call will have no effect and the return code will be -1.
- This subroutine overrides the setting of the environment variable MP\_CSS\_INTERRUPT.
- Inappropriate use of the interrupt control subroutines may reduce performance.
- This subroutine can be used for IP and User Space protocols.
- This subroutine is threadsafe.
- Using this subroutine will suppress the MPI-directed switching of interrupt mode, leaving the user in control for the rest of the run. See MPI\_FILE\_OPEN and MPI\_WIN\_CREATE in *IBM Parallel Environment: MPI Subroutine Reference*.

### **Return values**

- **0** Indicates successful completion.
- **-1** Indicates that the MPI library was not active. The call was either made before MPI\_INIT or after MPI\_FINALIZE.

### **Examples**

#### **C Example**

- /\*
- \* Running this program, after compiling with mpcc r,
- \* without setting the MP\_CSS\_INTERRUPT environment variable,
- \* and without using the "-css\_interrupt" command-line option,
- \* produces the following output:
- \*
- Interrupts are DISABLED

#### **MP\_ENABLEINTR**

```
* About to enable interrupts..
 * Interrupts are ENABLED
 * About to disable interrupts...
 * Interrupts are DISABLED
 */
#include "pm_util.h"
#define QUERY if (intr = mpc_queryintr()) {\
  printf("Interrupts are ENABLED\n");\
  } else {\
  printf("Interrupts are DISABLED\n");\
  }
main()
{
 int intr;
 QUERY
 printf("About to enable interrupts...\n");
 mpc enableintr();
 QUERY
 printf("About to disable interrupts...\n");
mpc_disableintr();
 QUERY
}
```
#### **FORTRAN Example**

Running this program, after compiling with **mpxlf\_r**, without setting the MP\_CSS\_INTERRUPT environment variable, and without using the **-css\_interrupt** command-line option, produces the following output:

```
Interrupts are DISABLED
About to enable interrupts..
Interrupts are ENABLED
About to disable interrupts...
Interrupts are DISABLED
PROGRAM INTR_EXAMPLE
INTEGER RC
CALL MP_QUERYINTR(RC)
IF (RC .EQ. 0) THEN
   WRITE(6,*)'Interrupts are DISABLED'
ELSE
  WRITE(6,*)'Interrupts are ENABLED'
ENDIF
WRITE(6,*)'About to enable interrupts...'
CALL MP_ENABLEINTR(RC)
CALL MP_QUERYINTR(RC)
IF (RC .EQ. 0) THEN
   WRITE(6,*)'Interrupts are DISABLED'
ELSE
   WRITE(6,*)'Interrupts are ENABLED'
ENDIF
```

```
WRITE(6,*)'About to disable interrupts...'
```
CALL MP\_DISABLEINTR(RC) CALL MP\_QUERYINTR(RC) IF (RC .EQ. 0) THEN WRITE(6,\*)'Interrupts are DISABLED' ELSE WRITE(6,\*)'Interrupts are ENABLED' ENDIF STOP END

# **Related information**

- MP\_DISABLEINTR, mpc\_disableintr
- MP\_QUERYINTR, mpc\_queryintr

### <span id="page-97-0"></span>**MP\_FLUSH, mpc\_flush**

### **Purpose**

Flushes task output buffers.

### **Library**

libmpi r.a

### **C synopsis**

#include <pm\_util.h> int mpc\_flush(*int option*);

### **FORTRAN synopsis**

MP\_FLUSH(*INTEGER OPTION*)

### **Description**

This parallel utility subroutine flushes output buffers from all of the parallel tasks to STDOUT at the home node. This is a synchronizing call across all parallel tasks.

If the current STDOUT mode is ordered, then when all tasks have issued this call or when any of the output buffers are full:

- 1. All STDOUT buffers are flushed and put out to the user screen (or redirected) in task order.
- 2. An acknowledgement is sent to all tasks and control is returned to the user.

If current STDOUT mode is unordered and all tasks have issued this call, all output buffers are flushed and put out to the user screen (or redirected).

If the current STDOUT mode is single and all tasks have issued this call, the output buffer for the current single task is flushed and put out to the user screen (or redirected).

### **Parameters**

#### **option**

is a file descriptor. The only valid value is:

**1** Indicates to flush STDOUT buffers.

### **Notes**

- This is a synchronizing call regardless of the current STDOUT mode.
- All STDOUT buffers are flushed at the end of the parallel job.
- If mpc flush is not used, standard output streams not terminated with a newline character are buffered, even if a subsequent read to standard input is made. This may cause prompt message to appear only after input has been read.
- This subroutine is threadsafe.

### **Return values**

In C and C++ calls, the following applies:

**0** Indicates successful completion

**-1** Indicates that an error occurred. A message describing the error will be issued.

### **Examples**

#### **C Example**

The following program uses **poe** with the **-labelio yes** option and three tasks:

#include <pm\_util.h>

main()

```
{
mpc_stdout_mode(STDIO_ORDERED);
printf("These lines will appear in task order\n");
/*
 * Call mpc_flush here to make sure that one task
 * doesn't change the mode before all tasks have
 * sent the previous printf string to the home node.
 */
mpc flush(1);
mpc_stdout_mode(STDIO_UNORDERED);
printf("These lines will appear in the order received by the home node\n");
/*
 * Since synchronization is not used here, one task could actually
 * execute the next statement before one of the other tasks has
 * executed the previous statement, causing one of the unordered
 * lines not to print.
 */
mpc stdout mode(1);printf("Only 1 copy of this line will appear from task 1\n");
}
```
Running this C program produces the following output (the task order of lines 4 through 6 may differ):

- **0** : These lines will appear in task order.
- 1 : These lines will appear in task order.
- 2 : These lines will appear in task order.
- 1 : These lines will appear in the order received by the home node.
- 2 : These lines will appear in the order received by the home node.
- **0** : These lines will appear in the order received by the home node.
- v **1** : Only 1 copy of this line will appear from task 1.

#### **FORTRAN Example**

```
CALL MP_STDOUT_MODE(-2)
WRITE(6, * ) 'These lines will appear in task order'
CALL MP_FLUSH(1)
CALL MP<sup>-</sup>STDOUT MODE(-3)
WRITE(6, *) 'These lines will appear in the order received by the home node'
CALL MP_STDOUT_MODE(1)
WRITE(6, *) 'Only 1 copy of this line will appear from task 1'
END
```
### **Related information**

- MP\_STDOUT\_MODE, mpc\_stdout\_mode
- MP\_STDOUTMODE\_QUERY, mpc\_stdoutmode\_query

# <span id="page-99-0"></span>**MP\_INIT\_CKPT, mpc\_init\_ckpt**

#### **Purpose**

Starts user-initiated checkpointing.

### **Library**

libmpi r.a

### **C synopsis**

#include <pm\_ckpt.h> int mpc\_init\_ckpt(*int flags*);

### **FORTRAN synopsis**

 $i$  = MP INIT CKPT(%val( $j$ ))

### **Description**

MP\_INIT\_CKPT starts complete or partial user-initiated checkpointing. The checkpoint file name consists of the base name provided by the MP\_CKPTFILE and MP\_CKPTDIR environment variables, with a suffix of the task ID and a numeric checkpoint tag to differentiate it from an earlier checkpoint file.

If the MP\_CKPTFILE environment variable is not specified, a default base name is constructed: **poe.ckpt.***tag*, where *tag* is an integer that allows multiple versions of checkpoint files to exist. The file name specified by MP\_CKPTFILE may include the full path of where the checkpoint files will reside, in which case the MP\_CKPTDIR variable is to be ignored. If MP\_CKPTDIR is not defined and MP\_CKPTFILE does not specify a full path name, MP\_CKPTFILE is used as a relative path name from the original working directory of the task.

### **Parameters**

In C, *flags* can be set to MP\_CUSER, which indicates complete user-initiated checkpointing, or MP\_PUSER, which indicates partial user-initiated checkpointing.

In FORTRAN, *j* should be set to **0** (the value of MP\_CUSER) or **1** (the value of MP\_PUSER).

### **Notes**

Complete user-initiated checkpointing is a synchronous operation. All tasks of the parallel program must call MP\_INIT\_CKPT. MP\_INIT\_CKPT suspends the calling thread until all other tasks have called it (MP\_INIT\_CKPT). Other threads in the task are not suspended. After all tasks of the application have issued MP\_INIT\_CKPT, a local checkpoint is taken of each task.

In partial user-initiated checkpointing, one task of the parallel program calls MP\_INIT\_CKPT, thus invoking a checkpoint on the entire application. A checkpoint is performed asynchronously on all other tasks. The thread that called MP\_INIT\_CKPT is suspended until the checkpoint is taken. Other threads in the task are not suspended.

Upon returning from the MP\_INIT\_CKPT call, the application continues to run. It may, however, be a restarted application that is now running, rather than the original, if the program was restarted from a checkpoint file.

In a case where several threads in a task call MP\_INIT\_CKPT using the same flag, the calls are serialized.

The task that calls MP\_INIT\_CKPT does not need to be an MPI program.

There are certain limitations associated with checkpointing an application. See ["Checkpoint](#page-53-0) and restart limitations" on page 38 for more information.

For general information on checkpointing and restarting programs, see *IBM Parallel Environment: Operation and Use, Volume 1*.

For more information on the use of LoadLeveler and checkpointing, see *Tivoli Workload Scheduler LoadLeveler: Using and Administering*.

### **Return values**

- **0** Indicates successful completion.
- **1** Indicates that a restart operation occurred.
- **-1** Indicates that an error occurred. A message describing the error will be issued.

### **Examples**

#### **C Example**

#include <pm\_ckpt.h> int mpc\_init\_ckpt(*int flags*);

#### **FORTRAN Example**

 $i$  = MP INIT CKPT(%val( $j$ ))

### **Related information**

Commands:

- poeckpt
- poerestart

- MP\_SET\_CKPT\_CALLBACKS, mpc\_set\_ckpt\_callbacks
- MP\_UNSET\_CKPT\_CALLBACKS, mpc\_unset\_ckpt\_callbacks

<span id="page-101-0"></span>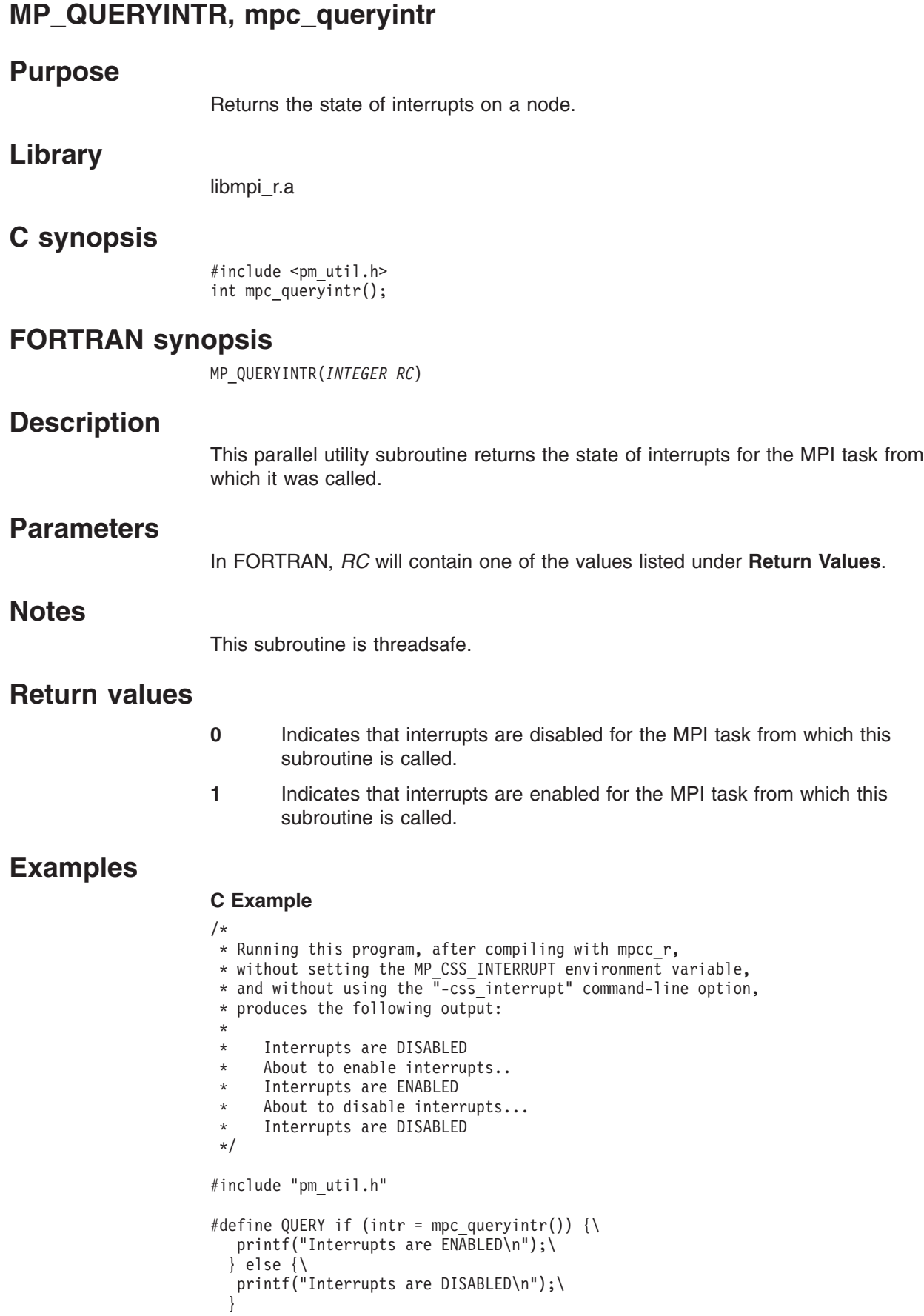

```
main()
{
 int intr;
 QUERY
 printf("About to enable interrupts...\n");
 mpc_enableintr();
 QUERY
 printf("About to disable interrupts...\n");
 mpc_disableintr();
 QUERY
}
```
#### **FORTRAN Example**

Running this program, after compiling with **mpxlf\_r**, without setting the MP\_CSS\_INTERRUPT environment variable, and without using the **-css\_interrupt** command-line option, produces the following output:

```
Interrupts are DISABLED
About to enable interrupts..
Interrupts are ENABLED
About to disable interrupts...
Interrupts are DISABLED
PROGRAM INTR_EXAMPLE
INTEGER RC
CALL MP_QUERYINTR(RC)
IF (RC .EQ. 0) THEN
   WRITE(6,*)'Interrupts are DISABLED'
ELSE
  WRITE(6,*)'Interrupts are ENABLED'
ENDIF
WRITE(6,*)'About to enable interrupts...'
CALL MP_ENABLEINTR(RC)
CALL MP_QUERYINTR(RC)
IF (RC .EQ. 0) THEN
   WRITE(6,*)'Interrupts are DISABLED'
ELSE
  WRITE(6,*)'Interrupts are ENABLED'
ENDIF
WRITE(6,*)'About to disable interrupts...'
CALL MP_DISABLEINTR(RC)
CALL MP_QUERYINTR(RC)
IF (RC .EQ. 0) THEN
  WRITE(6,*)'Interrupts are DISABLED'
ELSE
  WRITE(6,*)'Interrupts are ENABLED'
ENDIF
STOP
END
```
# **Related information**

- MP\_DISABLEINTR, mpc\_disableintr
- MP\_ENABLEINTR, mpc\_enableintr

# <span id="page-104-0"></span>**MP\_SET\_CKPT\_CALLBACKS, mpc\_set\_ckpt\_callbacks**

### **Purpose**

Registers subroutines to be invoked when the application is checkpointed, resumed, and restarted.

### **Library**

libmpi\_r.a

### **C synopsis**

#include <pm\_ckpt.h> int mpc\_set\_ckpt\_callbacks(*callbacks\_t \*cbs*);

### **FORTRAN synopsis**

MP\_SET\_CKPT\_CALLBACKS(*EXTERNAL CHECKPOINT\_CALLBACK\_FUNC, EXTERNAL RESUME\_CALLBACK\_FUNC, EXTERNAL RESTART\_CALLBACK\_FUNC, INTEGER RC*)

### **Description**

The MP\_SET\_CKPT\_CALLBACKS subroutine is called to register subroutines to be invoked when the application is checkpointed, resumed, and restarted.

### **Parameters**

In C, *cbs* is a pointer to a **callbacks\_t** structure. The structure is defined as:

```
typedef struct {
void (*checkpoint callback)(void);
void (*restart_callback)(void);
void (*resume_callback)(void);
} callbacks t;
```
where:

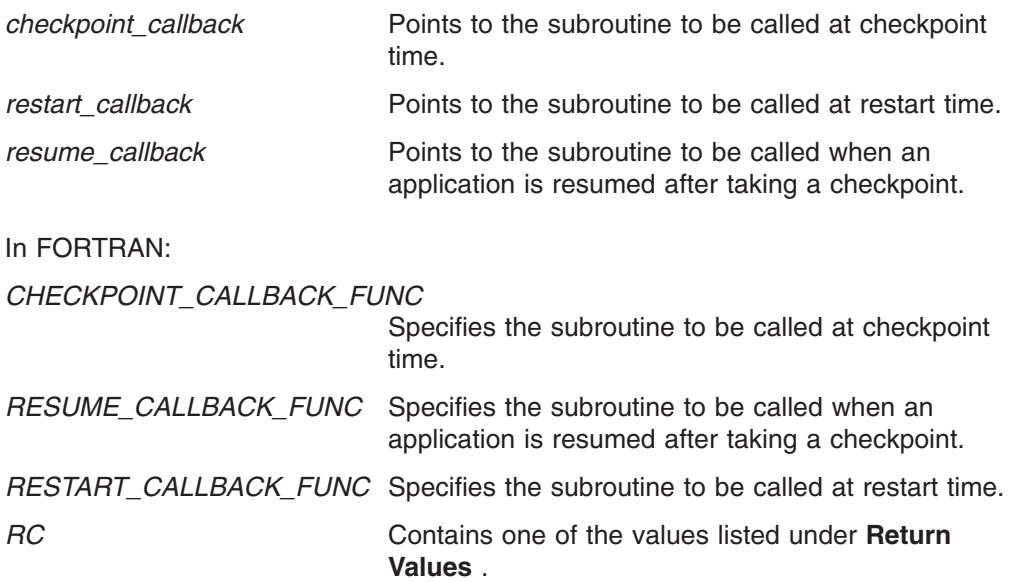

#### **MP\_SET\_CKPT\_CALLBACKS**

### **Notes**

In order to ensure their completion, the callback subroutines cannot be dependent on the action of any other thread in the current process, or any process created by the task being checkpointed, because these threads or processes or both may or may not be running while the callback subroutines are executing.

The callback subroutines cannot contain calls to:

- 1. MP\_SET\_CKPT\_CALLBACKS, MP\_UNSET\_CKPT\_CALLBACKS, mpc\_set\_ckpt\_callbacks, or mpc\_unset\_ckpt\_callbacks.
- 2. Any MPI or LAPI subroutines

If a call to MP\_SET\_CKPT\_CALLBACKS is issued while a checkpoint is in progress, it is possible that the newly-registered callback may or may not run during this checkpoint.

There are certain limitations associated with checkpointing an application. See ["Checkpoint](#page-53-0) and restart limitations" on page 38 for more information.

For general information on checkpointing and restarting programs, see *IBM Parallel Environment: Operation and Use, Volume 1*.

For more information on the use of LoadLeveler and checkpointing, see *Tivoli Workload Scheduler LoadLeveler: Using and Administering*.

### **Return values**

**-1** Indicates that an error occurred. A message describing the error will be issued.

#### **non-negative integer**

Indicates the handle that is to be used in MP\_UNSET\_CKPT\_CALLBACKS to unregister the subroutines.

### **Examples**

#### **C Example**

#include <pm ckpt.h> int ihndl; callbacks t cbs; void foo(void); void bar(void); cbs.checkpoint\_callback=foo; cbs.resume\_callback=bar; cbs.restart callback=bar; ihndl = mpc set ckpt callbacks(callbacks t \*cbs);

#### **FORTRAN Example**

SUBROUTINE FOO . . RETURN END SUBROUTINE BAR . . . RETURN END PROGRAM MAIN EXTERNAL FOO, BAR INTEGER HANDLE, RC

```
.
.
CALL MP_SET_CKPT_CALLBACKS(FOO,BAR,BAR,HANDLE)
IF (HANDLE .NE. 0) STOP 666<br>:
.
CALL MP_UNSET_CKPT_CALLBACKS(HANDLE,RC) .
.
.
END
```
# **Related information**

Commands:

.

- poeckpt
- poerestart

- MP\_INIT\_CKPT, mpc\_init\_ckpt
- MP\_UNSET\_CKPT\_CALLBACKS, mpc\_unset\_ckpt\_callbacks

### <span id="page-107-0"></span>**MP\_STATISTICS\_WRITE, mpc\_statistics\_write**

### **Purpose**

Prints both MPI and LAPI transmission statistics.

### **Library**

libmpi r.a

### **C synopsis**

#include <pm\_util.h> int mpc\_statistics\_write(*FILE \*fp*);

### **FORTRAN synopsis**

MP\_STATISTICS\_WRITE(INTEGER FILE\_DESCRIPTOR, *INTEGER* RC)

### **Description**

If the **MP\_STATISTICS** environment variable is set to **yes**, MPI will keep a running total on a set of statistical data. If an application calls this function after **MPI\_INIT** is completed, but before **MPI\_FINALIZE** is called, it will print out the current total of all available MPI and LAPI data. If this function is called after **MPI\_FINALIZE** is completed, it will print out **only** the final MPI data.

**Note:** LAPI will always keep its own statistical total with or without having **MP\_STATISTICS** set.

This function can be added to an MPI program to check communication progress. However, keeping statistical data costs computing cycles, and may impair latency or bandwidth.

In the output, each piece of MPI statistical data is preceded by **MPI**, and each piece of LAPI statistical data is preceded by **LAPI**.

The **MPCI\_stats\_t** structure contains this statistical information, which is printed out:

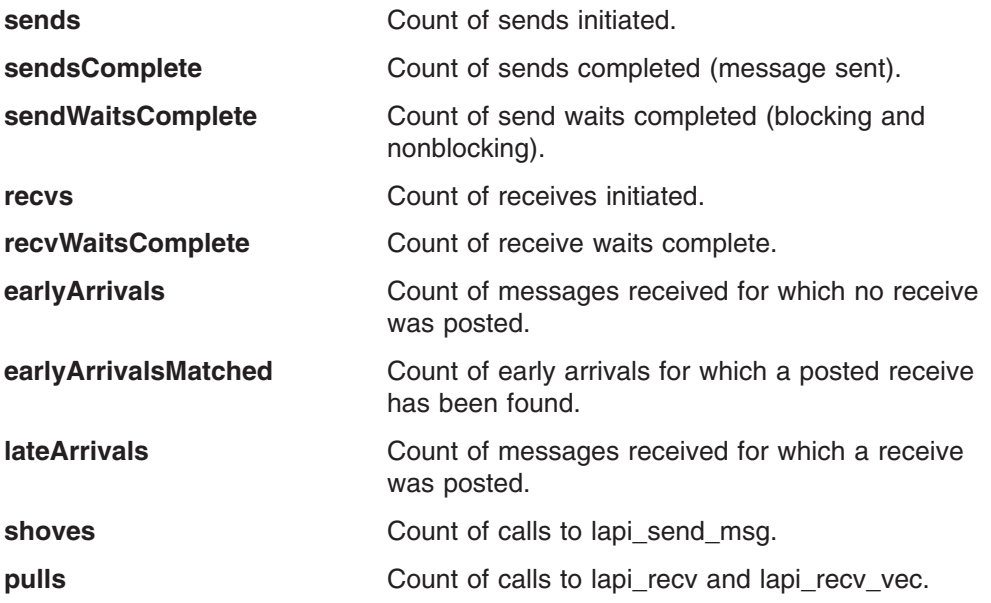
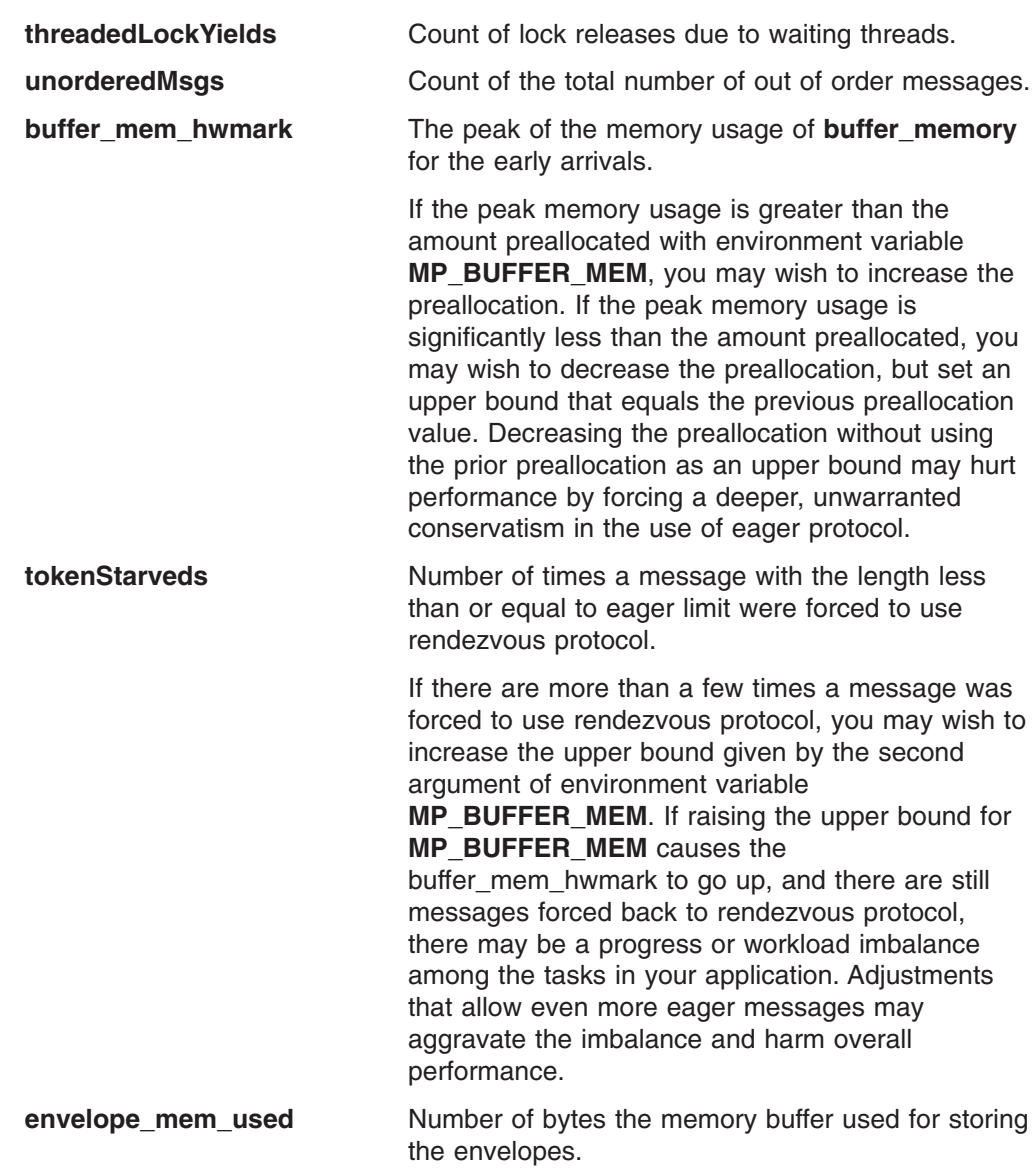

The **lapi\_stats\_t** structure contains this statistical information:

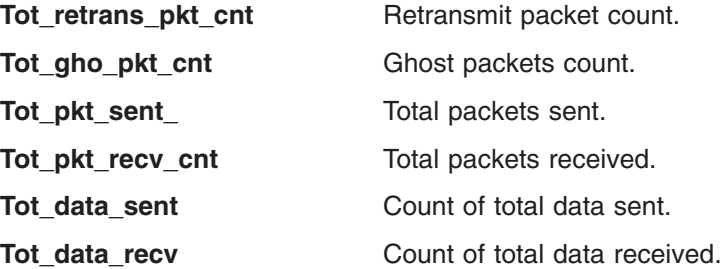

## **Parameters**

*fp* In C, *fp* is either STDOUT, STDERR or a FILE pointer returned by the fopen function.

> In FORTRAN, FILE\_DESCRIPTOR is the file descriptor of the file that this function will write to, having these values:

**1** Indicates that the output is to be written to STDOUT.

- **2** Indicates that the output is to be written to STDERR.
- **Other** Indicates the integer returned by the XL FORTRAN utility **getfd**, if the output is to be written to an application-defined file.

The **getfd** utility converts a FORTRAN LUNIT number to a file descriptor. See **Examples** for more detail.

*RC* In FORTRAN, *RC* will contain the integer value returned by this function. See **Return Values** for more detail.

## **Return values**

- **-1** Neither MPI nor LAPI statistics are available.
- **0** Both MPI and LAPI statistics are available.
- **1** Only MPI statistics are available.
- **2** Only LAPI statistics are available.

## **Examples**

### **C Example**

#include "pm\_util.h"

```
......
MPI_Init( ... );MPI Send( ... );
MPI Recv( ... );
/* Write statistics to standard out */
mpc_statistics_write(stdout);
MPI_Finalize();
```
#### **FORTRAN Example**

integer(4) LUNIT, stat\_ofile, stat\_rc, getfd call MPI\_INIT (ierror) ..... c stat ofile =  $1$  if output is to go to stdout c stat\_ofile = 2 if output is to go to stderr c If output is to go a file do the following  $LUNIT = 4$ OPEN (LUNIT, FILE="/tmp/mpi\_stat.out") CALL FLUSH\_(LUNIT) stat\_ofile = getfd(LUNIT) call MP\_STATISTICS\_WRITE(stat\_ofile, stat\_rc) call  $MPI$  FINALIZE( $\bar{i}$ error)

.....

# **MP\_STATISTICS\_ZERO, mpc\_statistics\_zero**

## **Purpose**

Resets (zeros) the **MPCI\_stats\_t** structure. It has no effect on LAPI.

# **Library**

libmpi\_r.a

# **C synopsis**

#include <pm\_util.h> mpc\_statistics\_zero();

# **FORTRAN synopsis**

MP\_STATISTICS\_ZERO()

# **Description**

If the **MP\_STATISTICS** environment variable is set to **yes**, MPI will keep a running total on a set of statistical data, after **MPI\_INIT** is completed. At any time during execution, the application can call this function to reset the current total to zero.

# **Parameters**

None.

## **Return values**

None.

# **MP\_STDOUT\_MODE, mpc\_stdout\_mode**

## **Purpose**

Sets the mode for STDOUT.

## **Library**

libmpi r.a

## **C synopsis**

#include <pm\_util.h> int mpc\_stdout\_mode(*int mode*);

## **FORTRAN synopsis**

MP\_STDOUT\_MODE(*INTEGER MODE*)

# **Description**

This parallel utility subroutine requests that STDOUT be set to single, ordered, or unordered mode. In single mode, only one task output is displayed. In unordered mode, output is displayed in the order received at the home node. In ordered mode, each parallel task writes output data to its own buffer. When a flush request is made all the task buffers are flushed, in order of task ID, to STDOUT home node.

## **Parameters**

### **mode**

is the mode to which STDOUT is to be set. The valid values are:

- **taskid** Specifies single mode for STDOUT, where *taskid* is the task identifier of the new single task. This value must be between 0 and *n*-1, where *n* is the total of tasks in the current partition. The *taskid* requested does not have to be the issuing task.
- **-2** Specifies ordered mode for STDOUT. The macro STDIO\_ORDERED is supplied for use in C programs.
- **-3** Specifies unordered mode for STDOUT. The macro STDIO\_UNORDERED is supplied for use in C programs.

## **Notes**

- All current STDOUT buffers are flushed before the new STDOUT mode is established.
- The initial mode for STDOUT is set by using the environment variable **MP\_STDOUTMODE**, or by using the command-line option **-stdoutmode**, with the latter overriding the former. The default STDOUT mode is unordered.
- This subroutine is implemented with a half second sleep interval to ensure that the mode change request is processed before subsequent writes to STDOUT.
- This subroutine is threadsafe.

## **Return values**

In C and C++ calls, the following applies:

**0** Indicates successful completion.

**-1** Indicates that an error occurred. A message describing the error will be issued.

## **Examples**

#### **C Example**

The following program uses **poe** with the **-labelio yes** option and three tasks:

```
#include <pm_util.h>
main()
{
mpc_stdout_mode(STDIO_ORDERED);
 printf("These lines will appear in task order\n");
 /*
 * Call mpc_flush here to make sure that one task
  * doesn't change the mode before all tasks have
  * sent the previous printf string to the home node.
  */
 mpc flush(1);mpc_stdout_mode(STDIO_UNORDERED);
 printf("These lines will appear in the order received by the home node\n");
 /*
 * Since synchronization is not used here, one task could actually
 * execute the next statement before one of the other tasks has
  * executed the previous statement, causing one of the unordered
  * lines not to print.
  */
 mpc stdout mode(1);printf("Only 1 copy of this line will appear from task 1\n");
}
```
Running the above C program produces the following output (task order of lines 4-6 may differ):

- v **0** : These lines will appear in task order.
- 1 : These lines will appear in task order.
- 2 : These lines will appear in task order.
- 1 : These lines will appear in the order received by the home node.
- 2 : These lines will appear in the order received by the home node.
- v **0** : These lines will appear in the order received by the home node.
- v **1** : Only 1 copy of this line will appear from task 1.

#### **FORTRAN Example**

```
CALL MP_STDOUT_MODE(-2)
WRITE(6, *) 'These lines will appear in task order'
CALL MP_FLUSH(1)
CALL MP_STDOUT_MODE(-3)
WRITE(6, *) 'These lines will appear in the order received by the home node'
CALL MP STDOUT MODE(1)
WRITE(6, * ) 'Only 1 copy of this line will appear from task 1'
END
```
Running the above program produces the following output (the task order of lines 4 through 6 may differ):

- **0** : These lines will appear in task order.
- 1 : These lines will appear in task order.
- v **2** : These lines will appear in task order.
- v **1** : These lines will appear in the order received by the home node.
- 2 : These lines will appear in the order received by the home node.
- 0 : These lines will appear in the order received by the home node.

v **1** : Only 1 copy of this line will appear from task 1.

# **Related information**

Commands:

- mpcc\_r
- $\cdot$  mpCC\_r
- mpxlf\_r

Subroutines:

- v MP\_FLUSH, mpc\_flush
- MP\_STDOUTMODE\_QUERY, mpc\_stdoutmode\_query
- MP\_SYNCH, mpc\_synch

# **MP\_STDOUTMODE\_QUERY, mpc\_stdoutmode\_query**

## **Purpose**

Queries the current STDOUT mode setting.

# **Library**

libmpi r.a

# **C synopsis**

#include <pm\_util.h> int mpc\_stdoutmode\_query(*int \*mode*);

# **FORTRAN synopsis**

MP\_STDOUTMODE\_QUERY(*INTEGER MODE*)

# **Description**

This parallel utility subroutine returns the mode to which STDOUT is currently set.

# **Parameters**

### **mode**

is the address of an integer in which the current STDOUT mode setting will be returned. Possible return values are:

- **taskid** Indicates that the current STDOUT mode is single, i.e. output for only task taskid is displayed.
- **-2** Indicates that the current STDOUT mode is ordered. The macro STDIO\_ORDERED is supplied for use in C programs.
- **-3** Indicates that the current STDOUT mode is unordered. The macro STDIO\_UNORDERED is supplied for use in C programs.

## **Notes**

- Between the time one task issues a mode query request and receives a response, it is possible that another task can change the STDOUT mode setting to another value unless proper synchronization is used.
- This subroutine is threadsafe.

## **Return values**

In C and C++ calls, the following applies:

- **0** Indicates successful completion.
- **-1** Indicates that an error occurred. A message describing the error will be issued.

## **Examples**

### **C Example**

The following program uses **poe** with one task: #include <pm\_util.h>

main()

```
{
int mode;
mpc_stdoutmode_query(&mode);
printf("Initial (default) STDOUT mode is %d\n", mode);
mpc_stdout_mode(STDIO_ORDERED);
mpc stdoutmode query(&mode);
printf("New STDOUT mode is %d\n", mode);
}
```
Running the above program produces the following output:

- Initial (default) STDOUT mode is -3
- New STDOUT mode is -2

### **FORTRAN Example**

The following program uses **poe** with one task:

INTEGER MODE

```
CALL MP_STDOUTMODE_QUERY(mode)
WRITE(6, *) 'Initial (default) STDOUT mode is', mode
CALL MP_STDOUT_MODE(-2)
CALL MP<sup>-</sup>STDOUTMODE QUERY(mode)
WRITE(6, *) 'New STDOUT mode is', mode
END
```
Running the above program produces the following output:

- Initial (default) STDOUT mode is -3
- New STDOUT mode is -2

# **Related information**

Commands:

- $empcc$  r
- $\cdot$  mpCC\_r
- mpxlf\_r

Subroutines:

- MP\_FLUSH, mpc\_flush
- MP\_STDOUT\_MODE, mpc\_stdout\_mode
- MP\_SYNCH, mpc\_synch

# **MP\_UNSET\_CKPT\_CALLBACKS, mpc\_unset\_ckpt\_callbacks**

## **Purpose**

Unregisters checkpoint, resume, and restart application callbacks.

# **Library**

libmpi r.a

# **C synopsis**

#include <pm\_ckpt.h> int mpc\_unset\_ckpt\_callbacks(*int handle*);

## **FORTRAN synopsis**

MP\_UNSET\_CKPT\_CALLBACKS(*INTEGER HANDLE, INTEGER RC*)

# **Description**

The MP\_UNSET\_CKPT\_CALLBACKS subroutine is called to unregister checkpoint, resume, and restart application callbacks that were registered with the MP\_SET\_CKPT\_CALLBACKS subroutine.

## **Parameters**

*handle* is an integer indicating the set of callback subroutines to be unregistered. This integer is the value returned by the subroutine used to register the callback subroutine.

In FORTRAN, *RC* contains one of the values listed under **Return Values**.

## **Notes**

If a call to MP\_UNSET\_CKPT\_CALLBACKS is issued while a checkpoint is in progress, it is possible that the previously-registered callback will still be run during this checkpoint.

There are certain limitations associated with checkpointing an application. See ["Checkpoint](#page-53-0) and restart limitations" on page 38 for more information.

For general information on checkpointing and restarting programs, see *IBM Parallel Environment: Operation and Use, Volume 1*.

For more information on the use of LoadLeveler and checkpointing, see *Tivoli Workload Scheduler LoadLeveler: Using and Administering*.

## **Return values**

- **0** Indicates that MP\_UNSET\_CKPT\_CALLBACKS successfully removed the callback subroutines from the list of registered callback subroutines
- **-1** Indicates that an error occurred. A message describing the error will be issued.

# **Examples**

### **MP\_UNSET\_CKPT\_CALLBACKS**

```
#include <pm_ckpt.h>
int ihndl;
callbacks t cbs;
void foo(\bar{v}oid);
void bar(void);
cbs.checkpoint callback=foo;
cbs.resume callback=bar;
cbs.restart callback=bar;
inndl = mpc set_ckpt_callbacks(callbacks_t *cbs);
.
.
mpc_unset_ckpt_callbacks(ihndl);
.
.
.
```
### **FORTRAN Example**

```
SUBROUTINE FOO .
.
.
RETURN
END
SUBROUTINE BAR .
.
.
RETURN
END
PROGRAM MAIN
EXTERNAL FOO, BAR
INTEGER HANDLE, RC<br>:
.
CALL MP_SET_CKPT_CALLBACKS(FOO,BAR,BAR,HANDLE)
IF (HANDLE .NE. 0) STOP 666<br>:
.
CALL MP_UNSET_CKPT_CALLBACKS(HANDLE,RC)
.
.
END
```
## **Related information**

Commands:

- poeckpt
- poerestart

Subroutines:

- MP\_INIT\_CKPT, mpc\_init\_ckpt
- MP\_SET\_CKPT\_CALLBACKS, mpc\_set\_ckpt\_callbacks

## **pe\_dbg\_breakpoint**

## **Purpose**

Provides a communication mechanism between Parallel Operating Environment (POE) and an attached third party debugger (TPD).

# **Library**

POE API library (libpoeapi.a)

# **C synopsis**

#include <pe dbg checkpnt.h> void pe\_dbg\_breakpoint(void);

# **Description**

The **pe\_dbg\_breakpoint** subroutine is used to exchange information between POE and an attached TPD for the purposes of starting, checkpointing, or restarting a parallel application. The call to the subroutine is made by the POE application within the context of various debug events and related POE global variables, which may be examined or filled in by POE and the TPD. All task-specific arrays are allocated by POE and should be indexed by task number (starting with 0) to retrieve or set information specific to that task.

The TPD should maintain a breakpoint within this function, check the value of **pe\_dbg\_debugevent** when the function is entered, take the appropriate actions for each event as described below, and allow the POE executable to continue.

### **PE\_DBG\_INIT\_ENTRY**

Used by POE to determine if a TPD is present. The TPD should set the following:

### **int pe\_dbg\_stoptask**

Should be set to 1 if a TPD is present. POE will then cause the remote applications to be stopped using **ptrace**, allowing the TPD to attach to and continue the tasks as appropriate.

In addition, POE will interpret the SIGSOUND and SIGRETRACT signals as checkpoint requests from the TPD. SIGSOUND should be sent when the parallel job should continue after a successful checkpoint, and SIGRETRACT should be sent when the parallel job should terminate after a successful checkpoint.

**Note:** Unpredictable results may occur if these signals are sent while a parallel checkpoint from a **PE\_DBG\_CKPT\_REQUEST** is still in progress.

### **PE\_DBG\_CREATE\_EXIT**

Indicates that all remote tasks have been created and are stopped. The TPD may retrieve the following information about the remote tasks:

### **int pe\_dbg\_count**

The number of remote tasks that were created. Also the number of elements in task-specific arrays in the originally started process, which remains constant across restarts.

For a restarted POE process, this number may not be the same as the number of tasks that existed when POE was originally started. To

determine which tasks may have exited prior to the checkpoint from which the restart is performed, the **poe\_task\_info** routine should be used.

#### **long \*pe\_dbg\_hosts**

Address of the array of remote task host IP addresses.

#### **long \*pe\_dbg\_pids**

Address of the array of remote task process IDs. Each of these will also be used as the chk\_pid field of the cstate structure for that task's checkpoint.

#### **char \*\*pe\_dbg\_executables**

Address of the array of remote task executable names, excluding path.

#### **PE\_DBG\_CKPT\_REQUEST**

Indicates that POE has received a user-initiated checkpoint request from one or all of the remote tasks, has received a request from LoadLeveler to checkpoint an interactive job, or has detected a pending checkpoint while being run as a LoadLeveler batch job. The TPD should set the following:

#### **int pe\_dbg\_do\_ckpt**

Should be set to 1 if the TPD wishes to proceed with the checkpoint.

#### **PE\_DBG\_CKPT\_START**

Used by POE to inform the TPD whether or not to issue a checkpoint of the POE process. The TPD may retrieve or set the following information for this event:

#### **int pe\_dbg\_ckpt\_start**

Indicates that the checkpoint may proceed if set to 1, and the TPD may issue a **pe** dbg checkpnt of the POE process and some or all of the remote tasks.

The TPD should obtain (or derive) the checkpoint file names, checkpoint flags, cstate, and checkpoint error file names from the variables below.

#### **char \*pe\_dbg\_poe\_ckptfile**

Indicates the full pathname to the POE checkpoint file to be used when checkpointing the POE process. The name of the checkpoint error file can be derived from this name by concatenating the **.err** suffix. The checkpoint error file name should also be used for

**PE\_DBG\_CKPT\_START** events to know the file name from which to read the error data.

### **char \*\*pe\_dbg\_task\_ckptfiles**

Address of the array of full pathnames to be used for each of the task checkpoints. The name of the checkpoint error file can be derived from this name by concatenating the **.err** suffix.

#### **int pe\_dbg\_poe\_ckptflags**

Indicates the checkpoint flags to be used when checkpointing the POE process. Other supported flag values for terminating or stopping the POE process may be ORed in by the TPD, if the TPD user issued the checkpoint request.

#### **int pe\_dbg\_task\_ckptflags**

Indicates the checkpoint flags to be used when checkpointing the remote tasks. Other supported flag values for stopping the remote tasks must be ORed in by the TPD.

The **id** argument for calls to the **pe\_dbg\_checkpnt** routine may be derived from the checkpoint flags. If **CHKPNT\_CRID** is set in the checkpoint flags, the **pe\_dbg\_getcrid** routine should be used to determine the CRID of the checkpoint/restart group. Otherwise, the PID of the target process should be used. Note that the **CHKPNT\_CRID** flag will always be set for the remote task checkpoints, and may or may not be set for POE checkpoints.

### **int pe\_dbg\_task\_pipecnt**

Indicates the number of pipefds that will appear for each task in the pe\_dbg\_task\_pipefds array. This value must also be used for chk\_nfd in the cstate structure of the remote task checkpoints.

### **int \*\*pe\_dbg\_task\_pipefds**

Pointer to the arrays containing the file descriptor numbers for each of the remote tasks. These numbers must be used for chk\_fdp in the cstate structure of the remote task checkpoints.

The following variable should be examined by the TPD, but contains no information directly related to making the **pe\_dbg\_checkpnt** calls.

### **int pe\_dbg\_ckpt\_aware**

Indicates whether or not the remote tasks that make up the parallel application are checkpoint aware.

The following variables should be filled in by the TPD prior to continuing POE from this event:

### **int \*pe\_dbg\_ckpt\_pmd**

Address of an array used by the TPD to indicate which tasks will have the checkpoints performed by the TPD (value=0) and which tasks the Partition Manager Daemon (PMD) should issue checkpoints for (value=1). POE requires that the TPD must perform all checkpoints for a particular parallel job on any node where at least one checkpoint will be performed by the TPD.

### **int pe\_dbg\_brkpt\_len**

Used to inform POE of how much data to allocate for pe\_dbg\_brkpt\_data for later use by the TPD when saving or restoring breakpoint data. A value of 0 may be used when there is no breakpoint data.

### PE\_DBG\_CKPT\_START\_BATCH

Same as **PE\_DBG\_CKPT\_START**, but the following variables should be ignored:

- v **int pe\_dbg\_ckpt\_start**
- **int** pe dbg poe ckptflags

For this event, the TPD should not issue a checkpoint of the POE process.

### **PE\_DBG\_CKPT\_VERIFY**

Indicates that POE has detected a pending checkpoint. POE must verify that the checkpoint was issued by the TPD before proceeding. The TPD should set the following:

### **int pe\_dbg\_is\_tpd**

Should be set to 1 if the TPD issued the checkpoint request.

### **PE\_DBG\_CKPT\_STATUS**

Indicates the status of the remote checkpoints that were performed by the TPDs. The TPD should set the following:

### **int \*pe\_dbg\_task\_ckpterrnos**

Address of the array of errnos from the remote task checkpoints (0 for successful checkpoint). These values can be obtained from the Py\_error field of the cr\_error\_t struct, returned from the **pe\_dbg\_read\_cr\_errfile** calls.

#### **void \*pe\_dbg\_brkpt\_data**

The breakpoint data to be included as part of POE's checkpoint file. The format of the data is defined by the TPD, and may be retrieved from POE's address space at restart time.

#### **int \*pe\_dbg\_Sy\_errors**

The secondary errors obtained from **pe\_dbg\_read\_cr\_errfile**. These values can be obtained from the Sy\_error field of the cr\_error\_t struct, returned from the **pe** dbg read cr errfile calls.

#### **int \*pe\_dbg\_Xtnd\_errors**

The extended errors obtained from **pe\_dbg\_read\_cr\_errfile**. These values can be obtained from the Xtnd\_error field of the cr\_error\_t struct, returned from the **pe dbg read cr errfile** calls.

### **int \*pe\_dbg\_error\_lens**

The user error data lengths obtained from **pe** dbg read cr errfile. These values can be obtained from the error len field of the cr\_error\_t struct, returned from the **pe** dbg read cr errfile calls.

### **PE\_DBG\_CKPT\_ERRDATA**

Indicates that the TPD has reported one or more task checkpoint failures, and that POE has allocated space in the following array for the TPD to use to fill in the error data.

### **char \*\*pe\_dbg\_error\_data**

The user error data obtained from **pe\_dbg\_read\_cr\_errfile**. These values can be obtained from the error data field of the cr\_error\_t struct, returned from the **pe\_dbg\_read\_cr\_errfile** calls.

### **PE\_DBG\_CKPT\_DETACH**

Used by POE to indicate to the TPD that it should detach from the POE process. After being continued from **pe\_dbg\_breakpoint** for this event (just prior to the TPD actually detaching), POE will wait until its trace bit is no longer set before instructing the kernel to write its checkpoint file. POE will indicate to the TPD that it is safe to reattach to the POE process by creating the file **/tmp/.poe.***PID***.reattach**, where *PID* is the process ID of the POE process.

### **PE\_DBG\_CKPT\_RESULTS**

Indicates the checkpoint results to either POE or the TPD, depending on who issued the checkpoint of POE.

### **int pe\_dbg\_ckpt\_rc**

If the TPD issued the checkpoint, this variable should be filled in by the TPD and should contain the return code from the call to **pe\_dbg\_checkpnt**. Otherwise, POE will fill in this value to indicate to the TPD whether the checkpoint succeeded (value=1) or failed (value=0). For failed checkpoints, the TPD may obtain the error information from the POE checkpoint error file.

### **int pe\_dbg\_ckpt\_errno**

If the TPD issued the checkpoint and the checkpoint failed, this variable should be filled in by the TPD and should contain the errno set by AIX upon return from **pe\_dbg\_checkpnt**.

### **PE\_DBG\_CKPT\_RESUME**

When this event occurs, the TPD may continue or terminate the remote tasks (or keep them stopped) after a successful checkpoint. The TPD must not perform the post-checkpoint actions until this event is received, to ensure that POE and LoadLeveler have performed their post-checkpoint synchronization. If the TPD did not issue the checkpoint, the following variable should be examined:

### **int pe\_dbg\_ckpt\_action**

POE will fill in this value to indicate to the TPD if the remote tasks should be continued (value=0) or terminated (value=1) after a successful checkpoint.

### **PE\_DBG\_CKPT\_CANCEL**

Indicates that POE has received a request to cancel an in-progress checkpoint. The TPD should cause a SIGINT to be sent to the thread that issued the **pe\_dbg\_checkpnt** calls in the remote tasks. If the TPD is non-threaded and performs nonblocking checkpoints, the task checkpoints cannot be cancelled.

**Note:** If the TPD user issues a request to cancel a checkpoint being performed by the TPD, the TPD should send a SIGGRANT to the POE process so that the remote checkpoints being performed by the PMDs can be interrupted. Otherwise, the checkpoint call in the TPD can return while some remote checkpoints are still in progress.

### **PE\_DBG\_RESTART\_READY**

Indicates that processes for the remote task restarts have been created and that **pe\_dbg\_restart** calls for the remote tasks may be issued by the TPD. The TPD must perform the restarts of all remote tasks.

The TPD should first retrieve the remote task information specified in the variables described above under **PE\_DBG\_CREATE\_EXIT**. The TPD should then obtain (or derive) the restart file names, the restart flags, rstate, and restart error file names from the variables below. The **id** argument for the **pe\_dbg\_restart** call must be derived from the remote task PID using **pe\_dbg\_getcrid** routine.

### **char \*\*pe\_dbg\_task\_rstfiles**

Address of the array of full pathnames to be used for each of the task restarts. The name of the restart error file can be derived from this name by concatenating the **.err** suffix.

### **int pe\_dbg\_task\_rstflags**

Indicates the restart flags to be used when restarting the remote tasks. Other supported flag values for stopping the remote tasks may be ORed in by the TPD.

### **char \*\*pe\_dbg\_task\_rstate**

Address of the array of strings containing the restart data required for each of the remote tasks. This value may be used as is for the rst buffer member of the rstate structure used in the remote task restarts, or additional data may be appended by the TPD, as described below:

DEBUGGER\_STOP=yes

If this string appears in the task restart data, followed by a newline (**\n**) character and a **\0**, the remote task will send a SIGSTOP signal to itself once all restart actions have been completed in the restart handler. This will likely be used by the TPD when tasks are checkpoint-aware, and the TPD wants immediate control of the task after it completes restart initialization.

The rst\_len member of the rstate structures should include a **\0**, whether the TPD appends to the rst\_buffer or not.

The following variables should be re-examined by the TPD during this event:

#### **int pe\_dbg\_ckpt\_aware**

Indicates whether or not the remote tasks that make up the parallel application are checkpoint aware.

#### **void \*pe\_dbg\_brkpt\_data**

The breakpoint data that was included as part of POE's checkpoint file. The format of the data is defined by the TPD.

The following variables should be filled in by the TPD prior to continuing POE from this event. This also implies that all remote restarts must have been performed before continuing POE:

#### **int \*pe\_dbg\_task\_rsterrnos**

Address of the array of errnos from the remote task restarts (0 for successful restart). These values can be obtained from the Py\_error field of the cr\_error\_t struct, returned from the **pe\_dbg\_read\_cr\_errfile** calls.

#### **int \*pe\_dbg\_Sy\_errors**

The secondary errors obtained from **pe\_dbg\_read\_cr\_errfile**. These values can be obtained from the Sy\_error field of the cr\_error\_t struct, returned from the **pe dbg read cr errfile** calls.

#### **int \*pe\_dbg\_Xtnd\_errors**

The extended errors obtained from **pe\_dbg\_read\_cr\_errfile**. These values can be obtained from the Xtnd\_error field of the cr\_error\_t struct, returned from the **pe\_dbg\_read\_cr\_errfile** calls.

#### **int \*pe\_dbg\_error\_lens**

The user error data lengths obtained from **pe\_dbg\_read\_cr\_errfile**. These values can be obtained from the error\_len field of the cr\_error\_t struct, returned from the **pe\_dbg\_read\_cr\_errfile** calls.

### **PE\_DBG\_RESTART\_ERRDATA**

Indicates that the TPD has reported one or more task restart failures, and that POE has allocated space in the following array for the TPD to use to fill in the error data.

#### **char \*\*pe\_dbg\_error\_data**

The user error data obtained from **pe\_dbg\_read\_cr\_errfile**. These values can be obtained from the error data field of the cr\_error\_t struct, returned from the **pe** dbg read cr errfile calls.

## **Notes**

Use **-I/usr/lpp/ppe.poe/include** to pick up the header file. This flag is an uppercase letter **i**.

Any references to process ID or PID above represent the real process ID, and not the virtual process ID associated with checkpointed/restarted processes.

## **pe\_dbg\_checkpnt**

## **Purpose**

Checkpoints a process that h is under debugger control, or a group of processes.

# **Library**

POE API library (libpoeapi.a)

# **C synopsis**

#include <pe\_dbg\_checkpnt.h> int pe\_dbg\_checkpnt(path, id, flags, cstate, epath) char \*path; id t id; unsigned int flags; chk state t \*cstate; char \*epath;

# **Description**

The **pe** dbg checkpnt subroutine allows a process to checkpoint a process that is under debugger control, or a set of processes that have the same checkpoint/restart group ID (CRID). The state information of the checkpointed processes is saved in a single file. All information required to restart the processes (other than the executable files, any shared libraries, any explicitly loaded modules and data, if any, passed through the restart system calls) is contained in the checkpoint file.

Processes to be checkpointed will be stopped before the process information is written to the checkpoint file to maintain data integrity. If a process has not registered a checkpoint handler, it will be stopped when a checkpoint request is issued. However, if a process has registered a checkpoint handler, the debugger must allow the checkpoint handler to reach its call to **checkpnt\_commit** for the process to be put into the stopped state.

After all processes have been stopped, the checkpoint file is written with process information one process at a time. After the write has completed successfully, the **pe\_dbg\_checkpnt** subroutine will do one of the following depending on the value of the flags passed:

- Continue the processes.
- Terminate all the checkpointed processes.
- Leave the processes in the stopped state.

If any one of the processes to be checkpointed is a **setuid** or **setgid** program, the **pe\_dbg\_checkpnt** subroutine will fail, unless the caller has superuser privilege. If shared memory is being used within the set of processes being checkpointed, all processes that use the shared memory must belong to the checkpoint/restart group being checkpointed, or the **pe\_dbg\_checkpnt** subroutine will fail, unless the **CHKPNT\_IGNORE\_SHMEM** flag is set.

The **pe\_dbg\_checkpnt** subroutine may be interrupted, in which case, all processes being checkpointed will continue to run and neither a checkpoint file nor an error file will be created.

# **Parameters**

### **path**

The path of the checkpoint file to be created. This file will be created read-only with the ownership set to the user ID of the process invoking the **pe\_dbg\_checkpnt** call.

**id** Indicates the process ID of the process to be checkpointed or the checkpoint/restart group ID or CRID of the set of processes to be checkpointed as specified by a value of the **flags** parameter.

### **flags**

Determines the behavior of the **pe\_dbg\_checkpnt** subroutine and defines the interpretation of the **id** parameter. The **flags** parameter is constructed by logically ORing the following values, which are defined in the **sys/checkpnt.h** file:

### **CHKPNT\_AND\_STOP**

Setting this bit causes the checkpointed processes to be put in a stopped state after a successful checkpoint operation. The processes can be continued by sending them SIGCONT. The default is to checkpoint and continue running the processes.

### **CHKPNT\_AND\_STOPTRC**

Setting this bit causes any process that is traced to be put in a stopped state after a successful checkpoint operation. The processes can be continued by sending them SIGCONT. The default is to checkpoint and continue running the processes.

### **CHKPNT\_AND\_TERMINATE**

Setting this bit causes the checkpointed processes to be terminated on a successful checkpoint operation. The default is to checkpoint and continue running the processes.

### **CHKPNT\_CRID**

Specifies that the **id** parameter is the checkpoint/restart group ID or CRID of the set of processes to be checkpointed.

### **CHKPNT\_IGNORE\_SHMEM**

Specifies that shared memory should not be checkpointed.

### **CHKPNT\_NODELAY**

Specifies that **pe dbg checkpnt** will not wait for the completion of the checkpoint call. As soon as all the processes to be checkpointed have been identified, and the checkpoint operation started for each of them, the call will return. The kernel will not provide any status on whether the call was successful. The application must examine the checkpoint file to determine if the checkpoint operation succeeded or not. By default, the **pe\_dbg\_checkpnt** subroutine will wait for all the checkpoint data to be completely written to the checkpoint file before returning.

The **CHKPNT\_AND\_TERMINATE** and **CHKPNT\_AND\_STOP** flags are mutually exclusive. Do not specify them at the same time.

#### **cstate**

Pointer to a structure of type chk\_state\_t. This parameter is ignored unless the process is the primary checkpoint process for the pending checkpoint operation. The list of file descriptors that need to be inherited at restart time should be specified in the structure.

#### **epath**

An error file name to log error and debugging data if the checkpoint fails. This field is mandatory and must be provided.

## **Notes**

Use **-I/usr/lpp/ppe.poe/include** to pick up the header file. This flag is an uppercase letter **i**.

Any references to process ID or PID above represent the real process ID, and not the virtual process ID associated with checkpointed or restarted processes.

## **Return values**

Upon successful completion, a value of **CHECKPOINT\_OK** is returned.

If the invoking process is included in the set of processes being checkpointed, and the **CHKPNT\_AND\_TERMINATE** flag is set, this call will not return if the checkpoint is successful because the process will be terminated.

If the **pe\_dbg\_checkpnt** call is unsuccessful, **CHECKPOINT\_FAILED** is returned and the errno global variable is set to indicate the error.

If a process that successfully checkpointed itself is restarted, it will return from the **pe\_dbg\_checkpnt** call with a value of **RESTART\_OK**.

## **Errors**

The **pe\_dbg\_checkpnt** subroutine is unsuccessful when the global variable errno contains one of the following values:

#### **EACCES**

One of the following is true:

- The file exists, but could not be opened successfully in exclusive mode, or write permission is denied on the file, or the file is not a regular file.
- Search permission is denied on a component of the path prefix specified by the path parameter. Access could be denied due to a secure mount.
- The file does not exist, and write permission is denied for the parent directory of the file to be created.

### **EAGAIN**

Either the calling process or one or more of the processes to be checkpointed is already involved in another checkpoint or restart operation.

**EINTR** Indicates that the checkpoint operation was terminated due to receipt of a signal. No checkpoint file will be created. A call to the **pe\_dbg\_checkpnt\_wait** subroutine should be made when this occurs, to ensure that the processes reach a state where subsequent checkpoint operations will not fail unpredictably.

#### **EINVAL**

Indicates that a NULL **path** or **epath** parameter was passed in, or an invalid set of flags was set, or an invalid id parameter was passed.

#### **ENOMEM**

Insufficient memory exists to initialize the checkpoint structures.

#### **ENOSYS**

One of the following is true:

- The caller of the function is not a debugger.
- The process could not be checkpointed because it violated a restriction.

#### **ENOTSUP**

One of the processes to be checkpointed is a kernel process or has a kernel-only thread.

### **EPERM**

Indicates that the process does not have appropriate privileges to checkpoint one or more of the processes.

#### **ESRCH**

One of the following is true:

- The process whose process ID was passed, or the checkpoint/restart group whose CRID was passed, does not exist.
- The process whose process ID was passed, or the checkpoint/restart group whose CRID was passed, is not checkpointable because there in no process that had the environment variable **CHECKPOINT** set to **yes** at execution time.
- The indicated checkpoint/restart group does not have a primary checkpoint process.

## **pe\_dbg\_checkpnt\_wait**

## **Purpose**

Waits for a checkpoint, or pending checkpoint file I/O, to complete.

# **Library**

POE API library (libpoeapi.a)

# **C synopsis**

#include <pe\_dbg\_checkpnt.h> int pe\_dbg\_checkpnt\_wait(id, flags, options) id t id; unsigned int flags; int \*options;

# **Description**

The **pe\_dbg\_checkpnt\_wait** subroutine can be used to:

- Wait for a pending checkpoint issued by the calling thread's process to complete.
- Determine whether a pending checkpoint issued by the calling thread's process has completed, when the CHKPNT\_NODELAY flag is specified.
- Wait for any checkpoint file I/O that may be in progress during an interrupted checkpoint to complete.

The **pe dbg checkpnt wait** subroutine will return to the caller once any checkpoint file I/O that may be in progress during an interrupted checkpoint has completed. The **pe\_dbg\_checkpnt** routine does not wait for this file I/O to complete when the checkpoint operation is interrupted. Failure to perform this call after an interrupted checkpoint can cause a process or set of processes to be in a state where subsequent checkpoint operations could fail unpredictably.

## **Parameters**

**id** Indicates the process ID or the checkpoint/restart group ID (CRID) of the processes for which a checkpoint operation was initiated or interrupted, as specified by a value of the flag parameter.

### **flags**

Defines the interpretation of the **id** parameter. The **flags** parameter may contain the following value, which is defined in the **sys/checkpnt.h** file:

### **CHKPNT\_CRID**

Specifies that the **id** parameter is the checkpoint/restart group ID or CRID of the set of processes for which a checkpoint operation was initiated or interrupted.

### **CHKPNT\_NODELAY**

Specifies that **pe\_dbg\_checkpnt\_wait** will not wait for the completion of the checkpoint call. This flag should not be used when waiting for pending checkpoint file I/O to complete.

### **options**

This field is reserved for future use and should be set to NULL.

Future implementations of this function may return the checkpoint error code in this field. Until then, the size of the checkpoint error file can be used in most cases to determine whether the checkpoint succeeded or failed. If the size of

the file is 0, the checkpoint succeeded, otherwise the checkpoint failed and checkpoint error file will contain the error codes. If the file does not exist, the checkpoint most likely failed due to an **EPERM** or **ENOENT** on the checkpoint error file pathname.

## **Notes**

Use **-I/usr/lpp/ppe.poe/include** to pick up the header file. This flag is an uppercase letter **i**.

Any references to process ID or PID above represent the real process ID, and not the virtual process ID associated with checkpointed/restarted processes.

## **Return values**

Upon successful completion, a value of 0 is returned, indicating that one of the following is true:

- The pending checkpoint completed.
- There was no pending checkpoint.
- The pending file I/O completed.
- There was no pending file I/O.

If the **pe dbg checkpnt wait** call is unsuccessful, -1 is returned and the errno global variable is set to indicate the error.

## **Errors**

The **pe\_dbg\_checkpnt\_wait** subroutine is unsuccessful when the global variable errno contains one of the following values:

#### **EINPROGRESS**

Indicates that the pending checkpoint operation has not completed when the **CHKPNT\_NODELAY** flag is specified.

**EINTR** Indicates that the operation was terminated due to receipt of a signal.

#### **EINVAL**

Indicates that an invalid flag was set.

### **ENOSYS**

The caller of the function is not a debugger.

#### **ESRCH**

The process whose process ID was passed or the checkpoint/restart group whose CRID was passed does not exist.

# **pe\_dbg\_getcrid**

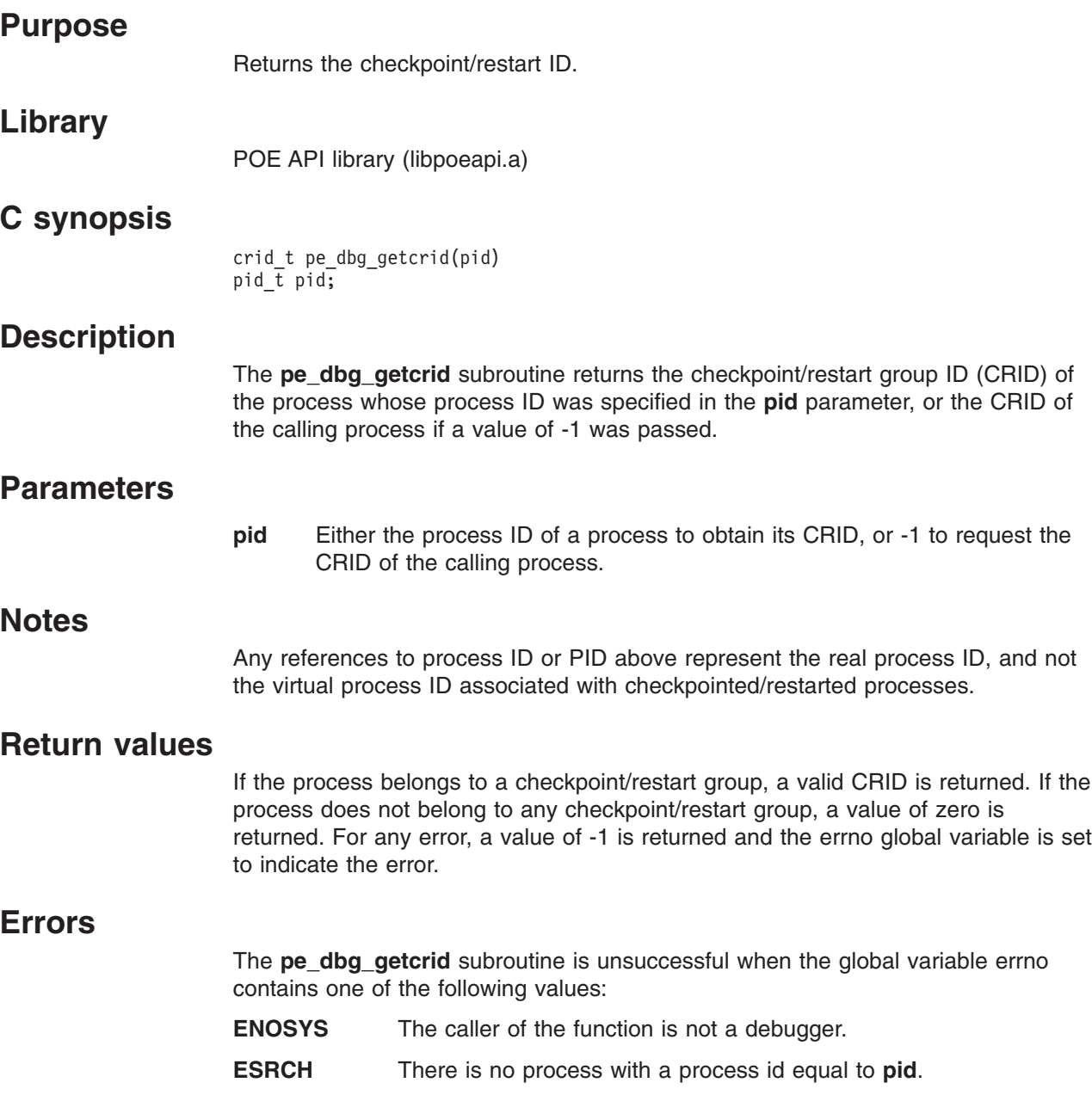

# **pe\_dbg\_getrtid**

## **Purpose**

Returns real thread ID of a thread in a specified process given its virtual thread ID.

# **Library**

POE API library (libpoeapi.a)

## **C synopsis**

#include <pe dbg checkpnt.h>

tid t pe dbg getrtid(pid, vtid) pid\_t pid; tid\_t vtid;

## **Description**

The **pe\_dbg\_getrtid** subroutine returns the real thread ID of the specified virtual thread in the specified process.

## **Parameters**

- **pid** The real process ID of the process containing the thread for which the real thread ID is needed
- **vtid** The virtual thread ID of the thread for which the real thread ID is needed.

## **Return values**

If the calling process is not a debugger, a value of -1 is returned. Otherwise, the **pe\_dbg\_getrtid** call is always successful. If the process does not exist or has exited or is not a restarted process, or if the provided virtual thread ID does not exist in the specified process, the value passed in the **vtid** parameter is returned. Otherwise, the real thread ID of the thread whose virtual thread ID matches the value passed in the **vtid** parameter is returned

## **Errors**

The **pe\_dbg\_getrtid** subroutine is unsuccessful if the following is true:

**ENOSYS** The caller of the function is not a debugger.

# **pe\_dbg\_getvtid**

## **Purpose**

Returns virtual thread ID of a thread in a specified process given its real thread ID.

# **Library**

POE API library (libpoeapi.a)

## **C synopsis**

#include <pe dbg checkpnt.h>

tid t pe dbg getvtid(pid, rtid) pid\_t pid; tid\_t rtid

## **Description**

The **pe\_dbg\_getvtid** subroutine returns the virtual thread ID of the specified real thread in the specified process.

## **Parameters**

- **pid** The real process ID of the process containing the thread for which the real thread ID is needed
- **rtid** The real thread ID of the thread for which the virtual thread ID is needed.

## **Return values**

If the calling process is not a debugger, a value of -1 is returned.

Otherwise, the **pe\_dbg\_getvtid** call is always successful.

If the process does not exist, the process has exited, the process is not a restarted process, or the provided real thread ID does not exist in the specified process, the value passed in the **rtid** parameter is returned.

Otherwise, the virtual thread ID of the thread whose real thread ID matches the value passed in the **rtid** parameter is returned.

## **Errors**

The **pe\_dbg\_getvtid** subroutine is unsuccessful if the following is true:

**ENOSYS** The caller of the function is not a debugger.

# **pe\_dbg\_read\_cr\_errfile**

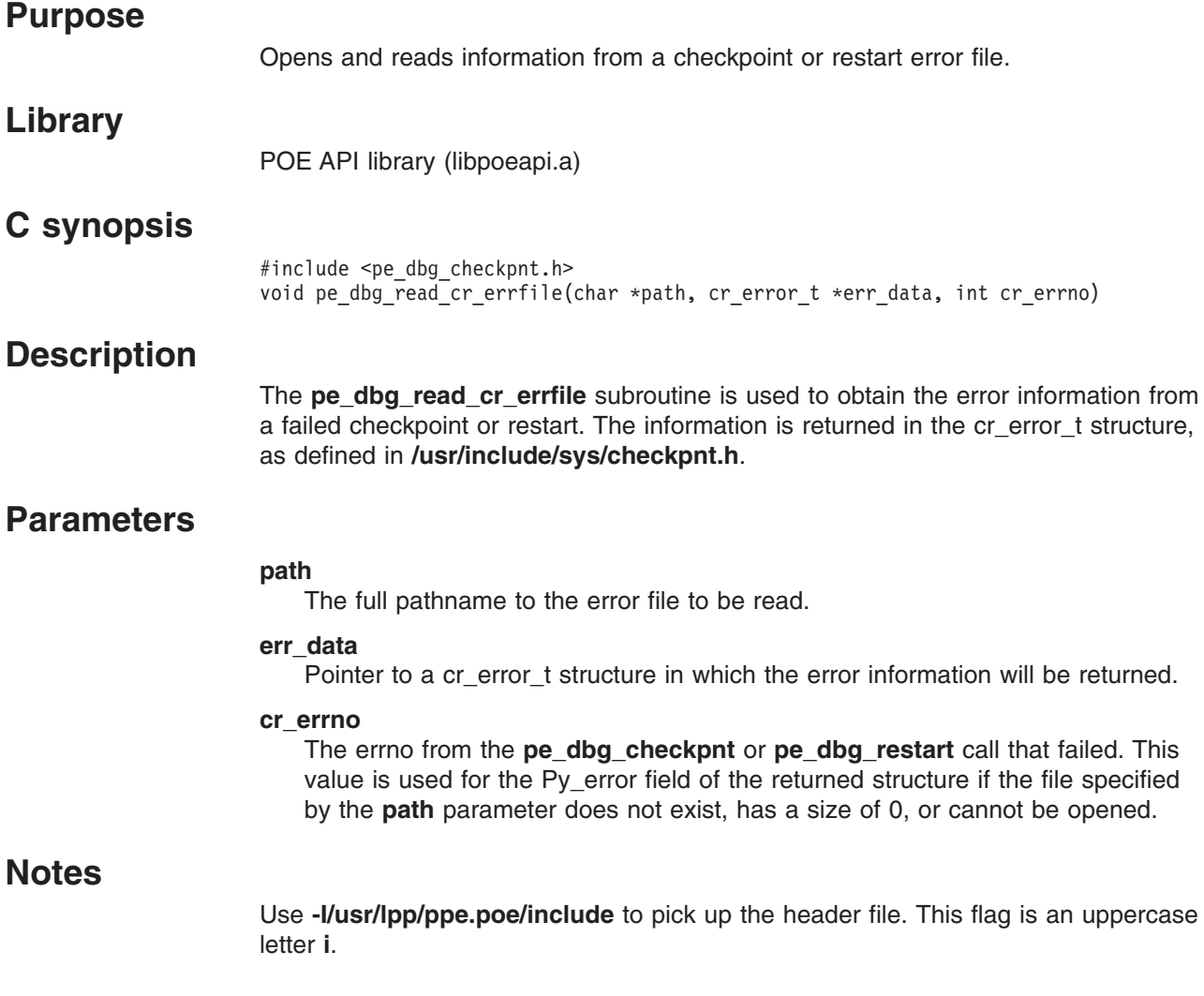

## **pe\_dbg\_restart**

## **Purpose**

Restarts processes from a checkpoint file.

# **Library**

POE API library (libpoeapi.a)

# **C synopsis**

#include <pe\_dbg\_checkpnt.h> int pe\_dbg\_restart(path, id, flags, rstate, epath) char \*path; id t id; unsigned int flags; rst state t \*rstate; char \*epath;

# **Description**

The **pe dbg restart** subroutine allows a process to restart all the processes whose state information has been saved in the checkpoint file.

All information required to restart these processes (other than the executable files, any shared libraries and explicitly loaded modules) is recreated from the information from the checkpoint file. Then, a new process is created for each process whose state was saved in the checkpoint file. The only exception is the primary checkpoint process, which overlays an existing process specified by the **id** parameter.

When restarting a single process that was checkpointed, the **id** parameter specifies the process ID of the process to be overlaid. When restarting a set of processes, the **id** parameter specifies the checkpoint/restart group ID of the process to be overlaid, and the **flags** parameter must set **RESTART\_OVER\_CRID**. This process must also be the primary checkpoint process of the checkpoint/restart group. The user ID and group IDs of the primary checkpoint process saved in the checkpoint file should match the user ID and group IDs of the process it will overlay.

After all processes have been re-created successfully, the **pe\_dbg\_restart** subroutine will do one of the following, depending on the value of the **flags** passed:

- Continue the processes from the point where each thread was checkpointed.
- Leave the processes in the stopped state.

A primary checkpoint process inherits attributes from the attributes saved in the file, and also from the process it overlays. Other processes in the checkpoint file obtain their attributes only from the checkpoint file, unless they share some attributes with the primary checkpoint process. In this case, the shared attributes are inherited. Although the resource usage of each checkpointed process is saved in the checkpoint file, the resource usage attributes will be zeroed out when it is restarted and the **getrusage** subroutine will return only resource usage after the last restart operation.

Some new state data can be provided to processes, primary or non-primary, at restart time if they have a checkpoint handler. The handler should have passed in a valid **rst** parameter when it called **checkpnt\_commit** at checkpoint time. At restart time, a pointer to an interface buffer can be passed through the **rstate** parameter in the **pe\_dbg\_restart** subroutine. The data in the buffer will be copied to the address

#### **pe\_dbg\_restart**

previously specified in the **rst** parameter by the checkpoint handler before the process is restarted. The format of the interface buffer is entirely application dependent.

If any one of the processes to be restarted is a **setuid** or a **setgid** program, the **pe\_dbg\_restart** subroutine will fail, unless the caller has root privilege.

## **Parameters**

#### **path**

The path of the checkpoint file to use for the restart. Must be a valid checkpoint file created by a **pe\_dbg\_checkpnt** call.

**id** Indicates the process ID or the checkpoint/restart group ID or CRID of the process that is to be overlaid by the primary checkpoint process as identified by the flags parameter.

#### **flags**

Determines the behavior of the **pe\_dbg\_restart** subroutine and defines the interpretation of the **id** parameter. The **flags** parameter is constructed by logically OR'ing one or more of the following values, which are defined in the **sys/checkpnt.h** file:

#### **RESTART\_AND\_STOP**

Setting this bit will cause the restarted processes to be put in a stopped state after a successful restart operation. They can be continued by sending them SIGCONT. The default is to restart and resume running the processes at the point where each thread in the process was checkpointed.

#### **RESTART\_AND\_STOPTRC**

Setting this bit will cause any process that was traced at checkpoint time to be put in a stopped state after a successful restart operation. The processes can be continued by sending them SIGCONT. The default is to restart and resume execution of the processes at the point where each thread in the process was checkpointed.

#### **RESTART\_IGNORE\_BADSC**

Causes the restart operation not to fail if a kernel extension that was present at checkpoint time is not present at restart time. However, if the restarted program uses any system calls in the missing kernel extension, the program will fail when those calls are used.

#### **RESTART\_OVER\_CRID**

Specifies that the **id** parameter is the checkpoint/restart group ID or CRID of the process over which the primary checkpoint process will be restarted. There are multiple processes to be restarted.

#### **RESTART\_PAG\_ALL**

Same as **RESTART\_WAITER\_PAG**.

#### **RESTART\_WAITER\_PAG**

Ensures that credentials are restored in the restarted process.

### **rstate**

| |

Pointer to a structure of type rst\_state\_t.

#### **epath**

Path to error file to log error and debugging data, if restart fails.

## **Notes**

Use **-I/usr/lpp/ppe.poe/include** to pick up the header file. This flag is an uppercase letter **i**.

Any references to process ID or PID above represent the real process ID, and not the virtual process ID associated with checkpointed/restarted processes.

## **Return values**

Upon successful completion, a value of 0 is returned. Otherwise, a value of -1 is returned and the errno global variable is set to indicate the error.

## **Errors**

The **pe\_dbg\_restart** subroutine is unsuccessful when the global variable errno contains one of the following values:

### **EACCES**

One of the following is true:

- The file exists, but could not be opened successfully in exclusive mode, or write permission is denied on the file, or the file is not a regular file.
- Search permission is denied on a component of the path prefix specified by the path parameter. Access could be denied due to a secure mount.
- The file does not exist, and write permission is denied for the parent directory of the file to be created.

#### **EAGAIN**

One of the following is true:

- The user ID has reached the maximum limit of processes that it can have simultaneously, and the invoking process is not privileged.
- Either the calling process or the target process is involved in another checkpoint or restart operation.

#### **EFAULT**

Copying from the interface buffer failed. The **rstate** parameter points to a location that is outside the address space of the process.

**EINVAL**

One of the following is true:

- A NULL path was passed in.
- The checkpoint file contains invalid or inconsistent data.
- The target process is a kernel process.
- The restart data length in the rstate structure is greater than **MAX\_RESTART\_DATA**.

#### **ENOMEM**

One of the following is true:

- There is insufficient memory to create all the processes in the checkpoint file.
- There is insufficient memory to allocate the restart structures inside the kernel.

### **ENOSYS**

One of the following is true:

• The caller of the function is not a debugger.

- One or more processes could not be restarted because a restriction was violated.
- File descriptors or user ID or group IDs are mismatched between the primary checkpoint process and overlaid process.
- The calling process is also the target of the **pe\_dbg\_restart** subroutine.

#### **EPERM**

One of the following is true:

- The calling process does not have appropriate privileges to target for overlay by a restarted process, one or more of the processes identified by the **id** parameter.
- The calling process does not have appropriate privileges to restart one or more of the processes in the checkpoint file.

### **ESRCH**

Indicates that there is no process with the process ID specified by the **id** parameter, or there is no checkpoint restart group with the specified CRID.

# **Chapter 12. Parallel task identification API subroutines**

PE includes an API that allows an application to retrieve the process IDs of all POE *master processes*, or *home node processes* that are running on the same node. The information that is retrieved can be used for accounting, or to get more detailed information about the tasks that are spawned by these POE processes.

The subroutine:

#### **poe\_master\_task**

Retrieves the list of process IDs of POE master processes currently running on the system

#### **poe\_task\_info**

Returns a NULL-terminated array of pointers to structures of type **POE\_TASKINFO**.

### **poe\_master\_tasks**

## **Purpose**

Retrieves the list of process IDs of POE master processes currently running on this system.

## **C synopsis**

#include "poeapi.h" int poe\_master\_tasks(*pid\_t \*\*poe\_master\_pids*);

## **Description**

An application invoking this subroutine while running on a given node can retrieve the list of process IDs of all POE master processes that are currently running on the same node. This information can be used for accounting purposes or can be passed to the **poe\_task\_info** subroutine to obtain more detailed information about tasks spawned by these POE master processes.

## **Parameters**

On return, (\**poe\_master\_pids*) points to the first element of an array of *pid\_t* elements that contains the process IDs of POE master processes. It is the responsibility of the calling program to free this array. This pointer is NULL if no POE master process is running on this system or if there is an error condition.

## **Notes**

Use **-I/usr/lpp/ppe.poe/include** to pick up the header file.

If you are using the **-bI:libpoeapi.exp** binder option, **-L/usr/lpp/ppe.poe/lib** is required; otherwise, you will need to use: **-llibpoeapi**.

## **Return values**

### **greater than 0**

Indicates the size of the array that (\**poe\_master\_pids*) points to

- **0** Indicates that no POE master process is running.
- **-1** Indicates that a system error has occurred.
- **-2** Indicates that POE is unable to allocate memory.
- **-3** Indicates a non-valid *poe\_master\_pids* argument.

## **Related information**

• poe task info

## **poe\_task\_info**

## **Purpose**

Returns a NULL-terminated array of pointers to structures of type POE\_TASKINFO.

# **C synopsis**

#include "poeapi.h" int poe\_task\_info(*pid\_t poe\_master\_pid, POE\_TASKINFO \*\*\*poe\_taskinfo*);

## **Description**

Given the process ID of a POE master process, this subroutine returns to the calling program through the *poe\_taskinfo* argument a NULL-terminated array of pointers to structures of type POE\_TASKINFO. There is one POE\_TASKINFO structure for each POE task spawned by this POE master process on a local or remote node.

Each POE\_TASKINFO structure contains:

- node name
- IP address
- $\cdot$  task ID
- session ID
- child process name
- child process ID

## **Parameters**

### **poe\_master\_pid**

Specifies the process ID of a POE master process.

#### **poe\_taskinfo**

On return, points to the first element of a NULL-terminated array of pointers to structures of type POE\_TASKINFO.

This pointer is NULL if there is an error condition. It is the responsibility of the calling program to free the array of pointers to POE\_TASKINFO structures, as well as the relevant POE\_TASKINFO structures and the subcomponents **h\_name**, **h\_addr**, and **p\_name**.

The structure POE\_TASKINFO is defined in **poeapi.h**:

```
typedef struct POE_TASKINFO {
   char *h name; /* host name */
   char \starip addr; /* IP address \star/
   int task id; /* task ID */int session id; /* session ID */
   pid t pid; /* child process ID */
   char *p_name; /* child process name */
} POE_TASKINFO:
```
## **Notes**

Use **-I/usr/lpp/ppe.poe/include** to pick up the header file.

If you are using the **-bI:libpoeapi.exp** binder option, **-L/usr/lpp/ppe.poe/lib** is required; otherwise, you will need to use: **-llibpoeapi**.

# **Return values**

### **greater than 0**

Indicates the size of the array that (\**poe\_taskinfo*) points to

- **0** Indicates that no POE master process is running or that task information is not available yet
- **-1** Indicates that a system error has occurred.
- **-2** Indicates that POE is unable to allocate memory.
- **-3** Indicates a non-valid *poe\_master\_pids* argument.

# **Related information**

• poe\_master\_tasks

# **Appendix A. MPE subroutine summary**

| |

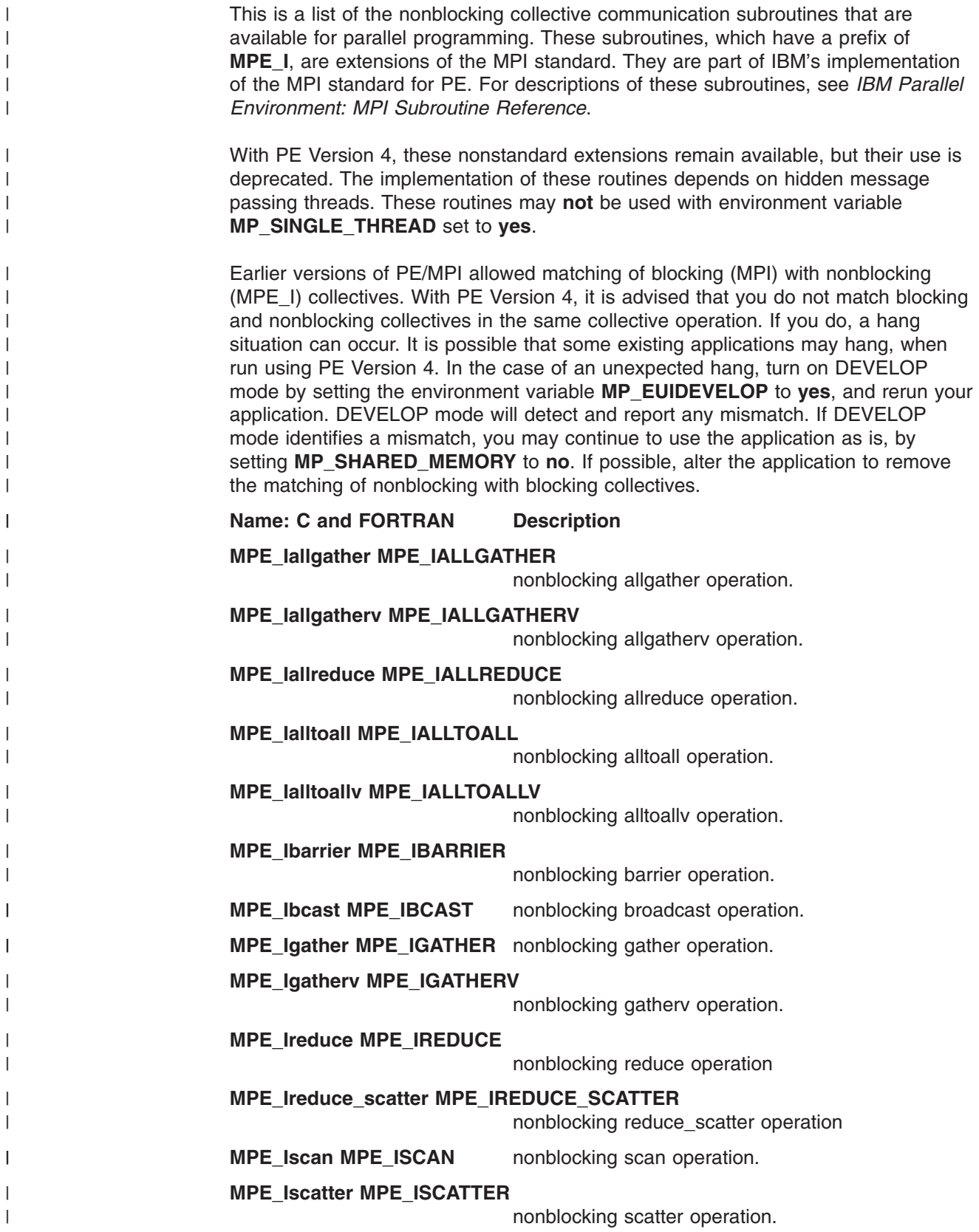

## **MPE\_Iscatterv MPE\_ISCATTERV**

 $\mid$  $\overline{\phantom{a}}$ 

nonblocking scatterv operation.
## **Appendix B. MPE subroutine bindings**

The list in "Bindings for nonblocking collective communication" summarizes the binding information for all of the MPE subroutines listed in *IBM Parallel Environment: MPI Subroutine Reference*. With PE Version 4, these nonstandard extensions remain available, but their use is deprecated. The implementation of these routines depends on hidden message passing threads. These routines may **not** be used with environment variable **MP\_SINGLE\_THREAD** set to **yes**.

Earlier versions of PE/MPI allowed matching of blocking (MPI) with nonblocking (MPE\_I) collectives. With PE Version 4, it is advised that you do not match blocking and nonblocking collectives in the same collective operation. If you do, a hang situation can occur. It is possible that some existing applications may hang, when run using PE Version 4. In the case of an unexpected hang, turn on DEVELOP mode by setting the environment variable **MP\_EUIDEVELOP** to **yes**, and rerun your application. DEVELOP mode will detect and report any mismatch. If DEVELOP mode identifies a mismatch, you may continue to use the application as is, by setting **MP\_SHARED\_MEMORY** to **no**. If possible, alter the application to remove the matching of nonblocking with blocking collectives.

**Note:** FORTRAN refers to FORTRAN 77 bindings that are officially supported for MPI. However, FORTRAN 77 bindings can be used by FORTRAN 90. FORTRAN 90 offers array section and assumed shape arrays as parameters on calls. These are not safe with MPI.

### **Bindings for nonblocking collective communication**

This is a list of the C and FORTRAN bindings for nonblocking collective communication subroutines. These subroutines, which have a prefix of **MPE\_I**, are extensions of the MPI standard. They are part of IBM's implementation of the MPI standard for PE.

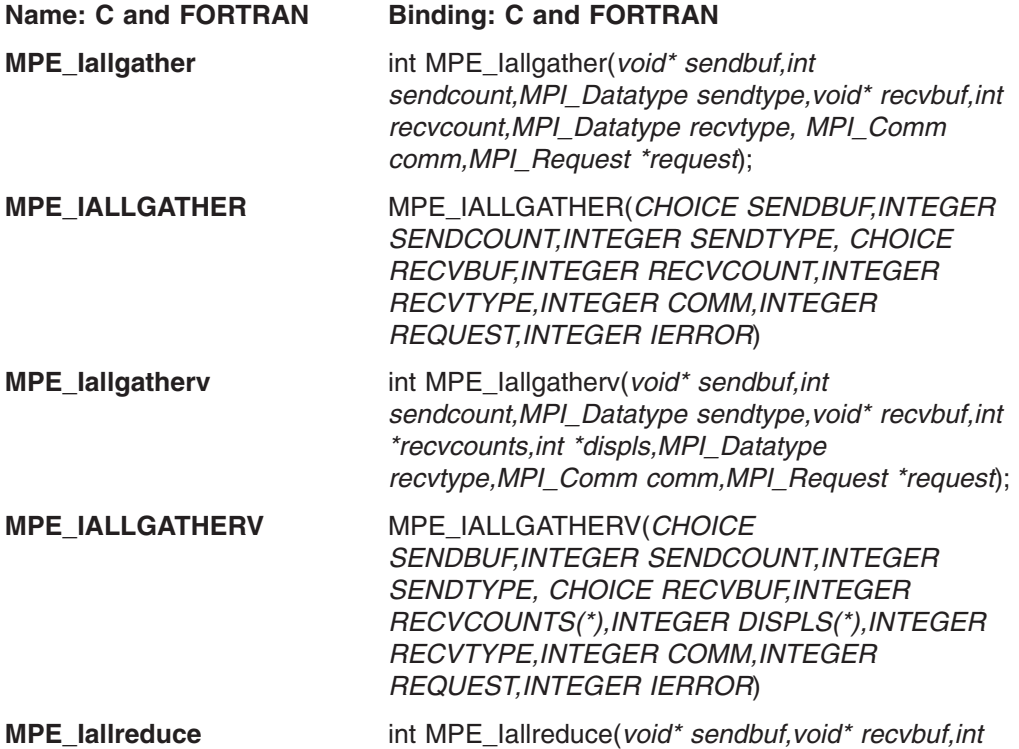

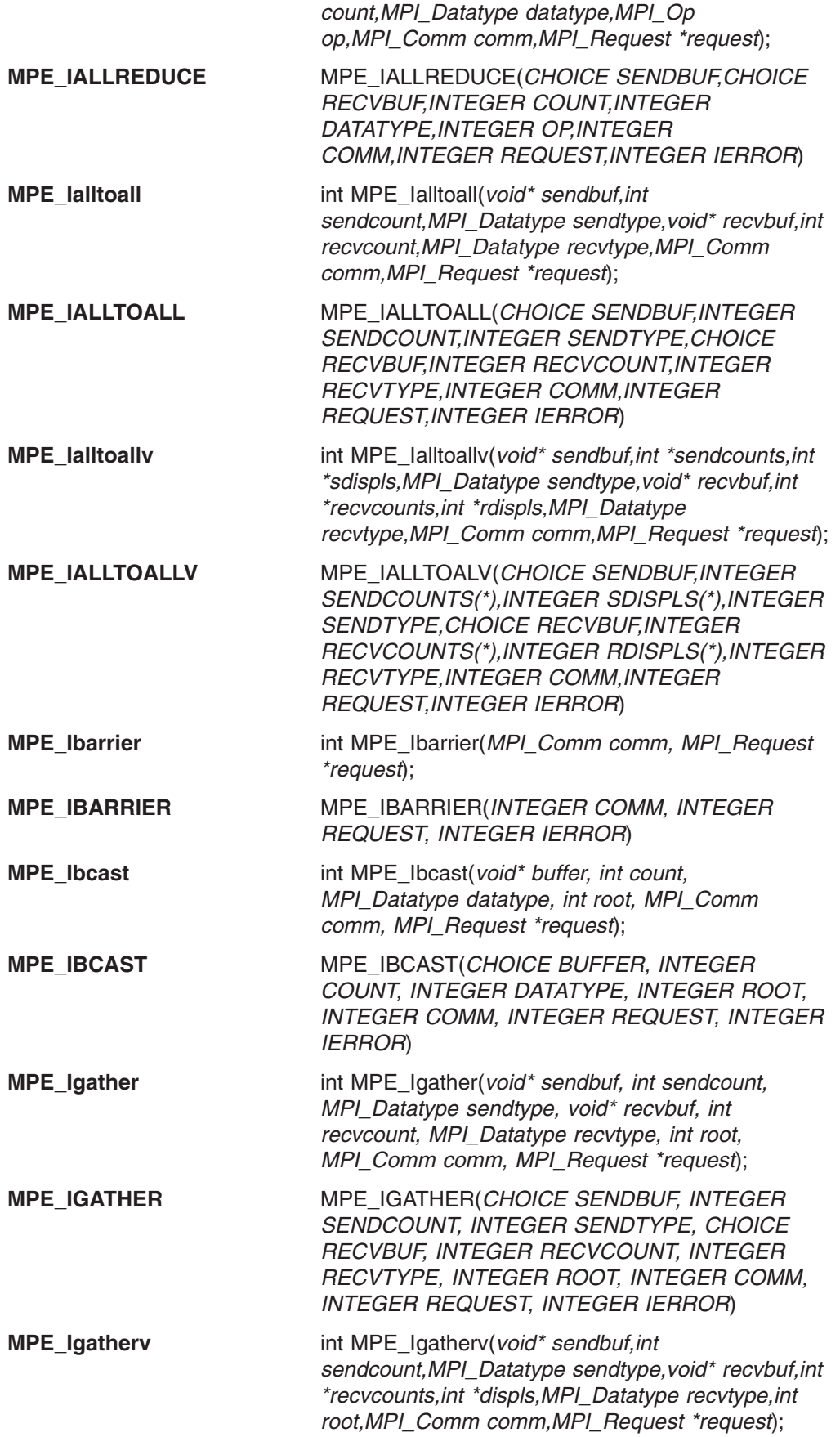

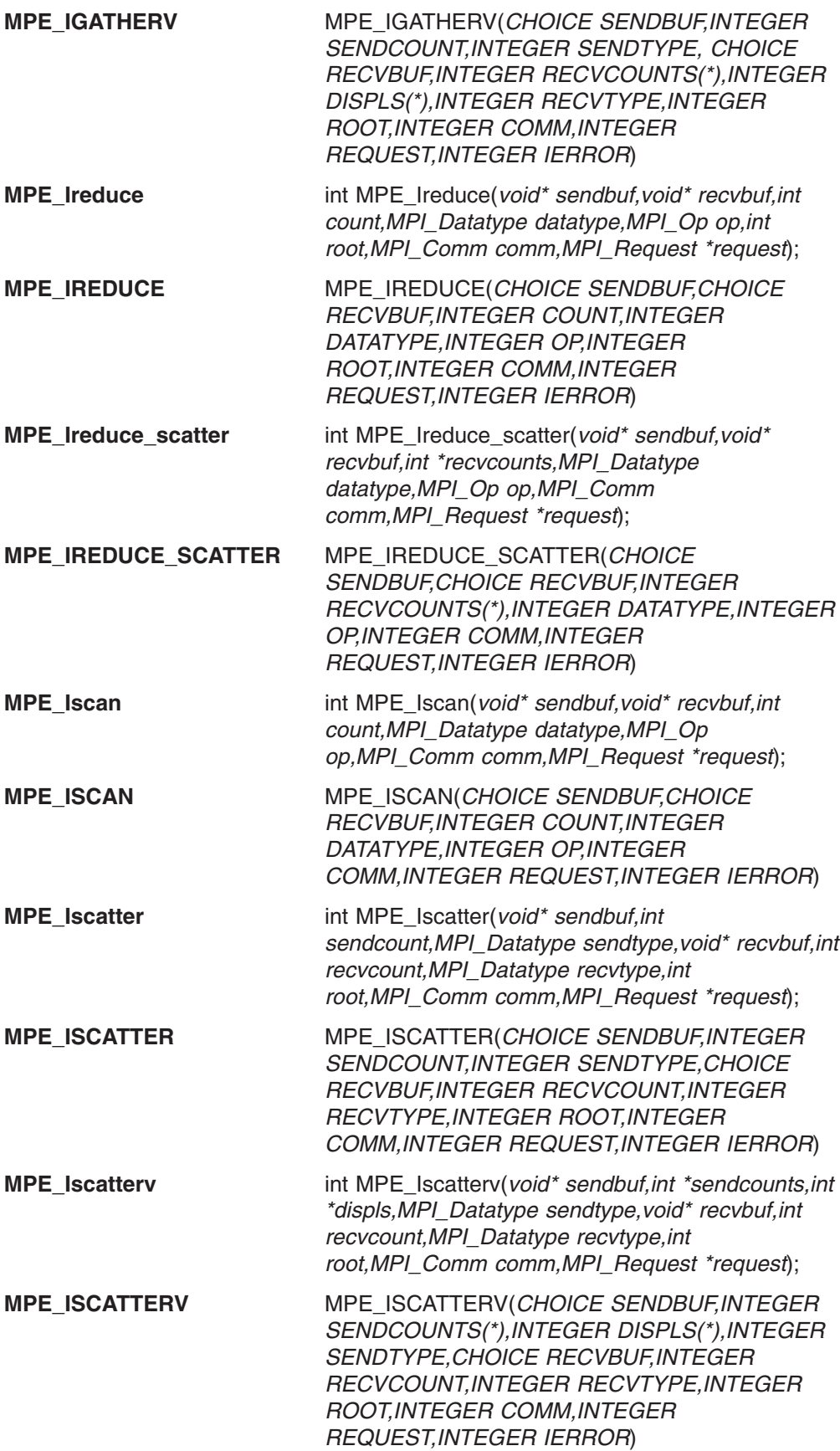

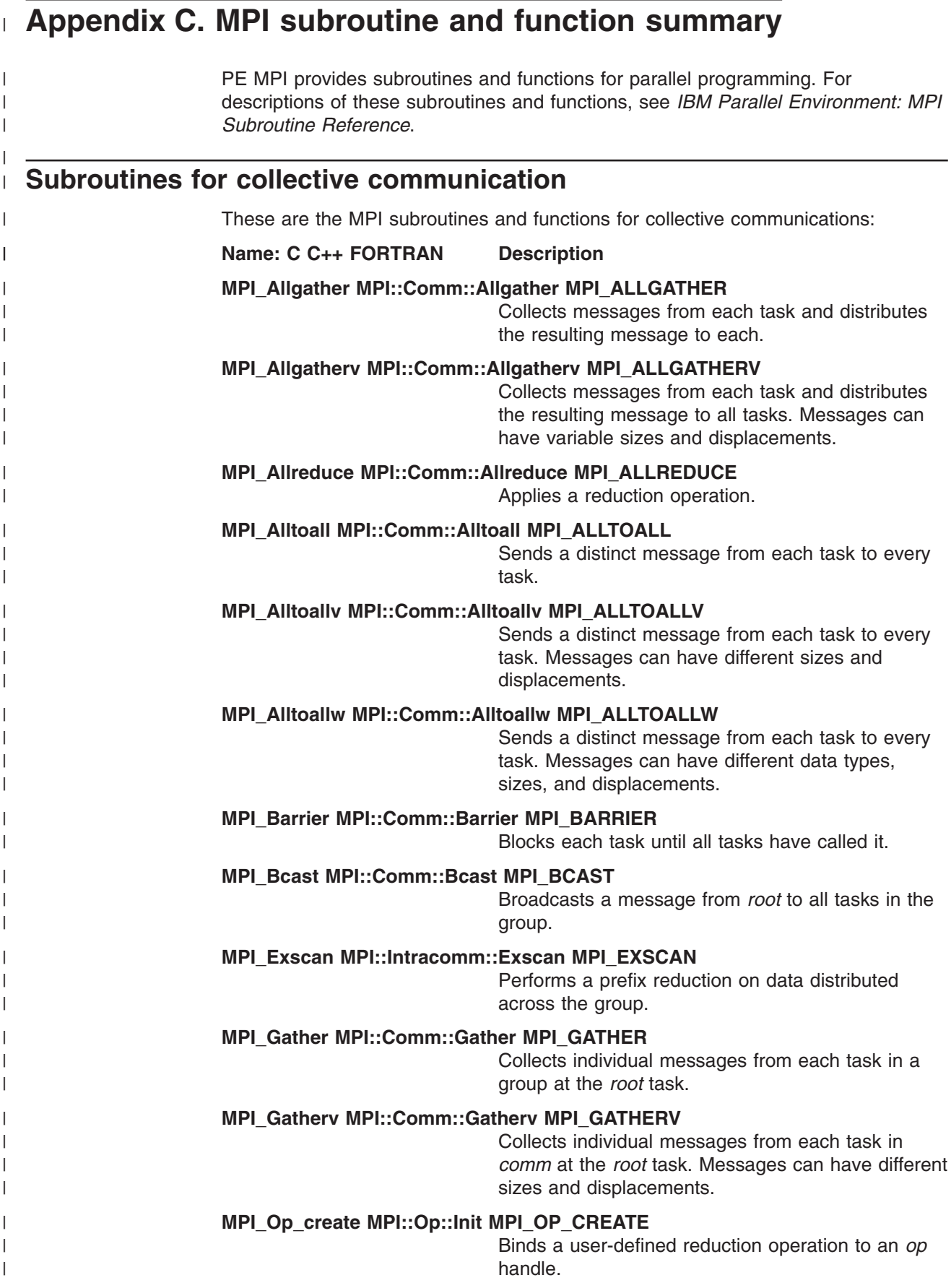

 $\|$ 

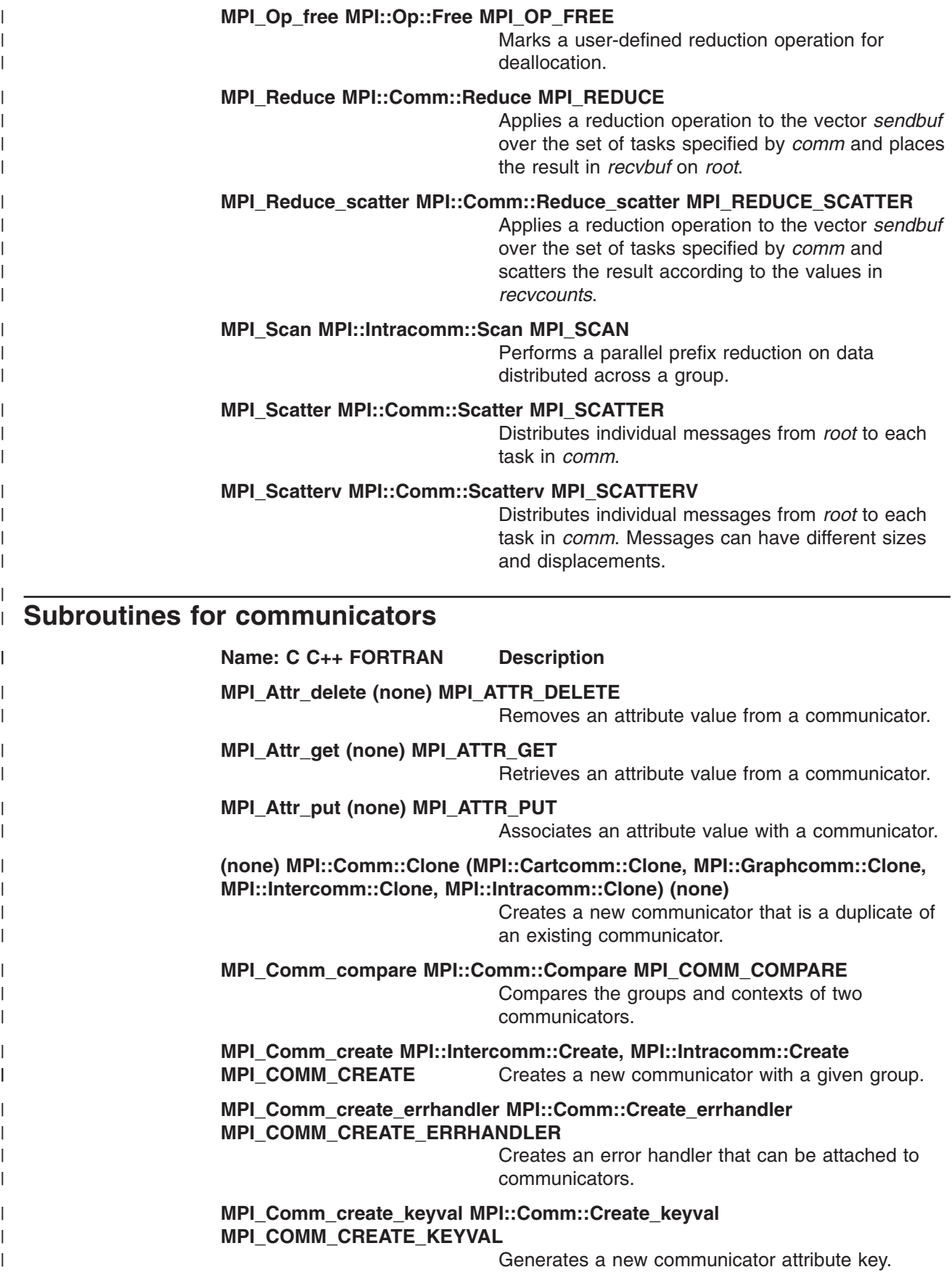

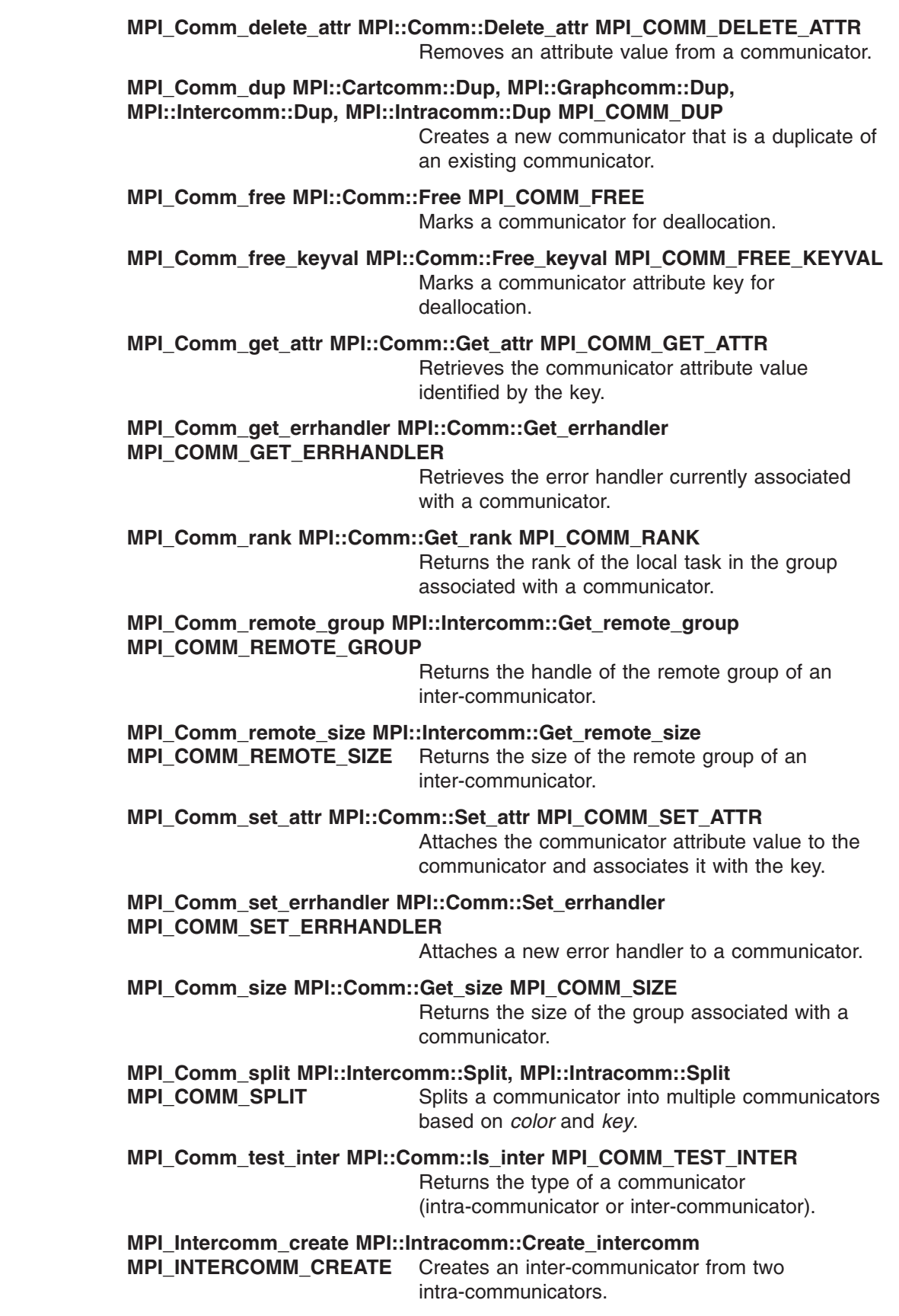

 $\,$   $\,$  $\|$  $\,$   $\,$  $\vert$ |  $\|$  $\vert$  $\,$   $\,$ | | | |  $\|$ | |  $\mid$  $\begin{array}{c} \hline \end{array}$  $\vert$  $\begin{array}{c} \hline \end{array}$ | |  $\vert$ |  $\begin{array}{c} \hline \end{array}$ | |  $\sf I$  $\vert$  $\|$ | |  $\|$ | |  $\overline{\phantom{a}}$ |  $\vert$ | | |  $\begin{array}{c} \hline \end{array}$  $\mid$  $\begin{array}{c} \hline \end{array}$  $\begin{array}{c} \hline \end{array}$  $\,$  | |

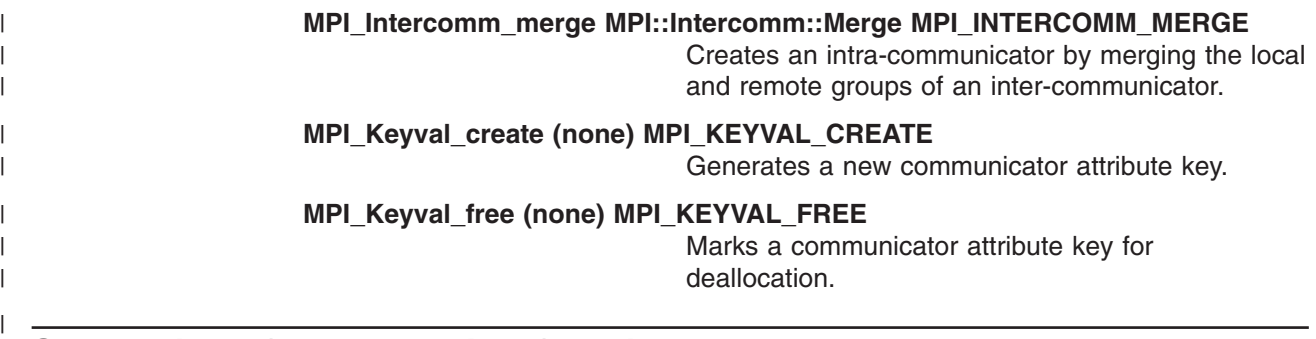

### **Subroutines for conversion functions**

|  $\|$ |  $\begin{array}{c} \hline \end{array}$  $\begin{array}{c} \hline \end{array}$ | | | | |  $\vert$ | | | | | | | | | | |

|| | | |  $\begin{array}{c} \hline \end{array}$ | | |  $\|$ |  $\,$   $\,$  $\|$ 

 $\mathbf{I}$  $\overline{1}$ 

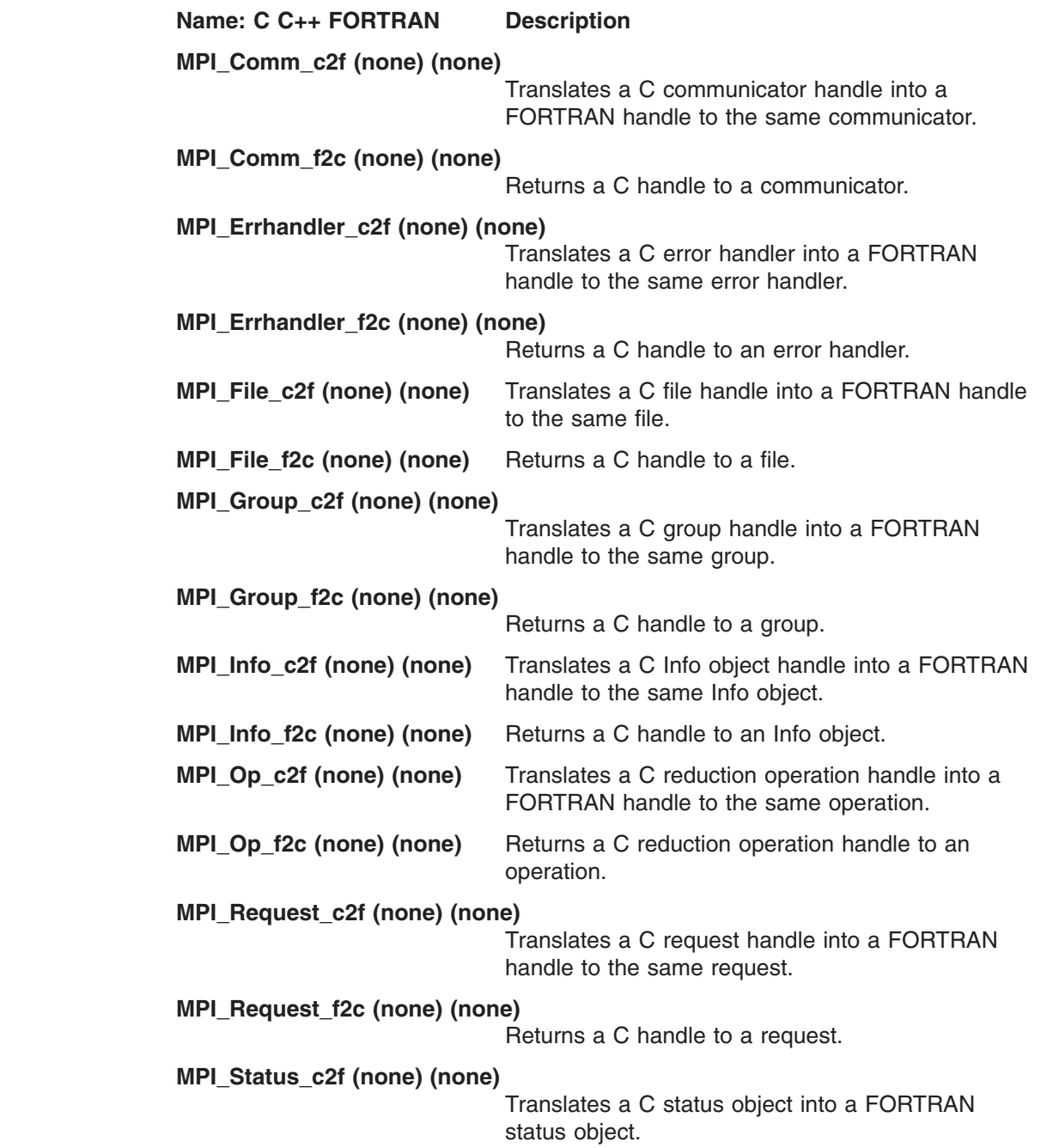

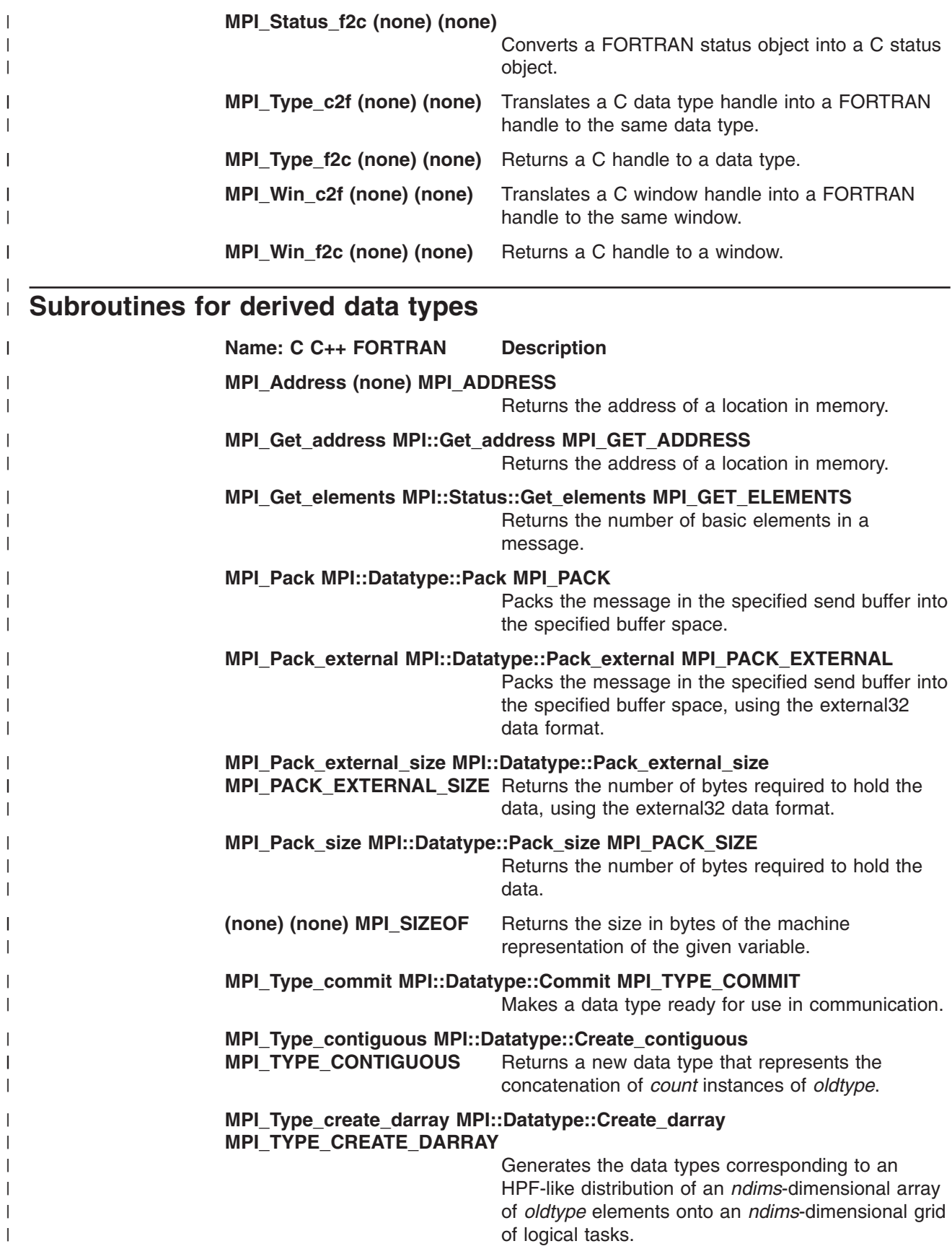

#### **MPI\_Type\_create\_f90\_complex MPI::Datatype::Create\_f90\_complex MPI\_TYPE\_CREATE\_F90\_COMPLEX**

Returns a predefined MPI data type that matches a COMPLEX variable of KIND selected\_real\_kind(*p, r*).

#### **MPI\_Type\_create\_f90\_integer MPI::Datatype::Create\_f90\_integer MPI\_TYPE\_CREATE\_F90\_INTEGER**

Returns a predefined MPI data type that matches an INTEGER variable of KIND selected integer kind( $r$ ).

#### **MPI\_Type\_create\_f90\_real MPI::Datatype::Create\_f90\_real MPI\_TYPE\_CREATE\_F90\_REAL**

Returns a predefined MPI data type that matches a REAL variable of KIND selected\_real\_kind(*p, r*).

#### **MPI\_Type\_create\_hindexed MPI::Datatype::Create\_hindexed MPI\_TYPE\_CREATE\_HINDEXED**

Returns a new data type that represents *count* blocks. Each block is defined by an entry in *array\_of\_blocklengths* and *array\_of\_displacements*. Displacements are expressed in bytes.

#### **MPI\_Type\_create\_hvector MPI::Datatype::Create\_hvector MPI\_TYPE\_CREATE\_HVECTOR**

Returns a new data type that represents equally-spaced blocks. The spacing between the start of each block is given in bytes.

#### **MPI\_Type\_create\_indexed\_block MPI::Datatype::Create\_indexed\_block MPI\_TYPE\_CREATE\_INDEXED\_BLOCK**

Returns a new data type that represents *count* blocks.

#### **MPI\_Type\_create\_keyval MPI::Datatype::Create\_keyval MPI\_TYPE\_CREATE\_KEYVAL**

Generates a new attribute key for a data type.

#### **MPI\_Type\_create\_resized MPI::Datatype::Create\_resized MPI\_TYPE\_CREATE\_RESIZED**

Duplicates a data type and changes the upper bound, lower bound, and extent.

#### **MPI\_Type\_create\_struct MPI::Datatype::Create\_struct MPI\_TYPE\_CREATE\_STRUCT**

Returns a new data type that represents *count* blocks. Each block is defined by an entry in *array\_of\_blocklengths*, *array\_of\_displacements*, and *array\_of\_types*. Displacements are expressed in bytes.

#### **MPI\_Type\_create\_subarray MPI::Datatype::Create\_subarray MPI\_TYPE\_CREATE\_SUBARRAY**

Returns a new data type that represents an *ndims*-dimensional subarray of an *ndims*-dimensional array.

#### **MPI\_Type\_delete\_attr MPI::Datatype::Delete\_attr MPI\_TYPE\_DELETE\_ATTR** Deletes an attribute from a data type.

| | | | | | | | | | | | | | | | | | | | | | | | | | | | | | | | | | | | | | | | | | | | | | | | | |

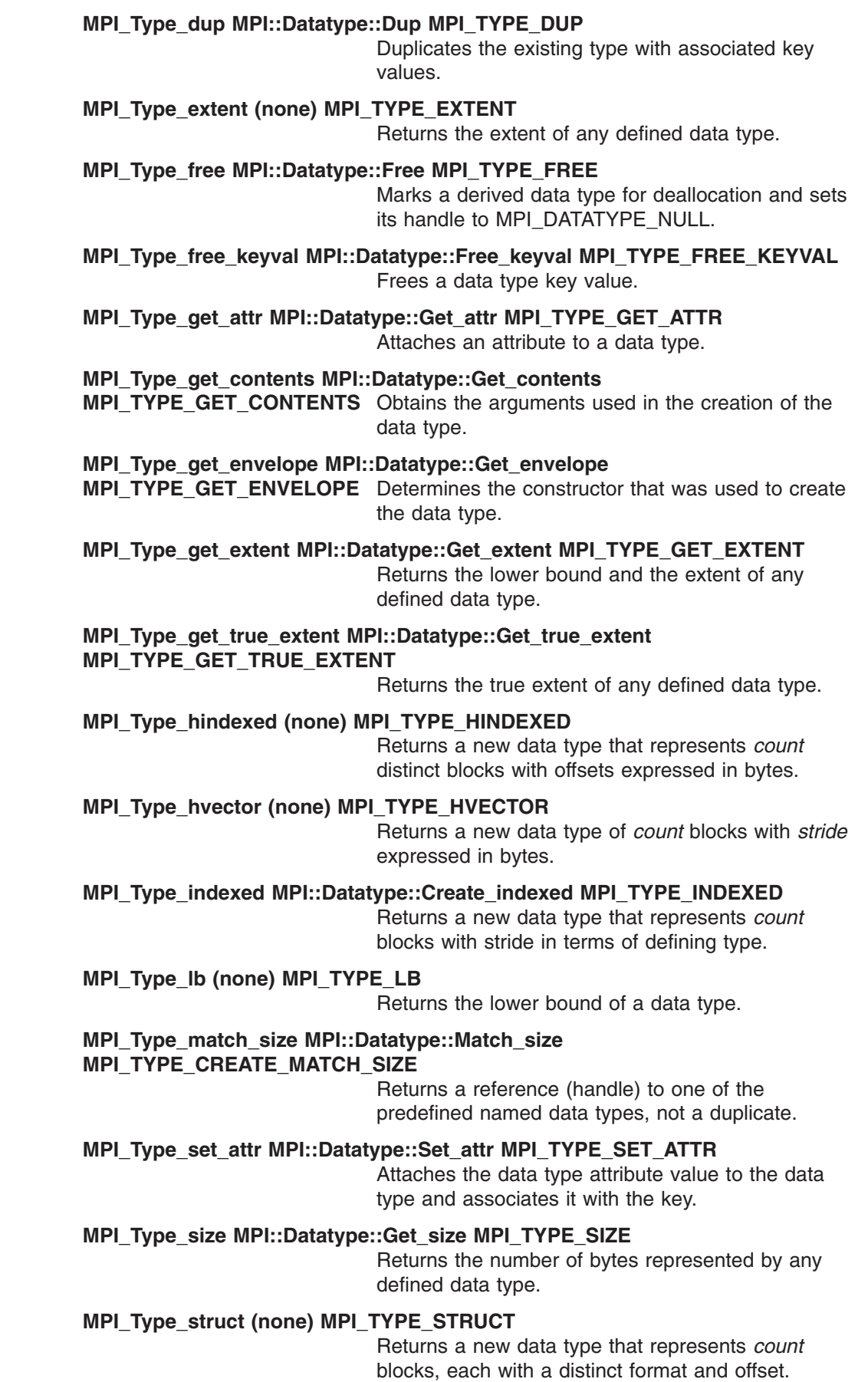

 $\|$  $\|$  $\|$  $\vert$ | | | | | | | | | | | |  $\sf I$ | | | |  $\vert$ | |  $\mid$  $\vert$ | | | |  $\vert$ | | |  $\vert$ | | | | |  $\vert$ | | | |  $\vert$ |  $\begin{array}{c} \hline \end{array}$ 

 $\overline{1}$ 

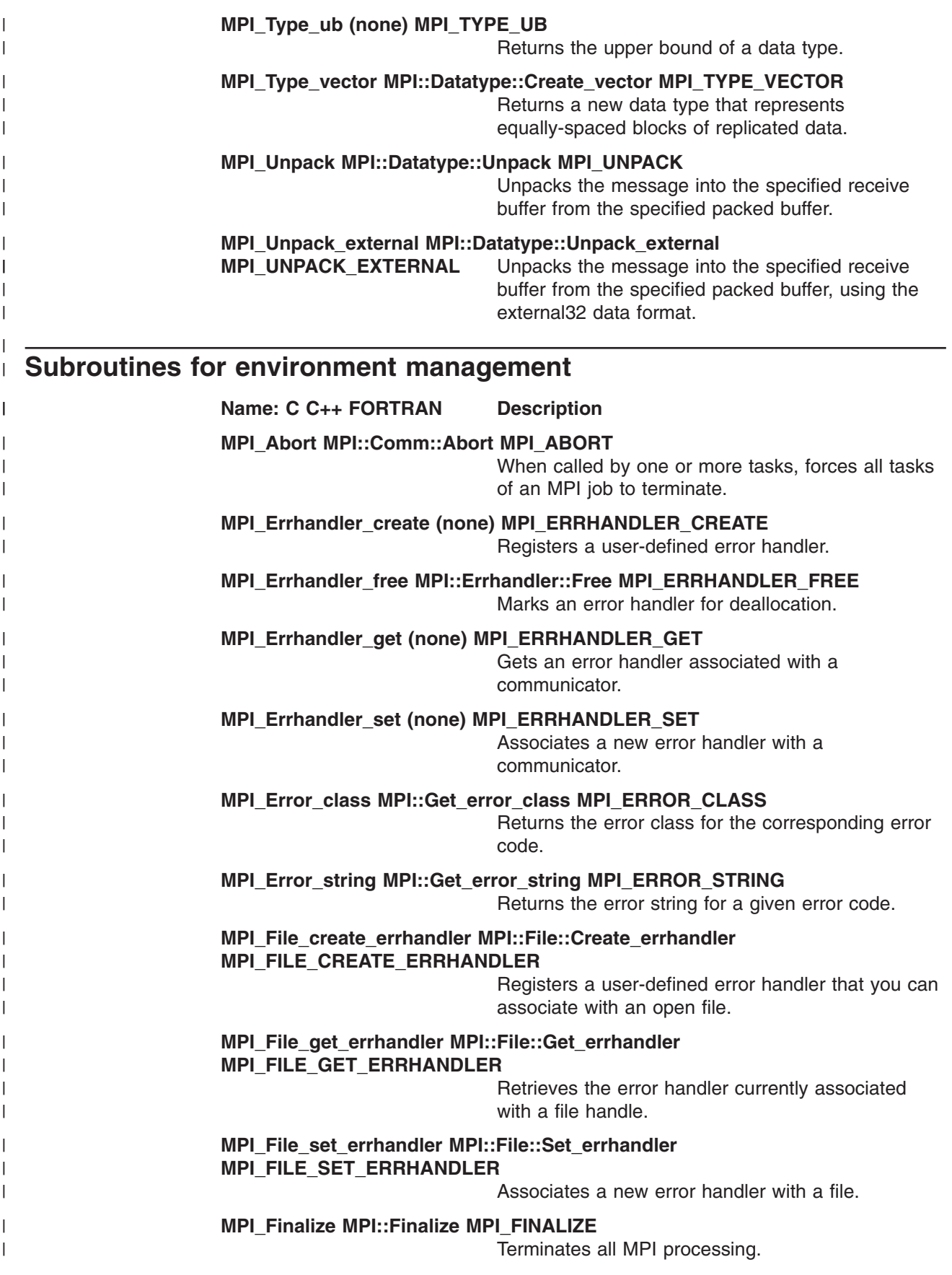

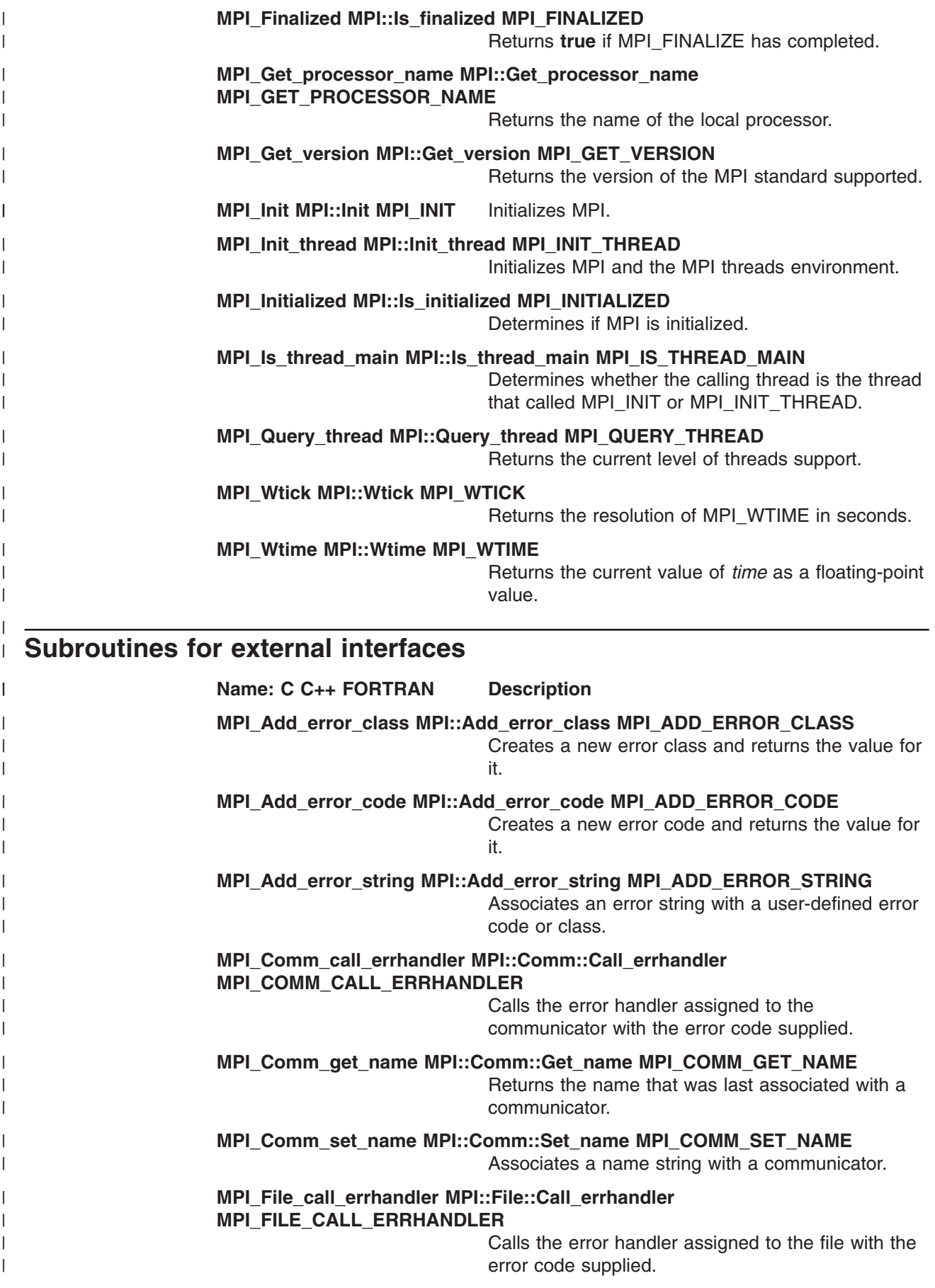

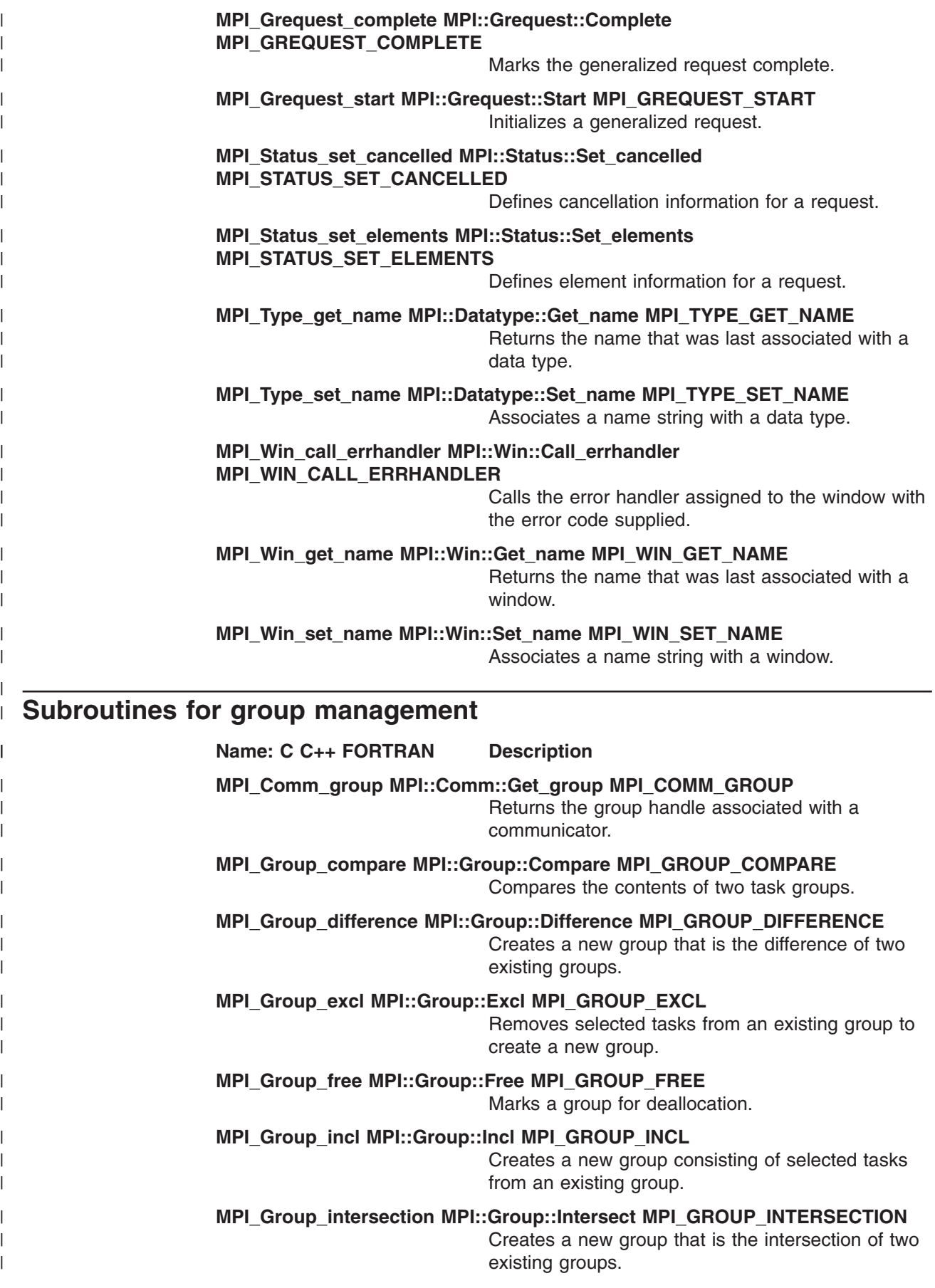

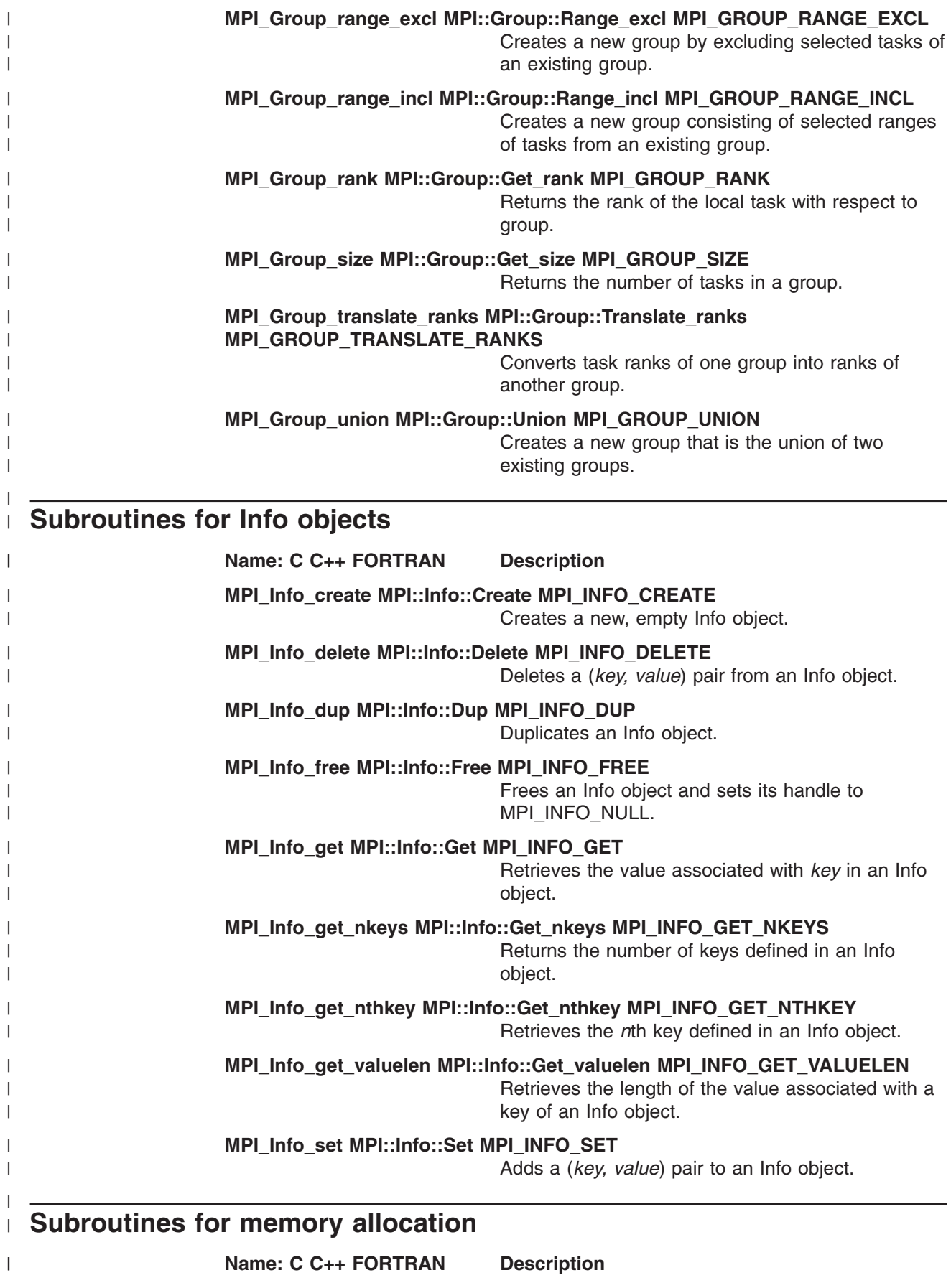

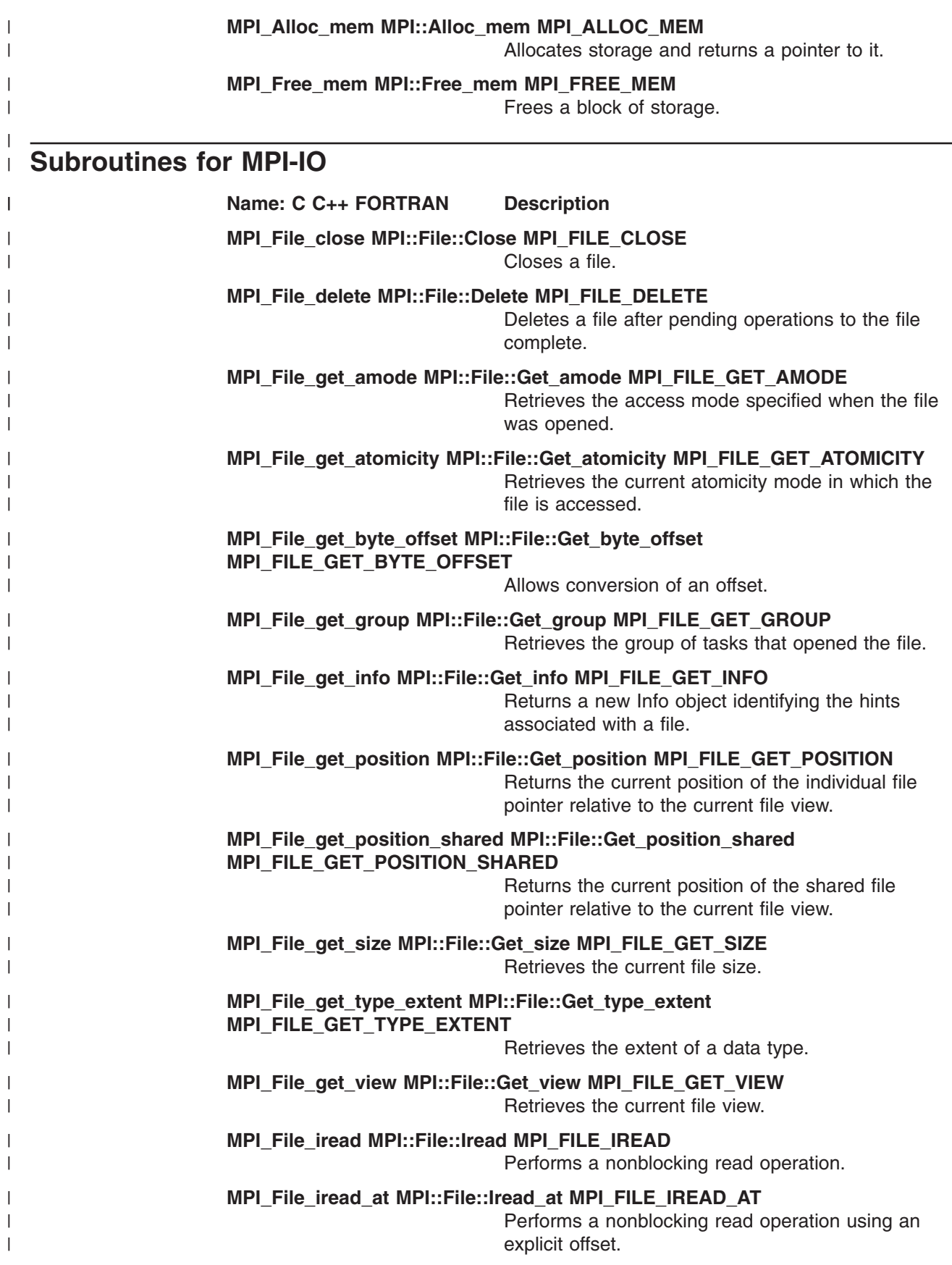

|

|

| |

|

|

|

|

| |

|

|

|

| | |

|

|

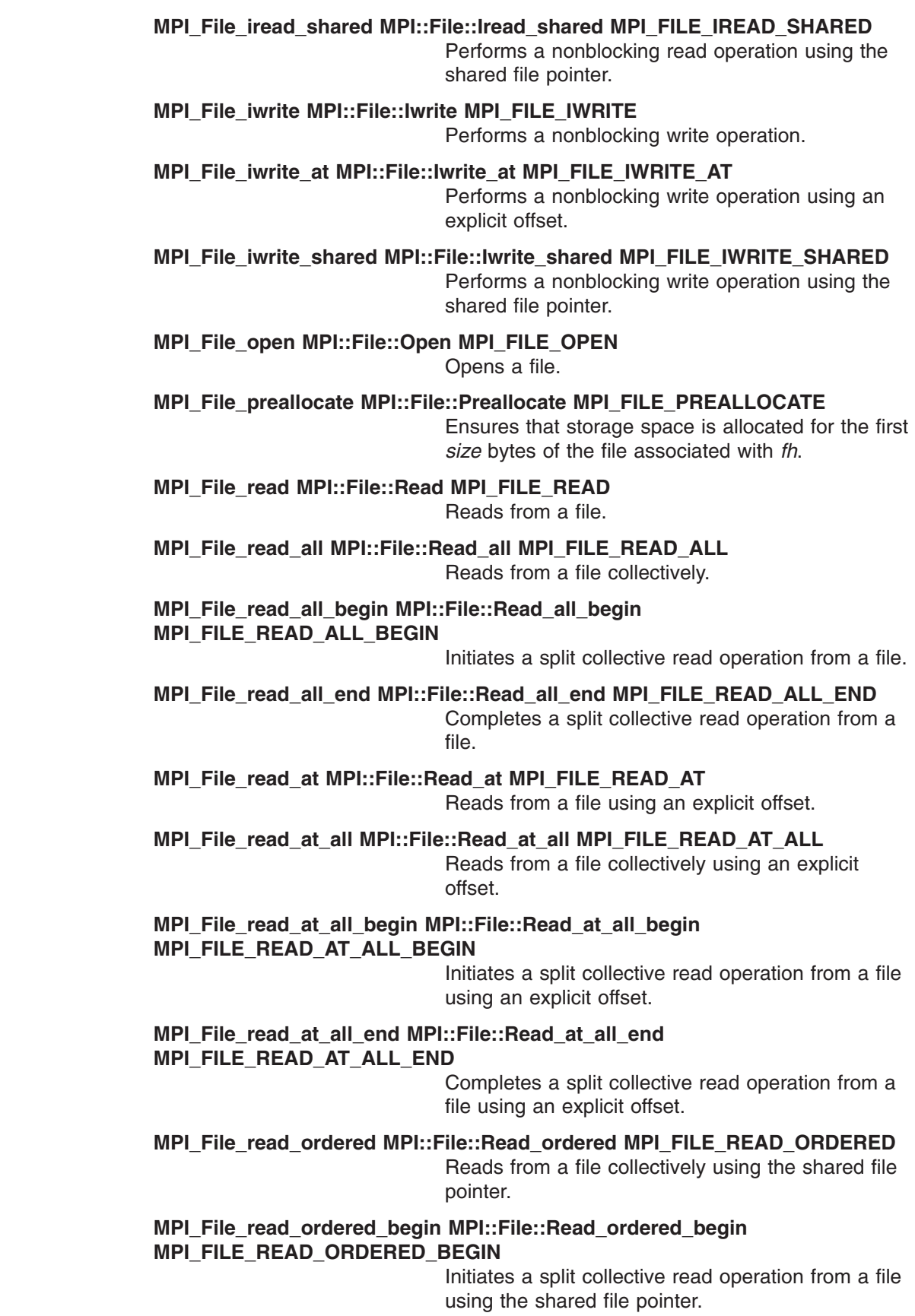

 $\|$  $\|$  $\vert$  $\vert$  $\vert$  $\,$   $\,$  $\vert$  $\,$   $\,$ | | | |  $\vert$  $\begin{array}{c} \hline \end{array}$ |  $\vert$  $\begin{array}{c} \hline \end{array}$  $\vert$  $\begin{array}{c} \hline \end{array}$  $\vert$  $\begin{array}{c} \hline \end{array}$  $\vert$  $\begin{array}{c} \hline \end{array}$ |  $\vert$  $\vert$  $\vert$  $\,$   $\,$  $\vert$ |  $\,$   $\,$ | | |  $\vert$ | |  $\|$ | |  $\vert$  $\vert$  $\begin{array}{c} \hline \end{array}$  $\|$  $\|$  $\|$ 

 $\mathbf{I}$ 

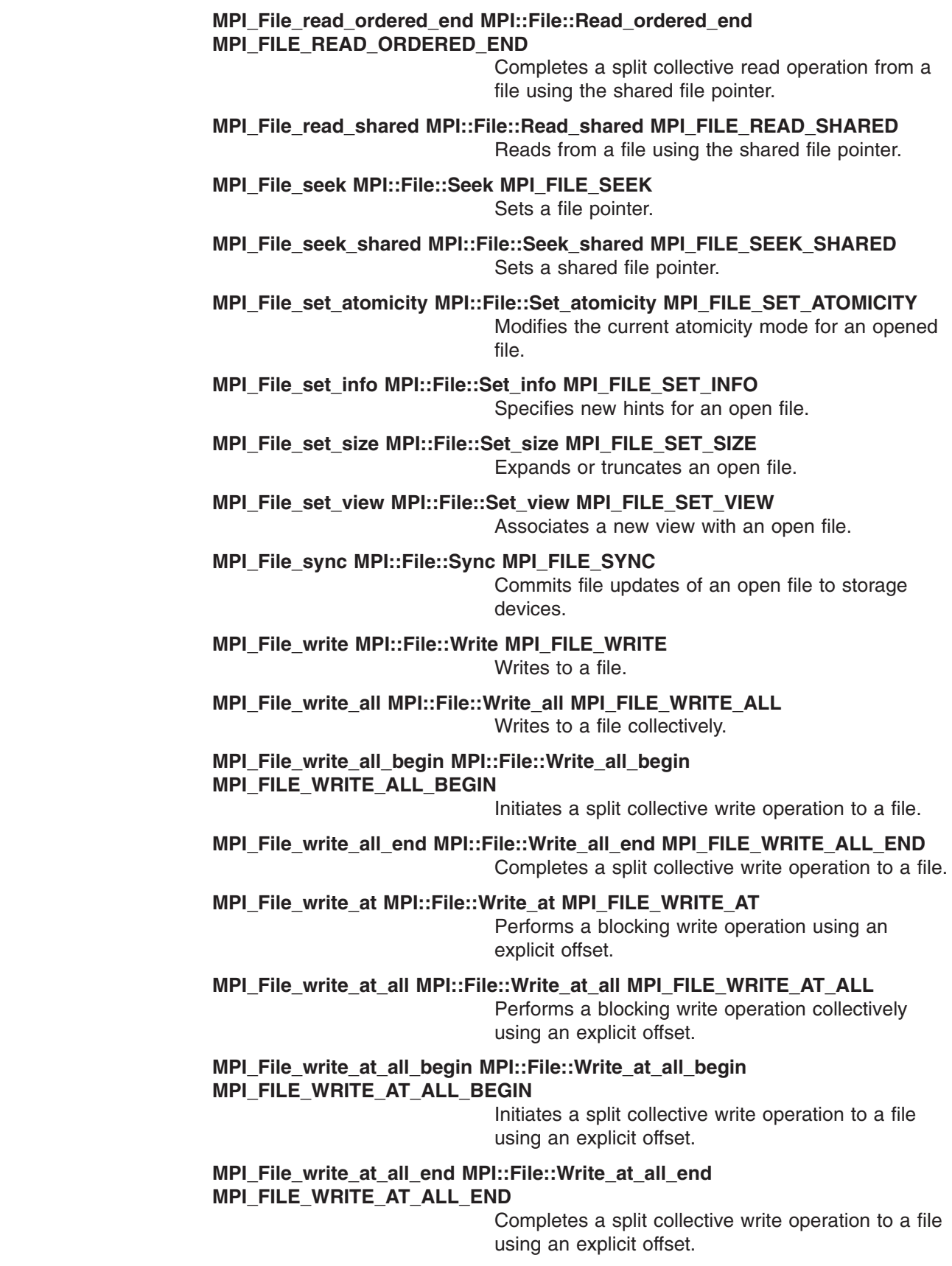

 $\vert$  $\vert$ | | | | | | | | | | | | | | | | | | | | | | | | | | | | | | | | | | | | | | | | |  $\,$   $\,$  $\|$ 

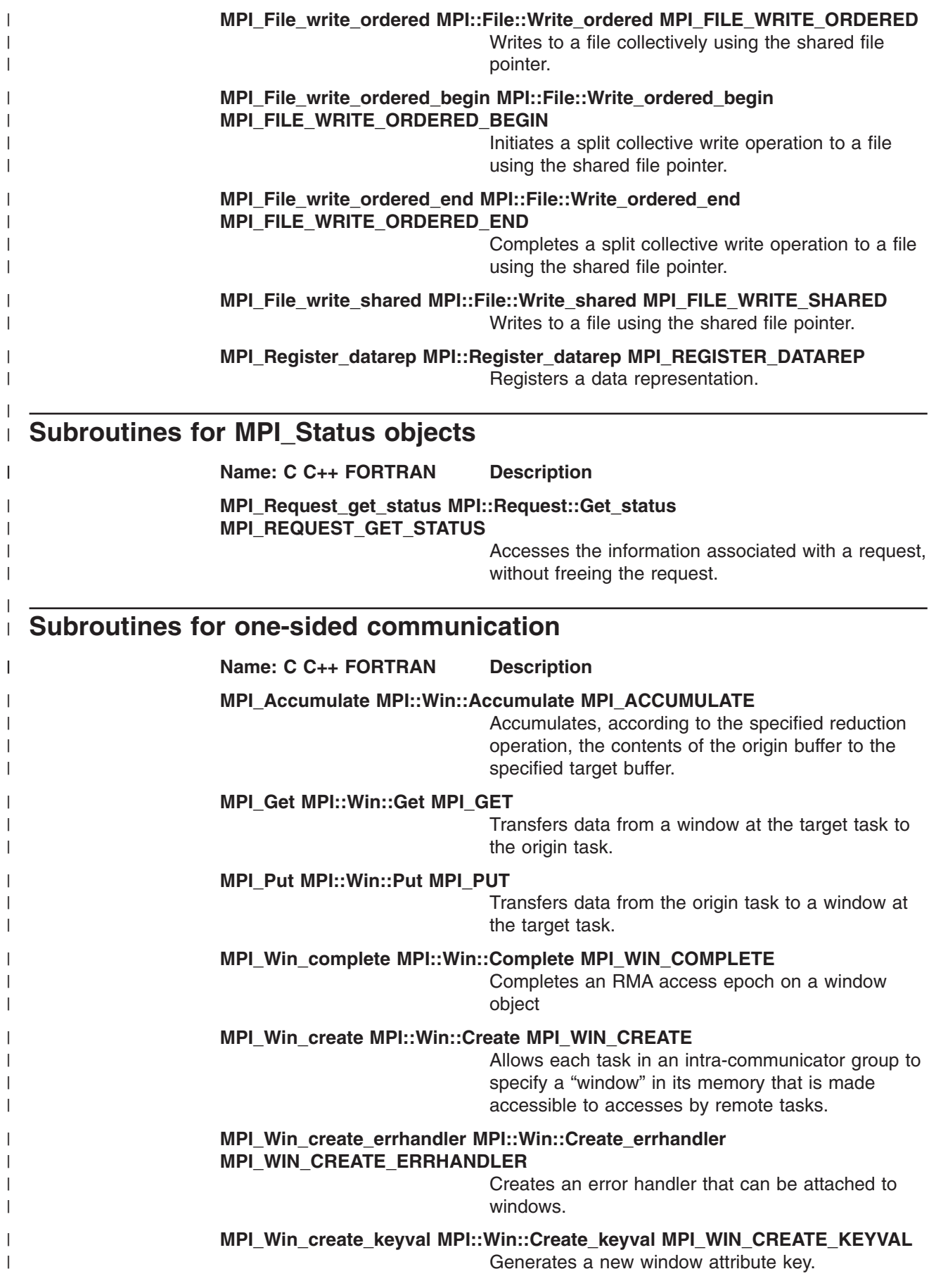

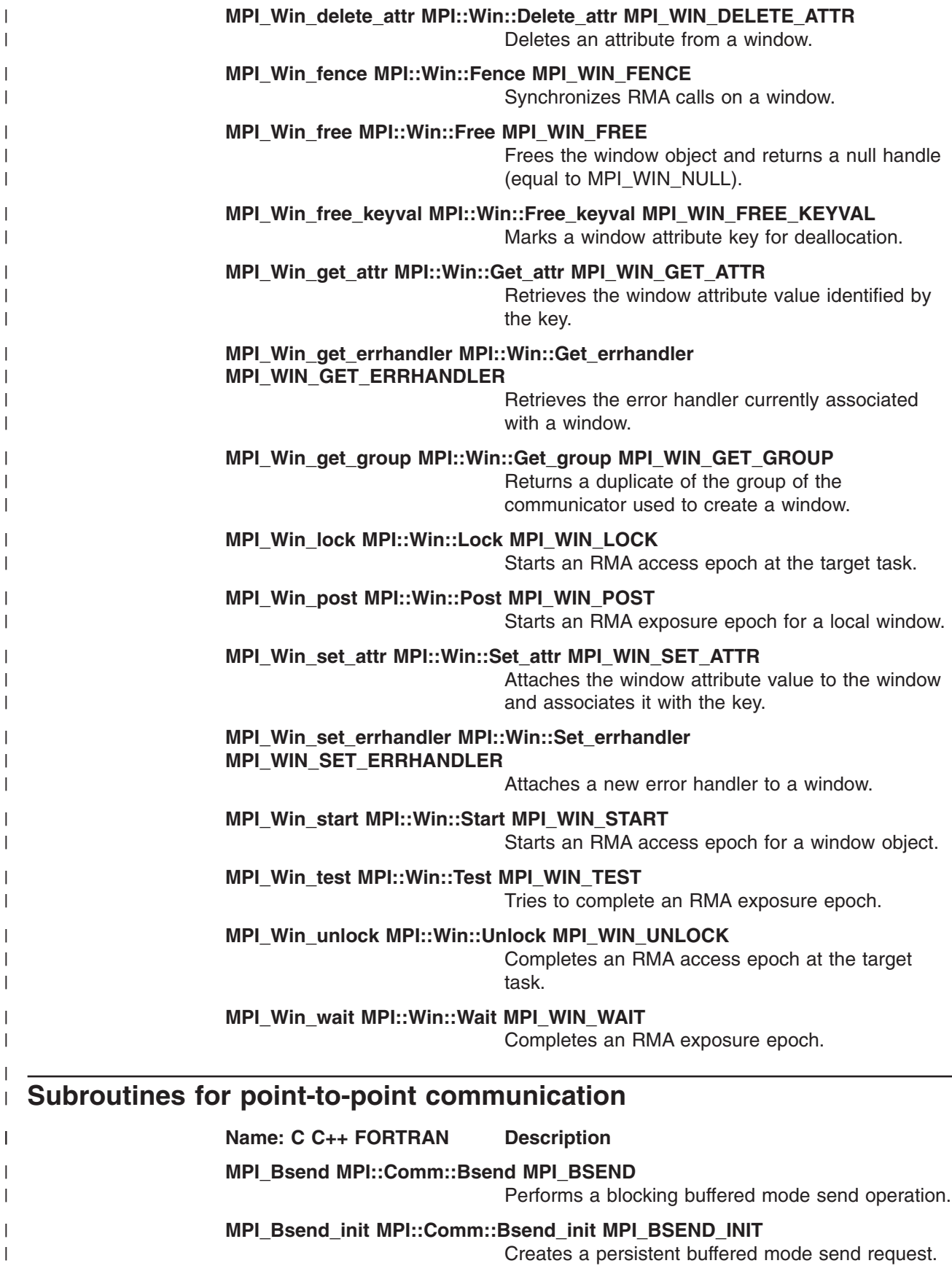

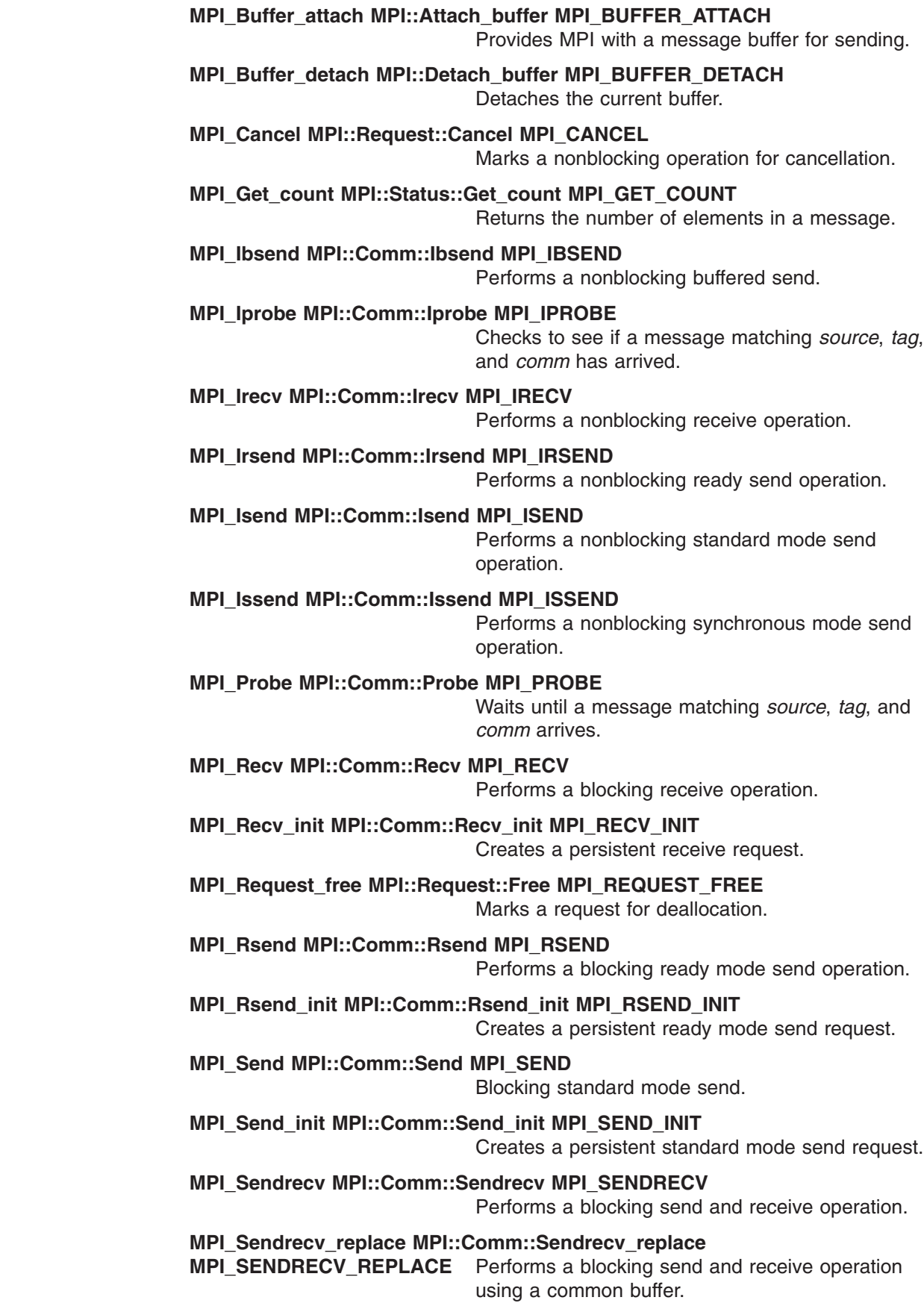

 $\|$  $\|$  $\bar{\rm I}$ | | |  $\vert$  $\|$  $\begin{array}{c} \hline \end{array}$ | |  $\begin{array}{c} \hline \end{array}$  $\|$  $\begin{array}{c} \hline \end{array}$  $\|$  $\begin{array}{c} \hline \end{array}$  $\vert$  $\begin{array}{c} \hline \end{array}$ |  $\vert$  $\begin{array}{c} \hline \end{array}$  $\begin{array}{c} \hline \end{array}$  $\vert$ | |  $\|$  $\vert$ |  $\,$   $\,$ |  $\vert$ | |  $\|$  $\vert$  $\|$  $\begin{array}{c} \hline \end{array}$ |  $\begin{array}{c} \hline \end{array}$  $\vert$  $\begin{array}{c} \hline \end{array}$ |  $\|$  $\,$   $\,$  $\|$ 

 $\overline{1}$ 

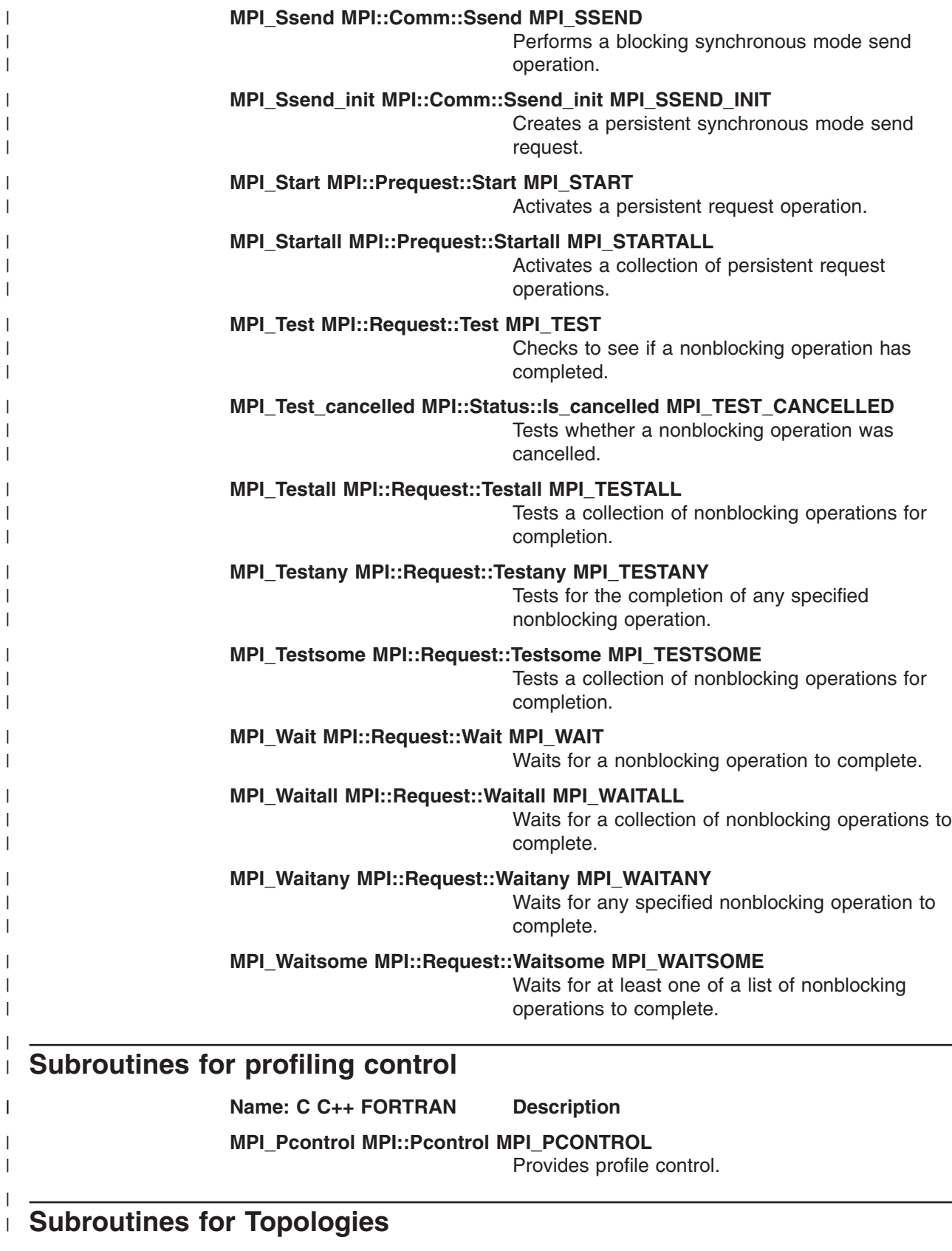

 $\overline{\phantom{a}}$ 

|

|

 $\begin{array}{c} \hline \end{array}$ 

|

|

 $\mid$ 

|

**Name: C C++ FORTRAN Description**

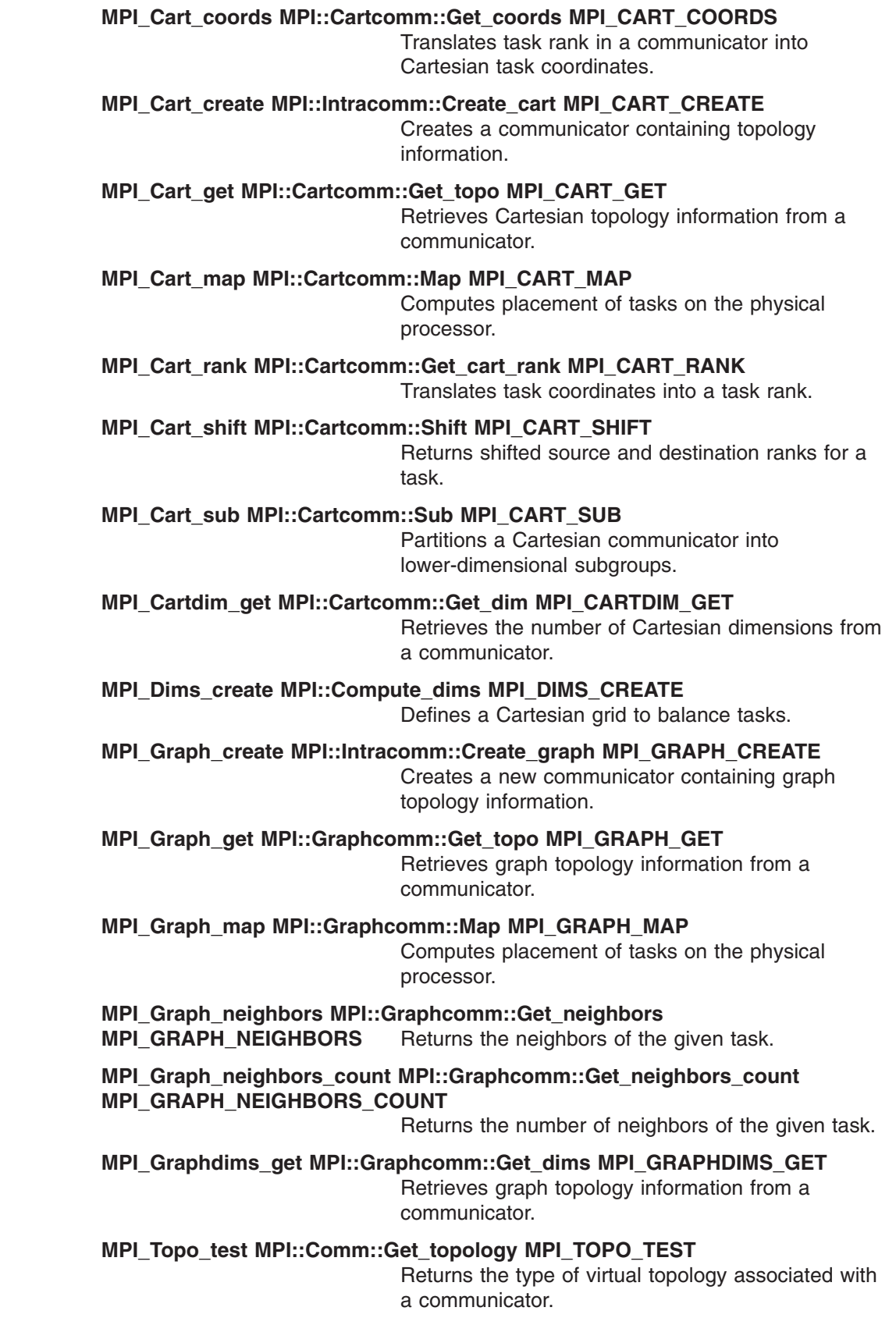

 $\|$  $\|$  $\|$  $\vert$  $\vert$  $\|$  $\vert$  $\,$   $\,$  $\|$ | | |  $\|$ | |  $\mid$  $\begin{array}{c} \hline \end{array}$  $\begin{array}{c} \hline \end{array}$ | | |  $\begin{array}{c} \hline \end{array}$ | |  $\vert$  $\vert$ |  $\vert$  $\vert$ |  $\vert$  $\vert$ | |  $\vert$ | | | | |  $\vert$  $\vert$  $\begin{array}{c} \hline \end{array}$  $\|$  $\|$ 

# **Appendix D. MPI subroutine bindings**

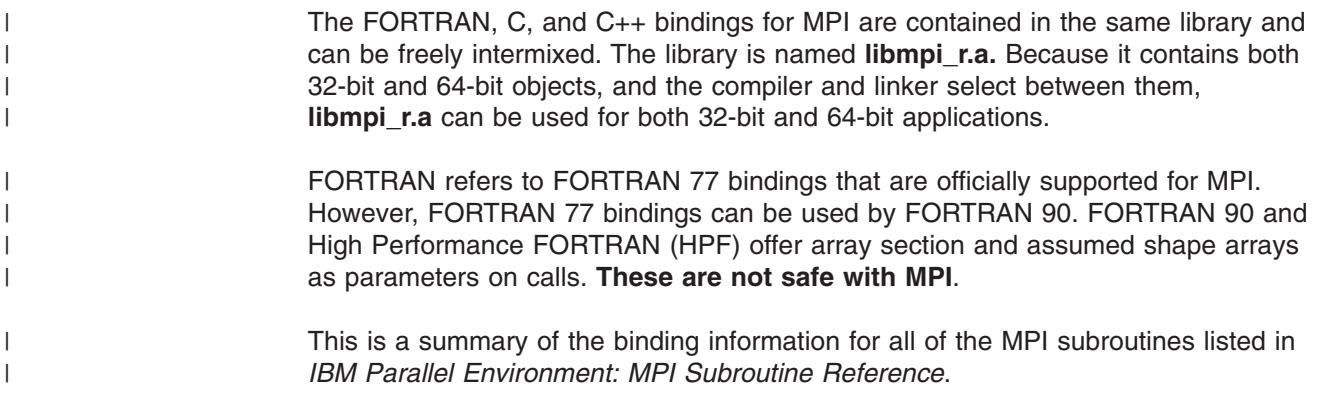

## **Bindings for collective communication**

This is a list of the bindings for collective communication subroutines. For each subroutine, the C version is listed first, followed by the C++ version, then the FORTRAN version. If a subroutine does not have a version in one particular language, (none) has been inserted.

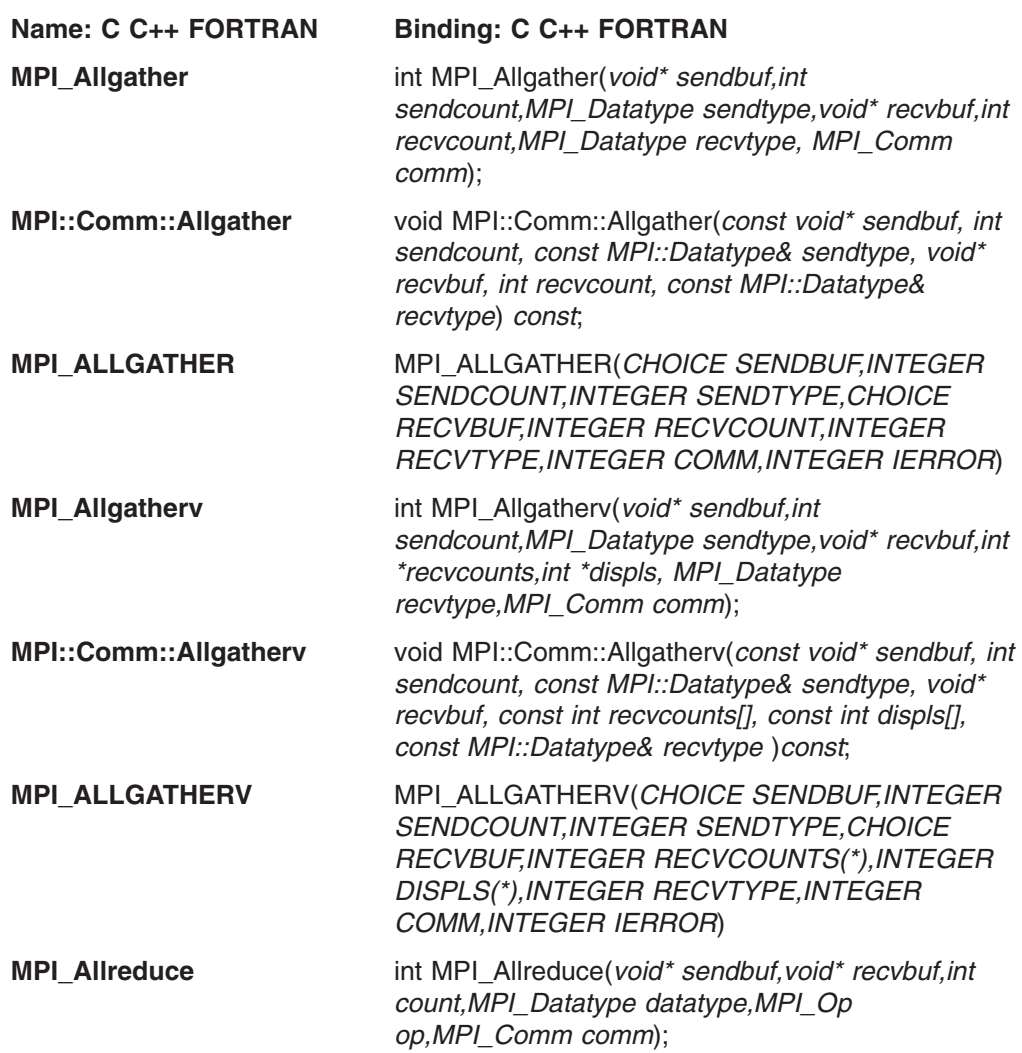

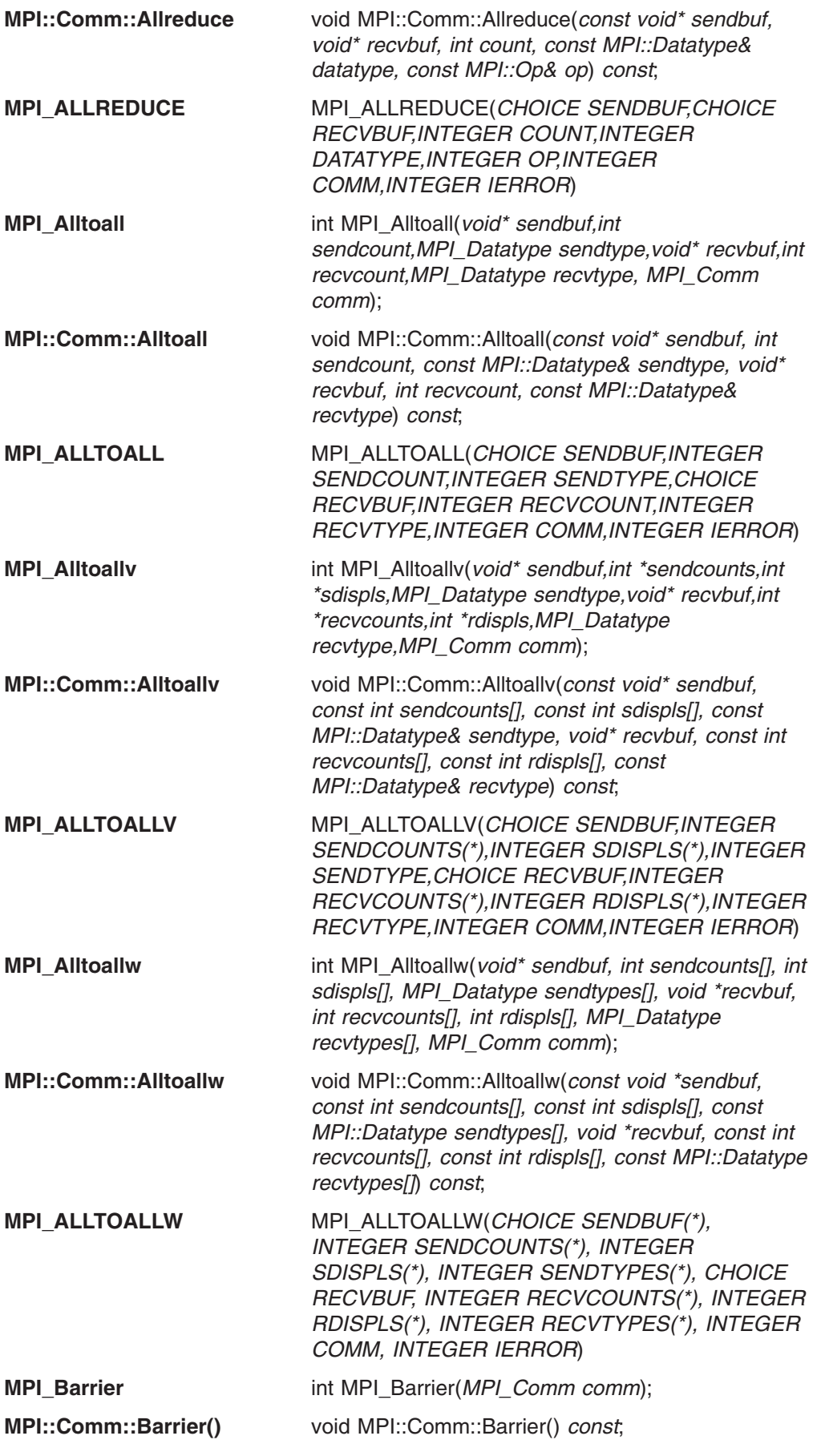

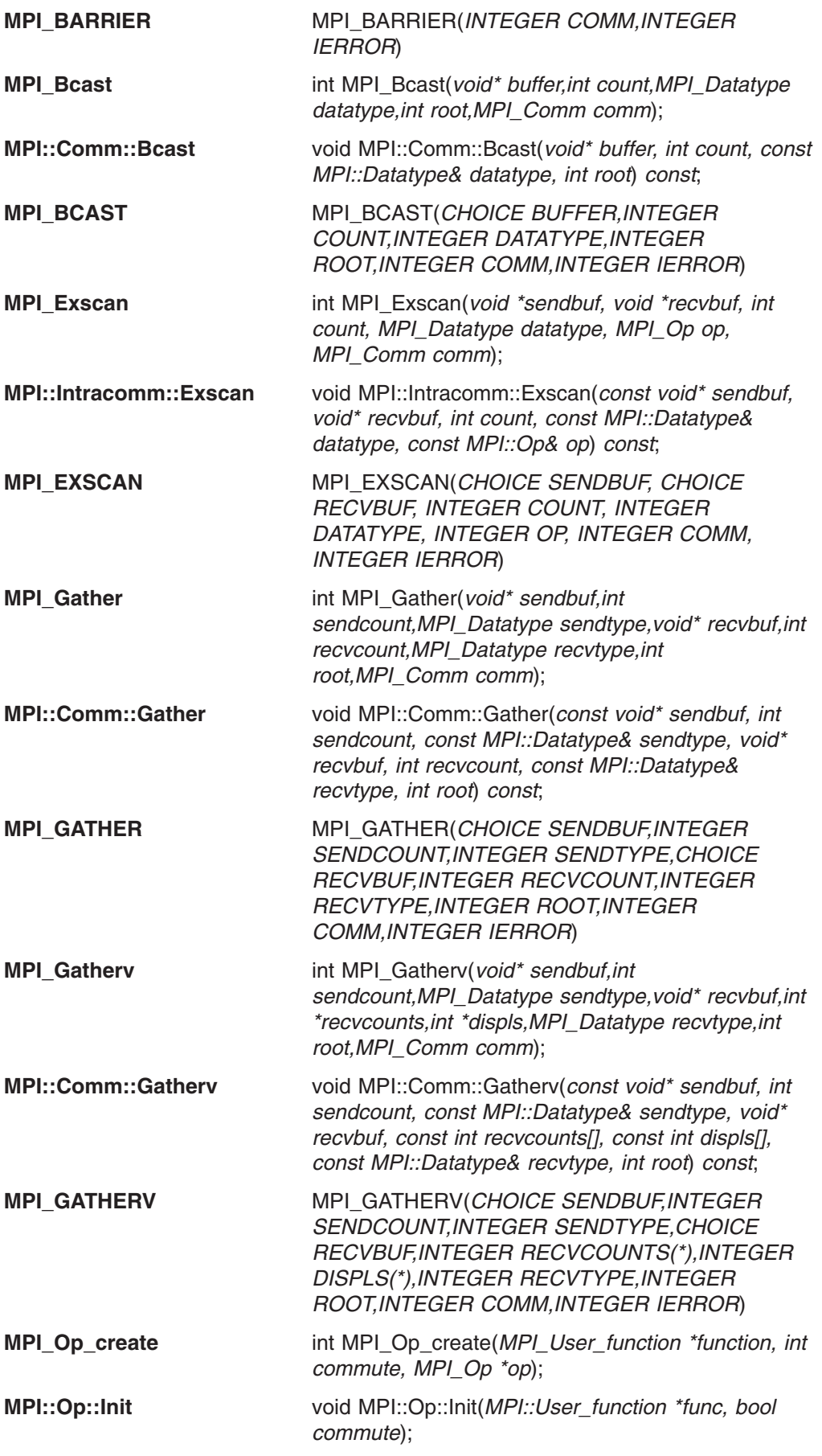

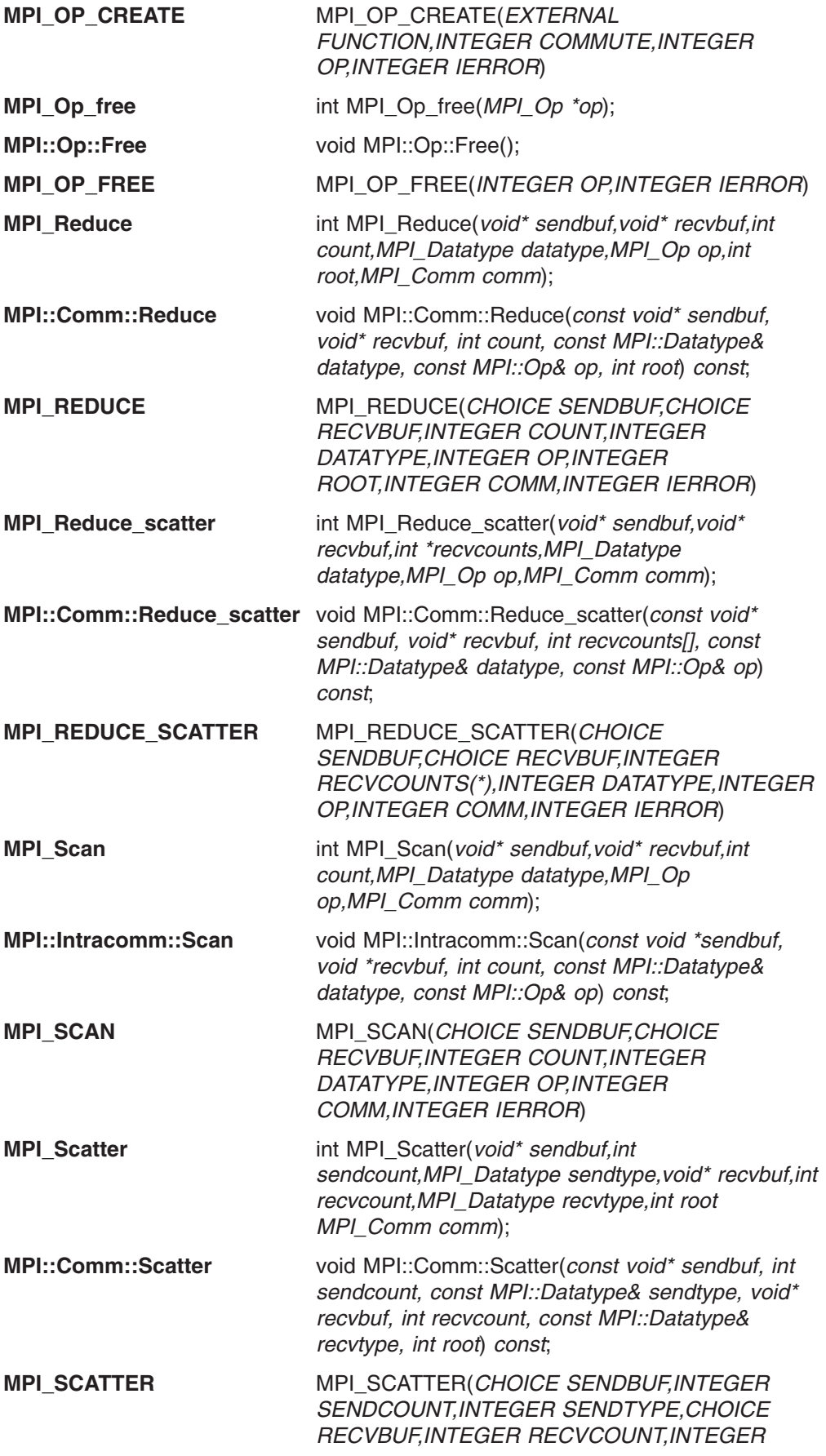

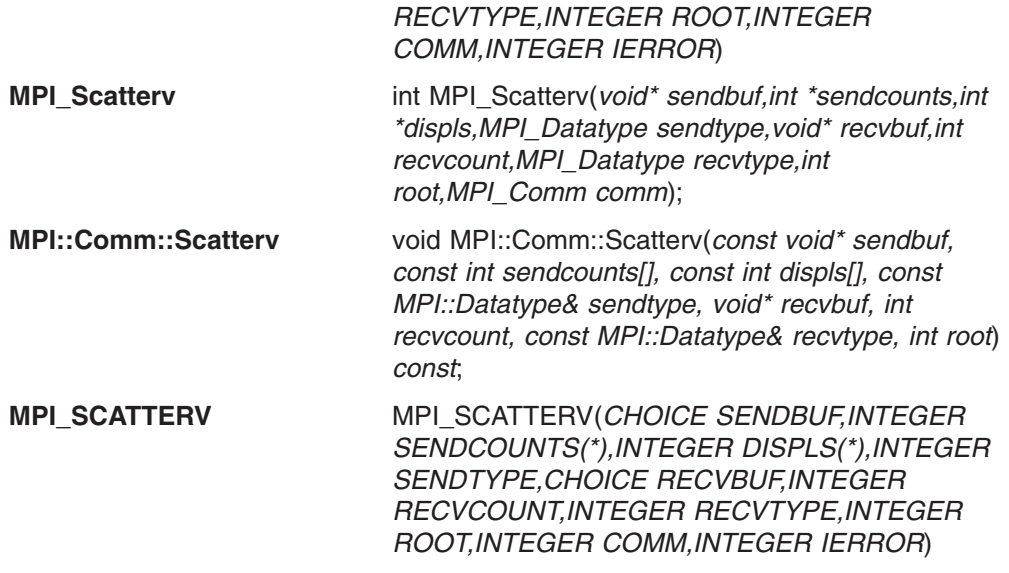

## **Bindings for communicators**

This is a list of the bindings for communicator subroutines. For each subroutine, the C version is listed first, followed by the C++ version, then the FORTRAN version. If a subroutine does not have a version in one particular language, (none) has been inserted.

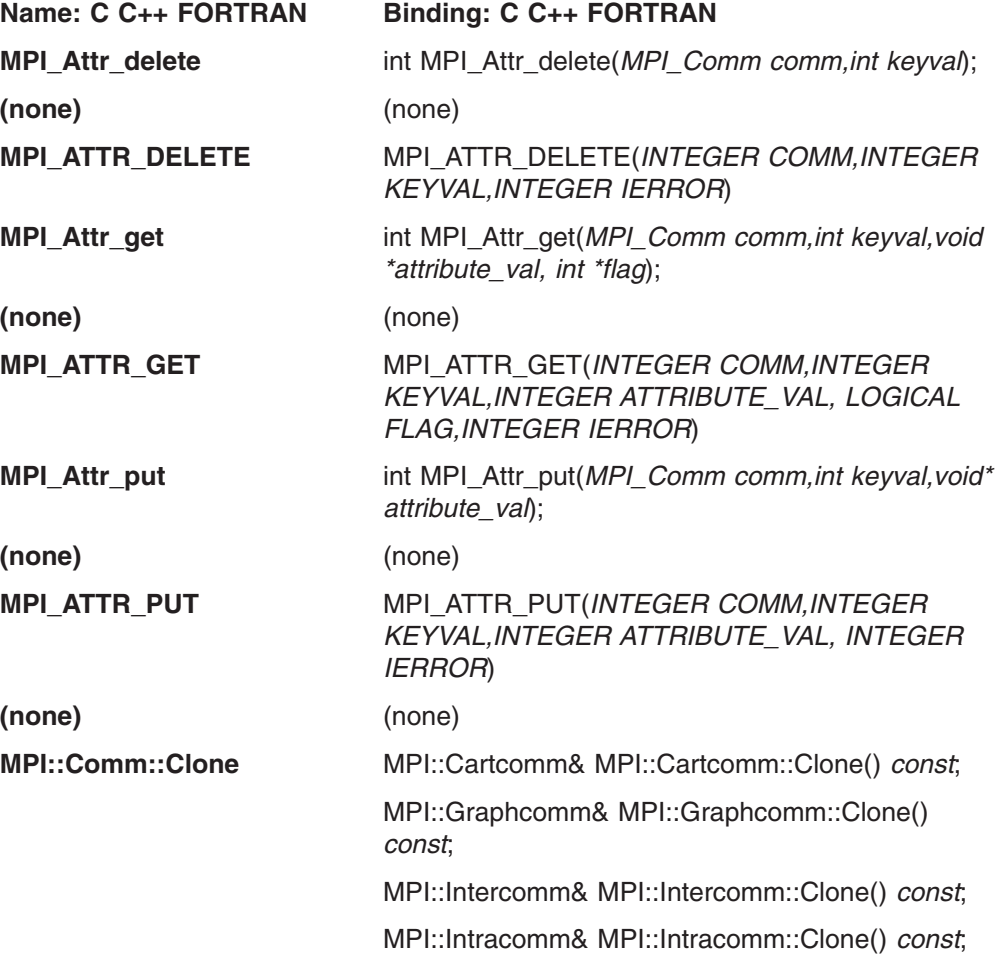

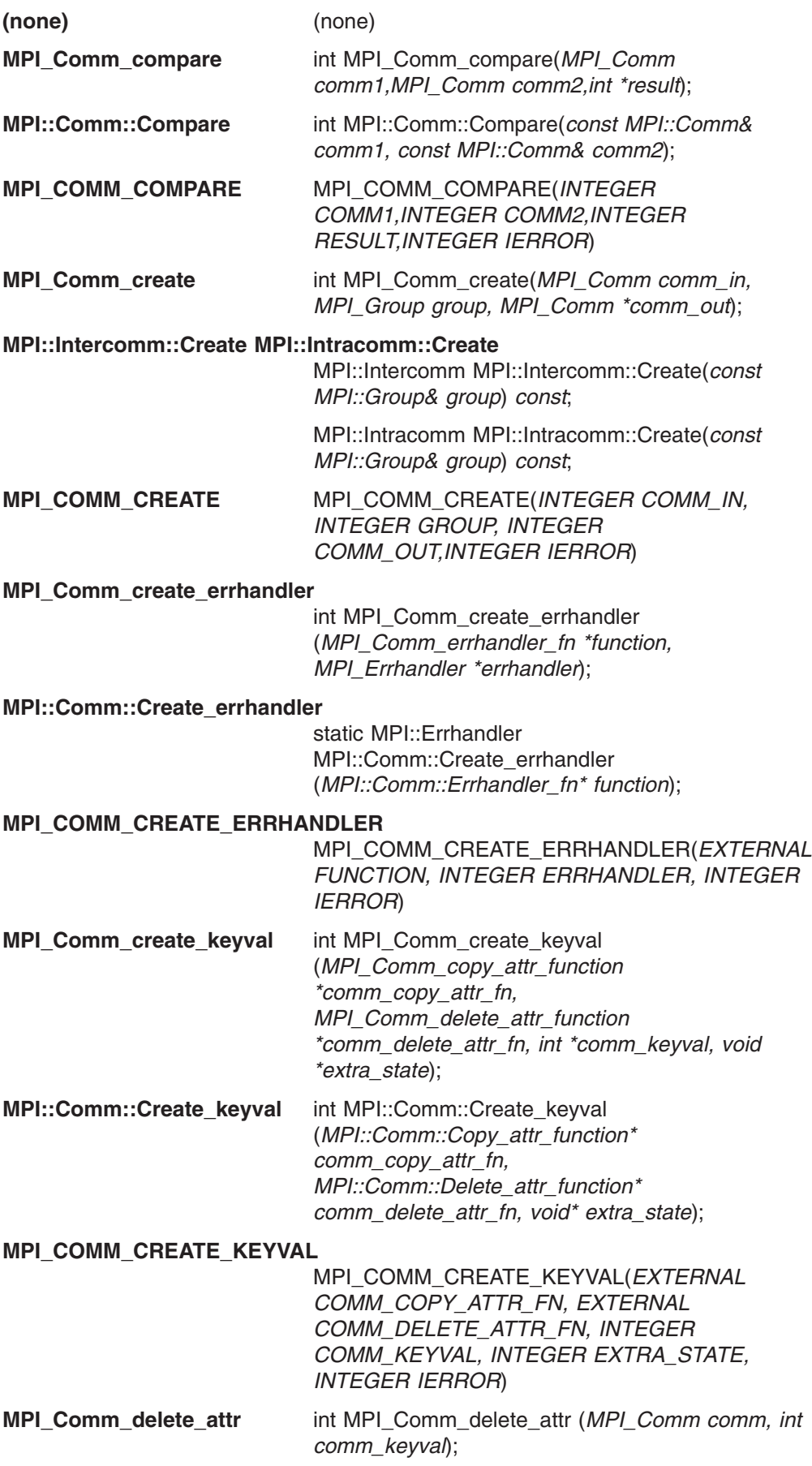

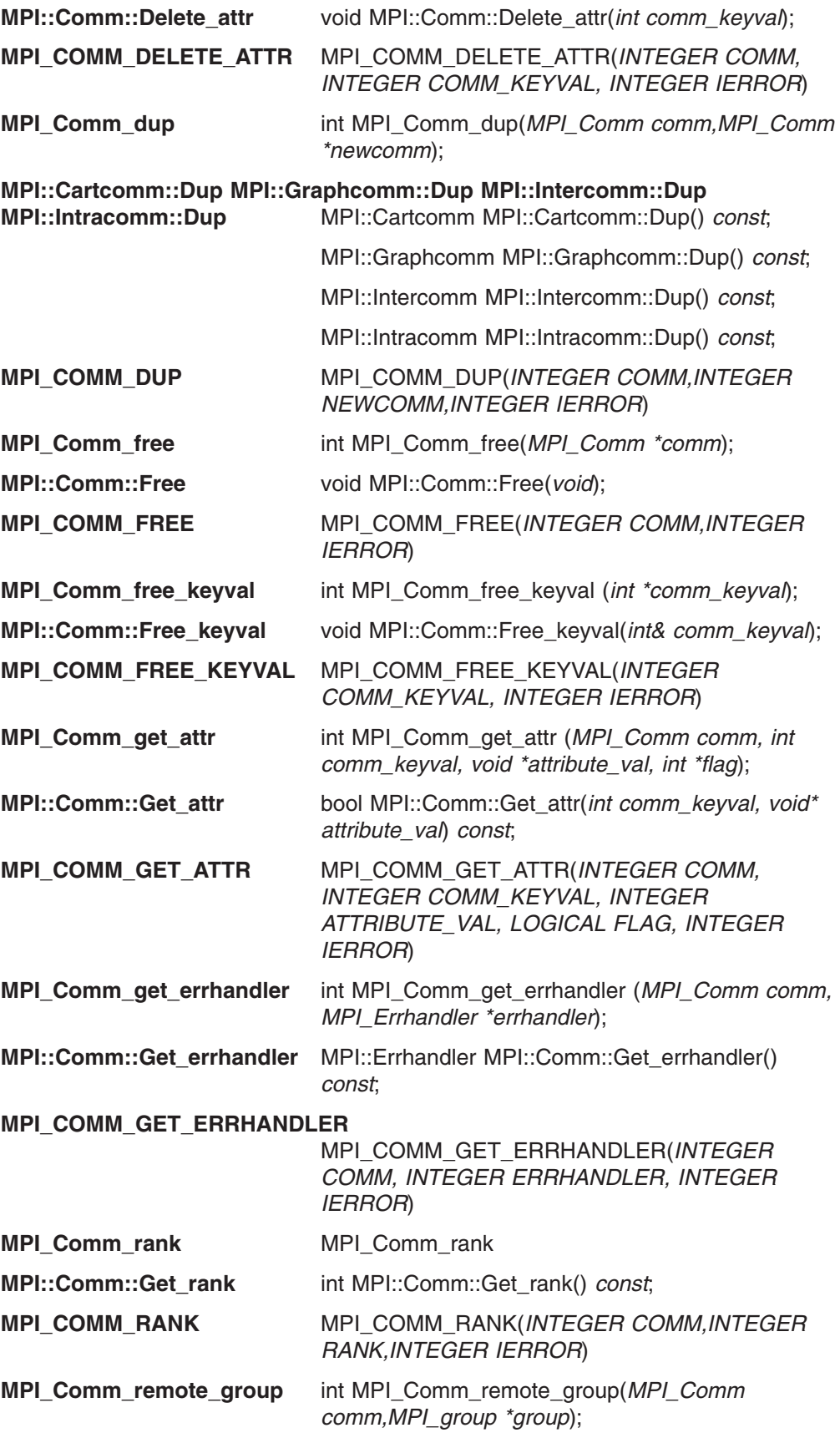

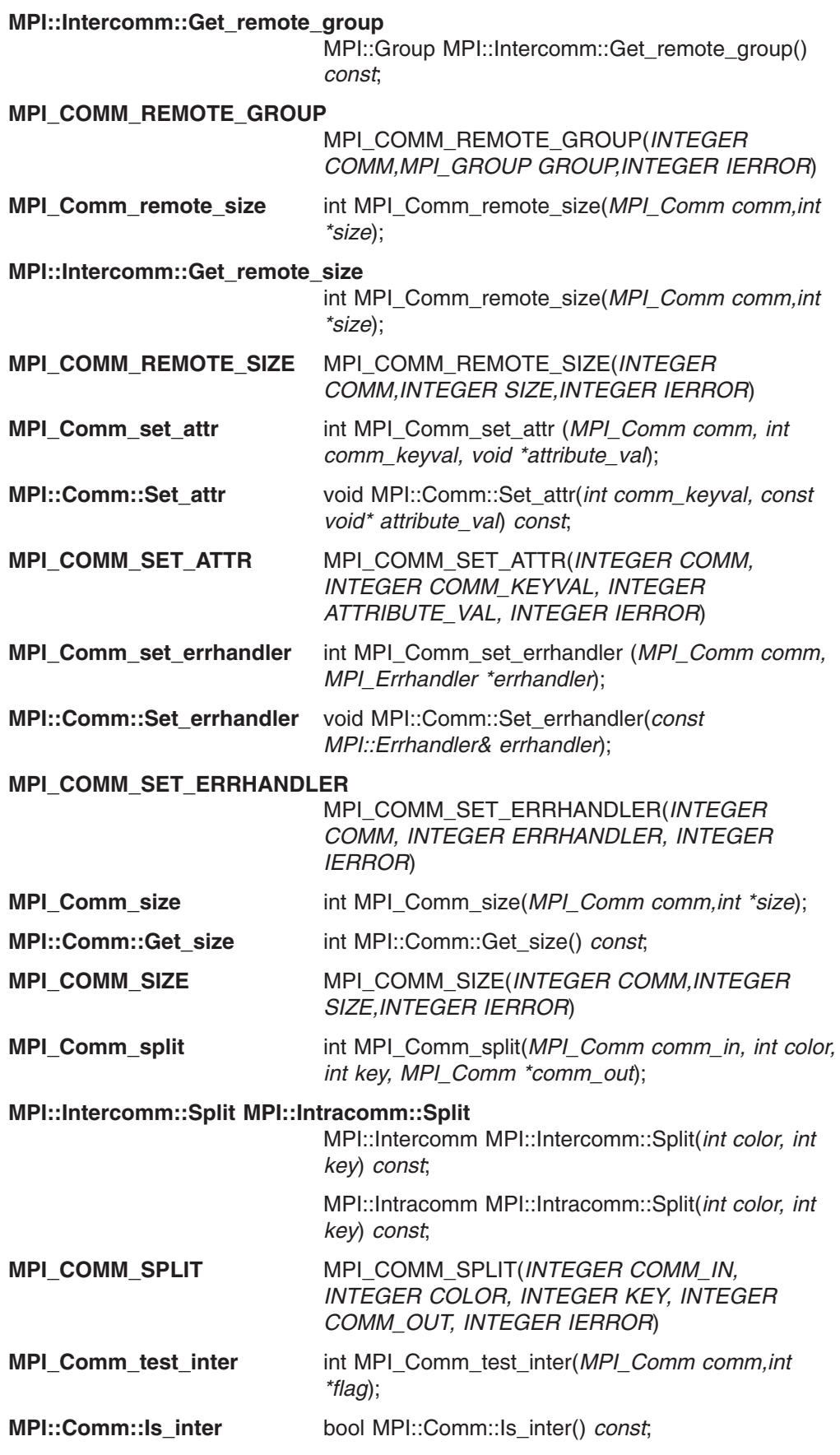

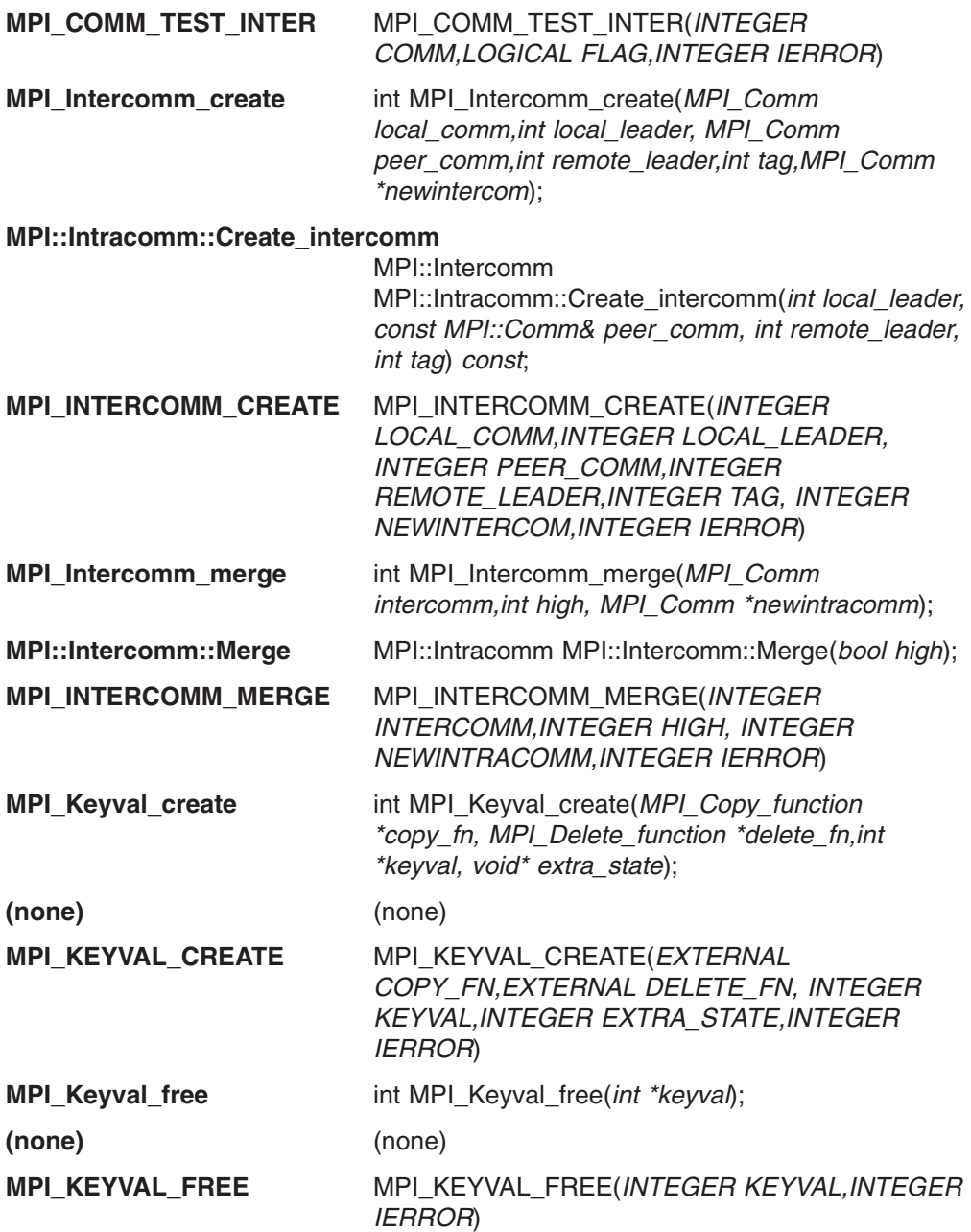

## **Bindings for conversion functions**

This is a list of the C bindings for conversion functions. These functions do not have C++ or FORTRAN bindings.

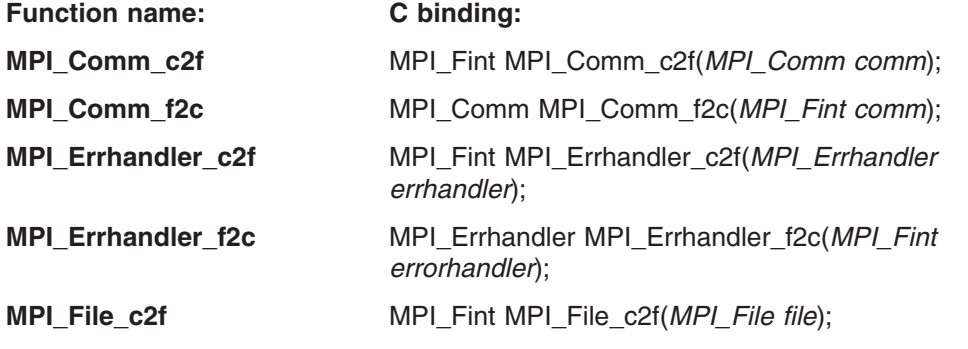

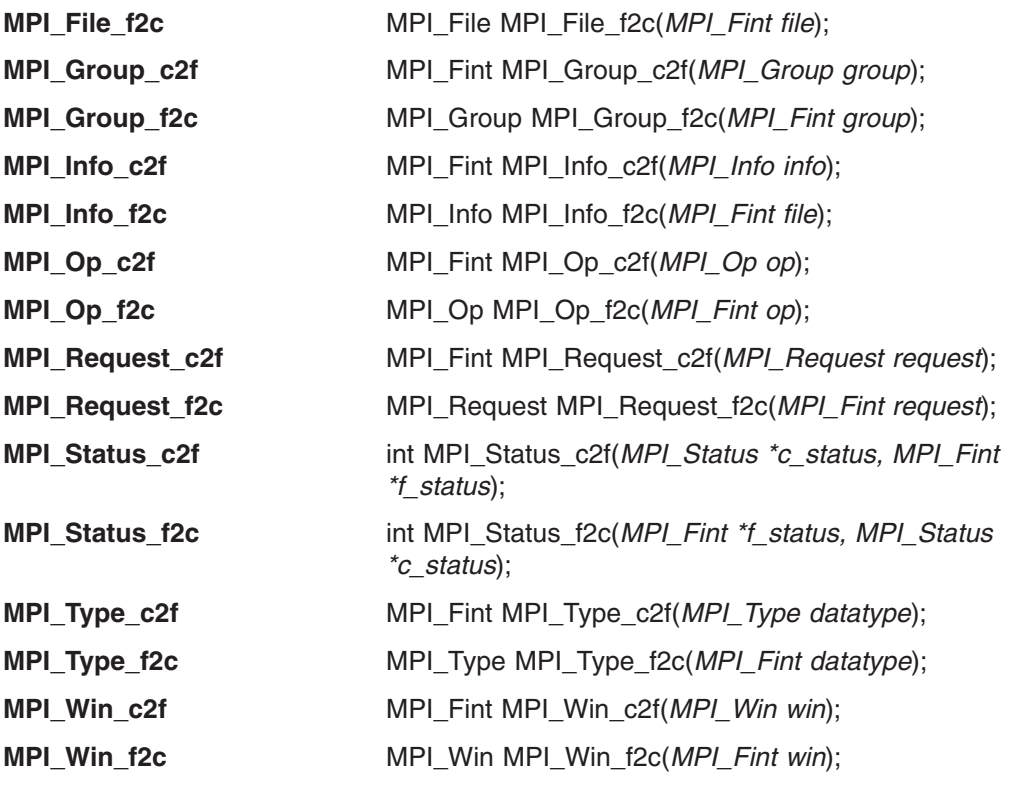

## **Bindings for derived data types**

This is a list of the bindings for derived data type subroutines. For each subroutine, the C version is listed first, followed by the C++ version, then the FORTRAN version. If a subroutine does not have a version in one particular language, (none) has been inserted.

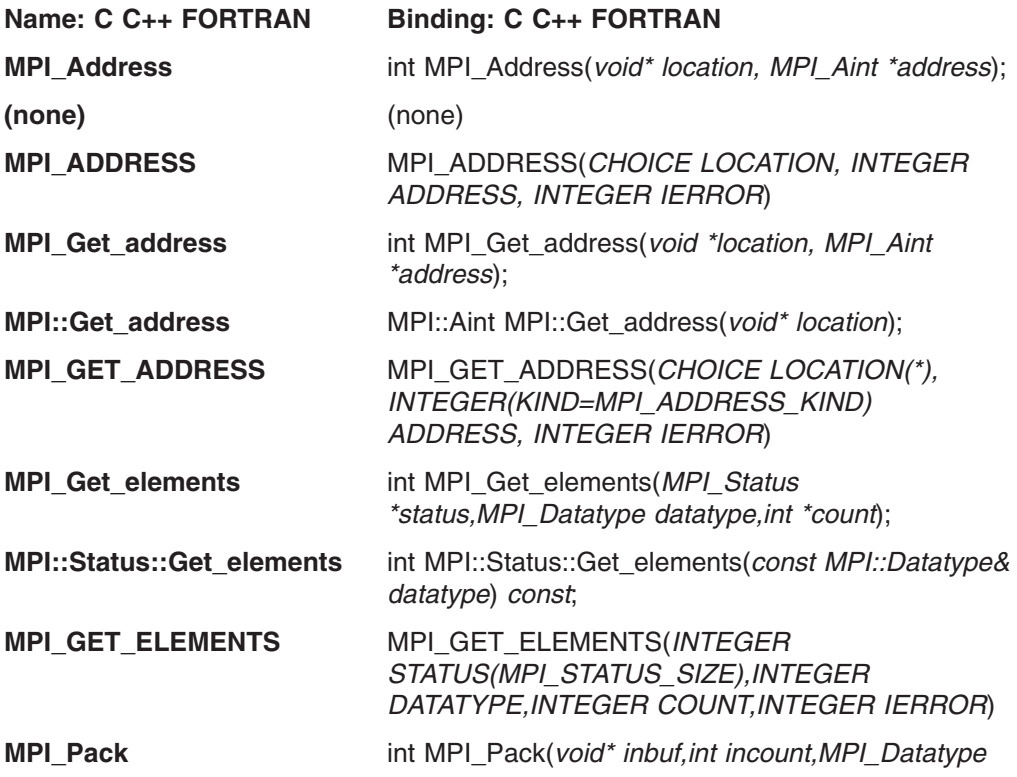

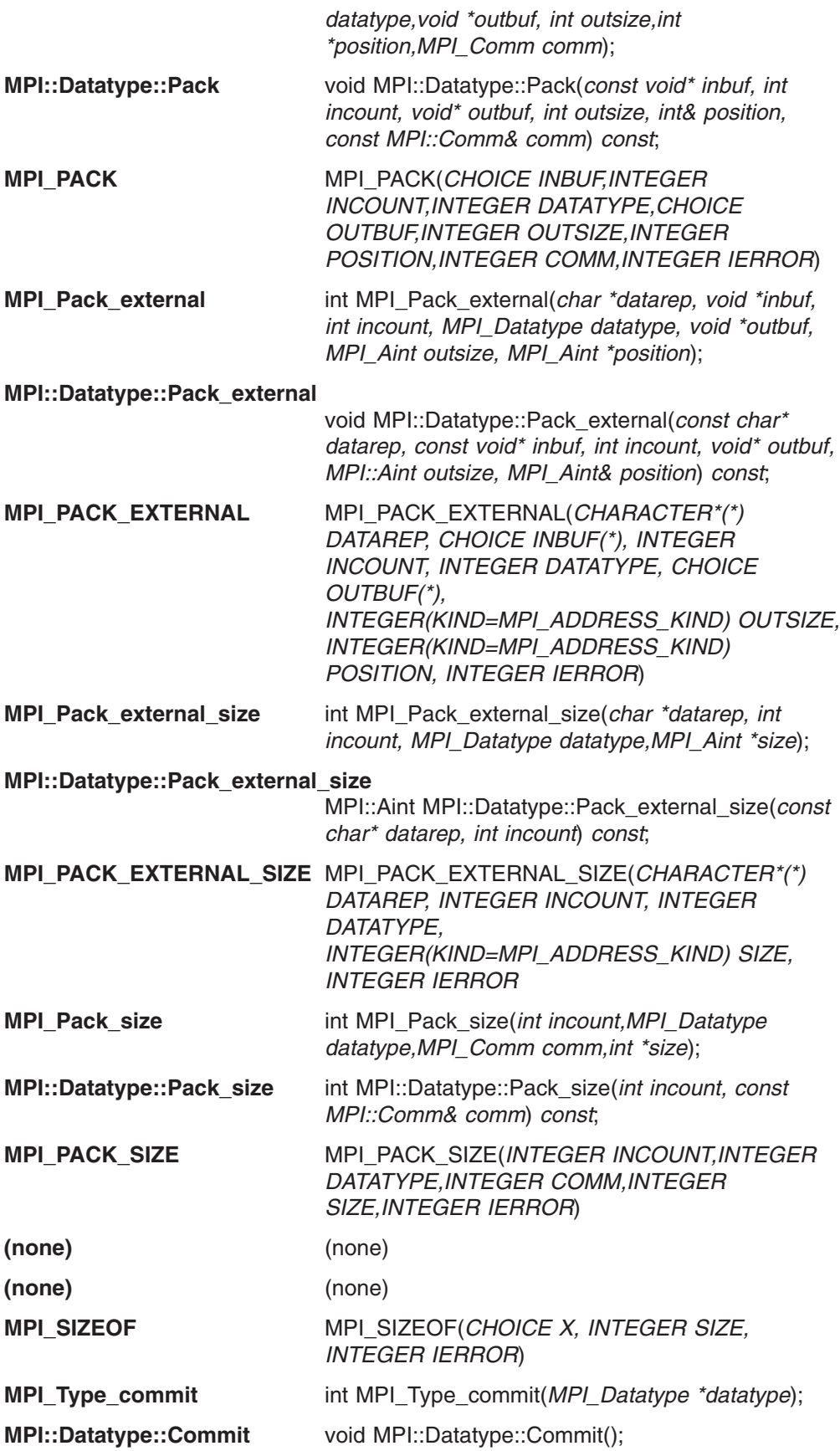

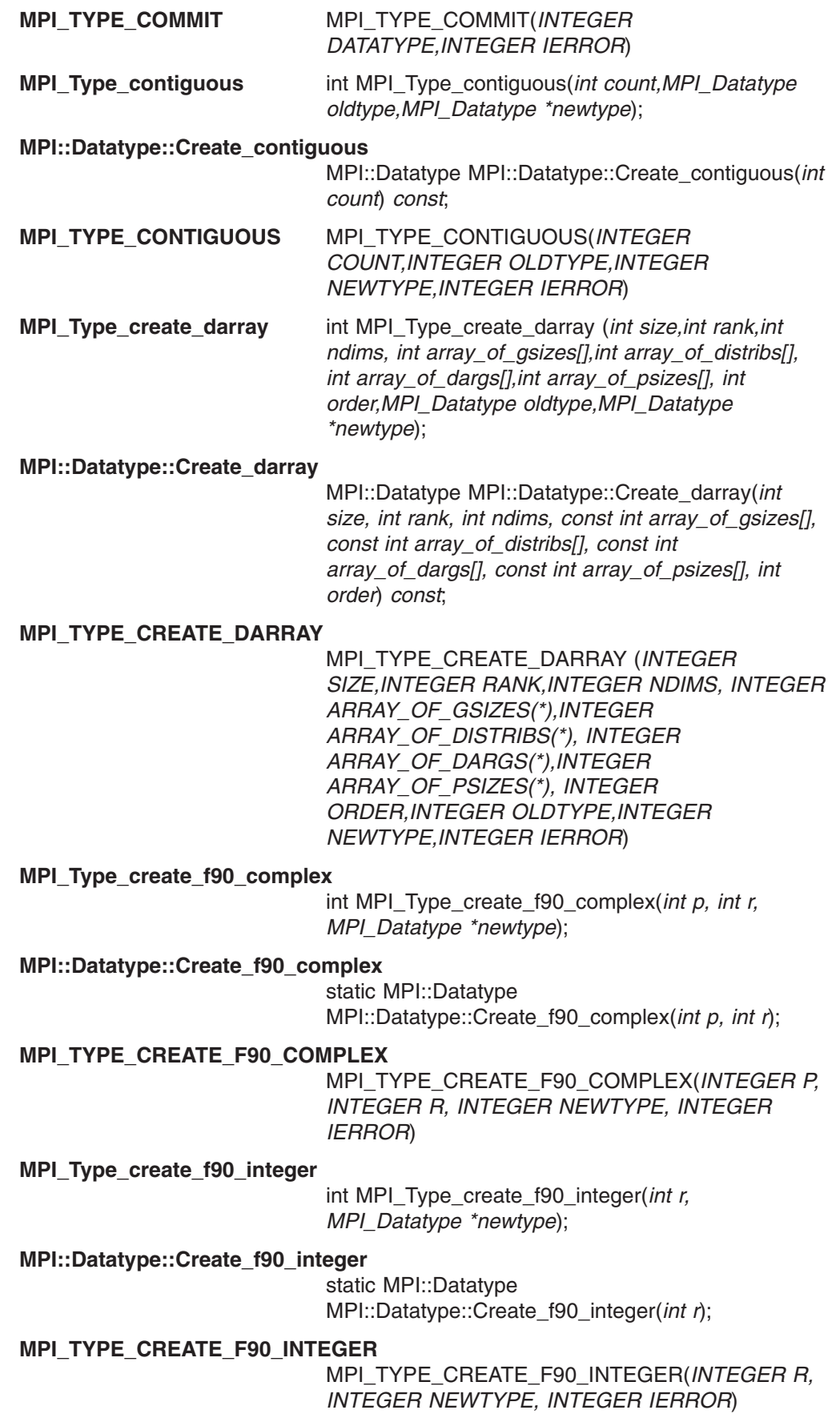
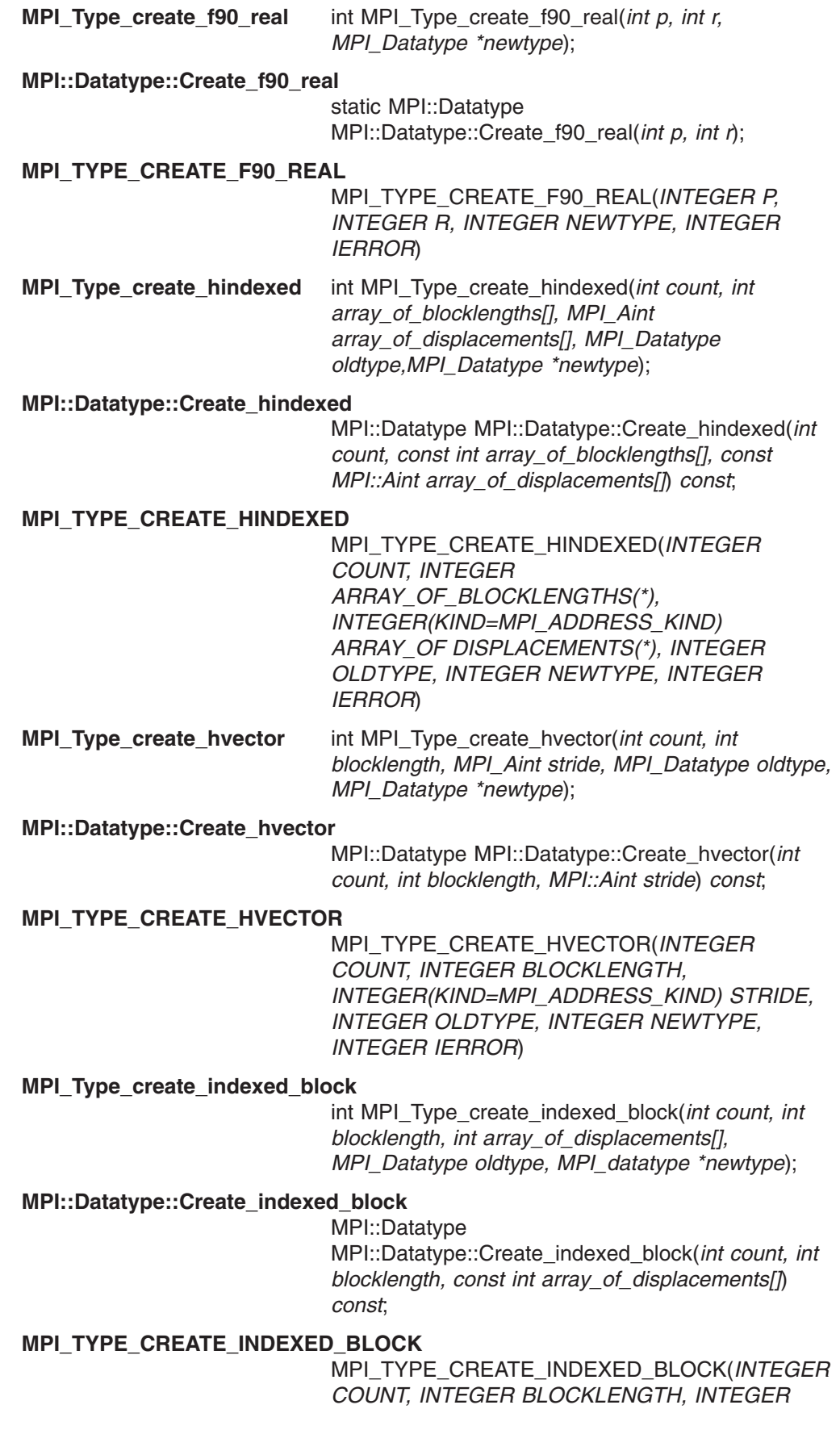

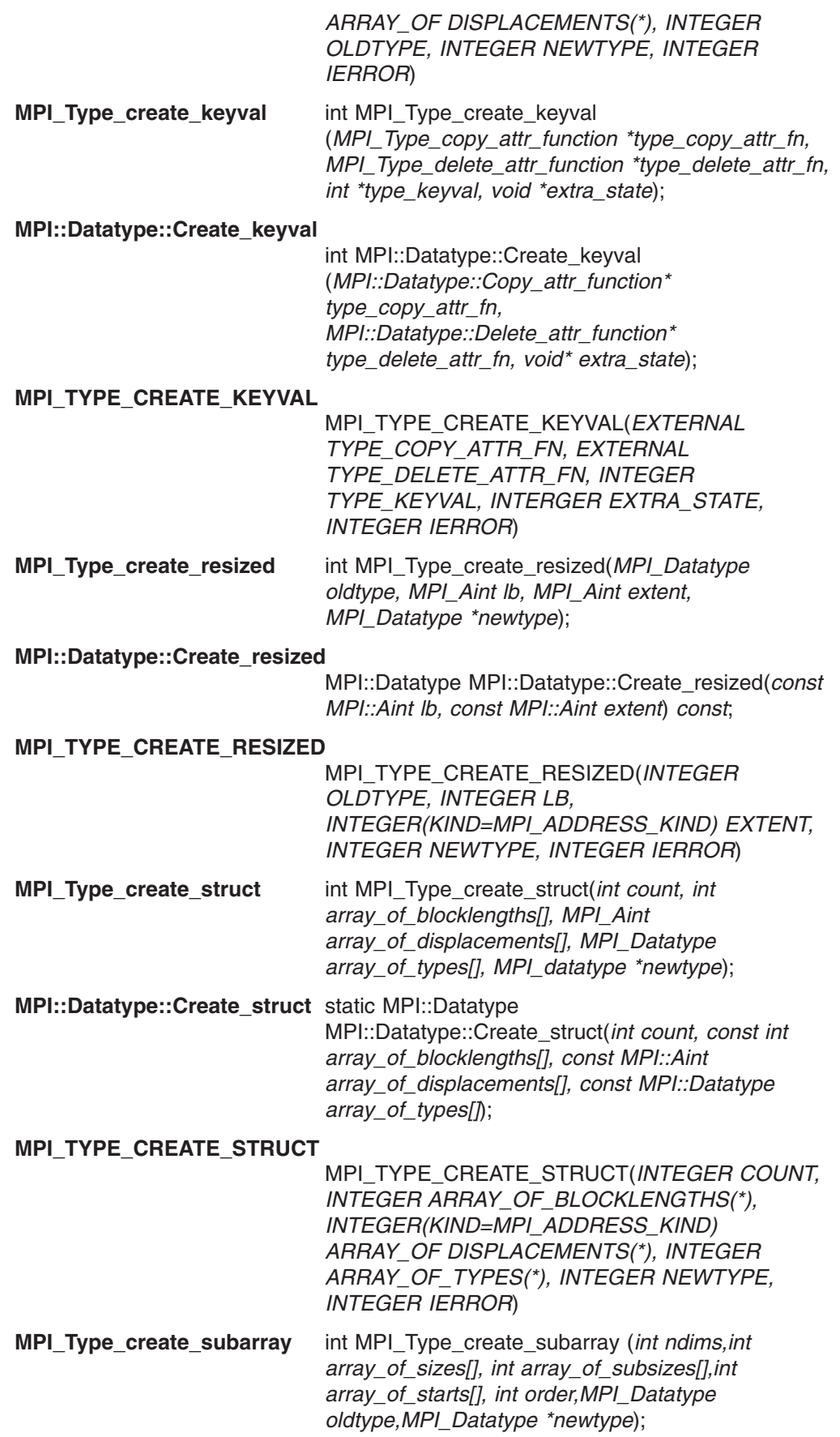

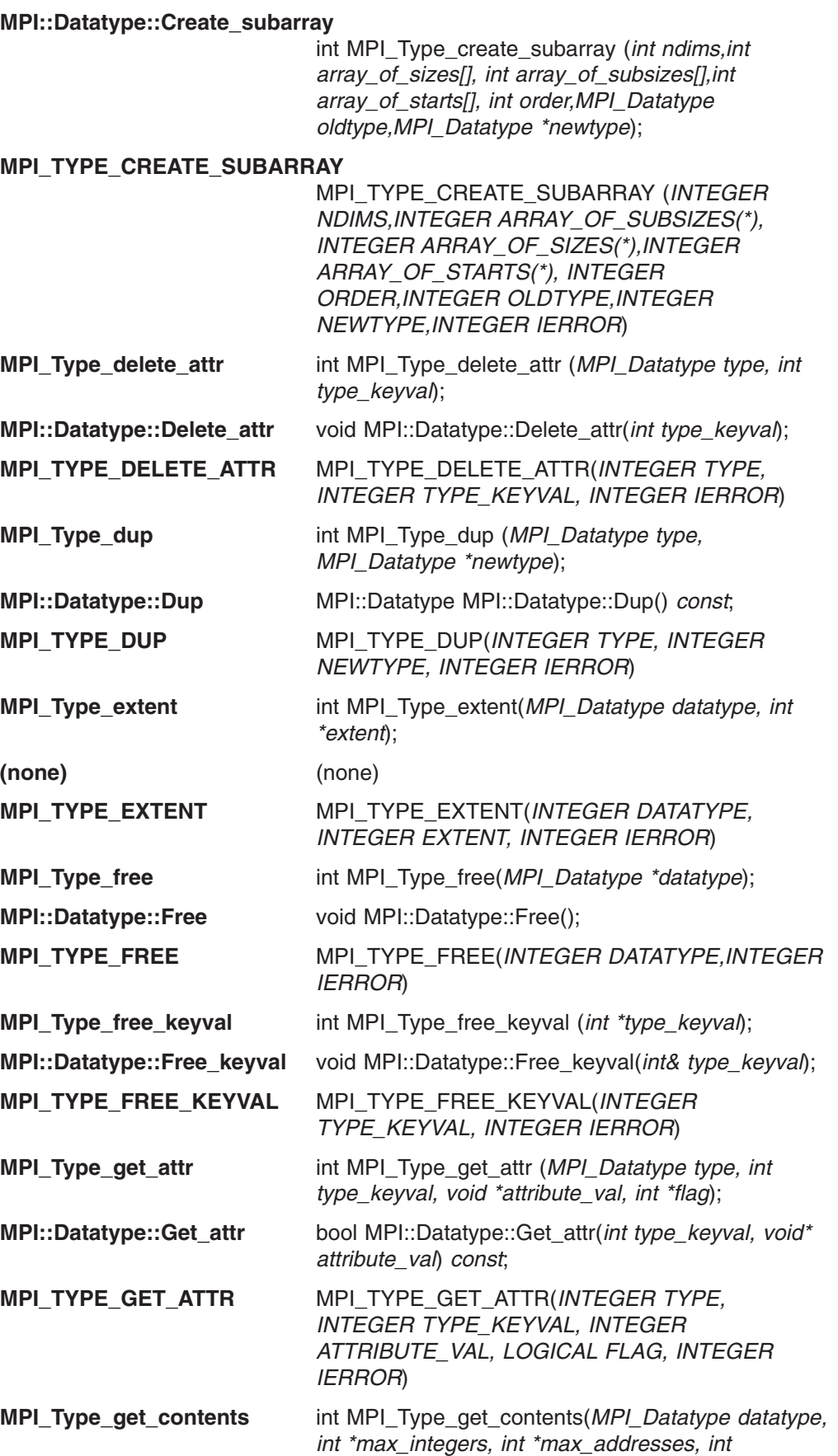

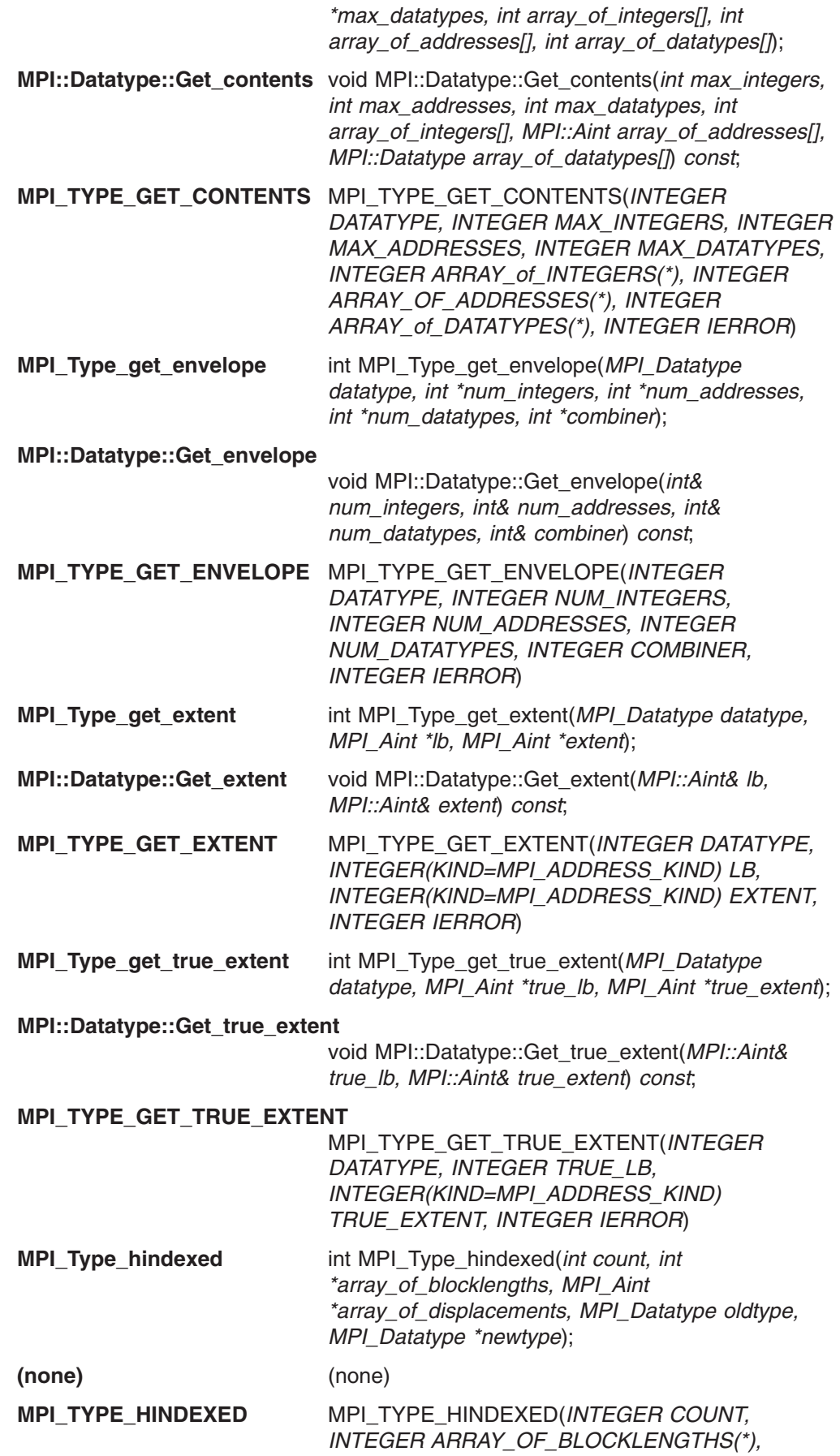

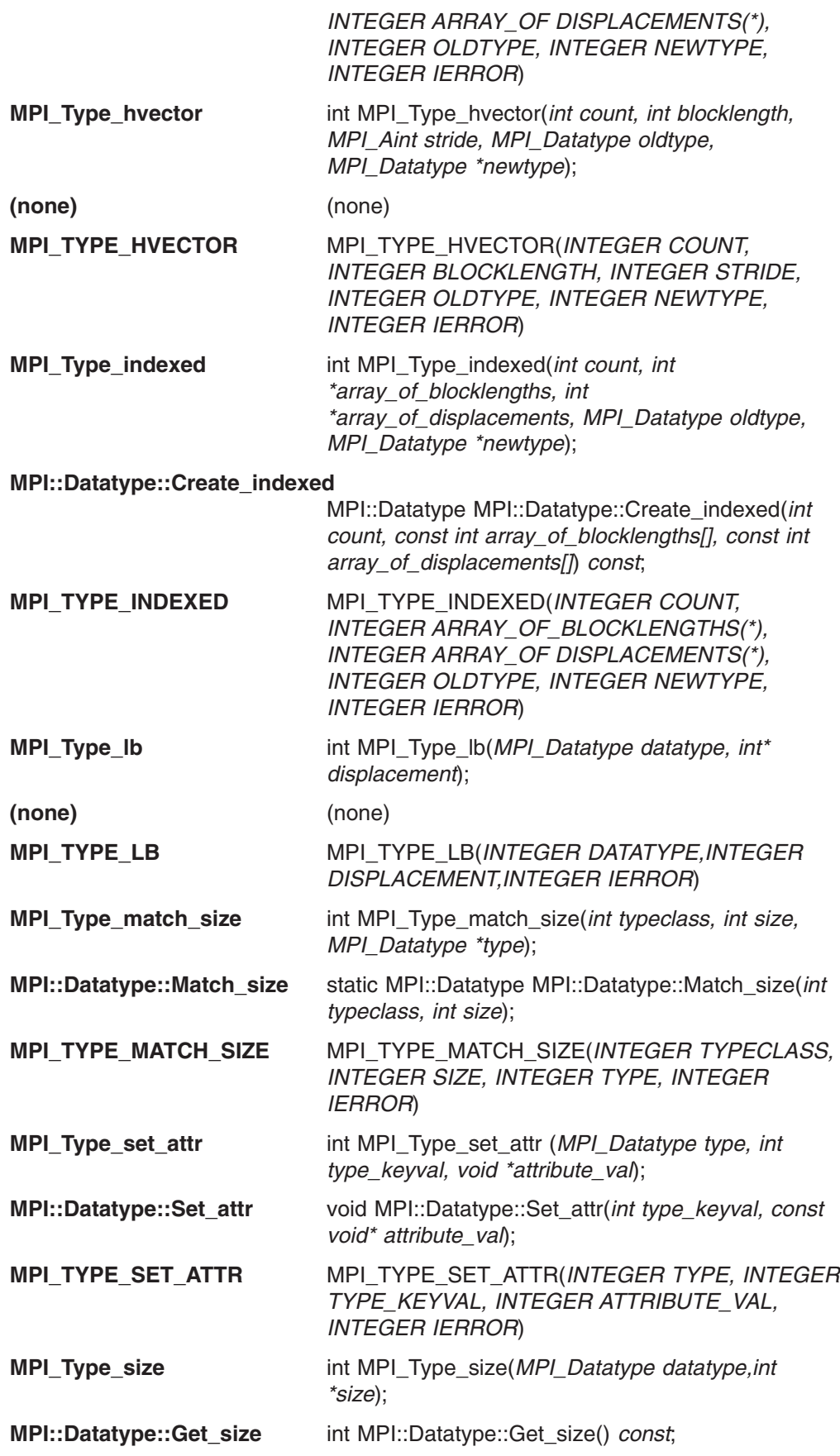

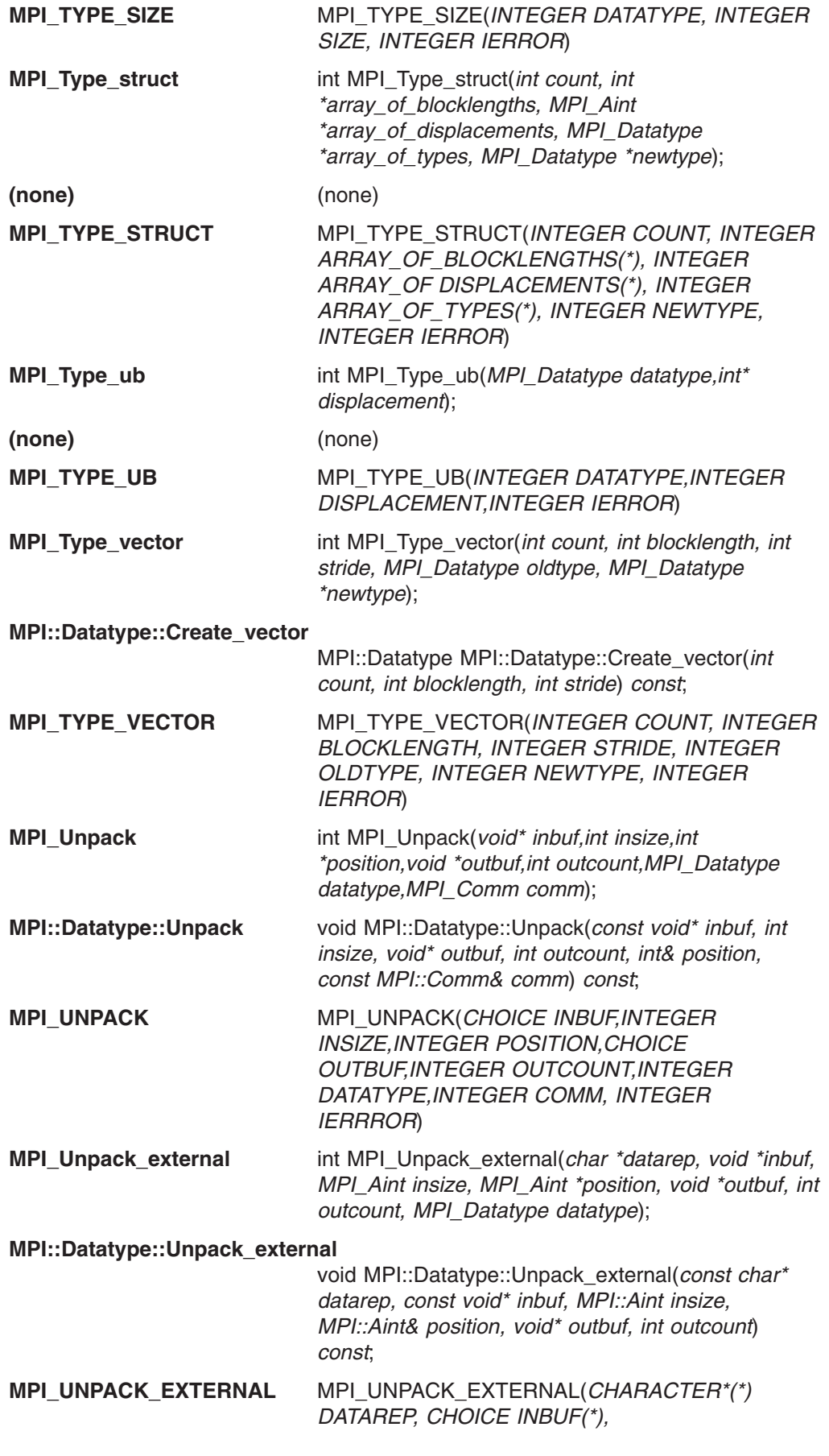

*INTEGER(KIND=MPI\_ADDRESS\_KIND) INSIZE, INTEGER(KIND=MPI\_ADDRESS\_KIND) POSITION, CHOICE OUTBUF(\*), INTEGER OUTCOUNT, INTEGER DATATYPE, INTEGER IERROR*)

## **Bindings for environment management**

This is a list of the bindings for environment management subroutines. For each subroutine, the C version is listed first, followed by the C++ version, then the FORTRAN version. If a subroutine does not have a version in one particular language, (none) has been inserted.

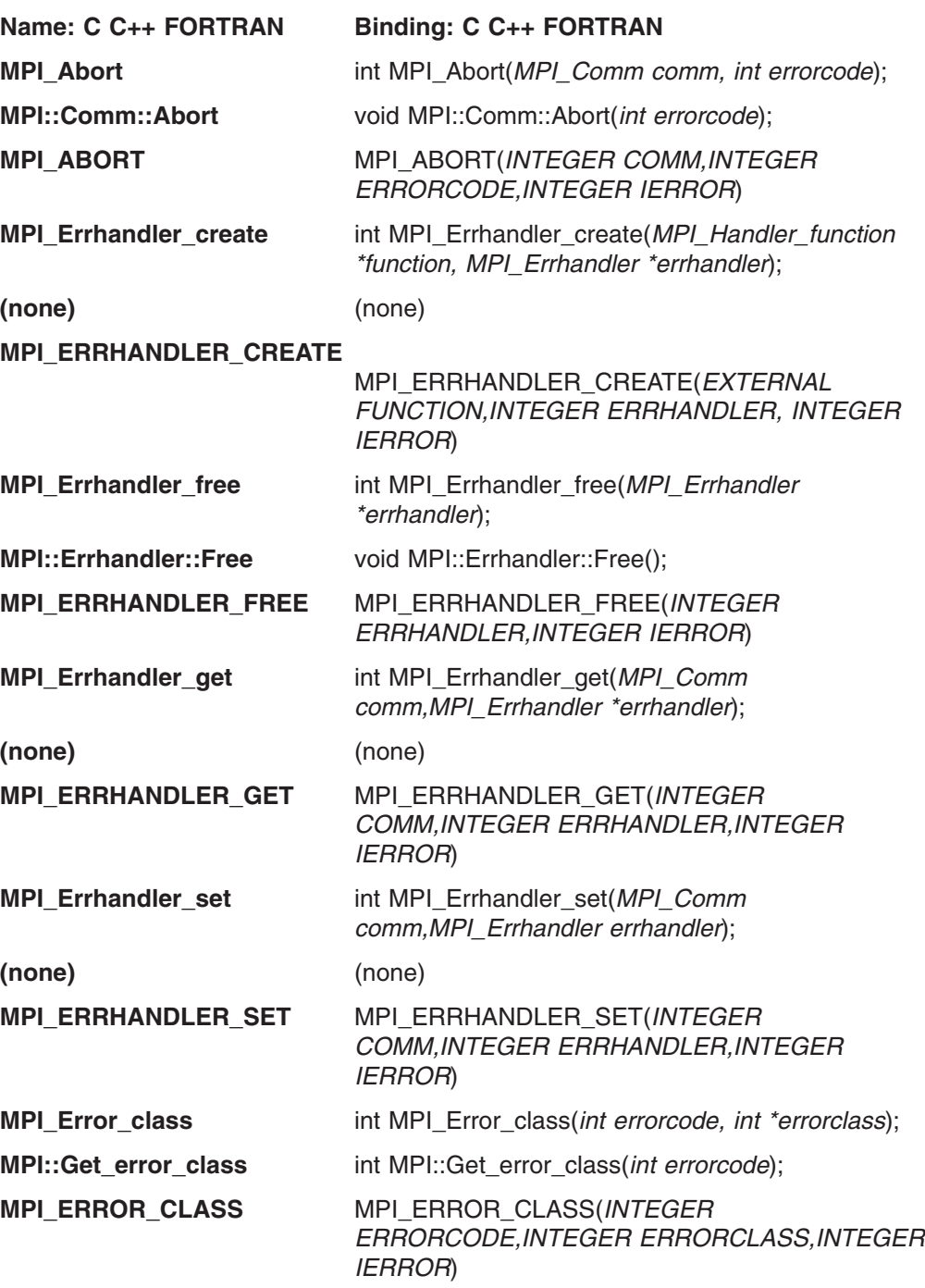

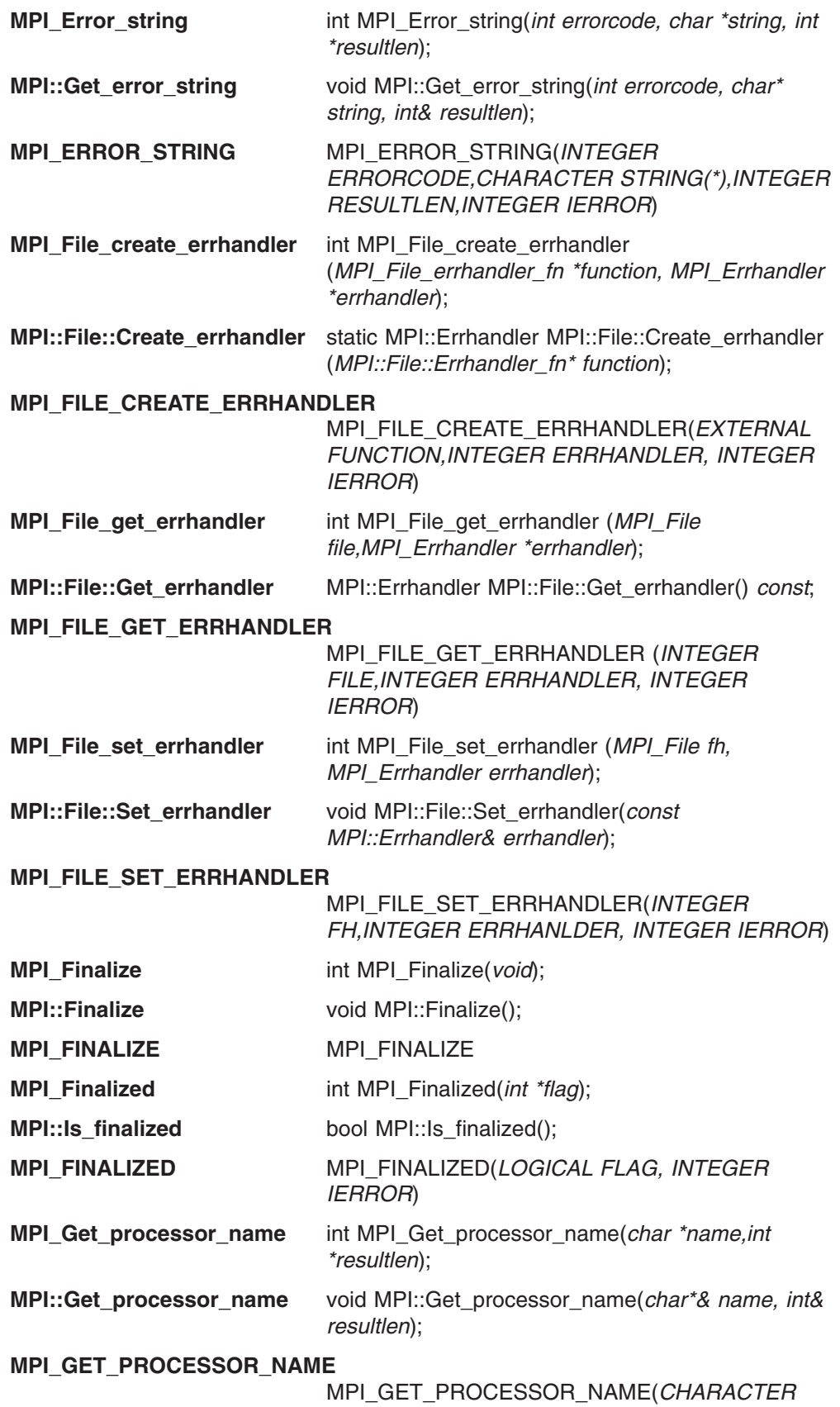

*NAME(\*),INTEGER RESULTLEN,INTEGER IERROR*)

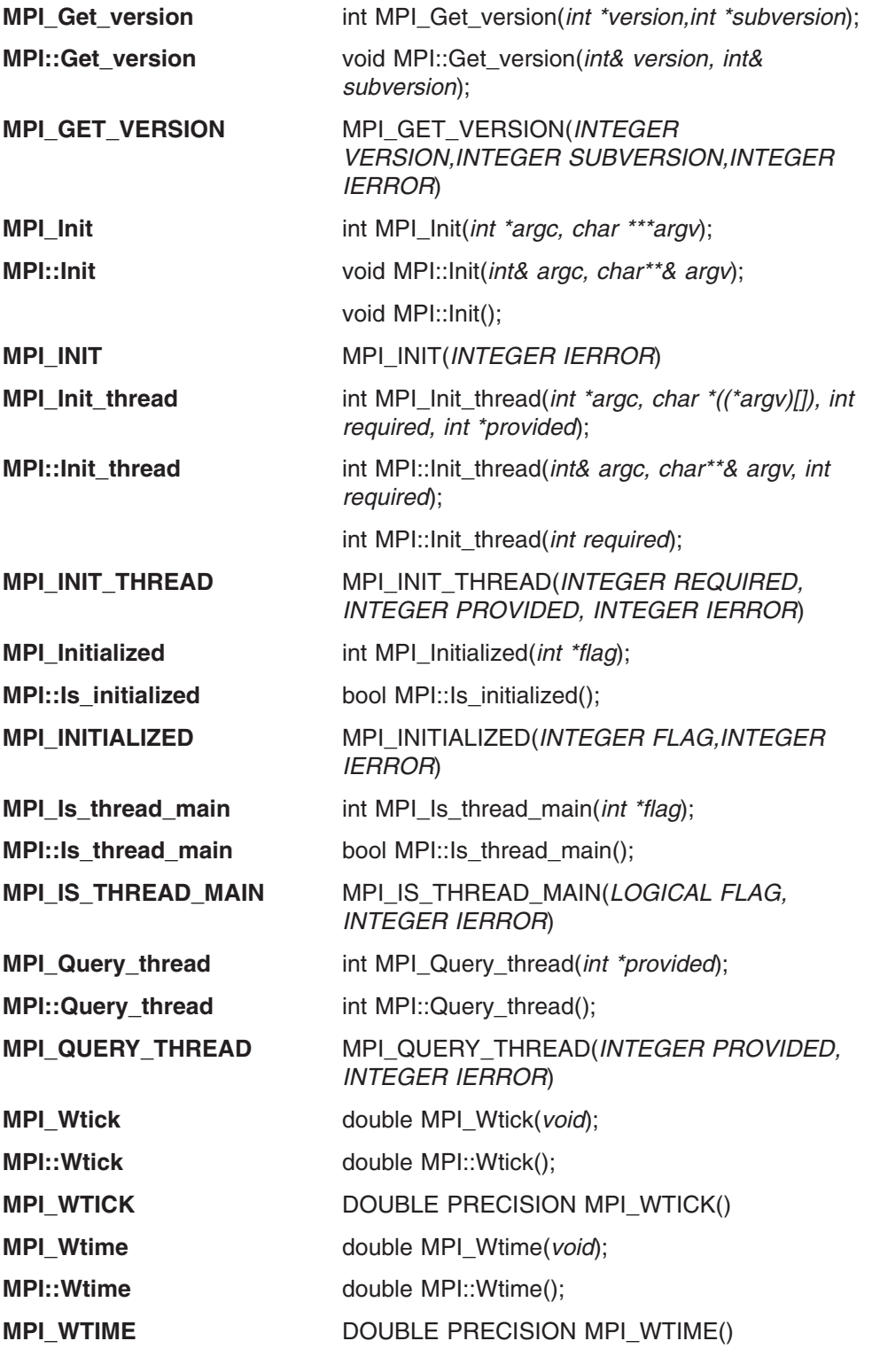

## **Bindings for external interfaces**

This is a list of the bindings for external interfaces. For each subroutine, the C version is listed first, followed by the C++ version, then the FORTRAN version. If a subroutine does not have a version in one particular language, (none) has been inserted.

**Name: C C++ FORTRAN Binding: C C++ FORTRAN**

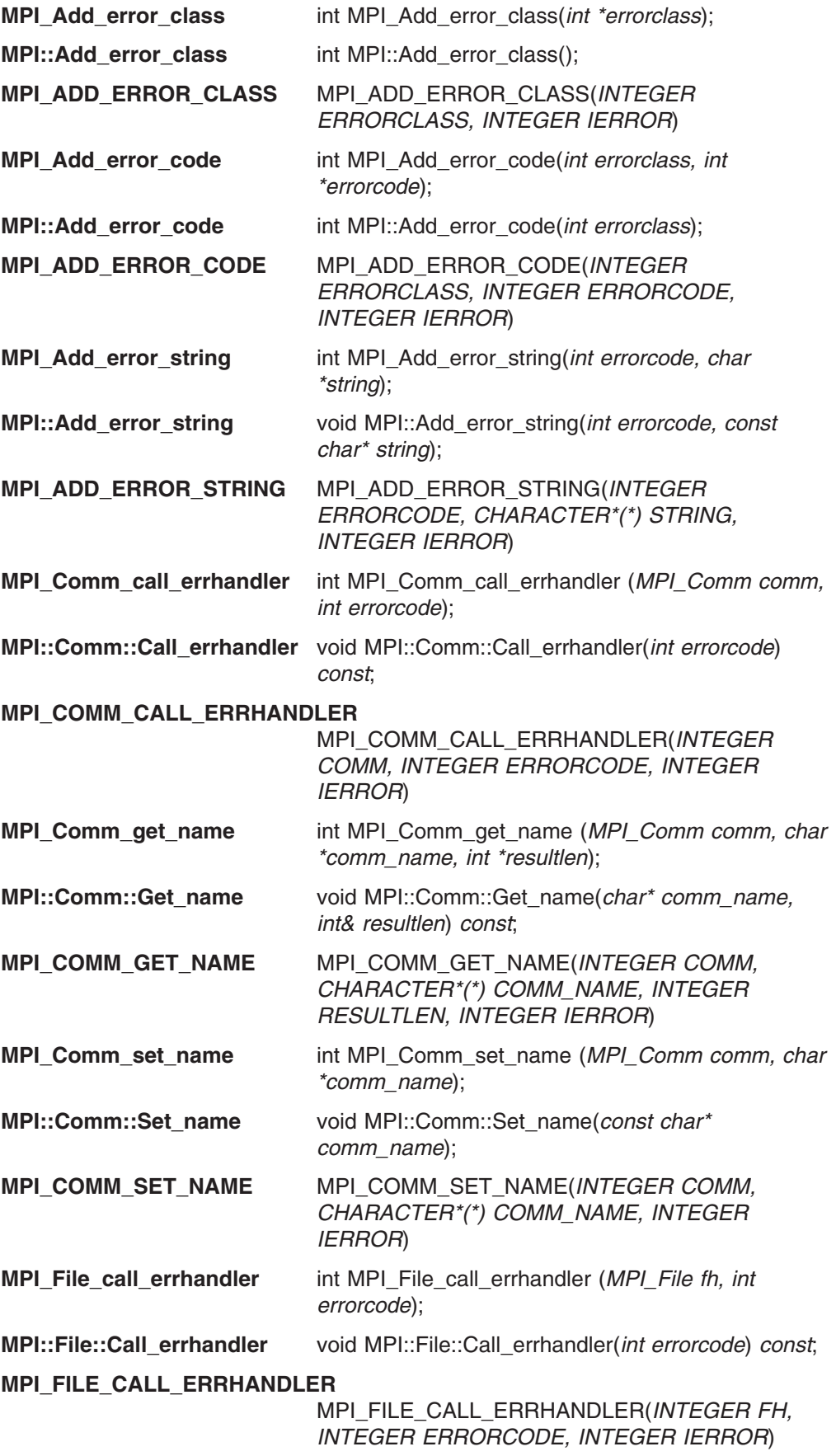

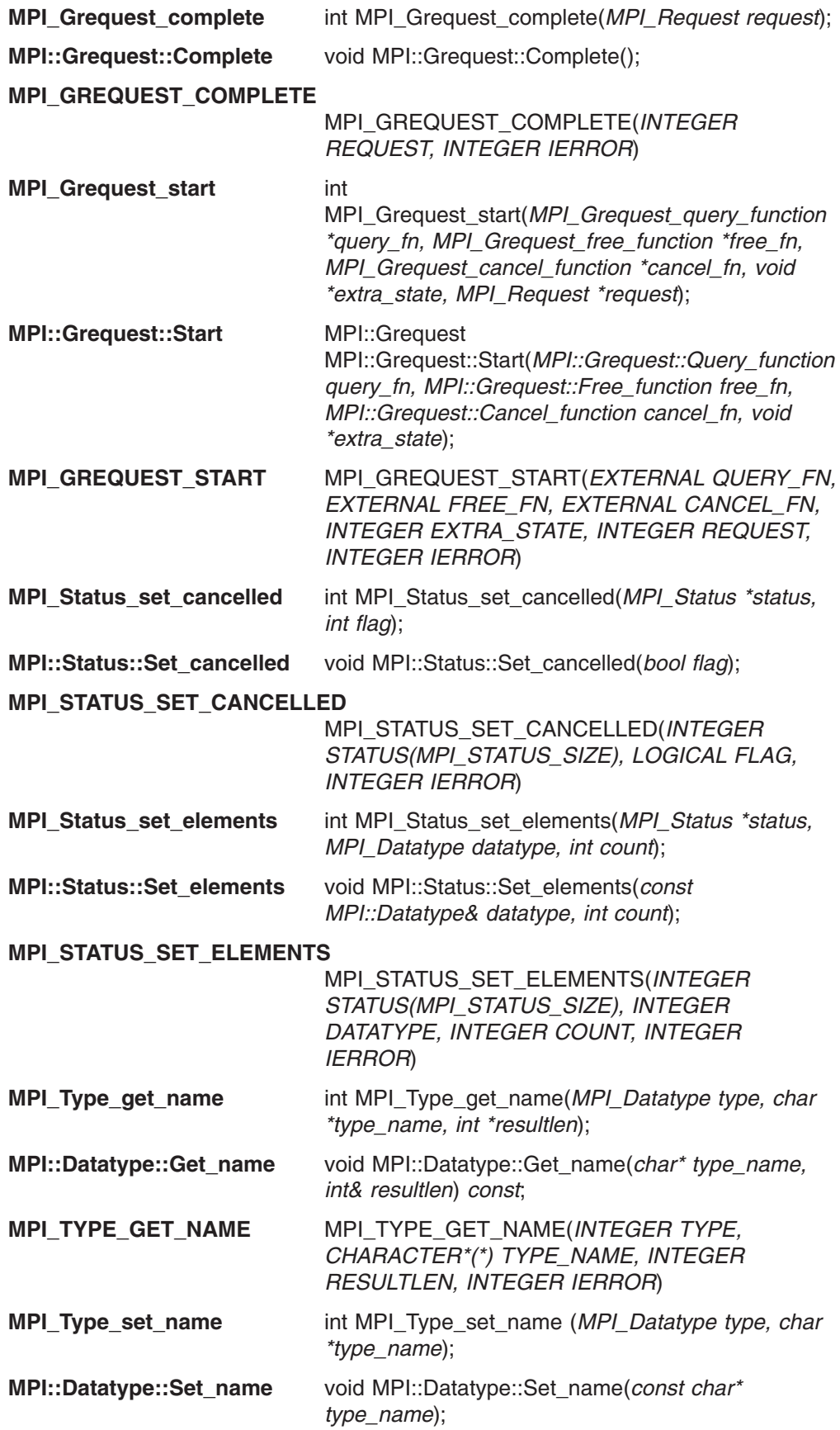

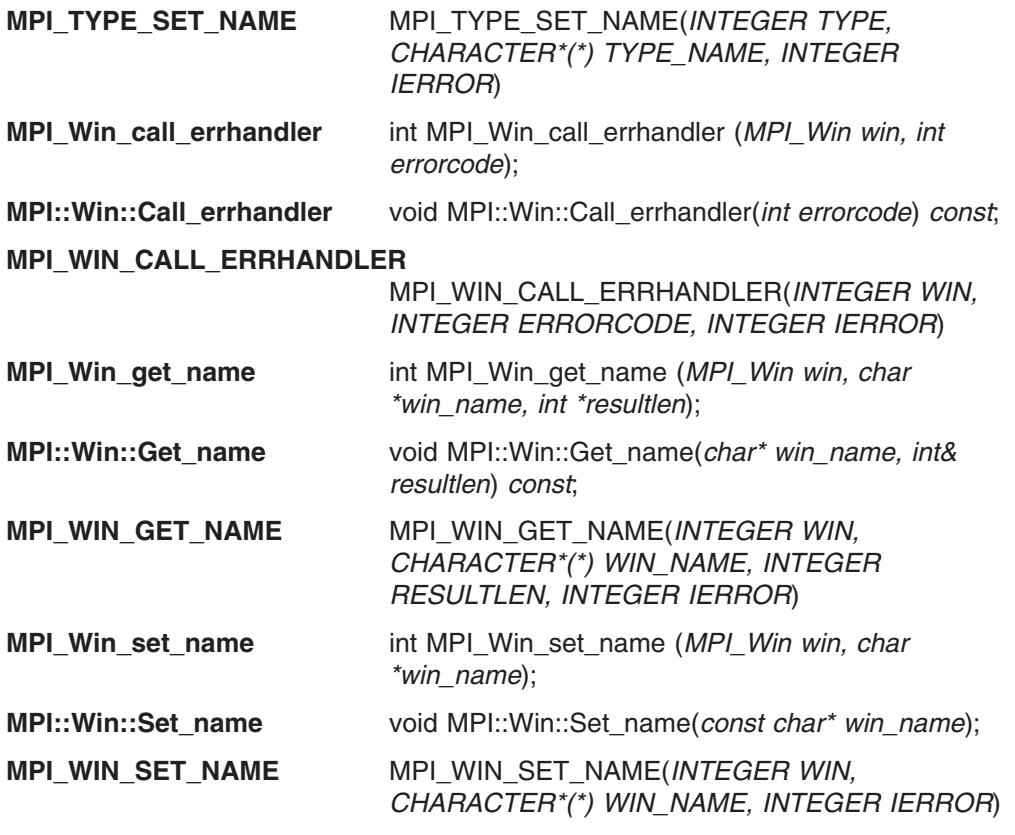

## **Bindings for group management**

This is a list of the bindings for group management subroutines. For each subroutine, the C version is listed first, followed by the C++ version, then the FORTRAN version. If a subroutine does not have a version in one particular language, (none) has been inserted.

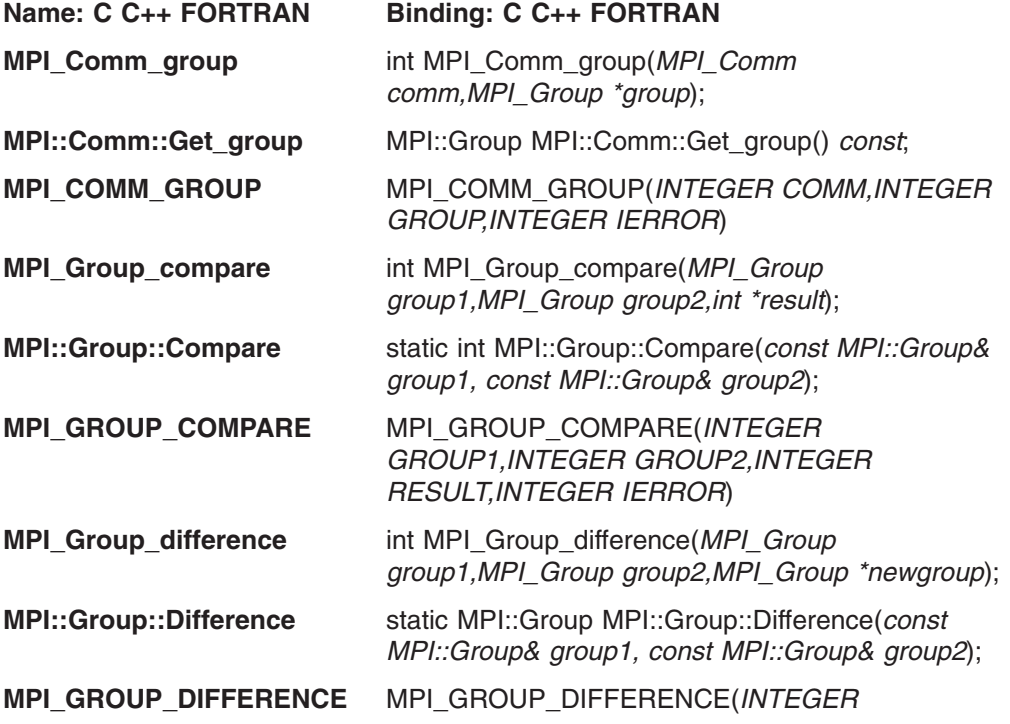

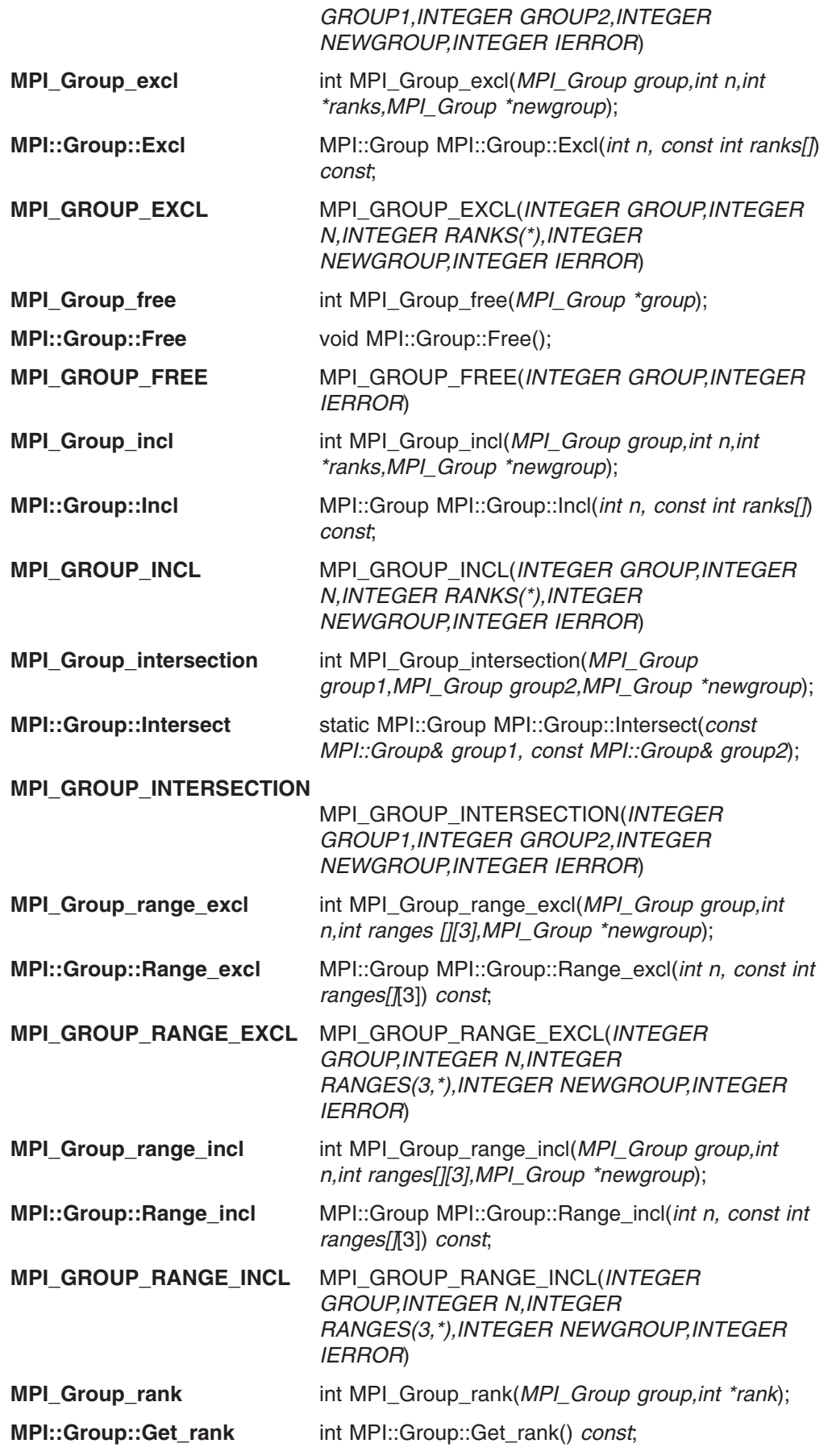

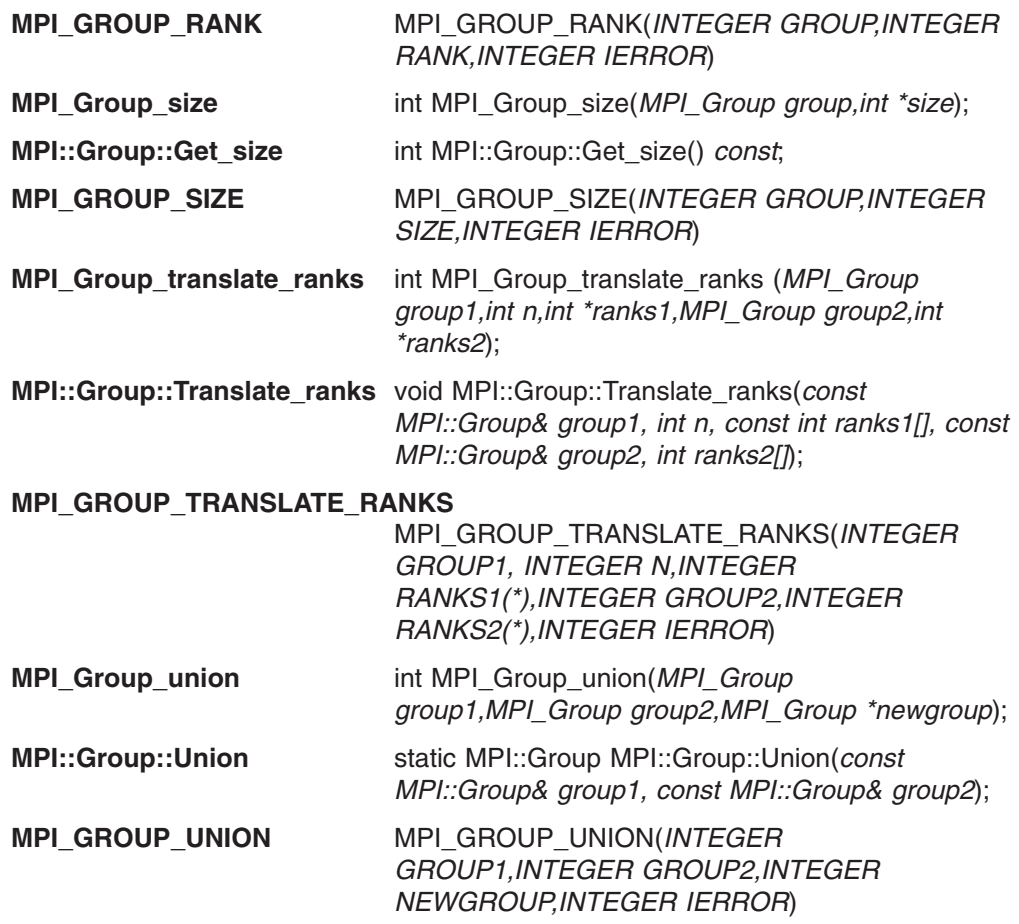

# **Bindings for Info objects**

This is a list of the bindings for Info objects. For each subroutine, the C version is listed first, followed by the C++ version, then the FORTRAN version. If a subroutine does not have a version in one particular language, (none) has been inserted.

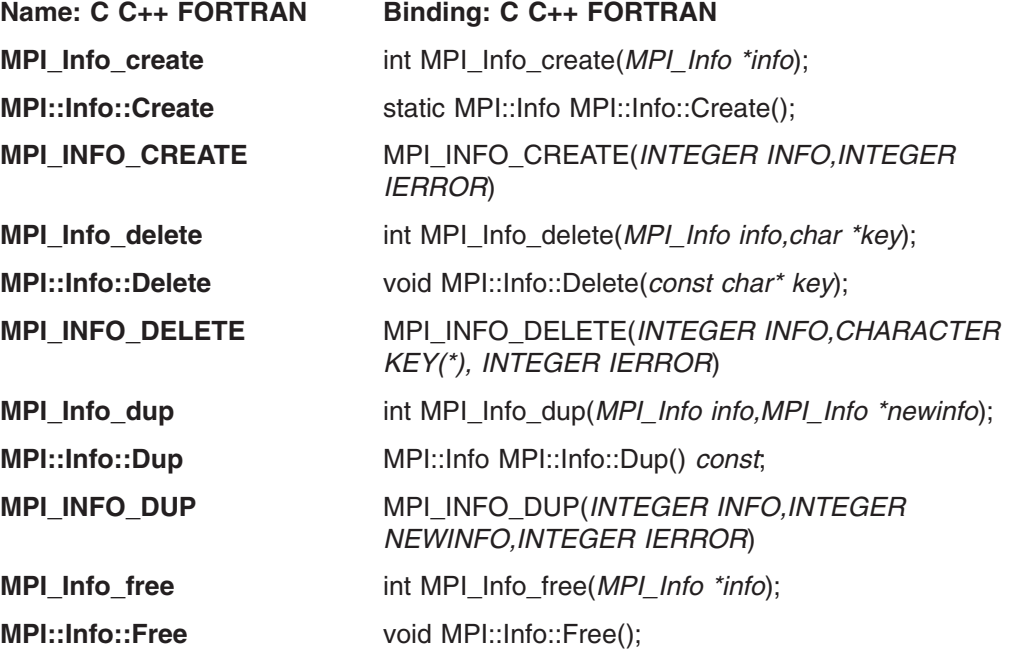

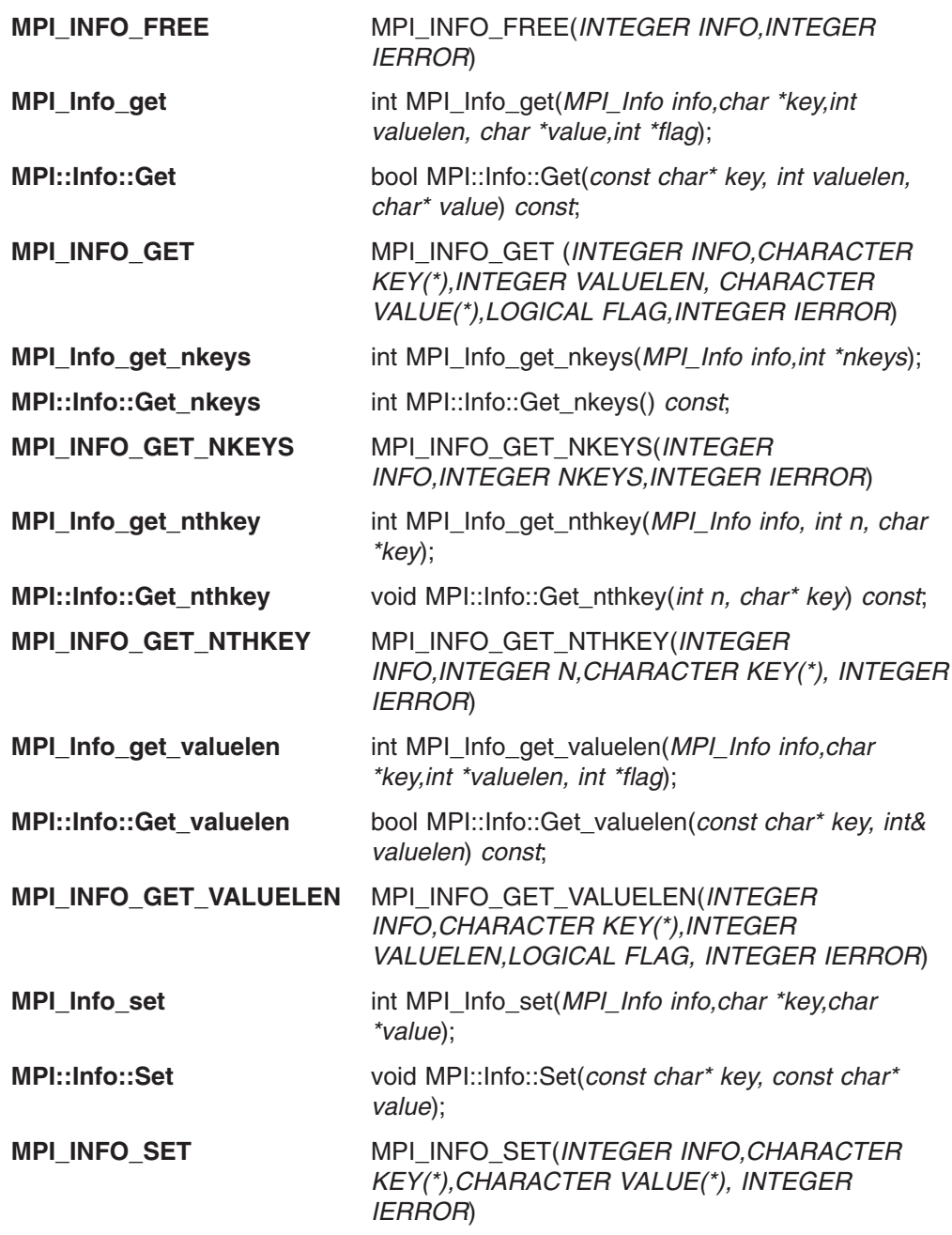

## **Bindings for memory allocation**

This is a list of the bindings for memory allocation subroutines. For each subroutine, the C version is listed first, followed by the C++ version, then the FORTRAN version. If a subroutine does not have a version in one particular language, (none) has been inserted.

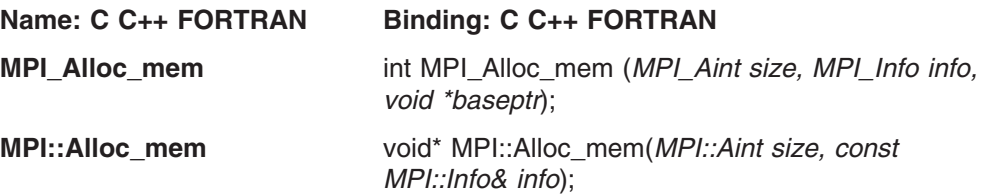

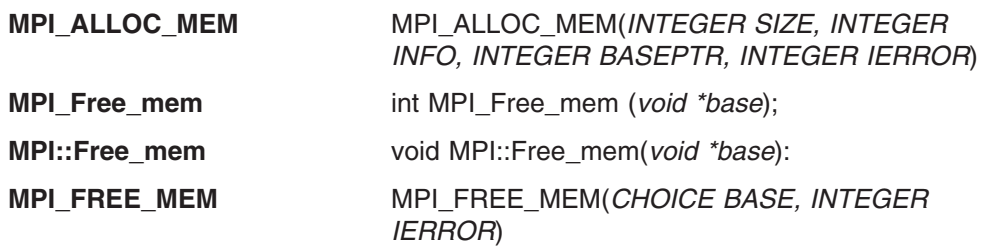

# **Bindings for MPI-IO**

This is a list of the bindings for MPI-IO subroutines. For each subroutine, the C version is listed first, followed by the C++ version, then the FORTRAN version. If a subroutine does not have a version in one particular language, (none) has been inserted.

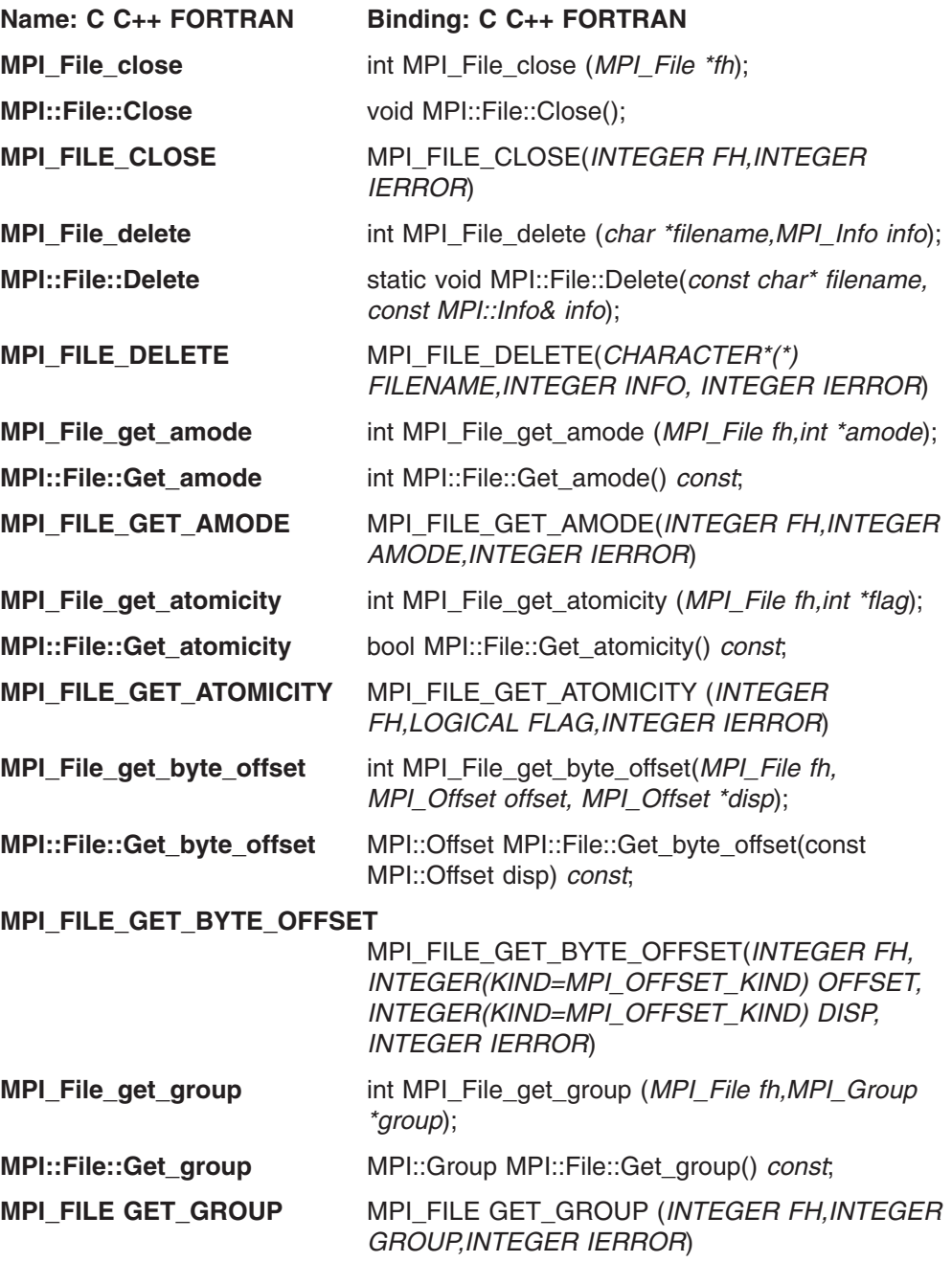

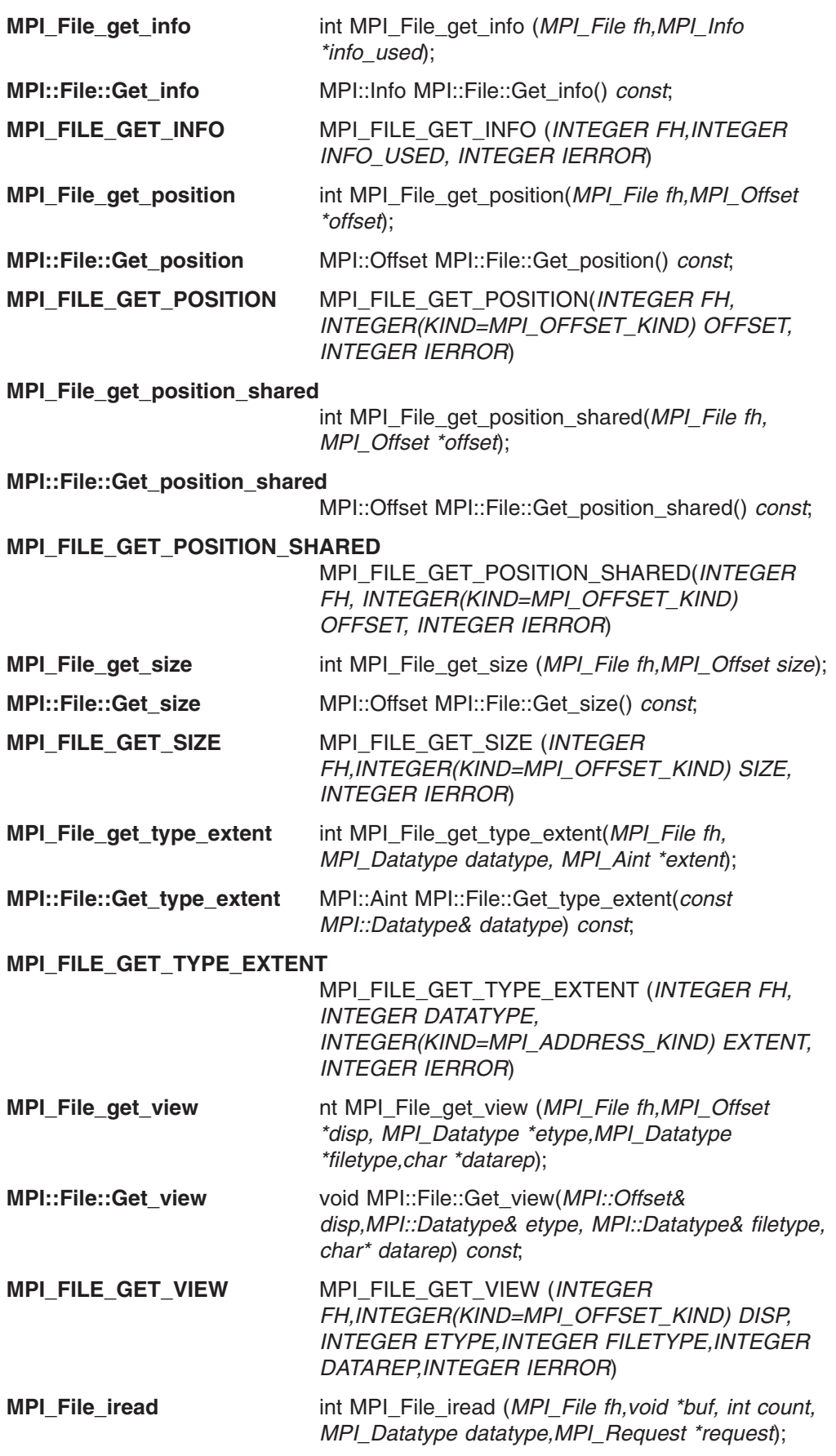

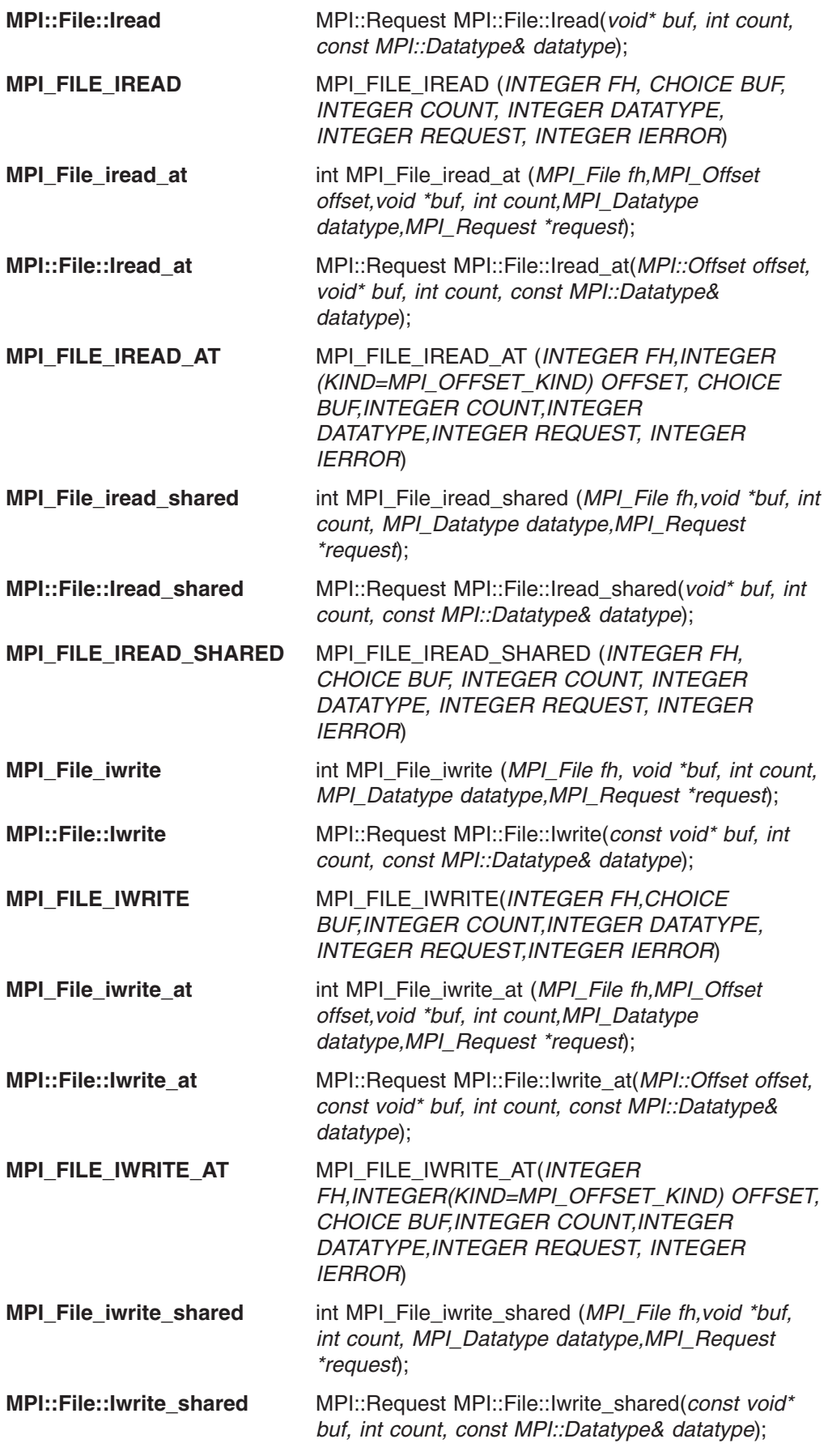

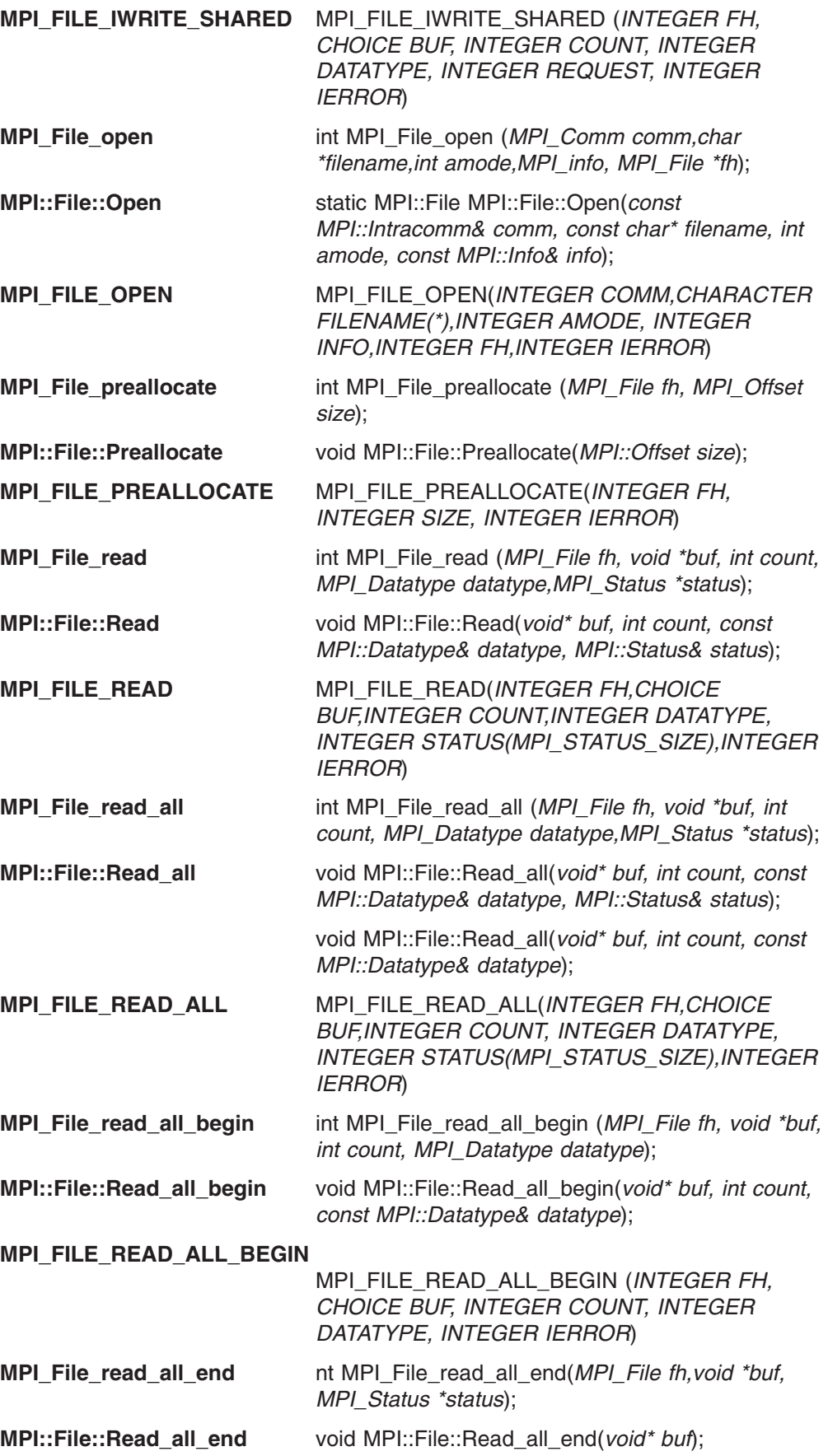

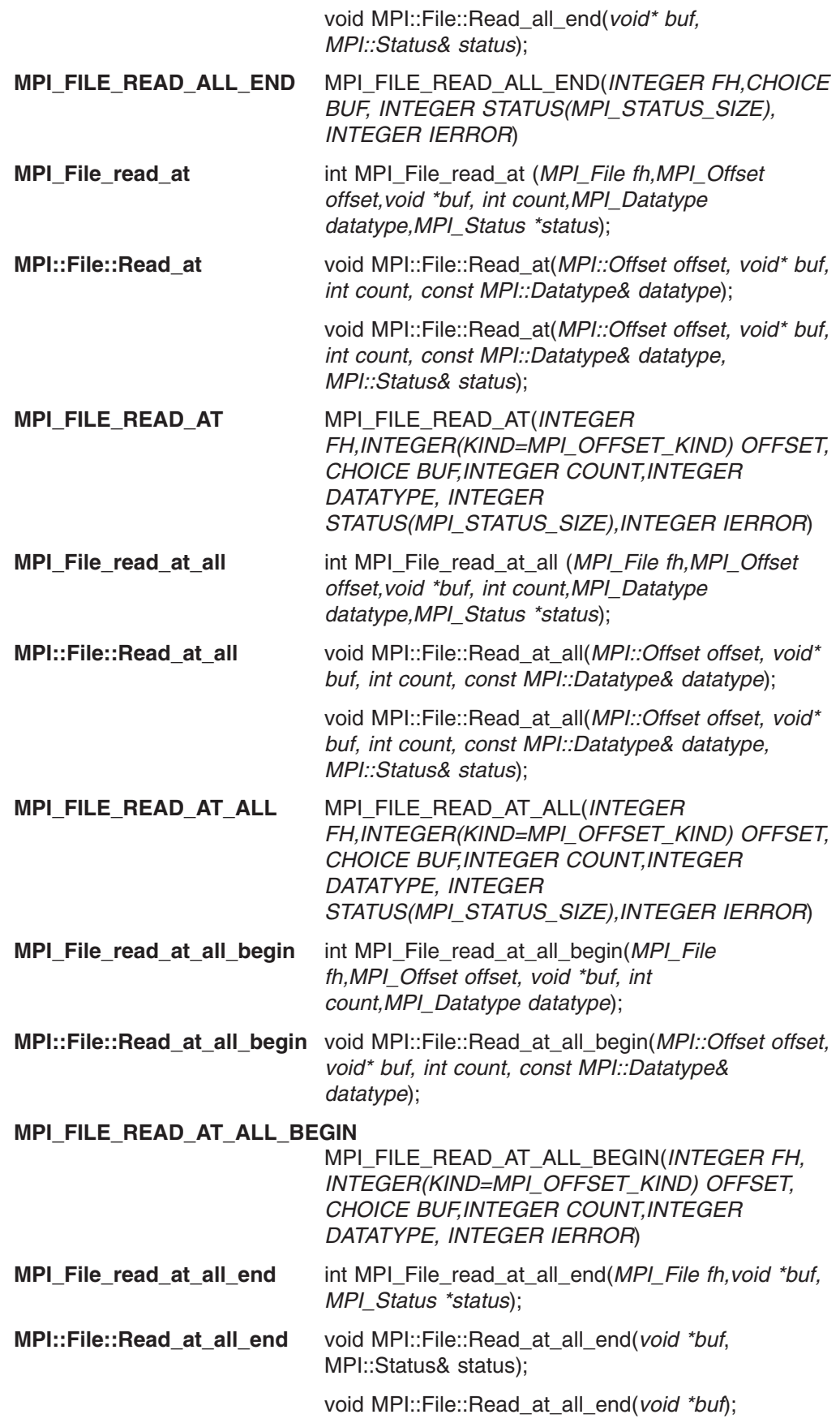

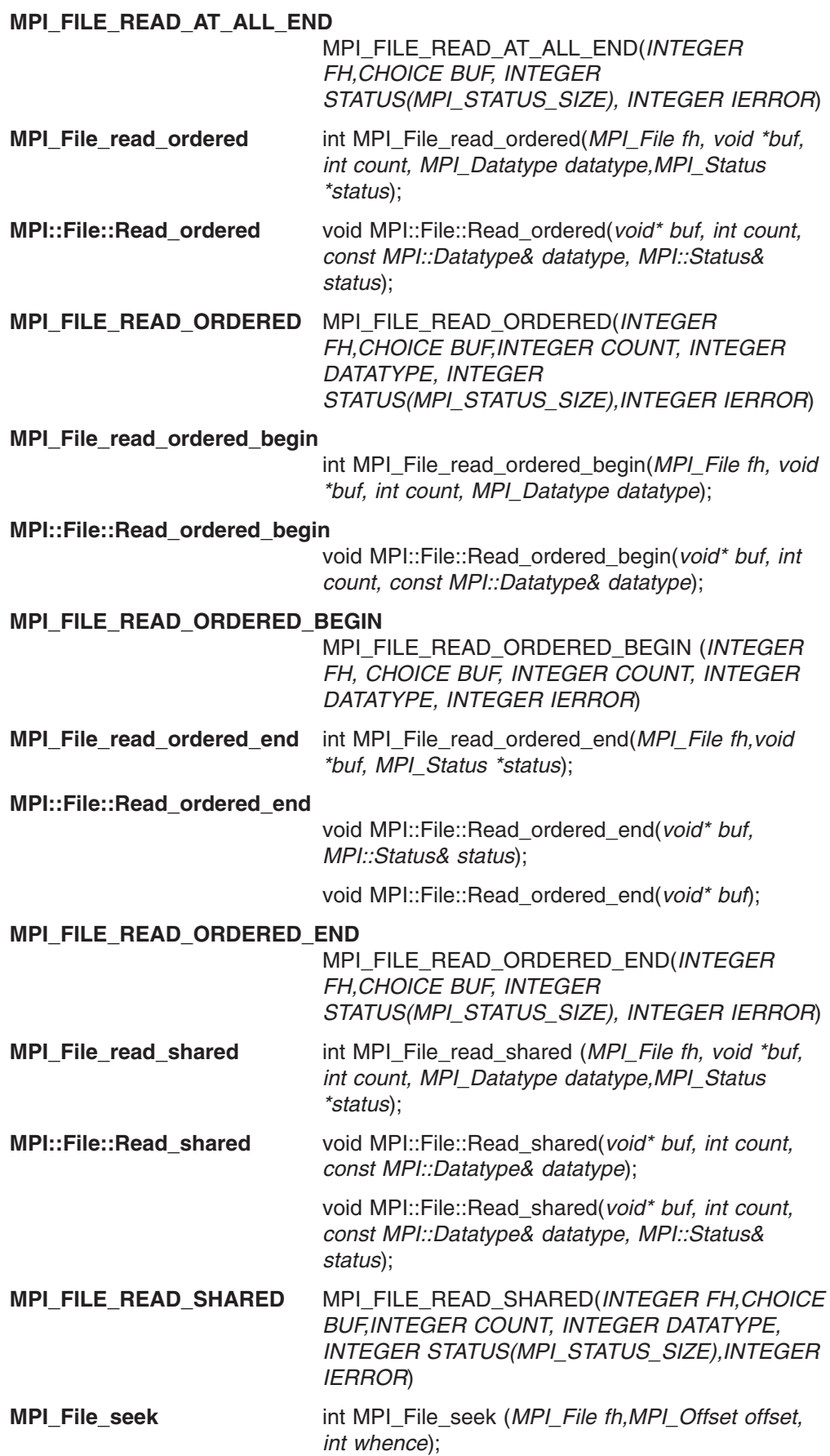

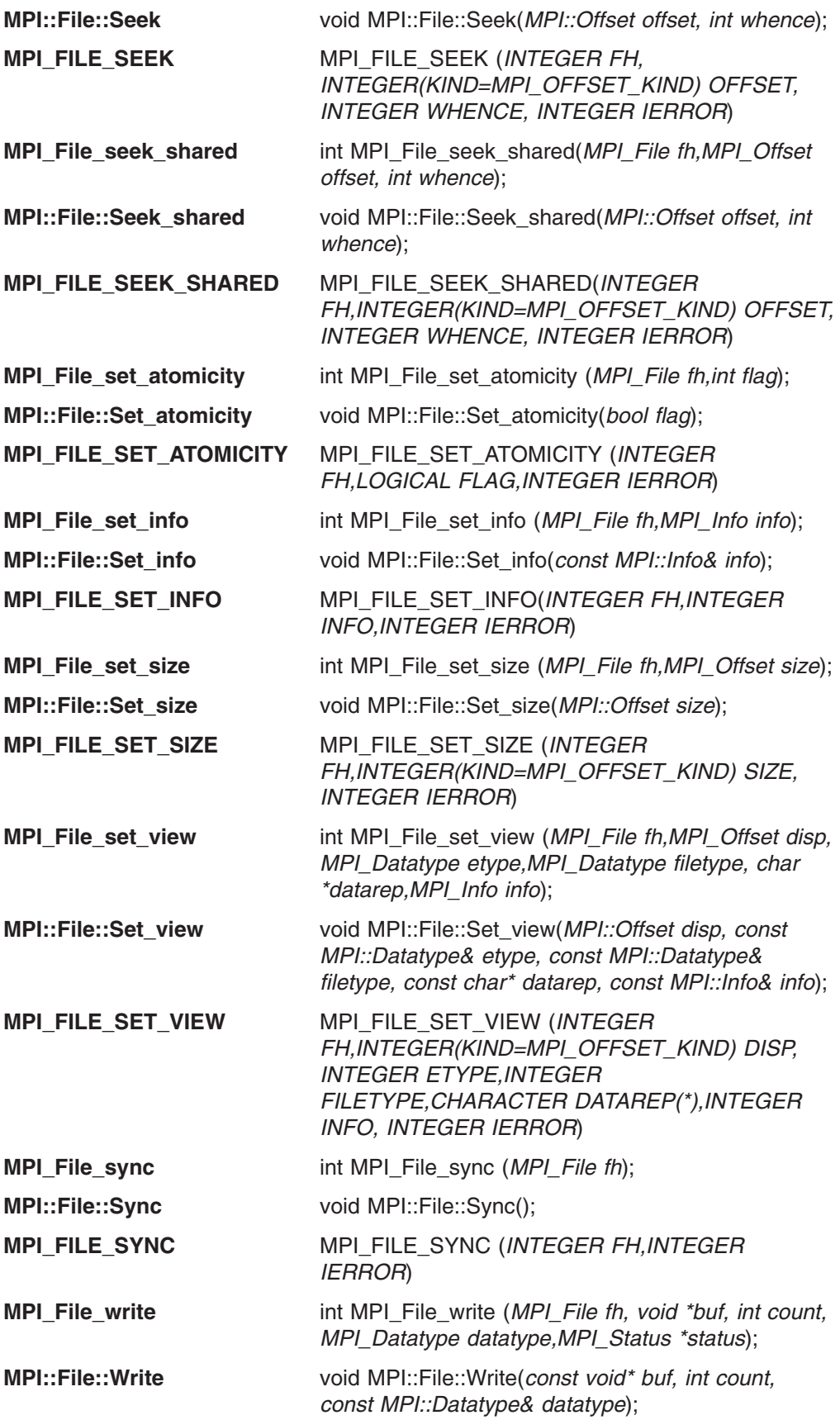

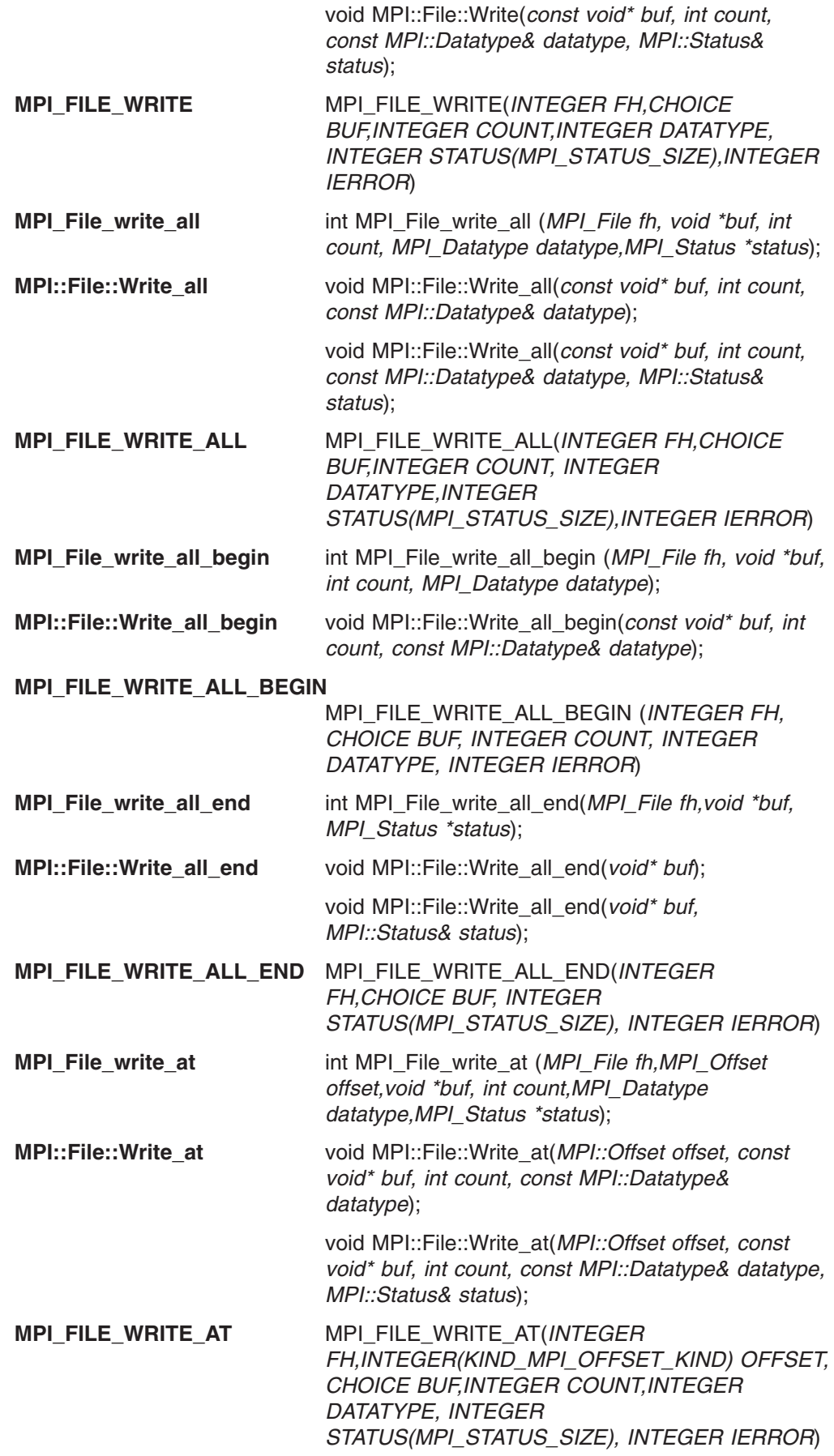

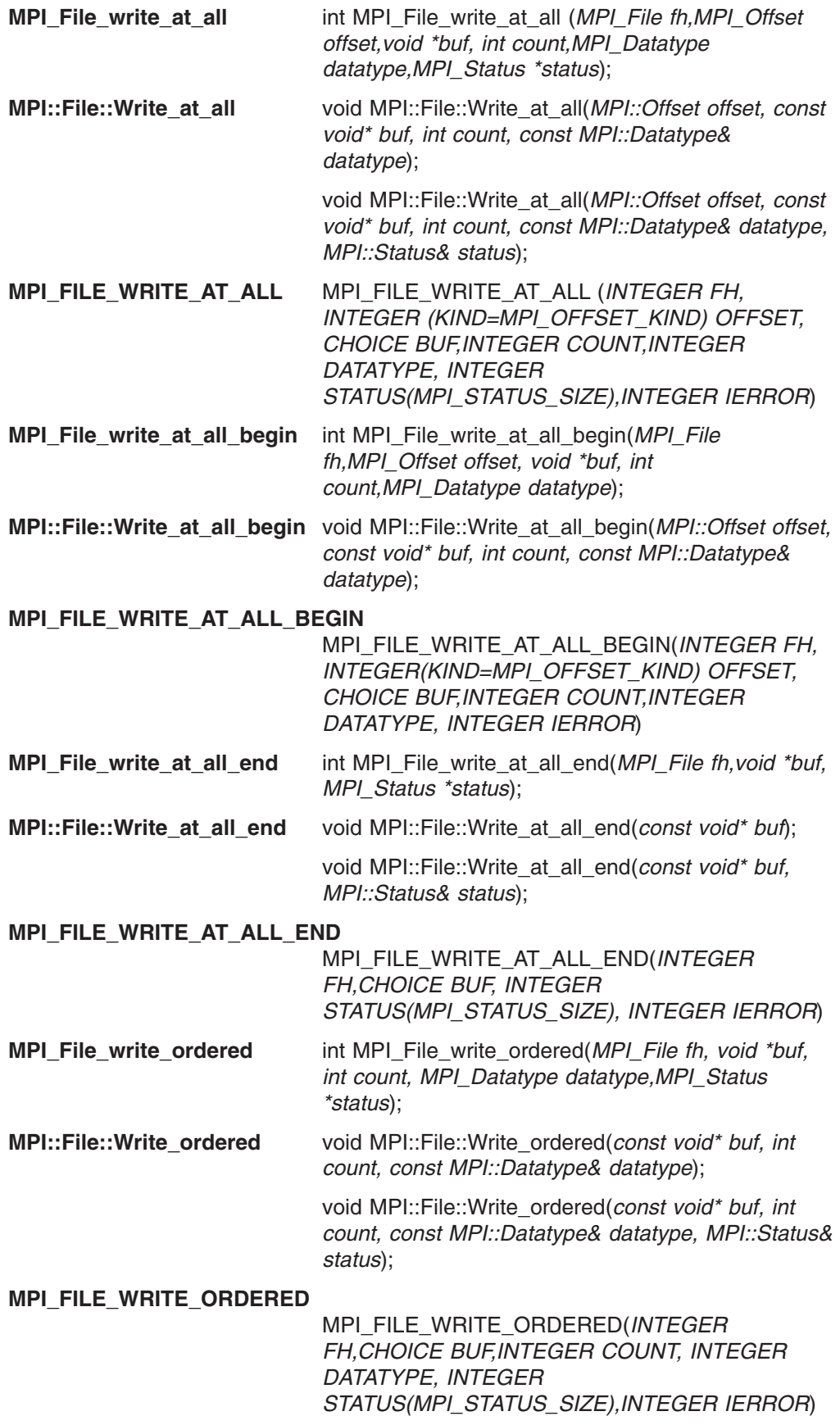

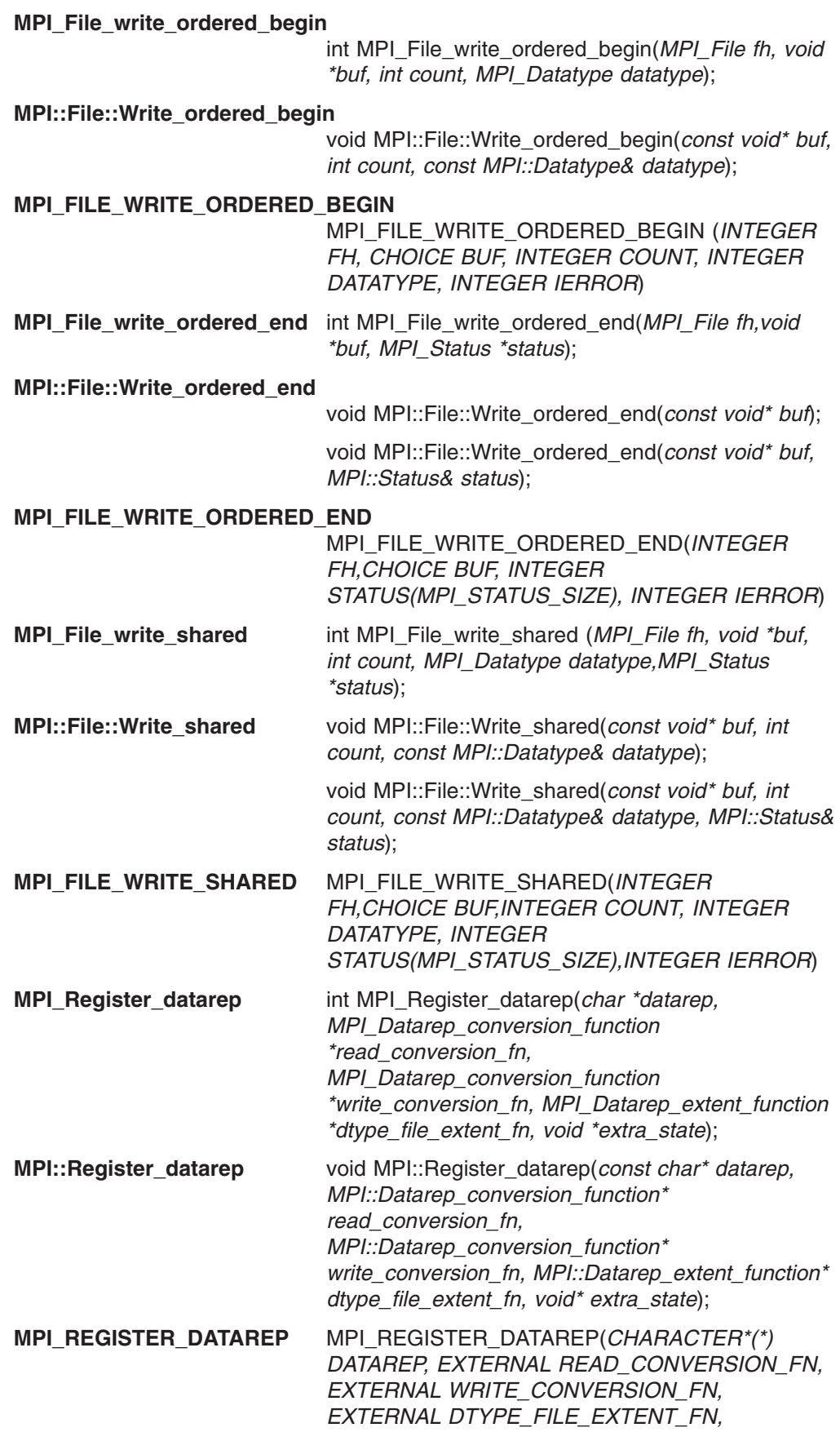

#### **Bindings for MPI\_Status objects**

This is a list of the bindings for MPI\_Status object subroutines. For each subroutine, the C version is listed first, followed by the C++ version, then the FORTRAN version. If a subroutine does not have a version in one particular language, (none) has been inserted.

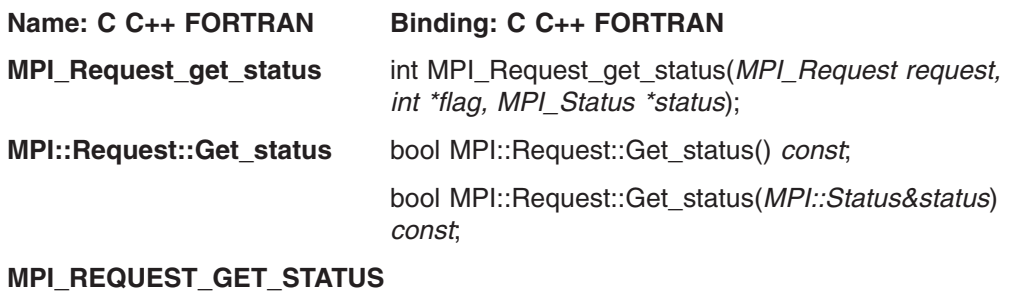

MPI\_REQUEST\_GET\_STATUS(*INTEGER REQUEST, LOGICAL FLAG, INTEGER STATUS, INTEGER IERROR*)

#### **Bindings for one-sided communication**

This is a list of the bindings for one-sided communication subroutines. For each subroutine, the C version is listed first, followed by the C++ version, then the FORTRAN version. If a subroutine does not have a version in one particular language, (none) has been inserted.

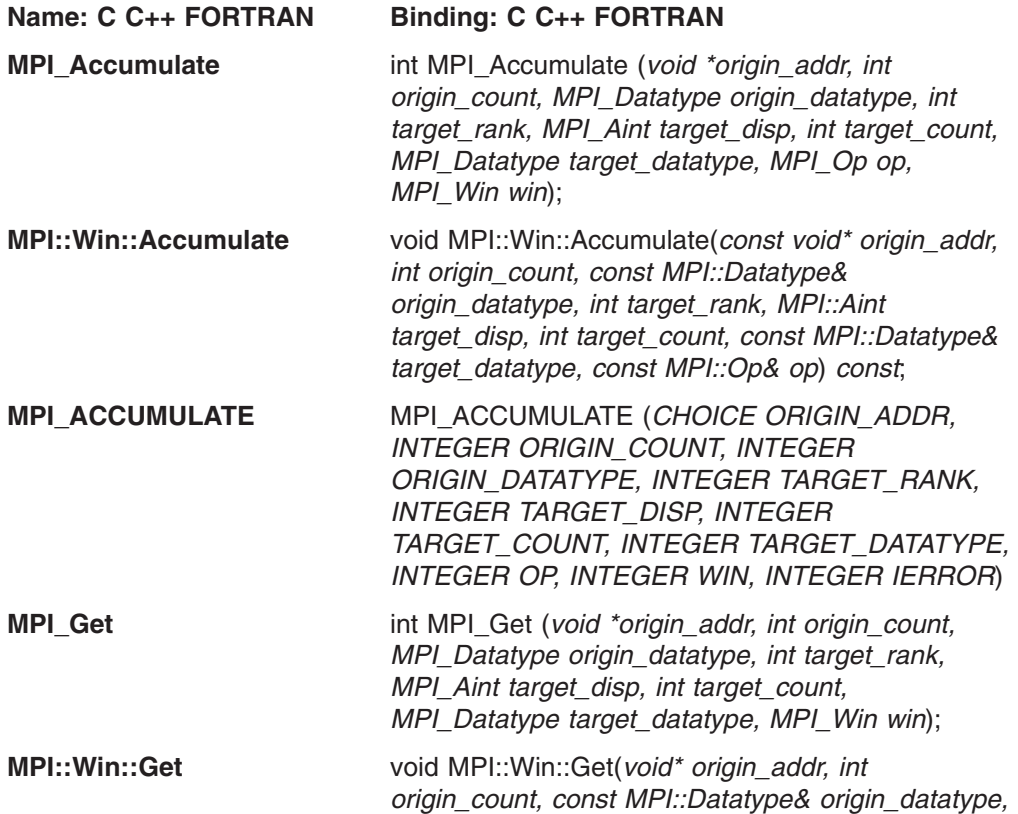

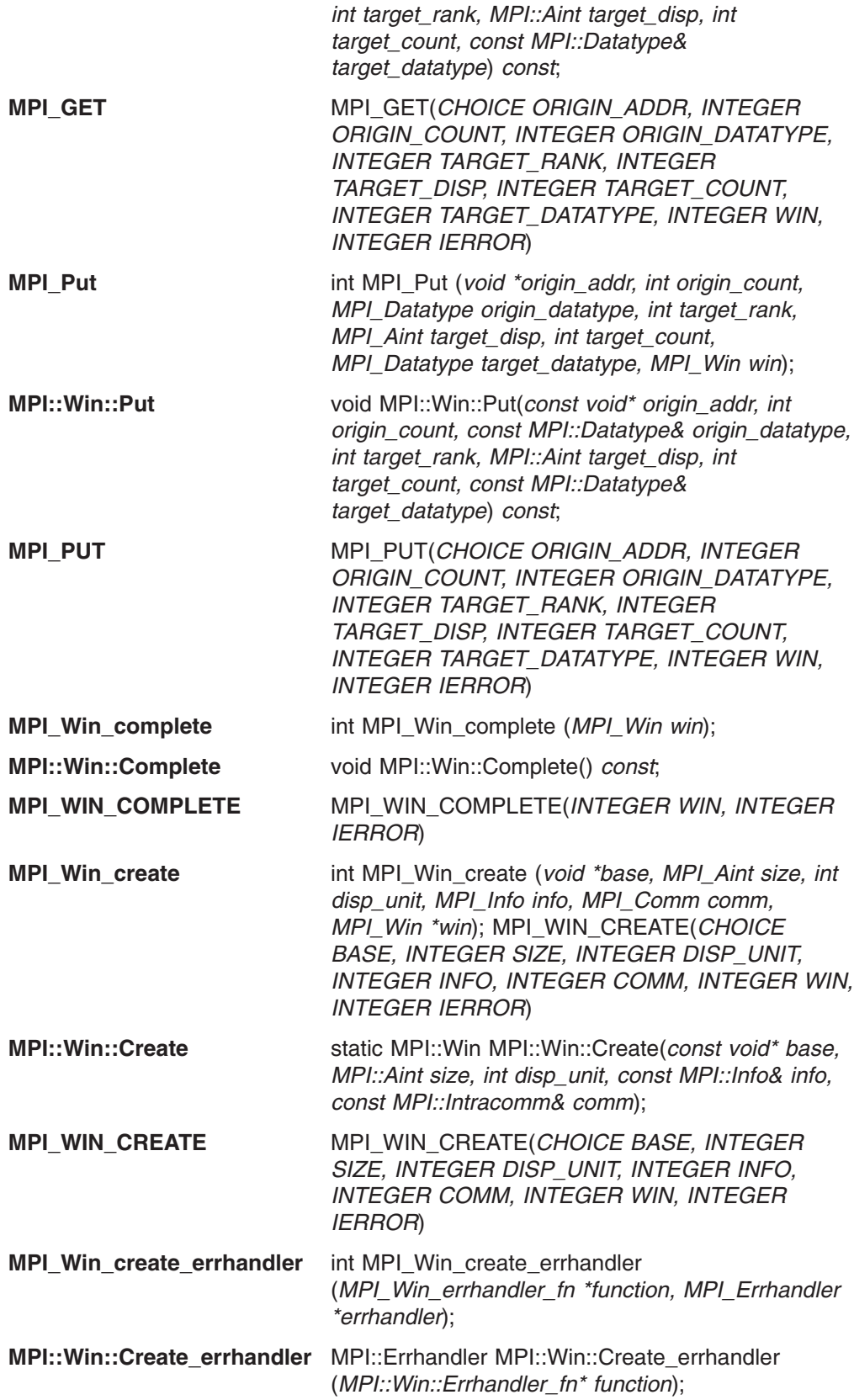

#### **MPI\_WIN\_CREATE\_ERRHANDLER**

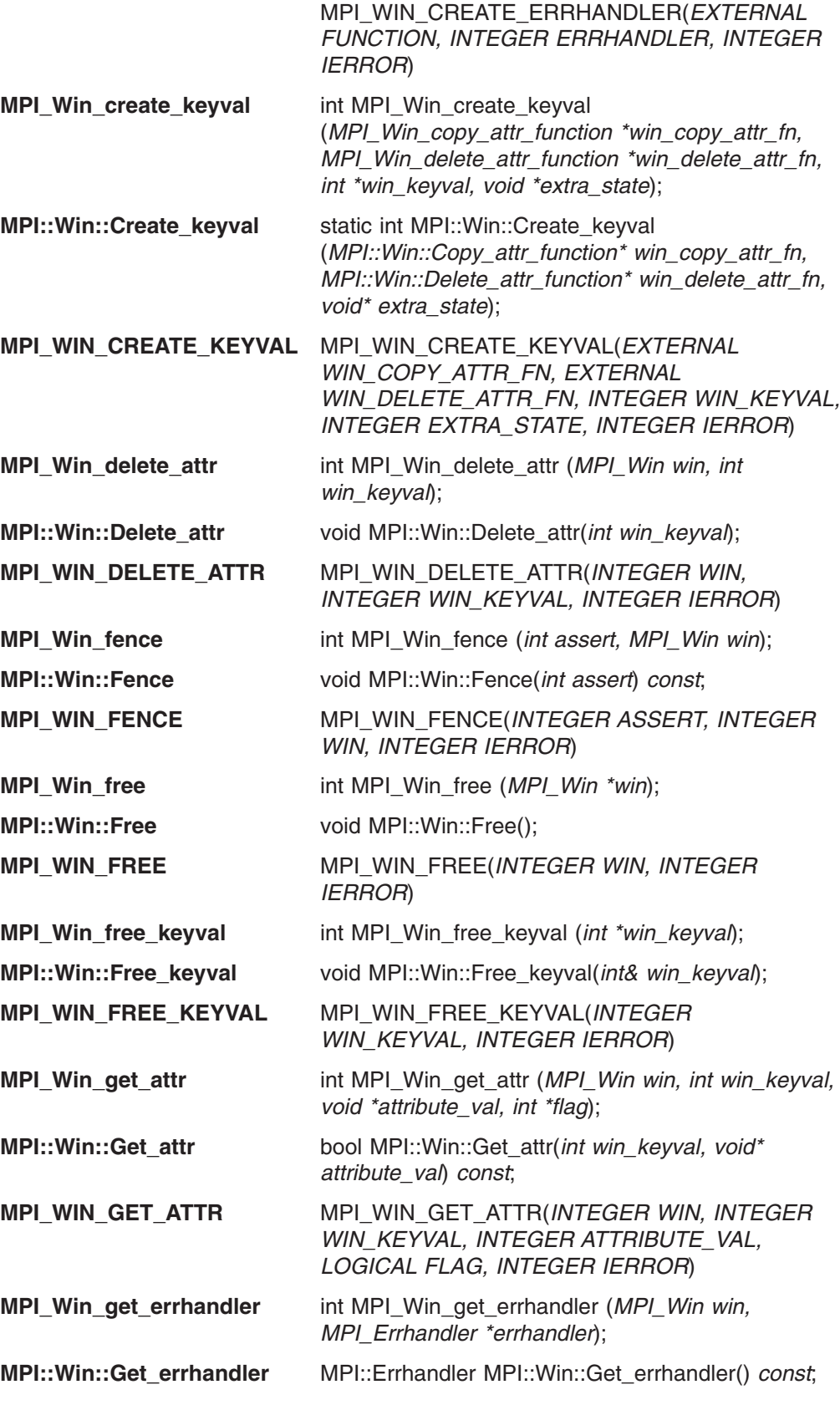

#### **MPI\_WIN\_GET\_ERRHANDLER**

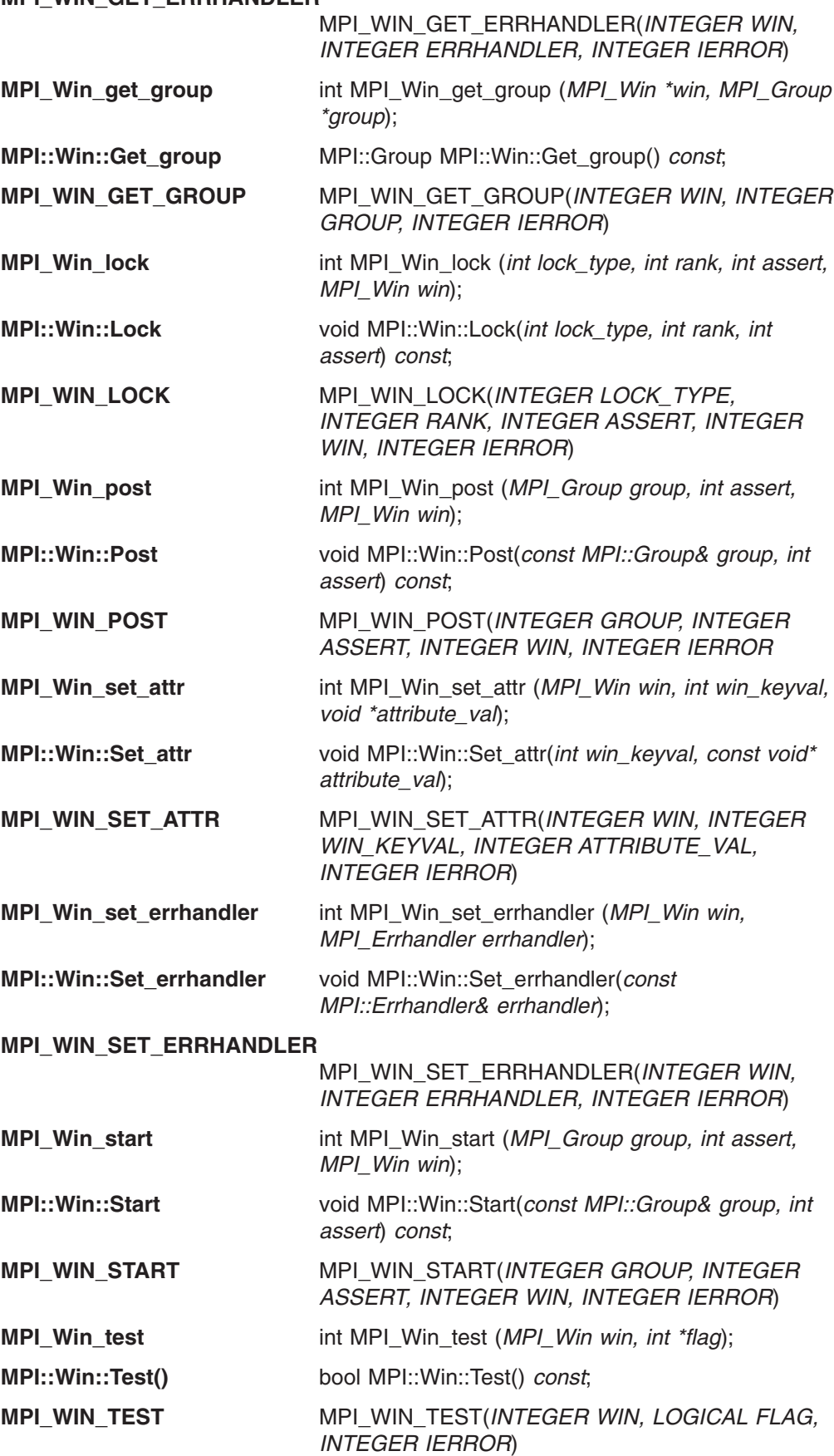

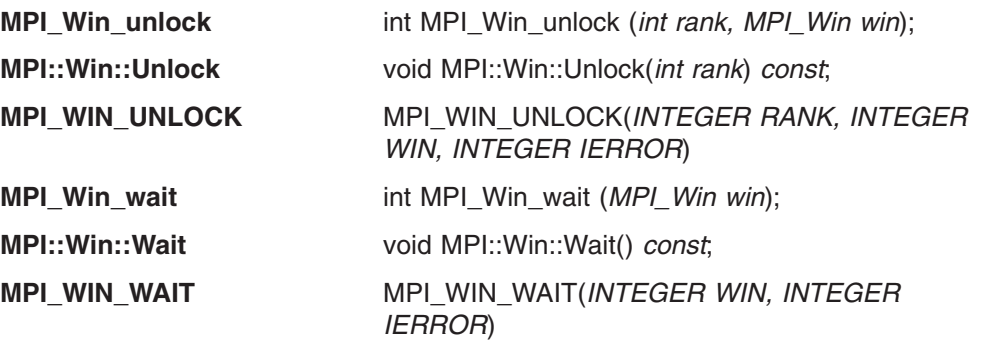

## **Bindings for point-to-point communication**

This is a list of the bindings for point-to-point communication subroutines. For each subroutine, the C version is listed first, followed by the C++ version, then the FORTRAN version. If a subroutine does not have a version in one particular language, (none) has been inserted.

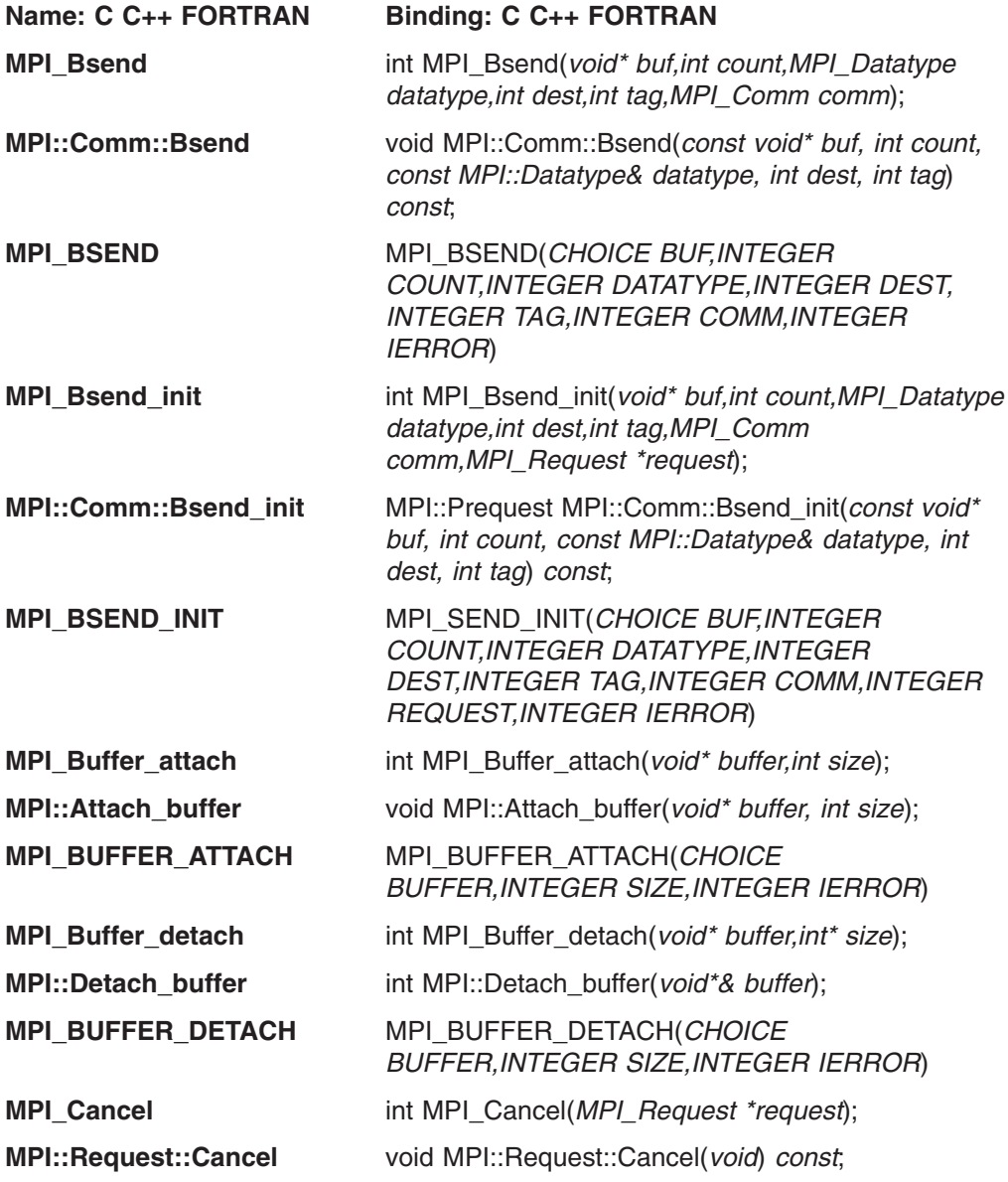

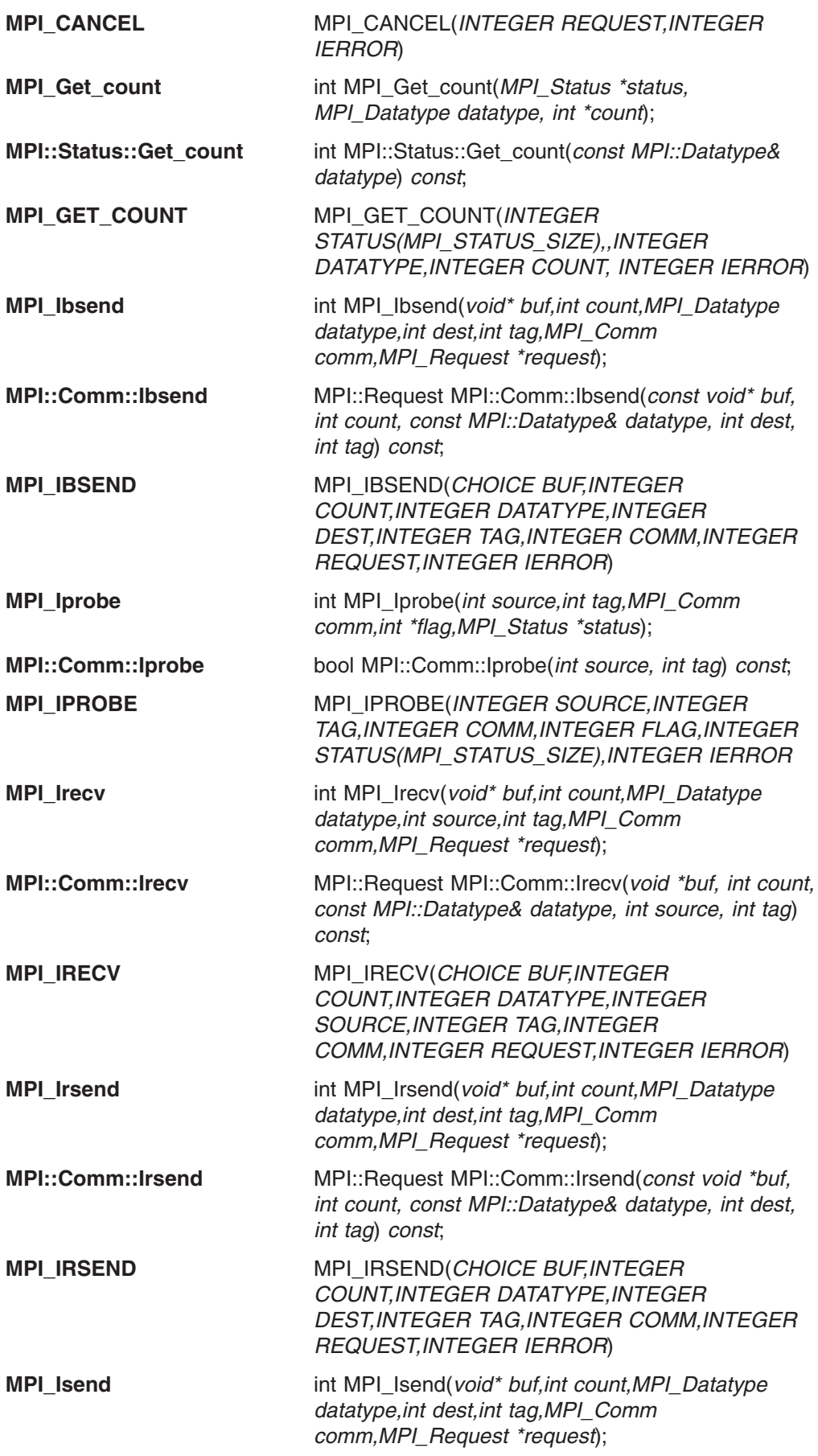

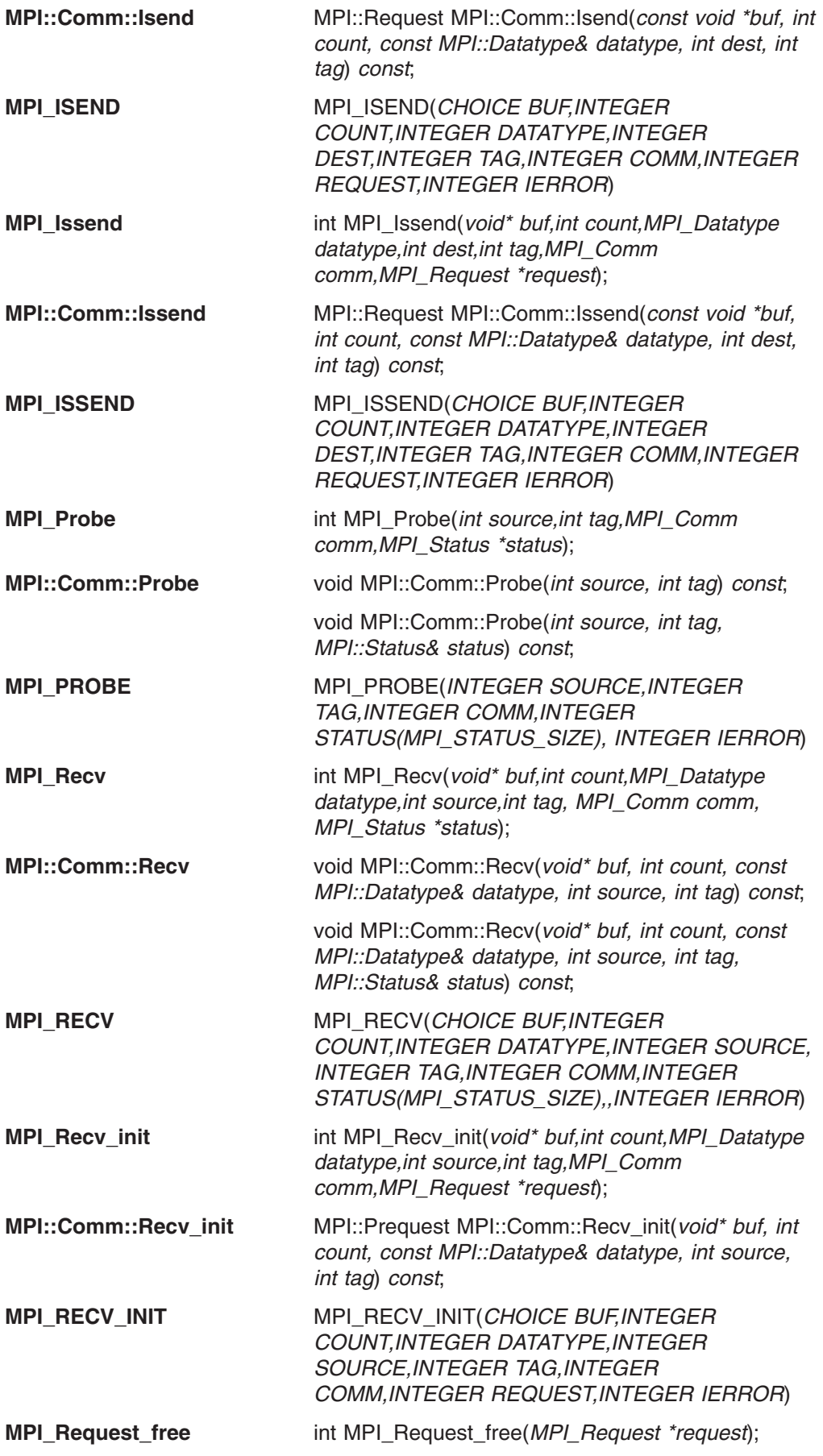

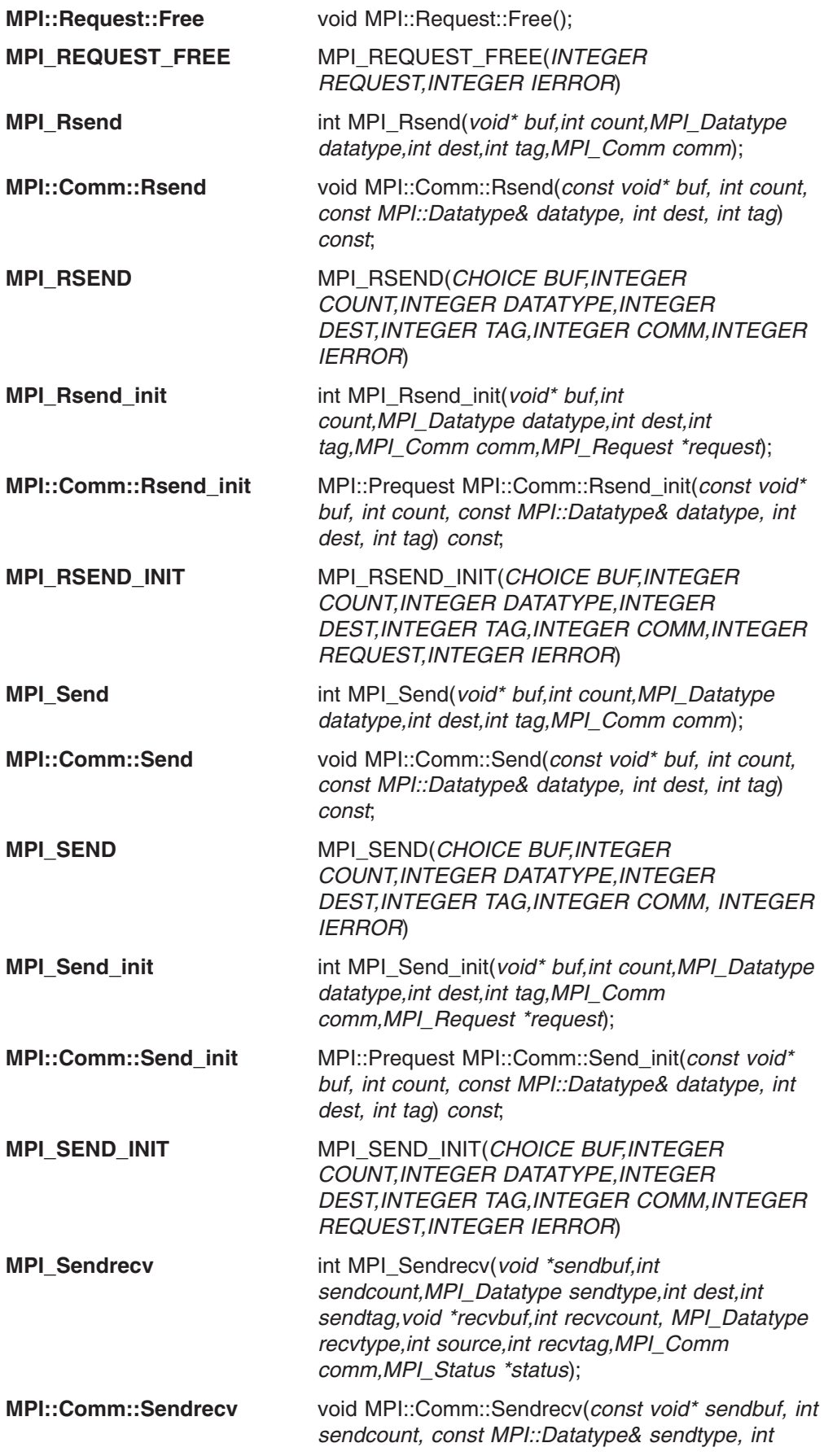

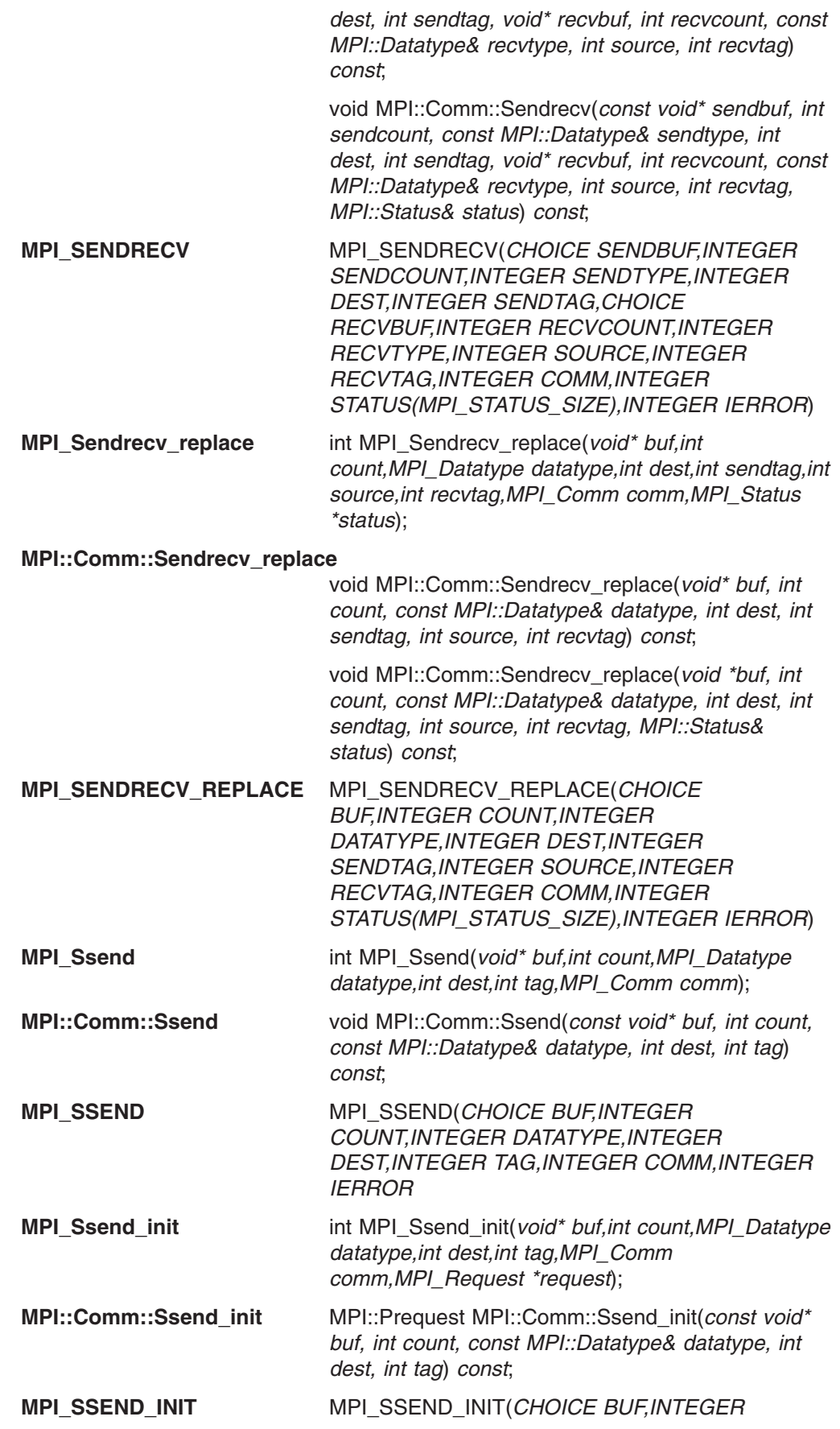

#### *COUNT,INTEGER DATATYPE,INTEGER DEST,INTEGER TAG,INTEGER COMM,INTEGER REQUEST,IERROR*

**MPI\_Start** int MPI\_Start(*MPI\_Request \*request*);

**MPI::Prequest::Start** void MPI::Prequest::Start();

**MPI\_START** MPI\_START(*INTEGER REQUEST,INTEGER IERROR*)

**MPI\_Startall** int MPI\_Startall(*int count,MPI\_Request \*array\_of\_requests*);

**MPI::Prequest::Startall** void MPI::Prequest::Startall(*int count, MPI::Prequest array\_of\_requests[]*);

**MPI\_STARTALL** MPI\_STARTALL(*INTEGER COUNT,INTEGER ARRAY\_OF\_REQUESTS(\*),INTEGER IERROR*)

**MPI\_Test** int MPI\_Test(*MPI\_Request \*request,int \*flag,MPI\_Status \*status*);

**MPI::Request::Test** bool MPI::Request::Test();

**MPI\_TEST** MPI\_TEST(*INTEGER REQUEST,INTEGER FLAG,INTEGER STATUS(MPI\_STATUS\_SIZE), INTEGER IERROR*)

**MPI\_Test\_cancelled** int MPI\_Test\_cancelled(*MPI\_Status \*status,int \*flag*);

**MPI::Status::Is\_cancelled** bool MPI::Status::Is\_cancelled() *const*;

**MPI\_TEST\_CANCELLED** MPI\_TEST\_CANCELLED(*INTEGER STATUS(MPI\_STATUS\_SIZE),INTEGER FLAG,INTEGER IERROR*)

**MPI\_Testall** int MPI\_Testall(*int count,MPI\_Request \*array\_of\_requests,int \*flag,MPI\_Status \*array\_of\_statuses*);

**MPI::Request::Testall** bool MPI::Request::Testall(*int count, MPI::Request req\_array[]*);

> bool MPI::Request::Testall(*int count, MPI::Request req\_array[], MPI::Status stat\_array[]*);

**MPI\_TESTALL** MPI\_TESTALL(*INTEGER COUNT,INTEGER ARRAY\_OF\_REQUESTS(\*),INTEGER FLAG, INTEGER ARRAY\_OF\_STATUSES(MPI\_STATUS\_SIZE,\*), INTEGER IERROR*)

**MPI\_Testany** int MPI\_Testany(*int count, MPI\_Request \*array\_of\_requests, int \*index, int \*flag,MPI\_Status \*status*);

**MPI::Request::Testany** bool MPI::Request::Testany(*int count, MPI::Request array[], int& index*);

> bool MPI::Request::Testany(*int count, MPI::Request array[], int& index, MPI::Status& status*);

**MPI\_TESTANY** MPI\_TESTANY(*INTEGER COUNT,INTEGER ARRAY\_OF\_REQUESTS(\*),INTEGER*

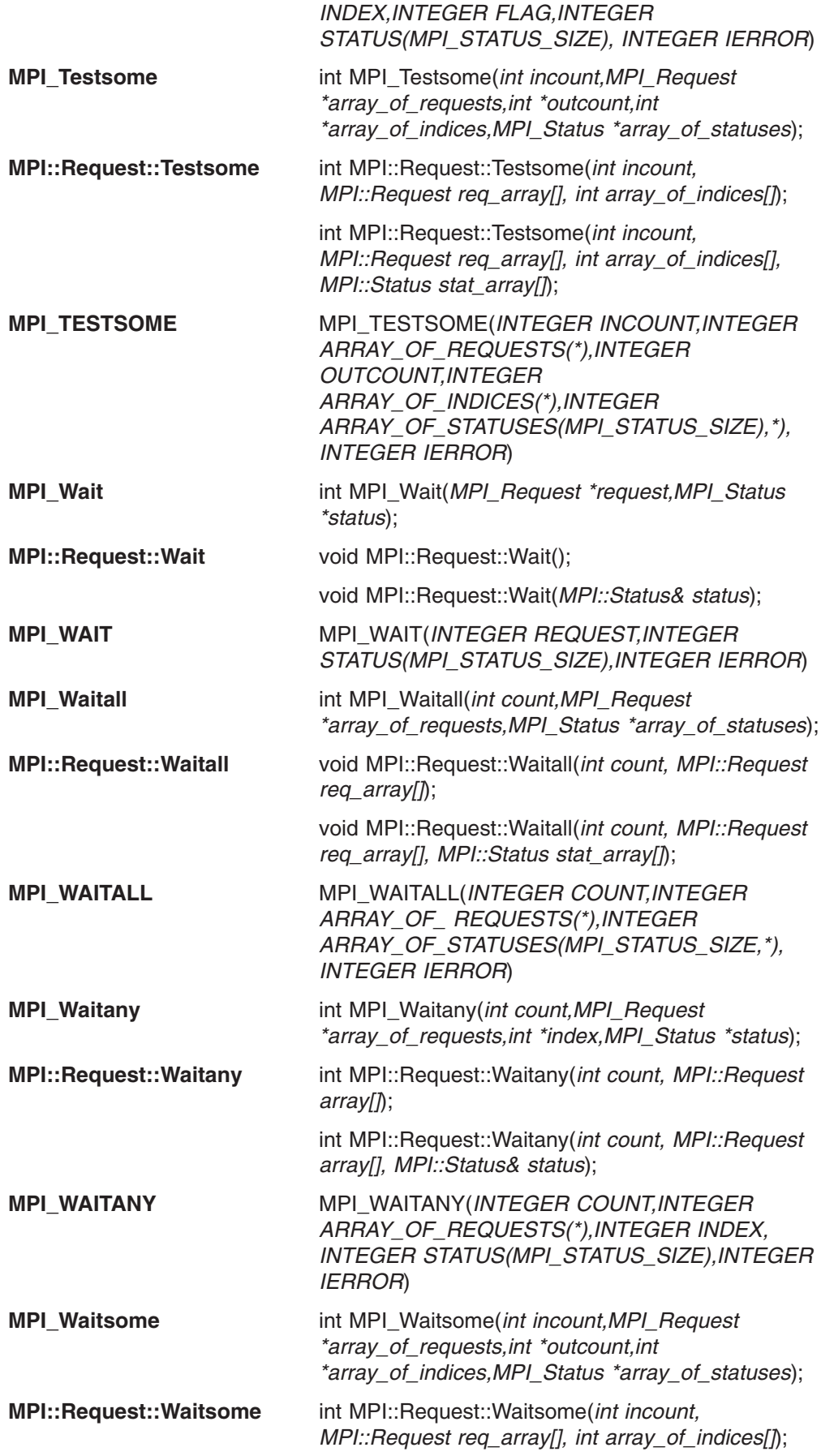
<span id="page-216-0"></span>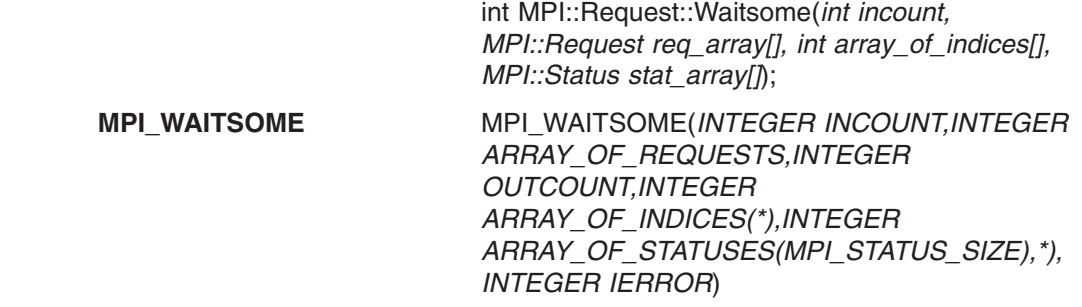

#### **Binding for profiling control**

This is a list of the binding for profiling control subroutines. For each subroutine, the C version is listed first, followed by the C++ version, then the FORTRAN version. If a subroutine does not have a version in one particular language, (none) has been inserted.

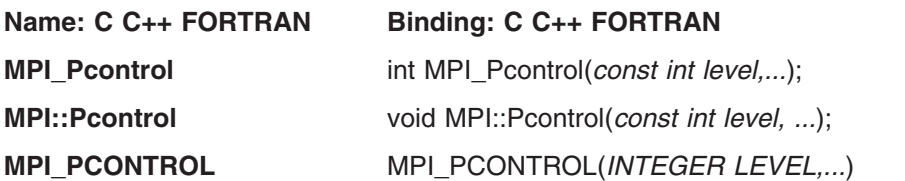

#### **Bindings for topologies**

This is a list of the bindings for topology subroutines. For each subroutine, the C version is listed first, followed by the C++ version, then the FORTRAN version. If a subroutine does not have a version in one particular language, (none) has been inserted.

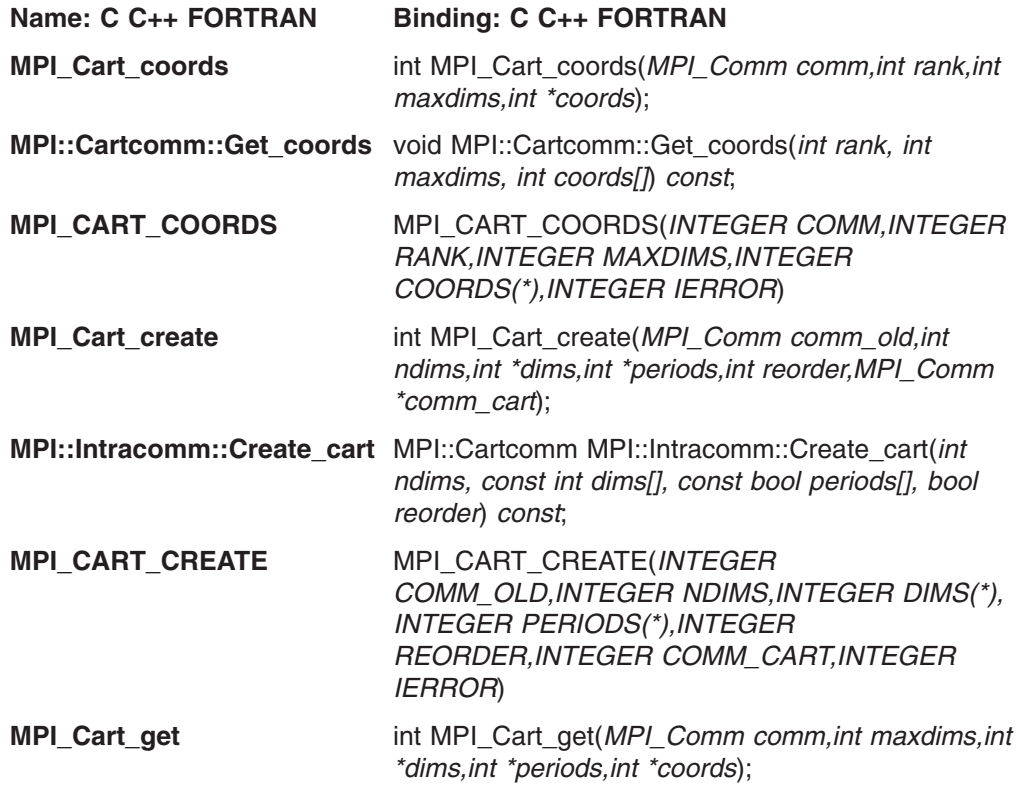

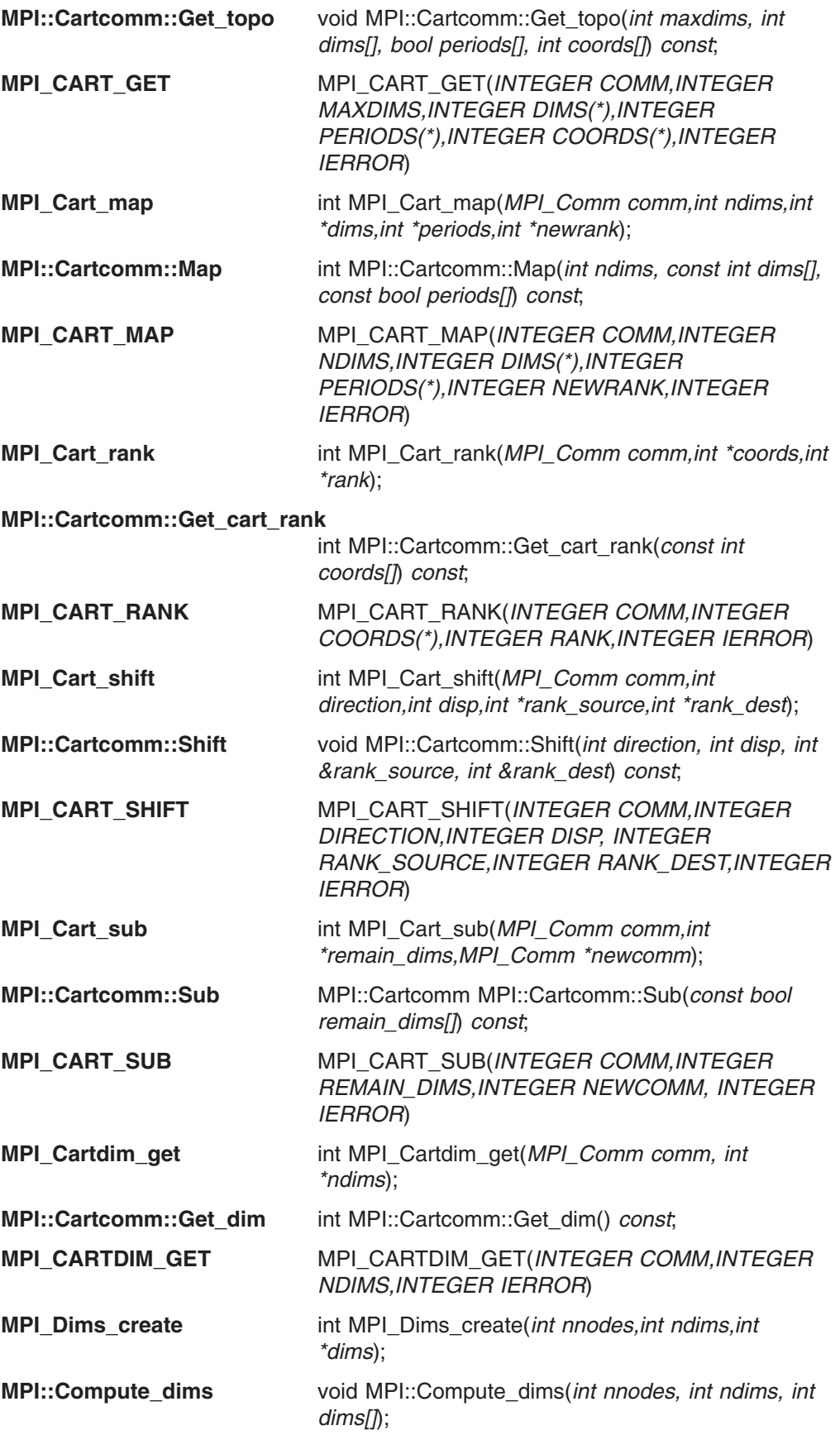

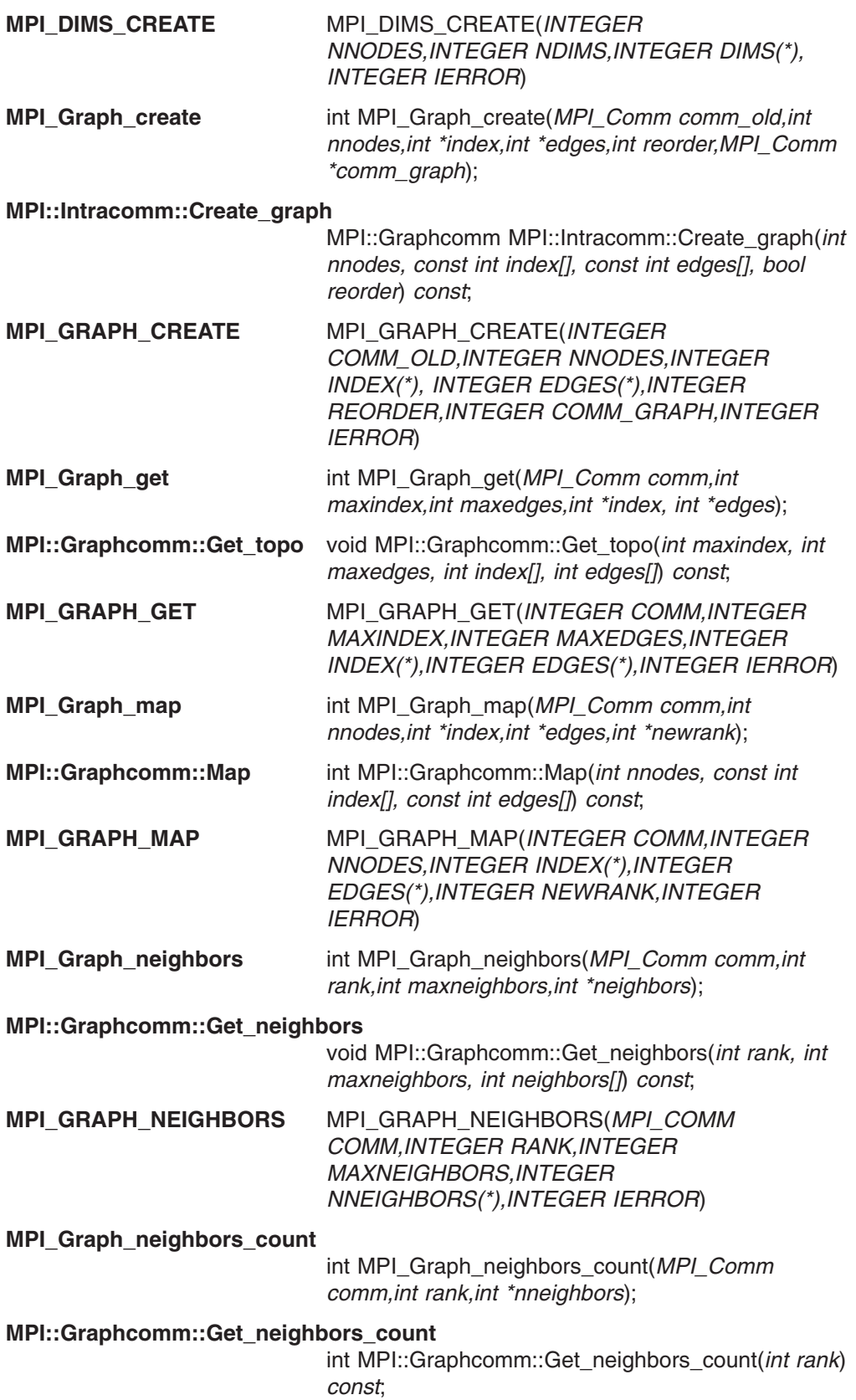

#### **MPI\_GRAPH\_NEIGHBORS\_COUNT**

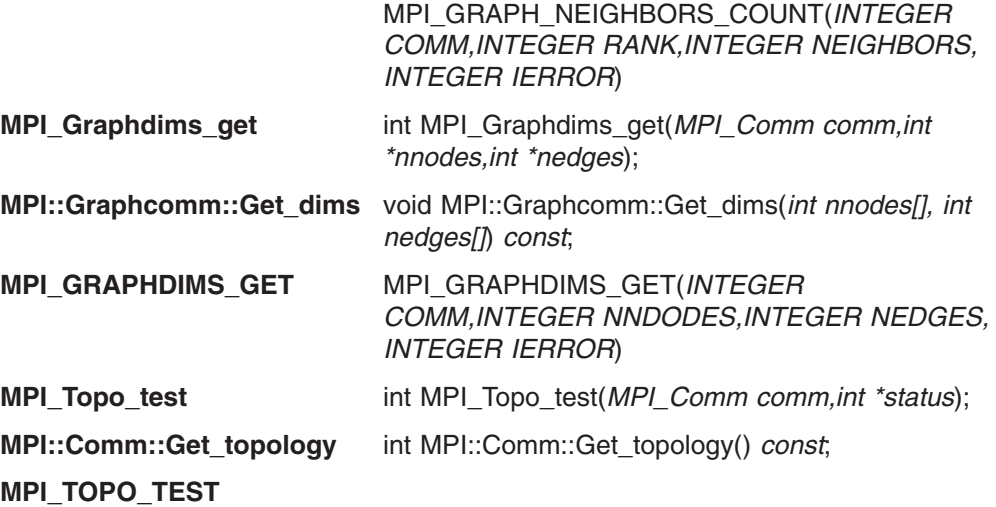

## <span id="page-220-0"></span>**Appendix E. PE MPI buffer management for eager protocol**

The Parallel Environment implementation of MPI uses an **eager send** protocol for messages whose size is up to the **eager limit**. This value can be allowed to default, or can be specified with the **MP\_EAGER\_LIMIT** environment variable or the **-eager** limit command-line flag. In an eager send, the entire message is sent immediately to its destination and the send buffer is returned to the application. Since the message is sent without knowing if there is a matching receive waiting, the message may need to be stored in the early arrival buffer at the destination, until a matching receive is posted by the application. The MPI standard requires that an eager send be done only if it can be guaranteed that there is sufficient buffer space. If a send is posted at some source (sender) when buffer space cannot be guaranteed, the send must not complete at the source until it is known that there will be a place for the message at the destination.

PE MPI uses a **credit flow control**, by which senders track the buffer space that can be guaranteed at each destination. For each source-destination pair, an eager send consumes a **message credit** at the source, and a match at the destination generates a message credit. The message credits generated at the destination are returned to the sender to enable additional eager sends. The message credits are returned piggyback on an application message when possible. If there is no return traffic, they will accumulate at the destination until their number reaches some threshold, and then be sent back as a batch to minimize network traffic. When a sender has no message credits, its sends must proceed using **rendezvous protocol** until message credits become available. The fallback to rendezvous protocol may impact performance. With a reasonable supply of message credits, most applications will find that the credits return soon enough to enable messages that are not larger than the eager limit to continue to be sent eagerly.

Assuming a pre-allocated early arrival buffer (whose size cannot increase), the number of message credits that the early arrival buffer represents is equal to the early arrival buffer size divided by the eager limit. Since no sender can know how many other tasks will also send eagerly to a given destination, the message credits must be divided among sender tasks equally. If every task sends eagerly to a single destination that is not posting receives, each sender consumes its message credits, fills its share of the destination early arrival buffer, and reverts to rendezvous protocol. This prevents an overflow at the destination, which would result in job failure. To offer a reasonable number of message credits per source-destination pair at larger task counts, either a very large pre-allocated early arrival buffer, or a very small eager limit is needed.

It would be unusual for a real application to flood a single destination this way, and well-written applications try to pre-post their receives. An eager send must consume a message credit at the send side, but when the message arrives and matches a waiting receive, it does not consume any of the early arrival buffer space. The message credit is available to be returned to the sender, but does not return instantly. When they pre-post and do not flood, real applications seldom use more than a small percentage of the total early arrival buffer space. However, because message credits must be managed for the worst case, they may be depleted at the send side. The send side then reverts to rendezvous protocol, even though there is plenty of early arrival buffer space available, or there is a matching receive waiting at the receive side, which would then not need to use the early arrival buffer.

The advantage of a pre-allocated early arrival buffer is that the Parallel Environment implementation of MPI is able to allocate and free early arrival space in the

<span id="page-221-0"></span>pre-allocated buffer quickly, and because the space is owned by the MPI library, it is certain to be available if needed. There is nothing an application can do to make the space that is promised by message credits unavailable in the event that all message credits are used. A disadvantage is that the space that is pre-allocated to the early arrival buffer to support adequate message credits is denied to the application, even if only a small portion of that pre-allocated space is ever used.

With PE 4.2, MPI users are given new control over buffer pre-allocation and message credits. MPI users can specify both a pre-allocated and maximum early arrival buffer size. The pre-allocated early arrival buffer is set aside for efficient management, and guaranteed availability. If the early arrival buffer requirement exceeds the pre-allocated space, extra early arrival buffer space comes from the heap using **malloc** and **free**. Message credits are calculated based on the maximum buffer size, and all of the pre-allocated early arrival buffer is used before using malloc and free. Since message credits are based on the maximum buffer size, an application that floods a single destination with unmatched eager messages from all senders, could require the specified maximum. If other heap usage has made that space unavailable, a malloc could fail and the job would be terminated. However, well-designed applications might see better performance from additional credits, but may not even fill the pre-allocated early arrival buffer, let alone come near needing the promised maximum. An omitted maximum, or any value at or below the **pre** allocated size, will cause message credits to be limited so that there will never be an overflow of the pre-allocated early arrival buffer.

For most applications, the default value for the early arrival buffer should be satisfactory, and with the default, the message credits are calculated based on the pre-allocated size. The pre-allocated size can be changed from its default by setting the **MP\_BUFFER\_MEM** environment variable or using the **-buffer\_mem** command-line flag with a single value. The message credits are calculated based on the modified pre-allocated size. There will be no use of malloc and free after initialization (MPI\_Init). This is the way earlier versions of the Parallel Environment implementation of MPI worked, so there is no need to learn new habits for command-line arguments, or to make changes to existing run scripts and default shell environments.

For some applications, in particular those that are memory constrained or run at large task counts, it may be useful to adjust the size of the pre-allocated early arrival buffer to slightly more than the application's peak demand, but specify a higher maximum early arrival buffer size so that enough message credits are available to ensure few or no fallbacks to rendezvous protocol. For a given run, you can use the **MP\_STATISTICS** environment variable to see how much early arrival buffer space is used at peak demand, and how often a send that is small enough to be an eager send, was processed using rendezvous protocol due to a message credit shortage.

By decreasing the pre-allocated early arrival buffer size to slightly larger than the application's peak demand, you avoid wasting pre-allocated buffer space. By increasing the maximum buffer size, you provide credits which can reduce or eliminate fallbacks to rendezvous protocol. The application's peak demand and fallback frequency can vary from run to run, and the amount of variation may depend on the nature of the application. If the application's peak demand is larger than the pre-allocated early arrival buffer size, the use of malloc and free may cause a performance impact. The credit flow control will guarantee that the application's peak demand will never exceed the specified maximum. However, if you pick a maximum that cannot be satisfied, it is possible for an MPI application that does aggressive but valid flooding of a single destination to fail in a malloc.

<span id="page-222-0"></span>The risk of needing the maximum early arrival buffer size is small in well-structured applications, so with very large task counts, you may choose to set an unrealistic maximum to allow a higher eager limit and get enough message credits to maximize performance. However, be aware that if the application behaves differently than expected and requires significantly more storage than the pre-allocated early arrival buffer size, and this storage is not available before message credit shortages throttle eager sending, unexpected paging or even malloc failures are possible. (To **throttle** a car engine is to choke off its air and fuel intake by lifting your foot from the gas pedal when you want to keep the car from going faster than you can control).

**Note:** PE 4.3 has changed the default size of the early arrival buffer for IP from 2.8 MB to 64 MB. By default, a 32-bit application can malloc approximately 200 MB before malloc fails. An application that needs to malloc more than that needs to be compiled with option **-bmaxdata**, to set aside more heap space. Both the user applications and the MPI/LAPI libraries perform mallocs that go toward this limit of approximately 200 MB.

| | | | | |

> | | | | | | | | |

| | | | | | With the change to the default size of the early arrival buffer, an IP application that got by before because its memory needs plus the 2.8 MB allocated by libmpi for the early arrival buffer was less than approximately 200 MB, can fail because now its memory needs plus 64 MB for the early arrival buffer exceeds that limit. Note that LAPI in IP mode takes 32 MB for sn\_single and 64 MB for sn\_all, which also goes against this limit. If an application that ran before now fails with an 'out of memory' condition, the programmer can either recompile the application with the **-bmaxdata** option, or set environment variable **MP\_BUFFER\_MEM** to a smaller value.

The 2.8 MB previously allocated is insufficient for good performance with more than a few tasks, because it does not allow enough message credits per task. In fact for many applications, the 2.8 MB is more than will actually be needed, so using 2.8 MB as the pre-allocated buffer and 64 MB as the maximum may be the best choice. Be aware that if you do this and your application really takes the maximum, you will still run out of memory.

## <span id="page-224-0"></span>**Appendix F. Accessibility features for PE**

Accessibility features help a user who has a physical disability, such as restricted mobility or limited vision, to use information technology products successfully.

#### **Accessibility features**

The following list includes the major accessibility features in IBM Parallel Environment. These features support:

- Keyboard-only operation.
- Interfaces that are commonly used by screen readers.
- Keys that are tactilely discernible and do not activate just by touching them.
- Industry-standard devices for ports and connectors.
- The attachment of alternative input and output devices.
- **Note:** The IBM eServer Cluster Information Center and its related publications are accessibility-enabled for the IBM Home Page Reader. You can operate all features using the keyboard instead of the mouse.

#### **Keyboard navigation**

This product uses standard Microsoft® Windows® navigation keys.

#### **IBM and accessibility**

See the *IBM Accessibility Center* at **http://www.ibm.com/able** for more information about the commitment that IBM has to accessibility.

#### **Notices**

This information was developed for products and services offered in the U.S.A.

IBM may not offer the products, services, or features discussed in this document in other countries. Consult your local IBM representative for information on the products and services currently available in your area. Any reference to an IBM product, program, or service is not intended to state or imply that only that IBM product, program, or service may be used. Any functionally equivalent product, program, or service that does not infringe any IBM intellectual property right may be used instead. However, it is the user's responsibility to evaluate and verify the operation of any non-IBM product, program, or service.

IBM may have patents or pending patent applications covering subject matter described in this document. The furnishing of this document does not grant you any license to these patents. You can send license inquiries, in writing, to:

IBM Director of Licensing IBM Corporation North Castle Drive Armonk, NY 10504-1785 U.S.A.

For license inquiries regarding double-byte (DBCS) information, contact the IBM Intellectual Property Department in your country or send inquiries, in writing, to:

IBM World Trade Asia Corporation **Licensing** 2-31 Roppongi 3-chome, Minato-ku Tokyo 106-0032, Japan

The following paragraph does not apply to the United Kingdom or any other country where such provisions are inconsistent with local law:

INTERNATIONAL BUSINESS MACHINES CORPORATION PROVIDES THIS PUBLICATION "AS IS" WITHOUT WARRANTY OF ANY KIND, EITHER EXPRESS OR IMPLIED, INCLUDING, BUT NOT LIMITED TO, THE IMPLIED WARRANTIES OF NON-INFRINGEMENT, MERCHANTABILITY OR FITNESS FOR A PARTICULAR PURPOSE. Some states do not allow disclaimer of express or implied warranties in certain transactions, therefore, this statement may not apply to you.

This information could include technical inaccuracies or typographical errors. Changes are periodically made to the information herein; these changes will be incorporated in new editions of the publication. IBM may make improvements and/or changes in the product(s) and/or the program(s) described in this publication at any time without notice.

Any references in this information to non-IBM Web sites are provided for convenience only and do not in any manner serve as an endorsement of those Web sites. The materials at those Web sites are not part of the materials for this IBM product and use of those Web sites is at your own risk.

IBM may use or distribute any of the information you supply in any way it believes appropriate without incurring any obligation to you.

Licensees of this program who wish to have information about it for the purpose of enabling: (i) the exchange of information between independently created programs and other programs (including this one) and (ii) the mutual use of the information which has been exchanged, should contact:

IBM Corporation Department LJEB/P905 2455 South Road Poughkeepsie, NY 12601-5400 U.S.A

Such information may be available, subject to appropriate terms and conditions, including in some cases, payment of a fee.

The licensed program described in this document and all licensed material available for it are provided by IBM under terms of the IBM Customer Agreement, IBM International Program License Agreement or any equivalent agreement between us.

Any performance data contained herein was determined in a controlled environment. Therefore, the results obtained in other operating environments may vary significantly. Some measurements may have been made on development-level systems and there is no guarantee that these measurements will be the same on generally available systems. Furthermore, some measurement may have been estimated through extrapolation. Actual results may vary. Users of this document should verify the applicable data for their specific environment.

Information concerning non-IBM products was obtained from the suppliers of those products, their published announcements or other publicly available sources. IBM has not tested those products and cannot confirm the accuracy of performance, compatibility or any other claims related to non-IBM products. Questions on the capabilities of non-IBM products should be addressed to the suppliers of those products.

All statements regarding IBM's future direction or intent are subject to change or withdrawal without notice, and represent goals and objectives only.

This information contains examples of data and reports used in daily business operations. To illustrate them as completely as possible, the examples include the names of individuals, companies, brands, and products. All of these names are fictitious and any similarity to the names and addresses used by an actual business enterprise is entirely coincidental.

#### COPYRIGHT LICENSE:

This information contains sample application programs in source language, which illustrates programming techniques on various operating platforms. You may copy, modify, and distribute these sample programs in any form without payment to IBM, for the purposes of developing, using, marketing or distributing application programs conforming to the application programming interface for the operating platform for which the sample programs are written. These examples have not been thoroughly tested under all conditions. IBM, therefore, cannot guarantee or imply reliability, serviceability, or function of these programs.

Each copy or any portion of these sample programs or any derivative work, must include a copyright notice as follows:

<span id="page-228-0"></span>© (your company name) (year). Portions of this code are derived from IBM Corp. Sample Programs. © Copyright IBM Corp. enter the year or years. All rights reserved.

All implemented function in the PE MPI product is designed to comply with the requirements of the Message Passing Interface Forum, MPI: A Message-Passing Interface Standard. The standard is documented in two volumes, Version 1.1, University of Tennessee, Knoxville, Tennessee, June 6, 1995 and *MPI-2: Extensions to the Message-Passing Interface*, University of Tennessee, Knoxville, Tennessee, July 18, 1997. The second volume includes a section identified as MPI 1.2 with clarifications and limited enhancements to MPI 1.1. It also contains the extensions identified as MPI 2.0. The three sections, MPI 1.1, MPI 1.2 and MPI 2.0 taken together constitute the current standard for MPI.

PE MPI provides support for all of MPI 1.1 and MPI 1.2. PE MPI also provides support for all of the MPI 2.0 Enhancements, except the contents of the chapter titled *Process Creation and Management*.

If you believe that PE MPI does not comply with the MPI standard for the portions that are implemented, please contact IBM Service.

#### **Trademarks**

The following are trademarks of International Business Machines Corporation in the United States, other countries, or both:

AFS AIX AIX 5L DFS eServer IBM IBMLink™ IBM Tivoli Workload Scheduler LoadLeveler LoadLeveler POWER POWER3 POWER4 pSeries RS/6000 SP System p System p5 System x Tivoli xSeries

Linux is a trademark of Linus Torvalds in the United States, other countries, or both.

InfiniBand is a registered trademark and service mark of the InfiniBand Trade Association.

<span id="page-229-0"></span>Microsoft is a registered trademark of Microsoft Corporation in the United States, other countries, or both.

UNIX is a registered trademark of The Open Group in the United States and other countries.

Windows is a registered trademark of Microsoft Corporation in the United States, other countries, or both.

Other company, product, and service names may be the trademarks or service marks of others.

#### **Acknowledgments**

The PE Benchmarker product includes software developed by the Apache Software Foundation, *http://www.apache.org*.

# **Glossary**

#### **A**

**AFS.** Andrew File System.

**address.** A value, possibly a character or group of characters that identifies a register, a device, a particular part of storage, or some other data source or destination.

**AIX.** Abbreviation for Advanced Interactive Executive, IBM's licensed version of the UNIX operating system. AIX is particularly suited to support technical computing applications, including high-function graphics and floating-point computations.

**API.** Application programming interface.

**application.** The use to which a data processing system is put; for example, a payroll application, an airline reservation application.

**argument.** A parameter passed between a calling program and a called program or subprogram.

**attribute.** A named property of an entity.

**Authentication.** The process of validating the identity of a user or server.

**Authorization.** The process of obtaining permission to perform specific actions.

## **B**

**bandwidth.** For a specific amount of time, the amount of data that can be transmitted. Bandwidth is expressed in bits or bytes per second (bps) for digital devices, and in cycles per second (Hz) for analog devices.

**blocking operation.** An operation that does not complete until the operation either succeeds or fails. For example, a blocking receive will not return until a message is received or until the channel is closed and no further messages can be received.

**breakpoint.** A place in a program, specified by a command or a condition, where the system halts execution and gives control to the workstation user or to a specified program.

**broadcast operation.** A communication operation where one processor sends (or broadcasts) a message to all other processors.

**buffer.** A portion of storage used to hold input or output data temporarily.

# **C**

**C.** A general-purpose programming language. It was formalized by Uniforum in 1983 and the ANSI standards committee for the C language in 1984.

**C++.** A general-purpose programming language that is based on the C language. C++ includes extensions that support an object-oriented programming paradigm. Extensions include:

- strong typing
- data abstraction and encapsulation
- polymorphism through function overloading and templates
- class inheritance.

**chaotic relaxation.** An iterative relaxation method that uses a combination of the Gauss-Seidel and Jacobi-Seidel methods. The array of discrete values is divided into subregions that can be operated on in parallel. The subregion boundaries are calculated using the Jacobi-Seidel method, while the subregion interiors are calculated using the Gauss-Seidel method. See also *Gauss-Seidel*.

**client.** A function that requests services from a server and makes them available to the user.

**cluster.** A group of processors interconnected through a high-speed network that can be used for high-performance computing.

**Cluster 1600.** See IBM eServer Cluster 1600.

**collective communication.** A communication operation that involves more than two processes or tasks. Broadcasts, reductions, and the **MPI\_Allreduce** subroutine are all examples of collective communication operations. All tasks in a communicator must participate.

**command alias.** When using the PE command-line debugger **pdbx**, you can create abbreviations for existing commands using the **pdbx alias** command. These abbreviations are known as *command aliases.*

**communicator.** An MPI object that describes the communication context and an associated group of processes.

**compile.** To translate a source program into an executable program.

**condition.** One of a set of specified values that a data item can assume.

**core dump.** A process by which the current state of a program is preserved in a file. Core dumps are usually associated with programs that have encountered an unexpected, system-detected fault, such as a

Segmentation Fault or a severe user error. The current program state is needed for the programmer to diagnose and correct the problem.

**core file.** A file that preserves the state of a program, usually just before a program is terminated for an unexpected error. See also *core dump.*

**current context.** When using the **pdbx** debugger, control of the parallel program and the display of its data can be limited to a subset of the tasks belonging to that program. This subset of tasks is called the *current context.* You can set the current context to be a single task, multiple tasks, or all the tasks in the program.

## **D**

**data decomposition.** A method of breaking up (or decomposing) a program into smaller parts to exploit parallelism. One divides the program by dividing the data (usually arrays) into smaller parts and operating on each part independently.

**data parallelism.** Refers to situations where parallel tasks perform the same computation on different sets of data.

**dbx.** A symbolic command-line debugger that is often provided with UNIX systems. The PE command-line debugger **pdbx** is based on the **dbx** debugger.

**debugger.** A debugger provides an environment in which you can manually control the execution of a program. It also provides the ability to display the program's data and operation.

**distributed shell (dsh).** An IBM Parallel System Support Programs for AIX command that lets you issue commands to a group of hosts in parallel. See *IBM Parallel System Support Programs for AIX: Command and Technical Reference* for details.

**domain name.** The hierarchical identification of a host system (in a network), consisting of human-readable labels, separated by decimal points.

**DPCL target application.** The executable program that is instrumented by a Dynamic Probe Class Library (DPCL) analysis tool. It is the process (or processes) into which the DPCL analysis tool inserts probes. A target application could be a serial or parallel program. Furthermore, if the target application is a parallel program, it could follow either the SPMD or the MPMD model, and may be designed for either a message-passing or a shared-memory system.

## **E**

**environment variable.** (1) A variable that describes the operating environment of the process. Common environment variables describe the home directory,

command search path, and the current time zone. (2) A variable that is included in the current software environment and is therefore available to any called program that requests it.

**Ethernet.** A baseband local area network (LAN) that allows multiple stations to access the transmission medium at will without prior coordination, avoids contention by using carrier sense and deference, and resolves contention by using collision detection and delayed retransmission. Ethernet uses carrier sense multiple access with collision detection (CSMA/CD).

**event.** An occurrence of significance to a task — the completion of an asynchronous operation such as an input/output operation, for example.

**executable.** A program that has been link-edited and therefore can be run in a processor.

**execution.** To perform the actions specified by a program or a portion of a program.

**expression.** In programming languages, a language construct for computing a value from one or more operands.

**F**

**fairness.** A policy in which tasks, threads, or processes must be allowed eventual access to a resource for which they are competing. For example, if multiple threads are simultaneously seeking a lock, no set of circumstances can cause any thread to wait indefinitely for access to the lock.

**Fiber Distributed Data Interface (FDDI).** An American National Standards Institute (ANSI) standard for a local area network (LAN) using optical fiber cables. An FDDI LAN can be up to 100 kilometers (62 miles) long, and can include up to 500 system units. There can be up to 2 kilometers (1.24 miles) between system units and concentrators.

**file system.** The collection of files and file management structures on a physical or logical mass storage device, such as a diskette or minidisk.

fileset. (1) An individually-installable option or update. Options provide specific functions. Updates correct an error in, or enhance, a previously installed program. (2) One or more separately-installable, logically-grouped units in an installation package. See also *licensed program* and *package.*

**foreign host.** See *remote host.*

**FORTRAN.** One of the oldest of the modern programming languages, and the most popular language for scientific and engineering computations. Its name is a contraction of *FORmula TRANslation.* The two most common FORTRAN versions are FORTRAN

77, originally standardized in 1978, and FORTRAN 90. FORTRAN 77 is a proper subset of FORTRAN 90.

**function cycle.** A chain of calls in which the first caller is also the last to be called. A function that calls itself recursively is not considered a function cycle.

**functional decomposition.** A method of dividing the work in a program to exploit parallelism. The program is divided into independent pieces of functionality, which are distributed to independent processors. This method is in contrast to data decomposition, which distributes the same work over different data to independent processors.

**functional parallelism.** Refers to situations where parallel tasks specialize in particular work.

## **G**

**Gauss-Seidel.** An iterative relaxation method for solving Laplace's equation. It calculates the general solution by finding particular solutions to a set of discrete points distributed throughout the area in question. The values of the individual points are obtained by averaging the values of nearby points. Gauss-Seidel differs from Jacobi-Seidel in that, for the *i+1*st iteration, Jacobi-Seidel uses only values calculated in the *i*th iteration. Gauss-Seidel uses a mixture of values calculated in the *i*th and *i+1*st iterations.

**global max.** The maximum value across all processors for a given variable. It is global in the sense that it is global to the available processors.

**global variable.** A variable defined in one portion of a computer program and used in at least one other portion of the computer program.

**gprof.** A UNIX command that produces an execution profile of C, COBOL, FORTRAN, or Pascal programs. The execution profile is in a textual and tabular format. It is useful for identifying which routines use the most CPU time. See the man page on **gprof**.

**graphical user interface (GUI).** A type of computer interface consisting of a visual metaphor of a real-world scene, often of a desktop. Within that scene are icons, which represent actual objects, that the user can access and manipulate with a pointing device.

**GUI.** Graphical user interface.

## **H**

|

**high performance switch.** The high-performance message-passing network that connects all processor nodes together. | |

**hook.** A **pdbx** command that lets you re-establish control over all tasks in the current context that were previously unhooked with this command.

**home node.** The node from which an application developer compiles and runs his program. The home node can be any workstation on the LAN.

**host.** A computer connected to a network that provides an access method to that network. A host provides end-user services.

**host list file.** A file that contains a list of host names, and possibly other information, that was defined by the application that reads it.

**host name.** The name used to uniquely identify any computer on a network.

**hot spot.** A memory location or synchronization resource for which multiple processors compete excessively. This competition can cause a disproportionately large performance degradation when one processor that seeks the resource blocks, preventing many other processors from having it, thereby forcing them to become idle.

## **I**

**IBM eServer Cluster 1600.** An IBM eServer Cluster | 1600 is any CSM-managed cluster comprised of POWER microprocessor based systems (including RS/6000 SMPs, RS/6000 SP nodes, and pSeries SMPs). |  $\blacksquare$  $\blacksquare$  $\blacksquare$ 

**IBM Parallel Environment (PE) for AIX.** A licensed program that provides an execution and development environment for parallel C, C++, and FORTRAN programs. It also includes tools for debugging, profiling, and tuning parallel programs.

**installation image.** A file or collection of files that are required in order to install a software product on system nodes. These files are in a form that allows them to be installed or removed with the AIX **installp** command. See also *fileset*, *licensed program*, and *package.* |  $\blacksquare$  $\blacksquare$  $\blacksquare$  $\blacksquare$ 

**Internet.** The collection of worldwide networks and gateways that function as a single, cooperative virtual network.

**Internet Protocol (IP).** The IP protocol lies beneath | the UDP protocol, which provides packet delivery between user processes and the TCP protocol, which provides reliable message delivery between user processes.  $\blacksquare$ |  $\blacksquare$ 

**IP.** Internet Protocol.

## **J**

|

**Jacobi-Seidel.** See *Gauss-Seidel.*

# **K**

**Kerberos.** A publicly available security and authentication product that works with the IBM Parallel System Support Programs for AIX software to authenticate the execution of remote commands.

**kernel.** The core portion of the UNIX operating system that controls the resources of the CPU and allocates them to the users. The kernel is memory-resident, is said to run in *kernel mode* (in other words, at higher execution priority level than *user mode*), and is protected from user tampering by the hardware.

#### **L**

**Laplace's equation.** A homogeneous partial differential equation used to describe heat transfer, electric fields, and many other applications.

**latency.** The time interval between the initiation of a send by an origin task and the completion of the matching receive by the target task. More generally, latency is the time between a task initiating data transfer and the time that transfer is recognized as complete at the data destination.

**licensed program.** A collection of software packages sold as a product that customers pay for to license. A licensed program can consist of packages and file sets a customer would install. These packages and file sets bear a copyright and are offered under the terms and conditions of a licensing agreement. See also *fileset* and *package.*

**lightweight corefiles.** An alternative to standard AIX corefiles. Corefiles produced in the *Standardized Lightweight Corefile Format* provide simple process stack traces (listings of function calls that led to the error) and consume fewer system resources than traditional corefiles.

**LoadLeveler.** A job management system that works with POE to let users run jobs and match processing needs with system resources, in order to make better use of the system.

**local variable.** A variable that is defined and used only in one specified portion of a computer program.

**loop unrolling.** A program transformation that makes multiple copies of the body of a loop, also placing the copies within the body of the loop. The loop trip count and index are adjusted appropriately so the new loop computes the same values as the original. This transformation makes it possible for a compiler to take additional advantage of instruction pipelining, data cache effects, and software pipelining.

See also *optimization.*

#### **M**

**management domain .** A set of nodes configured for manageability by the Clusters Systems Management (CSM) product. Such a domain has a management server that is used to administer a number of managed nodes. Only management servers have knowledge of the whole domain. Managed nodes only know about the servers managing them; they know nothing of each other. Contrast with *peer domain*.

**menu.** A list of options displayed to the user by a data processing system, from which the user can select an action to be initiated.

**message catalog.** A file created from a message source file that contains application error and other messages, which can later be translated into other languages without having to recompile the application source code.

**message passing.** Refers to the process by which parallel tasks explicitly exchange program data.

**Message Passing Interface (MPI).** A standardized API for implementing the message-passing model.

**MIMD.** Multiple instruction stream, multiple data stream.

**Multiple instruction stream, multiple data stream (MIMD).** A parallel programming model in which different processors perform different instructions on different sets of data.

**MPMD.** Multiple program, multiple data.

**Multiple program, multiple data (MPMD).** A parallel programming model in which different, but related, programs are run on different sets of data.

**MPI.** Message Passing Interface.

## **N**

| | |  $\blacksquare$ 

**network.** An interconnected group of nodes, lines, and terminals. A network provides the ability to transmit data to and receive data from other systems and users.

**Network Information Services.** A set of network services (for example, a distributed service for retrieving information about the users, groups, network addresses, and gateways in a network) that resolve naming and addressing differences among computers in a network.

**NIS.** See *Network Information Services*.

**node.** (1) In a network, the point where one or more functional units interconnect transmission lines. A computer location defined in a network. (2) A single location or workstation in a network. Usually a physical entity, such as a processor. |

**node ID.** A string of unique characters that identifies the node on a network.

**nonblocking operation.** An operation, such as sending or receiving a message, that returns immediately whether or not the operation was completed. For example, a nonblocking receive will not wait until a message arrives. By contrast, a blocking receive will wait. A nonblocking receive must be completed by a later test or wait.

## **O**

**object code.** The result of translating a computer program to a relocatable, low-level form. Object code contains machine instructions, but symbol names (such as array, scalar, and procedure names), are not yet given a location in memory. Contrast with *source code.*

**optimization.** A widely-used (though not strictly accurate) term for program performance improvement, especially for performance improvement done by a compiler or other program translation software. An optimizing compiler is one that performs extensive code transformations in order to obtain an executable that runs faster but gives the same answer as the original. Such code transformations, however, can make code debugging and performance analysis very difficult because complex code transformations obscure the correspondence between compiled and original source code.

**option flag.** Arguments or any other additional information that a user specifies with a program name. Also referred to as *parameters* or *command-line options.*

#### **P**

**package.** A number of file sets that have been collected into a single installable image of licensed programs. Multiple file sets can be bundled together for installing groups of software together. See also *fileset* and *licensed program.*

**parallelism.** The degree to which parts of a program may be concurrently executed.

**parallelize.** To convert a serial program for parallel execution.

**parallel operating environment (POE).** An execution environment that smooths the differences between serial and parallel execution. It lets you submit and manage parallel jobs. It is abbreviated and commonly known as POE.

**parameter.** (1) In FORTRAN, a symbol that is given a constant value for a specified application. (2) An item in a menu for which the operator specifies a value or for which the system provides a value when the menu is

interpreted. (3) A name in a procedure that is used to refer to an argument that is passed to the procedure. (4) A particular piece of information that a system or application program needs to process a request.

**partition.** (1) A fixed-size division of storage. (2) A logical collection of nodes to be viewed as one system or domain. System partitioning is a method of organizing the system into groups of nodes for testing or running different levels of software of product environments. |  $\blacksquare$  $\blacksquare$  $\blacksquare$ |

|

**Partition Manager.** The component of the parallel operating environment (POE) that allocates nodes, sets up the execution environment for remote tasks, and manages distribution or collection of standard input (STDIN), standard output (STDOUT), and standard error (STDERR).

**pdbx.** The parallel, symbolic command-line debugging facility of PE. **pdbx** is based on the **dbx** debugger and has a similar interface.

**PE.** The Parallel Environment for AIX licensed program.

**peer domain.** A set of nodes configured for high availability by the RSCT configuration manager. Such a domain has no distinguished or master node. All nodes are aware of all other nodes, and administrative commands can be issued from any node in the domain. All nodes also have a consistent view of the domain membership. Contrast with *management domain*.

**performance monitor.** A utility that displays how effectively a system is being used by programs.

**PID.** Process identifier.

|  $\blacksquare$  **POE.** parallel operating environment.

**pool.** Groups of nodes on a system that are known to LoadLeveler, and are identified by a pool name or number.  $\blacksquare$ 

**point-to-point communication.** A communication operation that involves exactly two processes or tasks. One process initiates the communication through a *send* operation. The partner process issues a *receive* operation to accept the data being sent.

**procedure.** (1) In a programming language, a block, with or without formal parameters, whose execution is invoked by means of a procedure call. (2) A set of related control statements that cause one or more programs to be performed.

**process.** A program or command that is actually running the computer. It consists of a loaded version of the executable file, its data, its stack, and its kernel data structures that represent the process's state within a multitasking environment. The executable file contains the machine instructions (and any calls to shared

objects) that will be executed by the hardware. A process can contain multiple threads of execution.

The process is created with a **fork()** system call and ends using an **exit()** system call. Between **fork** and **exit**, the process is known to the system by a unique process identifier (PID).

Each process has its own virtual memory space and cannot access another process's memory directly. Communication methods across processes include pipes, sockets, shared memory, and message passing.

**prof.** A utility that produces an execution profile of an application or program. It is useful to identify which routines use the most CPU time. See the man page for **prof**.

**profiling.** The act of determining how much CPU time is used by each function or subroutine in a program. The histogram or table produced is called the execution profile.

**pthread.** A thread that conforms to the POSIX Threads Programming Model.

## **R**

**reduced instruction-set computer.** A computer that uses a small, simplified set of frequently-used instructions for rapid execution.

**reduction operation.** An operation, usually mathematical, that reduces a collection of data by one or more dimensions. For example, the arithmetic SUM operation is a reduction operation that reduces an array to a scalar value. Other reduction operations include MAXVAL and MINVAL.

**Reliable Scalable Cluster Technology.** A set of software components that together provide a comprehensive clustering environment for AIX. RSCT is the infrastructure used by a variety of IBM products to provide clusters with improved system availability, scalability, and ease of use.

**remote host.** Any host on a network except the one where a particular operator is working.

**remote shell (rsh).** A command that lets you issue commands on a remote host.

**RISC.** See *reduced instruction-set computer*.

**RSCT.** See *Reliable Scalable Cluster Technology*.

**RSCT peer domain.** See *peer domain*.

# **S**

**shell script.** A sequence of commands that are to be executed by a shell interpreter such as the Bourne shell (**sh**), the C shell (**csh**), or the Korn shell (**ksh**). Script

commands are stored in a file in the same format as if they were typed at a terminal.

**segmentation fault.** A system-detected error, usually caused by referencing an non-valid memory address.

**server.** A functional unit that provides shared services to workstations over a network — a file server, a print server, or a mail server, for example.

**signal handling.** In the context of a message passing library (such as MPI), there is a need for asynchronous operations to manage packet flow and data delivery while the application is doing computation. This asynchronous activity can be carried out either by a signal handler or by a service thread. The early IBM message passing libraries used a signal handler and the more recent libraries use service threads. The older libraries are often referred to as the *signal handling* versions.

**Single program, multiple data (SPMD).** A parallel programming model in which different processors execute the same program on different sets of data.

**source code.** The input to a compiler or assembler, written in a source language. Contrast with *object code.*

**source line.** A line of source code.

**SPMD.** Single program, multiple data.

**standard error (STDERR).** An output file intended to be used for error messages for C programs.

**standard input (STDIN).** The primary source of data entered into a command. Standard input comes from the keyboard unless redirection or piping is used, in which case standard input can be from a file or the output from another command.

**standard output (STDOUT).** The primary destination of data produced by a command. Standard output goes to the display unless redirection or piping is used, in which case standard output can go to a file or to another command.

**STDERR.** Standard error.

**STDIN.** Standard input.

**STDOUT.** Standard output.

stencil. A pattern of memory references used for averaging. A 4-point stencil in two dimensions for a given array cell, x(i,j), uses the four adjacent cells,  $x(i-1,j)$ ,  $x(i+1,j)$ ,  $x(i,j-1)$ , and  $x(i,j+1)$ .

subroutine. (1) A sequence of instructions whose execution is invoked by a call. (2) A sequenced set of instructions or statements that can be used in one or more computer programs and at one or more points in a computer program. (3) A group of instructions that can be part of another routine or can be called by another program or routine.

**synchronization.** The action of forcing certain points in the execution sequences of two or more asynchronous procedures to coincide in time.

**system administrator.** (1) The person at a computer installation who designs, controls, and manages the use of the computer system. (2) The person who is responsible for setting up, modifying, and maintaining the Parallel Environment.

# **T**

**target application.** See *DPCL target application*.

**task.** A unit of computation analogous to a process. In a parallel job, there are two or more concurrent tasks working together through message passing. Though it is common to allocate one task per processor, the terms *task* and *processor* are not interchangeable.

**thread.** A single, separately dispatchable, unit of execution. There can be one or more threads in a process, and each thread is executed by the operating system concurrently.

**TPD.** Third party debugger.

**tracing.** In PE, the collection of information about the execution of the program. This information is accumulated into a trace file that can later be examined.

**tracepoint.** Tracepoints are places in the program that, when reached during execution, cause the debugger to print information about the state of the program.

**trace record.** In PE, a collection of information about a specific event that occurred during the execution of your program. For example, a trace record is created for each send and receive operation that occurs in your program (this is optional and might not be appropriate). These records are then accumulated into a trace file that can later be examined.

## **U**

**unrolling loops.** See *loop unrolling.*

**user.** (1) A person who requires the services of a computing system. (2) Any person or any thing that can issue or receive commands and message to or from the information processing system.

**User Space.** A version of the message passing library that is optimized for direct access to the high performance switch. User Space maximizes performance by passing up all kernel involvement in sending or receiving a message.

**utility program.** A computer program in general support of computer processes; for example, a diagnostic program, a trace program, a sort program.

**utility routine.** A routine in general support of the processes of a computer; for example, an input routine.

#### **V**

**variable.** (1) In programming languages, a named object that may take different values, one at a time. The values of a variable are usually restricted to one data type. (2) A quantity that can assume any of a given set of values. (3) A name used to represent a data item whose value can be changed while the program is running. (4) A name used to represent data whose value can be changed, while the program is running, by referring to the name of the variable.

# **X**

**X Window System.** The UNIX industry's graphics windowing standard that provides simultaneous views of several executing programs or processes on high resolution graphics displays.

#### **Index**

## **Special characters**

[-bmaxdata](#page-49-0) 34, [207](#page-222-0) -buffer mem [command-line](#page-221-0) flag 206 -eager\_limit [command-line](#page-220-0) flag 205 -hostfile [command-line](#page-31-0) flag 16 -infolevel [command-line](#page-54-0) flag 39 -procs [command-line](#page-31-0) flag 16 [-q64](#page-57-0) 42 -qarch [compiler](#page-48-0) option 33 [-qextcheck](#page-48-0) compiler option 33 [-qintsize](#page-57-0) 42 [-shared\\_memory](#page-17-0) command-line flag 2, [15](#page-30-0) -stdoutmode [command-line](#page-46-0) flag 31 [@bulkxfer](#page-24-0) 9

#### **Numerics**

32-bit [addressing](#page-49-0) 34 32-bit [application](#page-40-0) 25, [33,](#page-48-0) [35,](#page-50-0) [36,](#page-51-0) [42](#page-57-0) 32-bit [executable](#page-30-0) 15, [16](#page-31-0) 64-bit [application](#page-40-0) 25, [33,](#page-48-0) [36,](#page-51-0) [42](#page-57-0) 64-bit [executable](#page-30-0) 15

## **A**

[abbreviated](#page-11-0) names x [accessibility](#page-224-0) 209 [keyboard](#page-224-0) 209 [shortcut](#page-224-0) keys 209 [acknowledgments](#page-229-0) 214 [acronyms](#page-11-0) for product names x address [segments](#page-49-0) 34 AIX function [limitation](#page-45-0) 30 AIX kernel [thread](#page-40-0) 25 AIX [message](#page-48-0) catalog 33 AIX [profiling](#page-26-0) 11 AIX [signals](#page-43-0) 28 [AIXTHREAD\\_SCOPE](#page-53-0) environment variable 38 APIs parallel task [identification](#page-138-0) 123 [archive](#page-28-0) 13 assorted [constants](#page-75-0) 60 [asynchronous](#page-43-0) signals 28, [29](#page-44-0) [atomic](#page-56-0) lock 41

## **B**

bindings [subroutine](#page-144-0) 129, [153](#page-168-0) blocking [collective](#page-31-0) 16, [30](#page-45-0) blocking [communication](#page-16-0) 1 [blocking](#page-56-0) MPI call 41, [43](#page-58-0) [blocking](#page-19-0) receive 4, [6](#page-21-0) [blocking](#page-18-0) send 3, [6,](#page-21-0) [8](#page-23-0) buffering [messages](#page-220-0) 205 bulk [transfer](#page-24-0) mode 9

## **C**

C [bindings](#page-26-0) 11 C [language](#page-64-0) binding data types 49 C [reduction](#page-65-0) function dattypes 50 checkpoint [hang](#page-56-0) 41 [CHECKPOINT](#page-53-0) environment variable 38, [39,](#page-54-0) [41](#page-56-0) checkpoint [restrictions](#page-53-0) 38 child [process](#page-56-0) 41 choice [arguments](#page-48-0) 33 clock [source](#page-49-0) 34 collective [communication](#page-30-0) 15 collective [communication](#page-53-0) call 38, [41](#page-56-0) collective [constants](#page-75-0) 60 collective [operations](#page-76-0) 61 combiner [constants](#page-74-0) 59 command-line flags [-buffer\\_mem](#page-221-0) 206 [-eager\\_limit](#page-220-0) 205 [-hostfile](#page-31-0) 16 [-infolevel](#page-54-0) 39 [-procs](#page-31-0) 16 [-shared\\_memory](#page-17-0) 2, [15](#page-30-0) [-stdoutmode](#page-46-0) 31 commands [poe](#page-40-0) 25, [32](#page-47-0) [communication](#page-60-0) stack 45 [communications](#page-24-0) adapter 9 [communicator](#page-79-0) 64 constants [assorted](#page-75-0) 60 [collective](#page-75-0) 60 collective [operations](#page-76-0) 61 [communicator](#page-74-0) and group comparisons 59 data type [decoding](#page-74-0) 59 [derived](#page-75-0) data types 60 [elementary](#page-75-0) data type 60, [61](#page-76-0) [empty](#page-77-0) group 62 [environment](#page-73-0) inquiry keys 58 error [classes](#page-72-0) 57 error handling [specifiers](#page-75-0) 60 file [operation](#page-74-0) 59 [FORTRAN](#page-77-0) 90 data type matching 62 [maximum](#page-73-0) sizes 58 [MPI](#page-72-0) 57 [MPI-IO](#page-74-0) 59 null [handles](#page-77-0) 62 [one-sided](#page-74-0) 59 [optional](#page-76-0) data types 61 [predefined](#page-73-0) attribute keys 58 [reduction](#page-76-0) function 61 [special](#page-75-0) data types 60 [threads](#page-77-0) 62 [topologies](#page-74-0) 59 [construction](#page-75-0) of derived data types 60 contention for [processors](#page-21-0) 6 [conventions](#page-11-0) x

credit flow [control](#page-19-0) 4, [205,](#page-220-0) [206](#page-221-0)

#### **D**

data type [constructors](#page-38-0) 23 data type [decoding](#page-74-0) functions 59 data types C [language](#page-64-0) binding 49 C [reduction](#page-65-0) functions 50 [FORTRAN](#page-64-0) language bindings 49 [FORTRAN](#page-66-0) reduction functions 51 [predefined](#page-64-0) MPI 49 special [purpose](#page-64-0) 49 data types for [reduction](#page-76-0) functions (C and  $C_{++}$ ) 61 data types for reduction functions [\(FORTRAN\)](#page-76-0) 61 [deadlock](#page-34-0) 19 debugger [restrictions](#page-53-0) 38 [DEVELOP](#page-45-0) mode 30 [disability](#page-224-0) 209 [dropped](#page-25-0) packets 10 [dynamic](#page-53-0) probe class library 38

#### **E**

[eager](#page-18-0) limit 3, [5,](#page-20-0) [8,](#page-23-0) [63,](#page-78-0) [64,](#page-79-0) [205](#page-220-0) eager [protocol](#page-18-0) 3, [5](#page-20-0) [eager](#page-18-0) send 3, [4,](#page-19-0) [8,](#page-23-0) [64,](#page-79-0) [205,](#page-220-0) [206,](#page-221-0) [207](#page-222-0) early [arrival](#page-19-0) buffer 4, [5,](#page-20-0) [63,](#page-78-0) [205,](#page-220-0) [206,](#page-221-0) [207](#page-222-0) early [arrival](#page-19-0) list 4, [5](#page-20-0) [elementary](#page-75-0) data types (C and C++) 60 elementary data types [\(FORTRAN\)](#page-76-0) 61 [empty](#page-77-0) group 62 [environment](#page-73-0) inquiry keys 58 [environment](#page-16-0) variables 1 [AIXTHREAD\\_SCOPE](#page-53-0) 38 [CHECKPOINT](#page-53-0) 38, [39,](#page-54-0) [41](#page-56-0) [LAPI\\_USE\\_SHM](#page-49-0) 34 [MP\\_](#page-48-0) 33 [MP\\_ACK\\_INTERVAL](#page-60-0) 45 [MP\\_ACK\\_THRESH](#page-24-0) 9, [45](#page-60-0) [MP\\_BUFFER\\_MEM](#page-19-0) 4, [63,](#page-78-0) [64,](#page-79-0) [206](#page-221-0) [MP\\_CC\\_SCRATCH\\_BUFFER](#page-24-0) 9 [MP\\_CLOCK\\_SOURCE](#page-49-0) 34 [MP\\_CSS\\_INTERRUPT](#page-21-0) 6, [21,](#page-36-0) [43,](#page-58-0) [44](#page-59-0) [MP\\_EAGER\\_LIMIT](#page-18-0) 3, [4,](#page-19-0) [63,](#page-78-0) [64,](#page-79-0) [205](#page-220-0) [MP\\_EUIDEVELOP](#page-45-0) 30, [127,](#page-142-0) [129](#page-144-0) [MP\\_EUIDEVICE](#page-23-0) 8 [MP\\_EUILIB](#page-17-0) 2, [3](#page-18-0) [MP\\_HINTS\\_FILTERED](#page-38-0) 23 [MP\\_HOSTFILE](#page-31-0) 16 [MP\\_INFOLEVEL](#page-48-0) 33, [39](#page-54-0) [MP\\_INSTANCES](#page-23-0) 8 [MP\\_INTRDELAY](#page-60-0) 45 [MP\\_IO\\_BUFFER\\_SIZE](#page-38-0) 23 [MP\\_IO\\_ERRLOG](#page-37-0) 22 [MP\\_IONODEFILE](#page-35-0) 20 [MP\\_LAPI\\_INET\\_ADDR](#page-32-0) 17 [MP\\_MSG\\_API](#page-59-0) 44 [MP\\_PIPE\\_SIZE](#page-60-0) 45 [MP\\_POLLING\\_INTERVAL](#page-21-0) 6, [43](#page-58-0) [MP\\_PRIORITY](#page-25-0) 10

[environment](#page-16-0) variables *(continued)* [MP\\_PROCS](#page-31-0) 16 [MP\\_RETRANSMIT\\_INTERVAL](#page-25-0) 10 [MP\\_REXMIT\\_BUF\\_CNT](#page-22-0) 7 [MP\\_REXMIT\\_BUF\\_SIZE](#page-22-0) 7 [MP\\_SHARED\\_MEMORY](#page-16-0) 1, [2,](#page-17-0) [15,](#page-30-0) [30,](#page-45-0) [34,](#page-49-0) [127,](#page-142-0) [129](#page-144-0) [MP\\_SINGLE\\_THREAD](#page-22-0) 7, [20,](#page-35-0) [21,](#page-36-0) [36,](#page-51-0) [38](#page-53-0) [MP\\_SNDBUF](#page-46-0) 31 [MP\\_STATISTICS](#page-24-0) 9, [10,](#page-25-0) [206](#page-221-0) [MP\\_STDOUTMODE](#page-46-0) 31 [MP\\_SYNC\\_ON\\_CONNECT](#page-60-0) 45 [MP\\_TASK\\_AFFINITY](#page-25-0) 10 [MP\\_THREAD\\_STACKSIZE](#page-51-0) 36 [MP\\_UDP\\_PACKET\\_SIZE](#page-17-0) 2, [45](#page-60-0) [MP\\_USE\\_BULK\\_XFER](#page-24-0) 9, [45](#page-60-0) [MP\\_WAIT\\_MODE](#page-21-0) 6 [MPI\\_WAIT\\_MODE](#page-58-0) 43 not [recognized](#page-48-0) by PE 33 [OBJECT\\_MODE](#page-57-0) 42 [reserved](#page-48-0) 33 error [classes](#page-72-0) 57 error [handler](#page-62-0) 47 error handling [specifiers](#page-75-0) 60 [Ethernet](#page-31-0) adapter 16 exit status [abnormal](#page-44-0) 29 [continuing](#page-42-0) job step 27 [normal](#page-44-0) 29 parallel [application](#page-41-0) 26 [terminating](#page-42-0) job step 27 [values](#page-41-0) 26, [29,](#page-44-0) [37](#page-52-0) [export](#page-28-0) file 13 extended heap

## **F**

[specifying](#page-50-0) 35

file [descriptor](#page-44-0) numbers 29 file [handle](#page-79-0) 64 file operation [constants](#page-74-0) 59 flags, command-line [-buffer\\_mem](#page-221-0) 206 [-eager\\_limit](#page-220-0) 205 [-hostfile](#page-31-0) 16 [-infolevel](#page-54-0) 39 [-procs](#page-31-0) 16 [-shared\\_memory](#page-17-0) 2, [15](#page-30-0) [-stdoutmode](#page-46-0) 31 [FORTRAN](#page-168-0) 77 153 [FORTRAN](#page-168-0) 90 153 [FORTRAN](#page-77-0) 90 data type matching constants 62 [FORTRAN](#page-26-0) bindings 11, [12](#page-27-0) [FORTRAN](#page-64-0) language binding data types 49 [FORTRAN](#page-66-0) reduction function data types 51 function [overloading](#page-48-0) 33 functions [MPI](#page-148-0) 133

## **G**

[General](#page-35-0) Parallel File System (GPFS) 20 [gprof](#page-26-0) 11

## **H**

heap [space](#page-222-0) 207 hidden [threads](#page-36-0) 21 High [Performance](#page-168-0) FORTRAN (HPF) 153 hint [filtering](#page-38-0) 23

## **I**

I/O [agent](#page-35-0) 20 I/O [node](#page-35-0) file 20 IBM [General](#page-35-0) Parallel File System (GPFS) 20 IBM [POWER4](#page-25-0) server 10 IBM [System](#page-25-0) p5 server 10 [import](#page-28-0) file 13 Info [objects](#page-38-0) 23 [ipcrm](#page-31-0) 16

#### **J**

iob [control](#page-42-0) 27 job step [progression](#page-42-0) 27 job step [termination](#page-42-0) 27 [default](#page-42-0) 27

## **K**

key [collision](#page-31-0) 16 key, [value](#page-38-0) pair 23 [ksh93](#page-45-0) 30

## **L**

language bindings [MPI](#page-48-0) 33 [LAPI](#page-16-0) 1, [17,](#page-32-0) [44,](#page-59-0) [45,](#page-60-0) [207](#page-222-0) sliding window [protocol](#page-19-0) 4 [used](#page-59-0) with MPI 44 LAPI data transfer [function](#page-18-0) 3 LAPI [dispatcher](#page-19-0) 4, [6,](#page-21-0) [9,](#page-24-0) [10](#page-25-0) LAPI parallel [program](#page-60-0) 45 LAPI [protocol](#page-40-0) 25 [LAPI](#page-22-0) send side copy 7 LAPI user [message](#page-22-0) 7 [LAPI\\_INIT](#page-60-0) 45 [LAPI\\_TERM](#page-60-0) 45 [LAPI\\_USE\\_SHM](#page-49-0) environment variable 34 limits, system on size of MPI [elements](#page-78-0) 63 [llcancel](#page-31-0) 16 [LoadLeveler](#page-24-0) 9, [26,](#page-41-0) [65](#page-80-0) LookAt [message](#page-13-0) retrieval tool xii

#### **M**

M:N [threads](#page-53-0) 38 [malloc](#page-222-0) 207 [malloc](#page-221-0) and free 206 [MALLOCDEBUG](#page-50-0) 35 [MALLOCTYPE](#page-50-0) 35 [maximum](#page-73-0) sizes 58 [maximum](#page-80-0) tasks per node 65 [message](#page-30-0) address range 15 [message](#page-30-0) buffer 15, [25](#page-40-0) [message](#page-19-0) credit 4, [5,](#page-20-0) [63,](#page-78-0) [205,](#page-220-0) [206,](#page-221-0) [207](#page-222-0) message [descriptor](#page-19-0) 4 message [envelope](#page-20-0) 5 message [envelope](#page-78-0) buffer 63 [message](#page-21-0) packet transfer 6 message passing [profiling](#page-26-0) 11 [message](#page-57-0) queue 42 [message](#page-13-0) retrieval tool, LookAt xii [message](#page-24-0) traffic 9 message transport [mechanisms](#page-16-0) 1 messages [buffering](#page-220-0) 205 mixed [parallelism](#page-58-0) with MPI and threads 43 [MP\\_ACK\\_INTERVAL](#page-60-0) environment variable 45 [MP\\_ACK\\_THRESH](#page-24-0) environment variable 9, [45](#page-60-0) [MP\\_BUFFER\\_MEM](#page-222-0) 207 [MP\\_BUFFER\\_MEM](#page-19-0) environment variable 4, [63,](#page-78-0) [64](#page-79-0)[,](#page-221-0) [206](#page-221-0) [MP\\_CC\\_SCRATCH\\_BUFFER](#page-24-0) environment variable 9 [MP\\_CLOCK\\_SOURCE](#page-49-0) environment variable 34 [MP\\_CSS\\_INTERRUPT](#page-21-0) environment variable 6, [21,](#page-36-0) [43](#page-58-0)[,](#page-59-0) [44](#page-59-0) [MP\\_EAGER\\_LIMIT](#page-18-0) environment variable 3, [4,](#page-19-0) [63,](#page-78-0) [64](#page-79-0)[,](#page-220-0) [205](#page-220-0) [MP\\_EUIDEVELOP](#page-45-0) environment variable 30, [127,](#page-142-0) [129](#page-144-0) [MP\\_EUIDEVICE](#page-23-0) environment variable 8 MP\_EUILIB [environment](#page-17-0) variable 2, [3](#page-18-0) [MP\\_HINTS\\_FILTERED](#page-38-0) environment variable 23 [MP\\_HOSTFILE](#page-31-0) environment variable 16 [MP\\_INFOLEVEL](#page-48-0) environment variable 33, [39](#page-54-0) [MP\\_INSTANCES](#page-23-0) environment variable 8 [mp\\_intrdelay](#page-60-0) 45 [MP\\_INTRDELAY](#page-60-0)\_environment\_variable 45 [MP\\_IO\\_BUFFER\\_SIZE](#page-38-0) environment variable 23 [MP\\_IO\\_ERRLOG](#page-37-0) environment variable 22 [MP\\_IONODEFILE](#page-35-0) environment variable 20 [MP\\_LAPI\\_INET\\_ADDR](#page-32-0) environment variable 17 [MP\\_MSG\\_API](#page-59-0) environment variable 44 [MP\\_PIPE\\_SIZE](#page-60-0) environment variable 45 [MP\\_POLLING\\_INTERVAL](#page-21-0) environment variable 6, [43](#page-58-0) [MP\\_PRIORITY](#page-25-0) environment variable 10 [MP\\_PROCS](#page-31-0) environment variable 16 [MP\\_RETRANSMIT\\_INTERVAL](#page-25-0) environment [variable](#page-25-0) 10 [MP\\_REXMIT\\_BUF\\_CNT](#page-22-0) environment variable 7 [MP\\_REXMIT\\_BUF\\_SIZE](#page-22-0) environment variable 7 [MP\\_SHARED\\_MEMORY](#page-16-0) environment variable 1, [2](#page-17-0)[,](#page-30-0) [15,](#page-30-0) [30,](#page-45-0) [34,](#page-49-0) [127,](#page-142-0) [129](#page-144-0) [MP\\_SINGLE\\_THREAD](#page-22-0) environment variable 7, [20,](#page-35-0) [21](#page-36-0)[,](#page-51-0) [36,](#page-51-0) [38](#page-53-0)

[MP\\_SNDBUF](#page-46-0) environment variable 31 [MP\\_STATISTICS](#page-24-0) environment variable 9, [10,](#page-25-0) [206](#page-221-0) [MP\\_STDOUTMODE](#page-46-0) environment variable 31 [MP\\_SYNC\\_ON\\_CONNECT](#page-60-0) environment variable 45 [MP\\_TASK\\_AFFINITY](#page-25-0) environment variable 10 [MP\\_THREAD\\_STACKSIZE](#page-51-0) environment variable 36 [MP\\_UDP\\_PACKET\\_SIZE](#page-17-0) environment variable 2, [45](#page-60-0) [MP\\_USE\\_BULK\\_XFER](#page-24-0) environment variable 9, [45](#page-60-0) [MP\\_WAIT\\_MODE](#page-21-0) environment variable 6 [MPCI](#page-59-0) 44 MPE [subroutine](#page-144-0) bindings 129 MPE [subroutines](#page-142-0) 127 MPI [functions](#page-148-0) 133 [subroutines](#page-148-0) 133 [used](#page-59-0) with LAPI 44 MPI [application](#page-42-0) exit without setting exit value 27 MPI applications [performance](#page-16-0) 1 MPI [constants](#page-72-0) 57, [58,](#page-73-0) [59,](#page-74-0) [60,](#page-75-0) [61,](#page-76-0) [62](#page-77-0) MPI [data](#page-34-0) type 19, [49](#page-64-0) MPI [eager](#page-79-0) limit 64 MPI [envelope](#page-22-0) 7 MPI [internal](#page-22-0) locking 7 MPI IP [performance](#page-17-0) 2 MPI [library](#page-52-0) 37 architecture [considerations](#page-48-0) 33 MPI Library [performance](#page-16-0) 1 MPI [message](#page-22-0) size 7 MPI reduction [operations](#page-68-0) 53 MPI size [limits](#page-78-0) 63 MPI [subroutine](#page-168-0) bindings 153 [MPI](#page-16-0) wait call 1, [3,](#page-18-0) [4,](#page-19-0) [6](#page-21-0) [MPI\\_Abort](#page-41-0) 26, [28](#page-43-0) [MPI\\_ABORT](#page-41-0) 26, [28](#page-43-0) [MPI\\_File](#page-34-0) 19 MPI File object 22 MPI Finalize 27 [MPI\\_FINALIZE](#page-42-0) 27, [37,](#page-52-0) [45](#page-60-0) [MPI\\_INIT](#page-52-0) 37, [45](#page-60-0) [MPI\\_INIT\\_THREAD](#page-52-0) 37 MPI THREAD FUNNELED 37 [MPI\\_THREAD\\_MULTIPLE](#page-52-0) 37 MPI THREAD SINGLE 37 [MPI\\_WAIT\\_MODE](#page-58-0) environment variable 43 [MPI\\_WTIME\\_IS\\_GLOBAL](#page-49-0) 34 MPI-IO API user [tasks](#page-35-0) 20 [considerations](#page-35-0) 20 data [buffer](#page-38-0) size 23 data type [constructors](#page-38-0) 23 deadlock [prevention](#page-34-0) 19 [definition](#page-34-0) 19 error [handling](#page-37-0) 22 [features](#page-34-0) 19 file [interoperability](#page-39-0) 24 file [management](#page-35-0) 20 file [open](#page-35-0) 20 file [tasks](#page-36-0) 21 hidden [threads](#page-36-0) 21

MPI-IO *(continued)* I/O [agent](#page-35-0) 20 Info [objects](#page-38-0) 23 [logging](#page-37-0) errors 22 [portability](#page-34-0) 19 [robustness](#page-34-0) 19 [versatility](#page-34-0) 19 MPI-IO [constants](#page-74-0) 59 [MPL](#page-40-0) 25 not [supported](#page-40-0) 25 [mpxlf\\_r](#page-28-0) 13 [multi-chip](#page-25-0) module (MCM) 10 [mutex](#page-58-0) lock 43

#### **N**

n-task [parallel](#page-40-0) job 25 [named](#page-46-0) pipes 31, [32](#page-47-0) [nonblocking](#page-31-0) collective 16, [30](#page-45-0) nonblocking collective [communication](#page-142-0) subroutines 127 nonblocking [communication](#page-16-0) 1 [nonblocking](#page-19-0) receive 4 [nonblocking](#page-18-0) send 3 null [handles](#page-77-0) 62

# **O**

[OBJECT\\_MODE](#page-57-0) environment variable 42 OK to send [response](#page-21-0) 6 [one-sided](#page-74-0) constants 59 [one-sided](#page-16-0) message passing API 1, [7,](#page-22-0) [23,](#page-38-0) [36,](#page-51-0) [38,](#page-53-0) [43](#page-58-0)[,](#page-148-0) [133,](#page-148-0) [190](#page-205-0) op operation data [types](#page-69-0) 54 operations [predefined](#page-68-0) 53 [reduction](#page-68-0) 53 [optional](#page-76-0) data types 61

## **P**

packet sliding [window](#page-24-0) 9 packet [statistics](#page-25-0) 10 parallel [application](#page-60-0) 45 [parallel](#page-34-0) I/O 19 [parallel](#page-40-0) job 25 parallel job [termination](#page-44-0) 29 parallel task identification API [subroutines](#page-138-0) 123 parallel utility [subroutines](#page-82-0) 67 [MP\\_BANDWIDTH](#page-86-0) 71 [MP\\_DISABLEINTR](#page-91-0) 76 [MP\\_ENABLEINTR](#page-94-0) 79 [MP\\_FLUSH](#page-97-0) 82 [MP\\_INIT\\_CKPT](#page-99-0) 84 [MP\\_QUERYINTR](#page-101-0) 86 [MP\\_SET\\_CKPT\\_CALLBACKS](#page-104-0) 89 [MP\\_STATISTICS\\_WRITE](#page-107-0) 92 [MP\\_STATISTICS\\_ZERO](#page-110-0) 95 [MP\\_STDOUT\\_MODE](#page-111-0) 96 [MP\\_STDOUTMODE\\_QUERY](#page-114-0) 99

parallel utility [subroutines](#page-82-0) *(continued)* [MP\\_UNSET\\_CKPT\\_CALLBACKS](#page-116-0) 101 [mpc\\_bandwidth](#page-86-0) 71 [mpc\\_disableintr](#page-91-0) 76 [mpc\\_enableintr](#page-94-0) 79 [mpc\\_flush](#page-97-0) 82 [mpc\\_init\\_ckpt](#page-99-0) 84 [mpc\\_isatty](#page-84-0) 69 [mpc\\_queryintr](#page-101-0) 86 [mpc\\_set\\_ckpt\\_callbacks](#page-104-0) 89 [mpc\\_statistics\\_write](#page-107-0) 92 [mpc\\_statistics\\_zero](#page-110-0) 95 [mpc\\_stdout\\_mode](#page-111-0) 96 [mpc\\_stdoutmode\\_query](#page-114-0) 99 [mpc\\_unset\\_ckpt\\_callbacks](#page-116-0) 101 [pe\\_dbg\\_breakpoint](#page-118-0) 103 [pe\\_dbg\\_checkpnt](#page-124-0) 109 [pe\\_dbg\\_checkpnt\\_wait](#page-128-0) 113 [pe\\_dbg\\_getcrid](#page-130-0) 115 [pe\\_dbg\\_getrtid](#page-131-0) 116 [pe\\_dbg\\_getvtid](#page-132-0) 117 [pe\\_dbg\\_read\\_cr\\_errfile](#page-133-0) 118 [pe\\_dbg\\_restart](#page-134-0) 119 Partition [Manager](#page-31-0) Daemon (PMD) 16, [25,](#page-40-0) [29,](#page-44-0) [30,](#page-45-0) [31](#page-46-0)[,](#page-47-0) [32](#page-47-0) PCI [adapter](#page-80-0) 65 PE [3.2](#page-59-0) 44 PE [4.1](#page-59-0) 44 PE [coscheduler](#page-25-0) 10 performance shared [memory](#page-30-0) 15 [pipes](#page-54-0) 39, [41](#page-56-0) STDIN, [STDOUT,](#page-47-0) or STDERR 32 [pmd](#page-47-0) 32 POE [argument](#page-46-0) limits 31 program [argument](#page-46-0) 31 shell [script](#page-45-0) 30 user [applications](#page-40-0) 25 poe [command](#page-40-0) 25, [32](#page-47-0) POE command-line flags [-buffer\\_mem](#page-221-0) 206 [-eager\\_limit](#page-220-0) 205 [-hostfile](#page-31-0) 16 [-infolevel](#page-54-0) 39 [-procs](#page-31-0) 16 [-shared\\_memory](#page-17-0) 2, [15](#page-30-0) [-stdoutmode](#page-46-0) 31 POE considerations 64-bit [application](#page-57-0) 42 AIX function [limitation](#page-45-0) 30 AIX message catalog [considerations](#page-48-0) 33 [architecture](#page-48-0) 33 [automount](#page-45-0) daemon 30 [checkpoint](#page-53-0) and restart 38 [child](#page-52-0) task 37 collective [communication](#page-53-0) call 38 [entry](#page-51-0) point 36 [environment](#page-40-0) overview 25 exit [status](#page-41-0) 26 exits, [abnormal](#page-44-0) 29

POE considerations *(continued)* exits, [normal](#page-44-0) 29 exits, [parallel](#page-44-0) task 29 file [descriptor](#page-44-0) numbers 29 fork [limitations](#page-52-0) 37 job step default [termination](#page-42-0) 27 job step [function](#page-42-0) 27 job step [progression](#page-42-0) 27 job step [termination](#page-42-0) 27 job [termination](#page-44-0) 29 [language](#page-48-0) bindings 33 large [numbers](#page-50-0) of tasks 35 [LoadLeveler](#page-41-0) 26 M:N [threads](#page-53-0) 38 [MALLOCDEBUG](#page-50-0) 35 mixing [collective](#page-45-0) 30 [MPI\\_INIT](#page-52-0) 37 [MPI\\_INIT\\_THREAD](#page-52-0) 37 [MPI\\_WAIT\\_MODE](#page-58-0) 43 [network](#page-46-0) tuning 31 [nopoll](#page-58-0) 43 order [requirement](#page-52-0) for system includes 37 other [differences](#page-60-0) 45 [parent](#page-52-0) task 37 POE [additions](#page-42-0) 27 remote file [system](#page-45-0) 30 reserved [environment](#page-48-0) variables 33 root [limitation](#page-45-0) 30 shell [scripts](#page-45-0) 30 signal [handler](#page-43-0) 28 signal [library](#page-40-0) 25 single [threaded](#page-51-0) 36 STDIN, [STDOUT,](#page-45-0) or STDERR 30, [32](#page-47-0) STDIN, STDOUT, or [STDERR,](#page-46-0) output 31 STDIN, STDOUT, or [STDERR,](#page-45-0) rewinding 30 task [initialization](#page-51-0) 36 [thread](#page-51-0) stack size 36 thread [termination](#page-52-0) 37 [threads](#page-50-0) 35 [threadsafe](#page-52-0) libraries 37 user [limits](#page-41-0) 26 user program, passing string [arguments](#page-46-0) 31 using MPI and LAPI [together](#page-59-0) 44 virtual memory [segments](#page-49-0) 34 POE environment variables [MP\\_ACK\\_INTERVAL](#page-60-0) 45 [MP\\_ACK\\_THRESH](#page-24-0) 9, [45](#page-60-0) [MP\\_BUFFER\\_MEM](#page-19-0) 4, [63,](#page-78-0) [64,](#page-79-0) [206](#page-221-0) [MP\\_CC\\_SCRATCH\\_BUFFER](#page-24-0) 9 [MP\\_CLOCK\\_SOURCE](#page-49-0) 34 [MP\\_CSS\\_INTERRUPT](#page-21-0) 6, [21,](#page-36-0) [43,](#page-58-0) [44](#page-59-0) [MP\\_EAGER\\_LIMIT](#page-18-0) 3, [4,](#page-19-0) [63,](#page-78-0) [64,](#page-79-0) [205](#page-220-0) [MP\\_EUIDEVELOP](#page-45-0) 30, [127,](#page-142-0) [129](#page-144-0) [MP\\_EUIDEVICE](#page-23-0) 8 [MP\\_EUILIB](#page-17-0) 2, [3](#page-18-0) [MP\\_HINTS\\_FILTERED](#page-38-0) 23 [MP\\_HOSTFILE](#page-31-0) 16 [MP\\_INFOLEVEL](#page-48-0) 33, [39](#page-54-0) [MP\\_INSTANCES](#page-23-0) 8 [MP\\_INTRDELAY](#page-60-0) 45 [MP\\_IO\\_BUFFER\\_SIZE](#page-38-0) 23

POE environment variables *(continued)* [MP\\_IO\\_ERRLOG](#page-37-0) 22 [MP\\_IONODEFILE](#page-35-0) 20 [MP\\_LAPI\\_INET\\_ADDR](#page-32-0) 17 [MP\\_MSG\\_API](#page-59-0) 44 [MP\\_PIPE\\_SIZE](#page-60-0) 45 [MP\\_POLLING\\_INTERVAL](#page-21-0) 6, [43](#page-58-0) [MP\\_PRIORITY](#page-25-0) 10 [MP\\_PROCS](#page-31-0) 16 [MP\\_RETRANSMIT\\_INTERVAL](#page-25-0) 10 [MP\\_REXMIT\\_BUF\\_CNT](#page-22-0) 7 [MP\\_REXMIT\\_BUF\\_SIZE](#page-22-0) 7 [MP\\_SHARED\\_MEMORY](#page-16-0) 1, [2,](#page-17-0) [15,](#page-30-0) [30,](#page-45-0) [34,](#page-49-0) [127,](#page-142-0) [129](#page-144-0) [MP\\_SINGLE\\_THREAD](#page-22-0) 7, [20,](#page-35-0) [21,](#page-36-0) [36,](#page-51-0) [38](#page-53-0) [MP\\_SNDBUF](#page-46-0) 31 [MP\\_STATISTICS](#page-24-0) 9, [10,](#page-25-0) [206](#page-221-0) [MP\\_STDOUTMODE](#page-46-0) 31 [MP\\_SYNC\\_ON\\_CONNECT](#page-60-0) 45 [MP\\_TASK\\_AFFINITY](#page-25-0) 10 [MP\\_THREAD\\_STACKSIZE](#page-51-0) 36 [MP\\_UDP\\_PACKET\\_SIZE](#page-17-0) 2, [45](#page-60-0) [MP\\_USE\\_BULK\\_XFER](#page-24-0) 9, [45](#page-60-0) [MP\\_WAIT\\_MODE](#page-21-0) 6 [MPI\\_WAIT\\_MODE](#page-58-0) 43 POE [threads](#page-60-0) 45 point-to-point [communications](#page-18-0) 3 [point-to-point](#page-30-0) messages 15 polling [considerations](#page-21-0) 6 [predefined](#page-73-0) attribute keys 58 [predefined](#page-62-0) error handler 47 [predefined](#page-64-0) MPI data type 49 process [contention](#page-53-0) scope 38 [process](#page-57-0) profiling 42 [prof](#page-26-0) 11 profiling [counts](#page-26-0) 11 [export](#page-26-0) file 11 [library](#page-26-0) 11, [12](#page-27-0) [message](#page-26-0) passing 11 MPI [nameshift](#page-26-0) 11 [shared](#page-27-0) library 12 [profiling](#page-26-0) library 11 profiling MPI [routines](#page-26-0) 11 [program](#page-42-0) exit without setting exit value 27 programming considerations user [applications](#page-40-0) 25 [protocol](#page-23-0) striping 8 [pthread](#page-56-0) lock 41

#### **Q**

[quotation](#page-46-0) marks 31

#### **R**

[receive](#page-24-0) buffer 9 reduction operations C [example](#page-70-0) 55 data type [arguments](#page-68-0) 53 [examples](#page-70-0) 55 [FORTRAN](#page-70-0) example 55

reduction operations *(continued)* [MPI](#page-68-0) 53 [predefined](#page-68-0) 53 Remote Direct [Memory](#page-24-0) Access (RDMA) 9 [rendezvous](#page-20-0) message 5, [6](#page-21-0) [rendezvous](#page-18-0) protocol 3, [5,](#page-20-0) [64,](#page-79-0) [205,](#page-220-0) [206](#page-221-0) reserved [environment](#page-48-0) variables 33 [resource](#page-41-0) limits 26 restart [restrictions](#page-56-0) 41 results of [communicator](#page-74-0) and group comparisons 59 [retransmission](#page-22-0) buffer 7, [8](#page-23-0) [return](#page-34-0) code 19 [rewinding](#page-45-0) STDIN, STDOUT, or STDER 30 root [limitation](#page-45-0) 30 [rtl\\_enable](#page-27-0) 12

# **S**

[sa\\_sigaction](#page-43-0) 28 [scratch](#page-24-0) buffer 9 [semaphore](#page-57-0) 42 send [buffer](#page-24-0) 9 [service](#page-21-0) thread 6, [45](#page-60-0) setuid [program](#page-54-0) 39 shared [memory](#page-16-0) 1, [2,](#page-17-0) [15,](#page-30-0) [30,](#page-45-0) [38,](#page-53-0) [41,](#page-56-0) [42,](#page-57-0) [65,](#page-80-0) [205](#page-220-0) [reclaiming](#page-31-0) 16 shared [memory](#page-31-0) key collision 16 shared memory performance [considerations](#page-30-0) 15 [shmat](#page-53-0) 38 [shmget](#page-49-0) 34 shortcut keys [keyboard](#page-224-0) 209 [sigaction](#page-43-0) 28 [SIGALRM](#page-44-0) 29 [SIGIO](#page-44-0) 29 signal [handler](#page-43-0) 28, [36](#page-51-0) [POE](#page-43-0) 28 user [defined](#page-43-0) 28, [29](#page-44-0) signal [library](#page-40-0) 25 [SIGPIPE](#page-44-0) 29 [sigwait](#page-43-0) 28 Simultaneous [Multi-Threading](#page-80-0) (SMT) 65 single thread [considerations](#page-21-0) 6 single threaded [applications](#page-51-0) 36 [sockets](#page-56-0) 41 [special](#page-75-0) data types 60 special [purpose](#page-64-0) data types 49 [striping](#page-23-0) 8 [subroutine](#page-144-0) bindings 129, [153](#page-168-0) collective [communication](#page-168-0) 153 [communicator](#page-172-0) 157 [conversion](#page-176-0) functions 161 [derived](#page-177-0) data type 162 environment [management](#page-186-0) 171 external [interfaces](#page-188-0) 173 group [management](#page-191-0) 176 Info [object](#page-193-0) 178 memory [allocation](#page-194-0) 179 [MPI-IO](#page-195-0) 180, [190](#page-205-0) nonblocking collective [communication](#page-144-0) 129 one-sided [communication](#page-205-0) 190

subroutine bindings *[\(continued\)](#page-144-0)* point-to-point [communication](#page-209-0) 194 [profiling](#page-216-0) control 201 [topology](#page-216-0) 201 subroutines [MPE](#page-142-0) 127 [MPI](#page-148-0) 133 nonblocking collective [communication](#page-142-0) 127 parallel task [identification](#page-138-0) API 123 parallel utility [subroutines](#page-82-0) 67 [poe\\_master\\_tasks](#page-139-0) 124 [poe\\_task\\_info](#page-140-0) 125 [switch](#page-49-0) clock 34 system [contention](#page-53-0) scope 38 system limits on size of MPI [elements](#page-78-0) 63

#### **W**

wait [MPI](#page-16-0) 1, [2,](#page-17-0) [3,](#page-18-0) [4,](#page-19-0) [6](#page-21-0) [window](#page-79-0) 64

## **X**

[xprofiler](#page-26-0) 11

## **T**

[tag](#page-79-0) 64 task [limits](#page-80-0) 65 task [synchronization](#page-40-0) 25 thread [context](#page-21-0) 6 thread stack size [default](#page-51-0) 36 [threaded](#page-40-0) MPI library 25 threaded [programming](#page-50-0) 35 threads and mixed [parallelism](#page-58-0) with MPI 43 threads [constants](#page-77-0) 62 [threads](#page-40-0) library 25 threads library considerations AIX [signals](#page-43-0) 28 [threadsafe](#page-22-0) library 7 [topologies](#page-74-0) 59 [trademarks](#page-228-0) 213 tuning parameter [sb\\_max](#page-17-0) 2 [udp\\_recvspace](#page-17-0) 2 [udp\\_sendspace](#page-17-0) 2

# **U**

UDP [ports](#page-23-0) 8 [UDP/IP](#page-17-0) 2, [4](#page-19-0) UDP/IP [transport](#page-17-0) 2 [unacknowledged](#page-25-0) packets 10 [unsent](#page-79-0) data 64 [upcall](#page-19-0) 4, [6](#page-21-0) user [resource](#page-41-0) limits 26 User [Space](#page-16-0) 1, [2,](#page-17-0) [4](#page-19-0) User Space FIFO [mechanism](#page-23-0) 8 User Space FIFO [packet](#page-23-0) buffer 8 User [Space](#page-16-0) library 1 User space [protocol](#page-59-0) 44 User Space [transport](#page-17-0) 2, [3,](#page-18-0) [6](#page-21-0) User Space [window](#page-18-0) 3

## **V**

virtual [address](#page-24-0) space 9 virtual memory [segments](#page-49-0) 34

# **Readers' comments – We'd like to hear from you**

**IBM Parallel Environment for AIX 5L MPI Programming Guide Version 4 Release 3.0**

**Publication No. SA22-7945-05**

We appreciate your comments about this publication. Please comment on specific errors or omissions, accuracy, organization, subject matter, or completeness of this book. The comments you send should pertain to only the information in this manual or product and the way in which the information is presented.

For technical questions and information about products and prices, please contact your IBM branch office, your IBM business partner, or your authorized remarketer.

When you send comments to IBM, you grant IBM a nonexclusive right to use or distribute your comments in any way it believes appropriate without incurring any obligation to you. IBM or any other organizations will only use the personal information that you supply to contact you about the issues that you state on this form.

Comments:

Thank you for your support.

Submit your comments using one of these channels:

- Send your comments to the address on the reverse side of this form.
- Send your comments via e-mail to: mhvrcfs@us.ibm.com

If you would like a response from IBM, please fill in the following information:

Name Address

Company or Organization

Phone No. **E-mail address** 

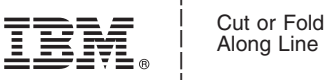

Along Line

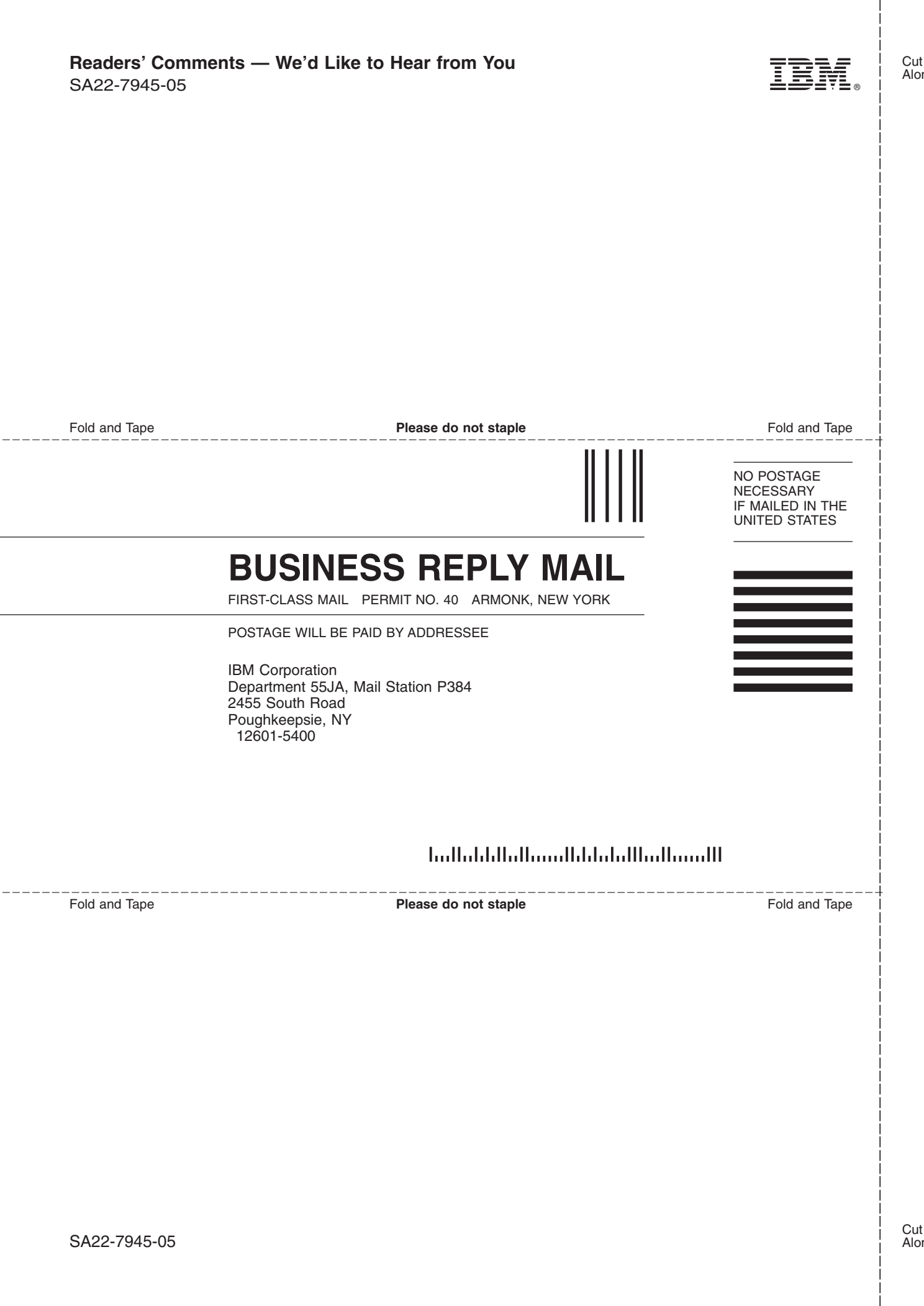

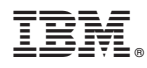

Program Number: 5765-F83

SA22-7945-05

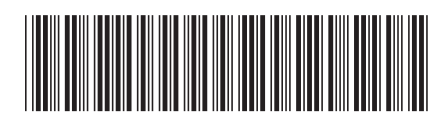